UNIVERSIDAD POLITÉCNICA DE MADRID ESCUELA TÉCNICA SUPERIOR DE INGENIERÍA Y DISEÑO INDUSTRIAL

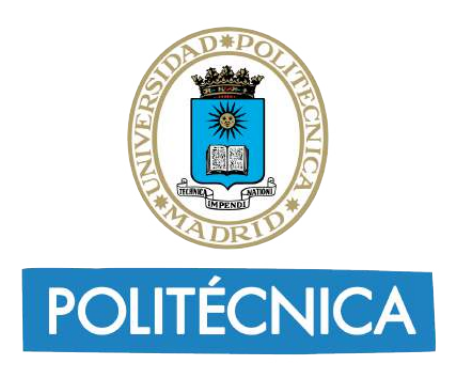

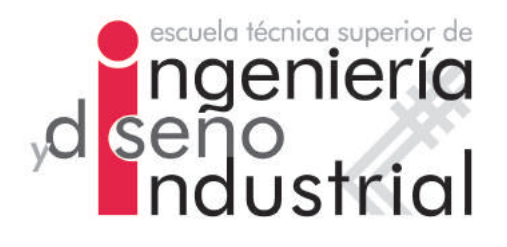

# TRABAJO FIN DE GRADO

# MODELOS PREDICTIVOS Y PROGRESIVOS EN LA ENFERMEDAD DE ALZHEIMER, desde el deterioro cognitivo leve hasta la demencia

GRADO EN INGENIERÍA ELECTRÓNICA, INDUSTRIAL Y **AUTOMÁTICA** 

CURSO ACADEMICO 2022-23 ´

AUTOR:

# TUTOR:

FRANCISCO MORA ORTIZ

CARLOS PLATERO DUEÑAS

DEPARTAMENTO: INGENIERÍA ELÉCTRICA, ELECTRÓNICA AUTOMÁTICA Y FÍSICA APLICADA

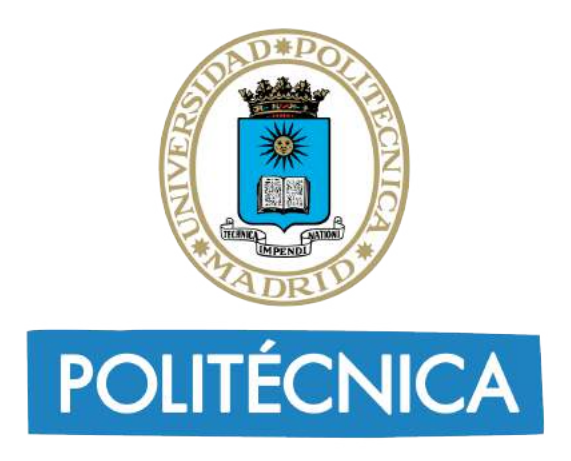

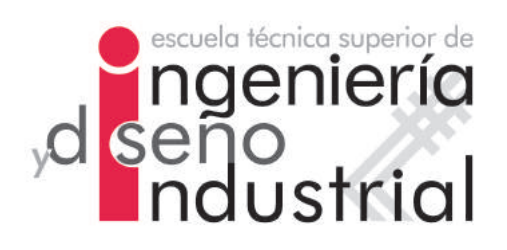

# UNIVERSIDAD POLITÉCNICA DE MADRID

# ESCUELA TÉCNICA SUPERIOR DE INGENIERÍA Y DISEÑO INDUSTRIAL

Grado en Ingeniería Electrónica y Automática Industrial

# TRABAJO FIN DE GRADO

# MODELOS PREDICTIVOS Y PROGRESIVOS EN LA ENFERMEDAD DE ALZHEIMER, desde el deterioro cognitivo leve hasta la demencia

Firma Autor Firma Tutor

# Agradecimientos

Quiero agradecer en primer lugar a mis familiares por su paciencia, preocupación y apoyo durante toda la carrera. A mi madre por su inquebrantable capacidad de ánimo en cualquier situación y a mi padre por sus valiosos consejos que en muchas ocasiones me han resultado útiles. También a mis hermanos Victoria y Luis con los cuales he compartido toda mi vida y siempre han estado dispuestos a echarme una mano cuando me ha hecho falta.

Me gustaría también agradecer a mis compañeros de trabajo Eva, Omar y Amin, con quienes he coincidido en las inquietudes, dudas y contratiempos inherentes a este trabajo.

Por último y no menos importante, a mi tutor Carlos por haberme brindado la oportunidad de realizar el trabajo y por su clara dirección en todo momento que ha hecho que la realización me resultara más fácil por la confianza y seguridad que me ha inspirado.

# <span id="page-4-0"></span>Resumen

La relevancia que ha adquirido a nivel mundial la enfermedad de Alzheimer hace necesario abordar el estudio de la misma. Debido a la falta de cura, es necesario el diagnóstico temprano para que sea posible intervenir en la ralentización del curso de la misma, paliando sus efectos.

El propósito de este trabajo es obtener un modelo predictivo que sea capaz de estimar la progresión desde el declive cognitivo leve (MCI) hasta la demencia derivada de la enfermedad de Alzheimer. Se ha utilizado una población obtenida de la iniciativa ADNI, la cual se ha clasificado según el perfil  $AT(N)$ . Se ha realizado un estudio longitudinal, durante el cual se ha seguido a los pacientes, y cuyos resultados han permitido diferenciarlos en tres cohortes: MCI estable (sMCI), progresivo (pMCI) y demencia (AD). Para la elaboración del modelo progresivo se han tomado como variables los biomarcadores neuropsicológicos. Como algoritmo se ha optado por seguir el análisis de supervivencia de Cox asociado a un modelo de efectos lineales mixtos.

Palabras Clave: enfermedad de Alzheimer, declive cognitivo leve, perfil AT(N), biomarcadores, estudio longitudinal, modelos progresivos.

# <span id="page-5-0"></span>Abstract

The importance that Alzheimer's disease has acquired worldwide makes it necessary to study it. Due to the lack of a cure, early diagnosis is necessary in order to be able to intervene in slowing down the course of the disease and mitigating its effects.

The purpose of this work is to obtain a predictive model capable of estimating the progression from mild cognitive decline (MCI) to dementia resulting from Alzheimer's disease. A population obtained from the ADNI initiative has been used, which has been classified according to the AT(N) profile. A longitudinal study was carried out, during which patients were followed up, and the results of which made it possible to differentiate them into three cohorts: stable MCI (sMCI), progressive MCI (pMCI) and dementia (AD). Neuropsychological biomarkers were used as variables for the development of the progressive model. The algorithm chosen was the Cox survival analysis associated with a linear mixed effects model.

Key Words: Alzheimer's disease, mild cognitive impairment, AT(N) profile, biomarkers, longitudinal study, progressive models

# **Índice**

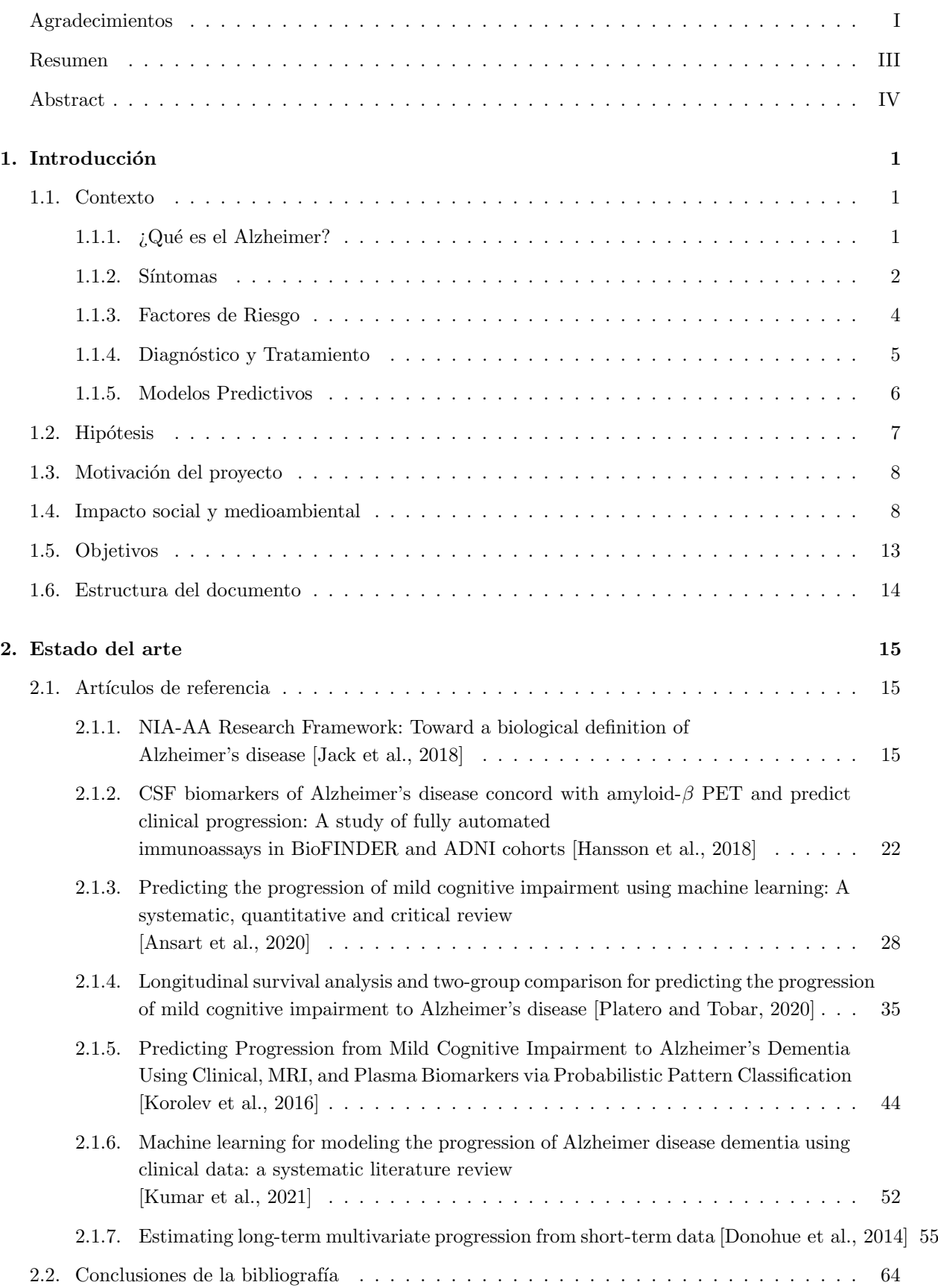

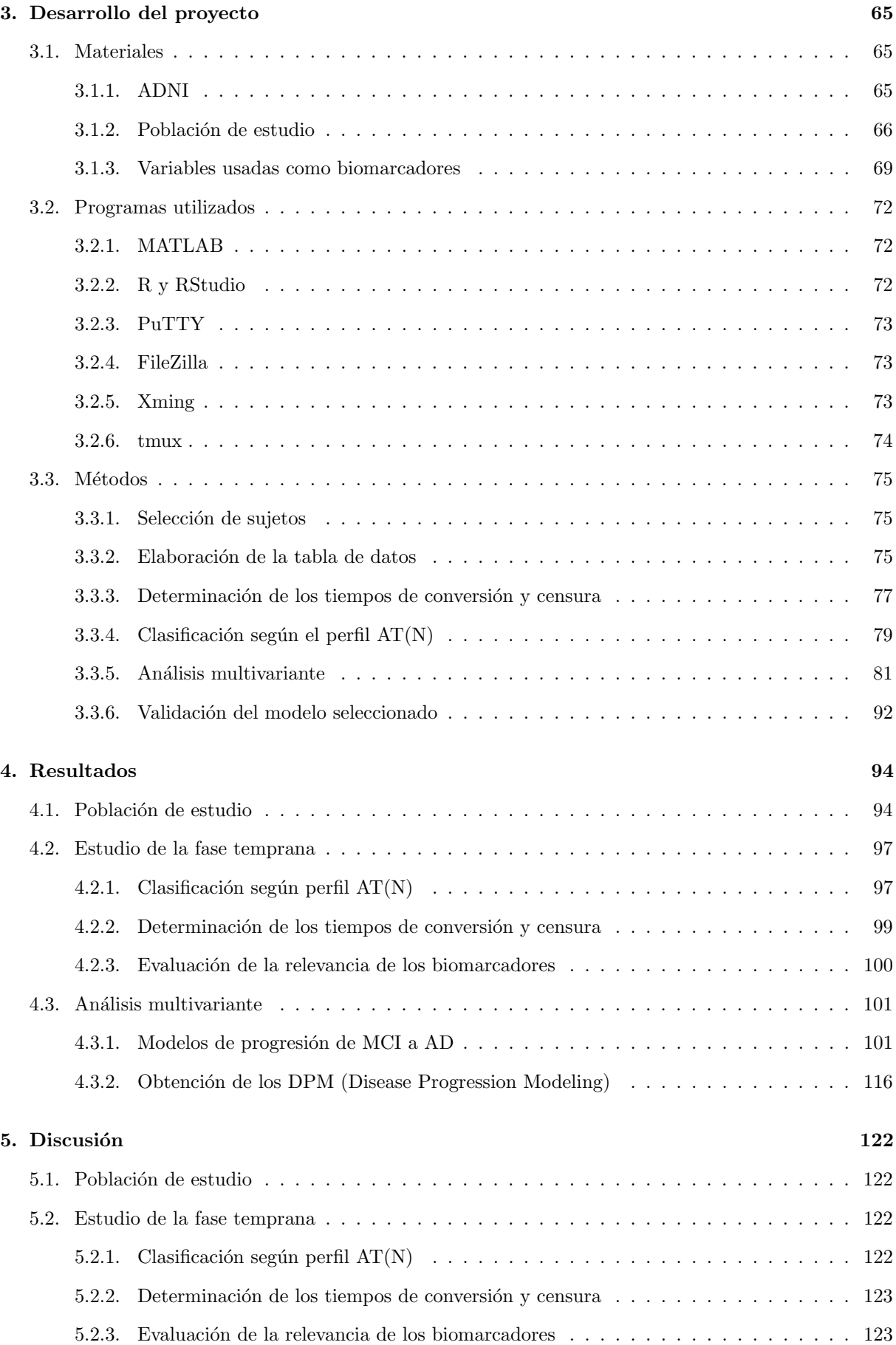

## $\sim$ INDICE VII

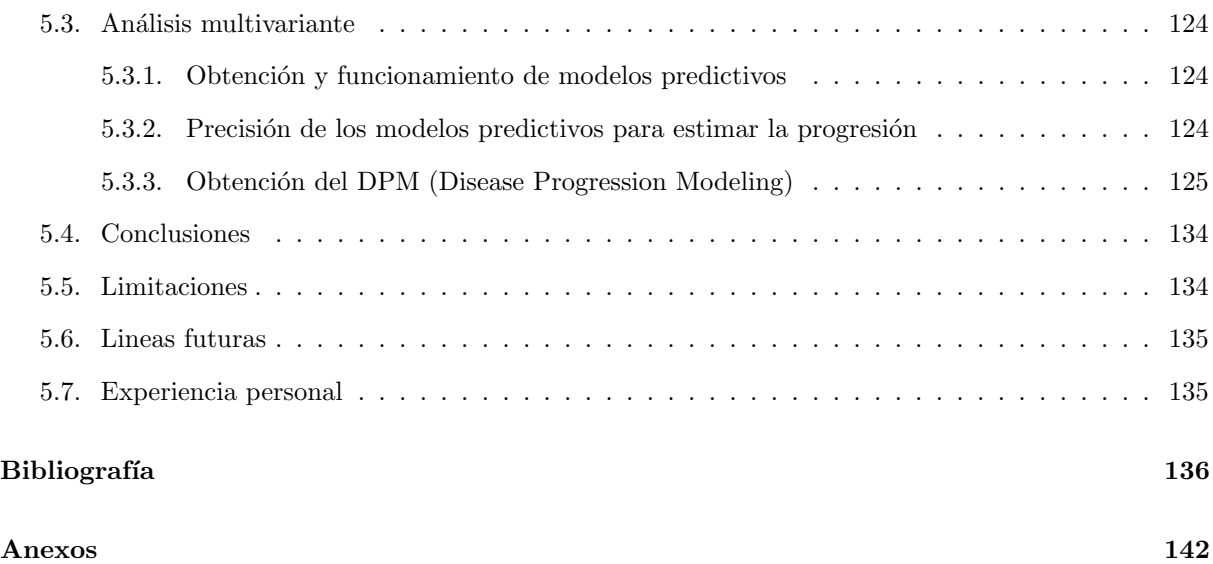

# ´ Indice de tablas

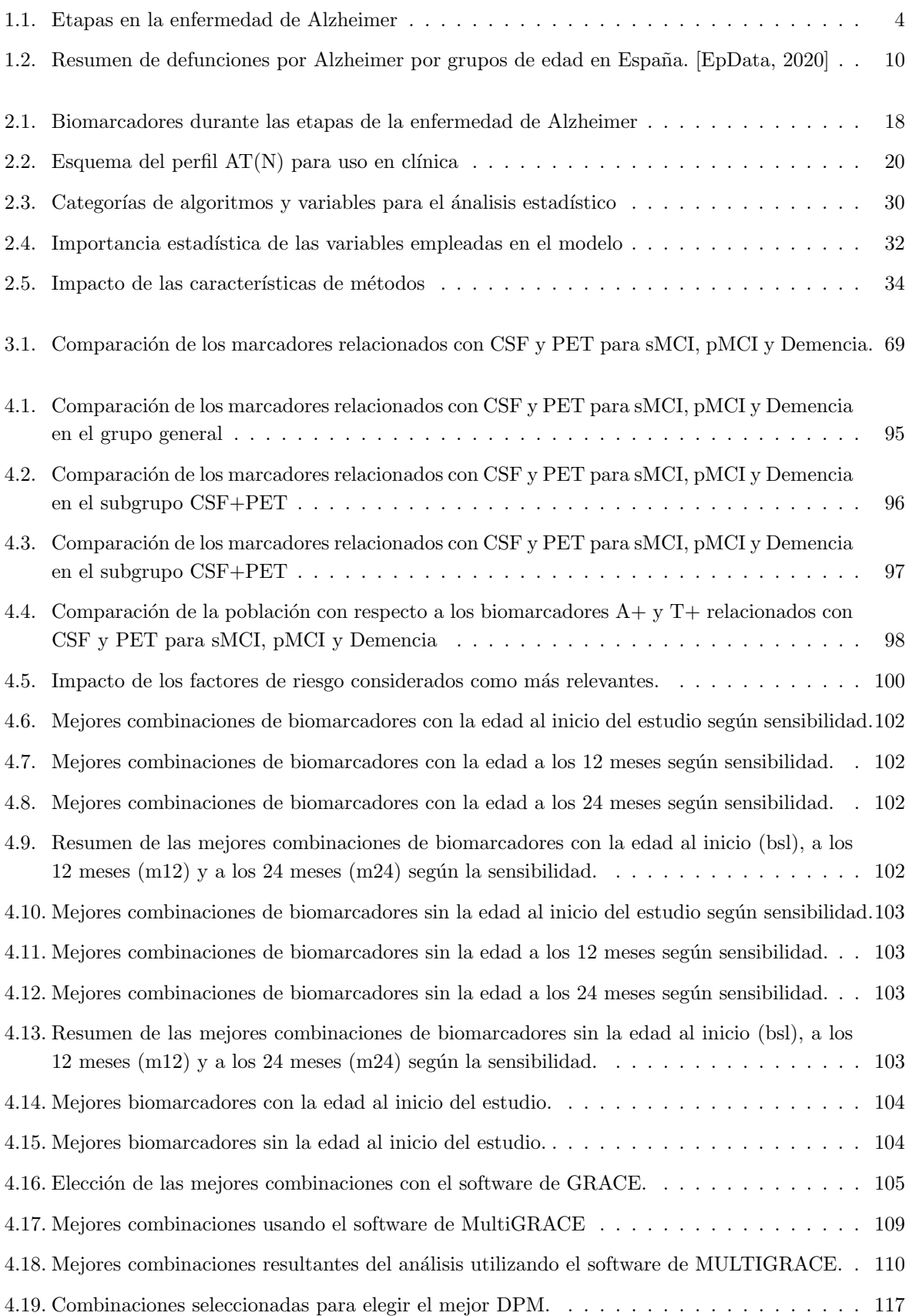

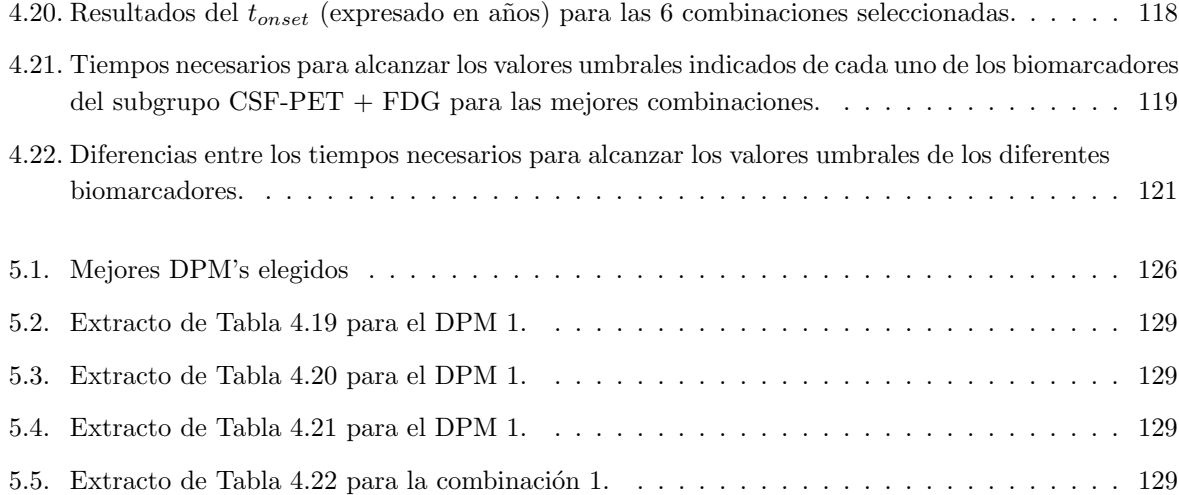

# ´ Indice de figuras

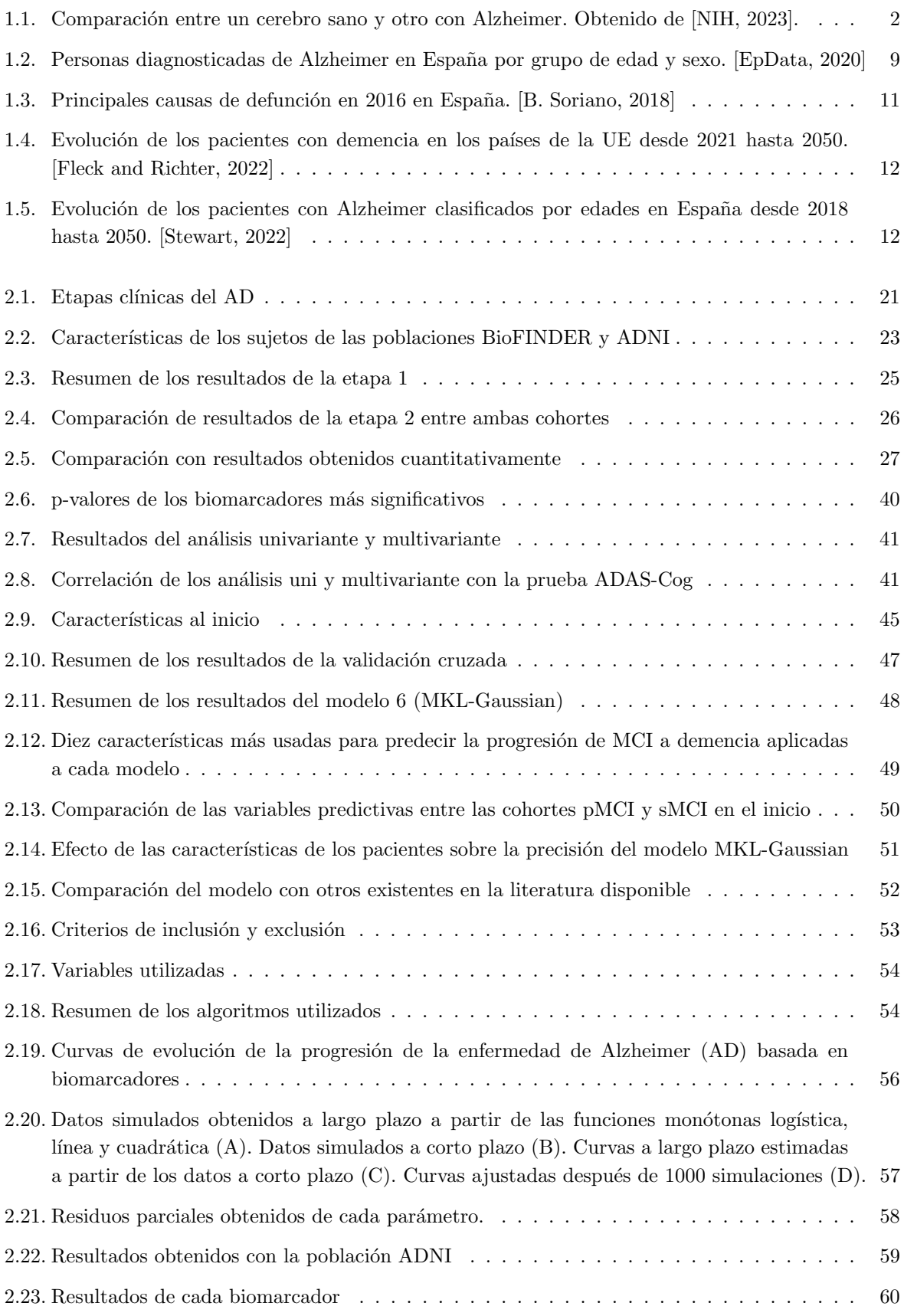

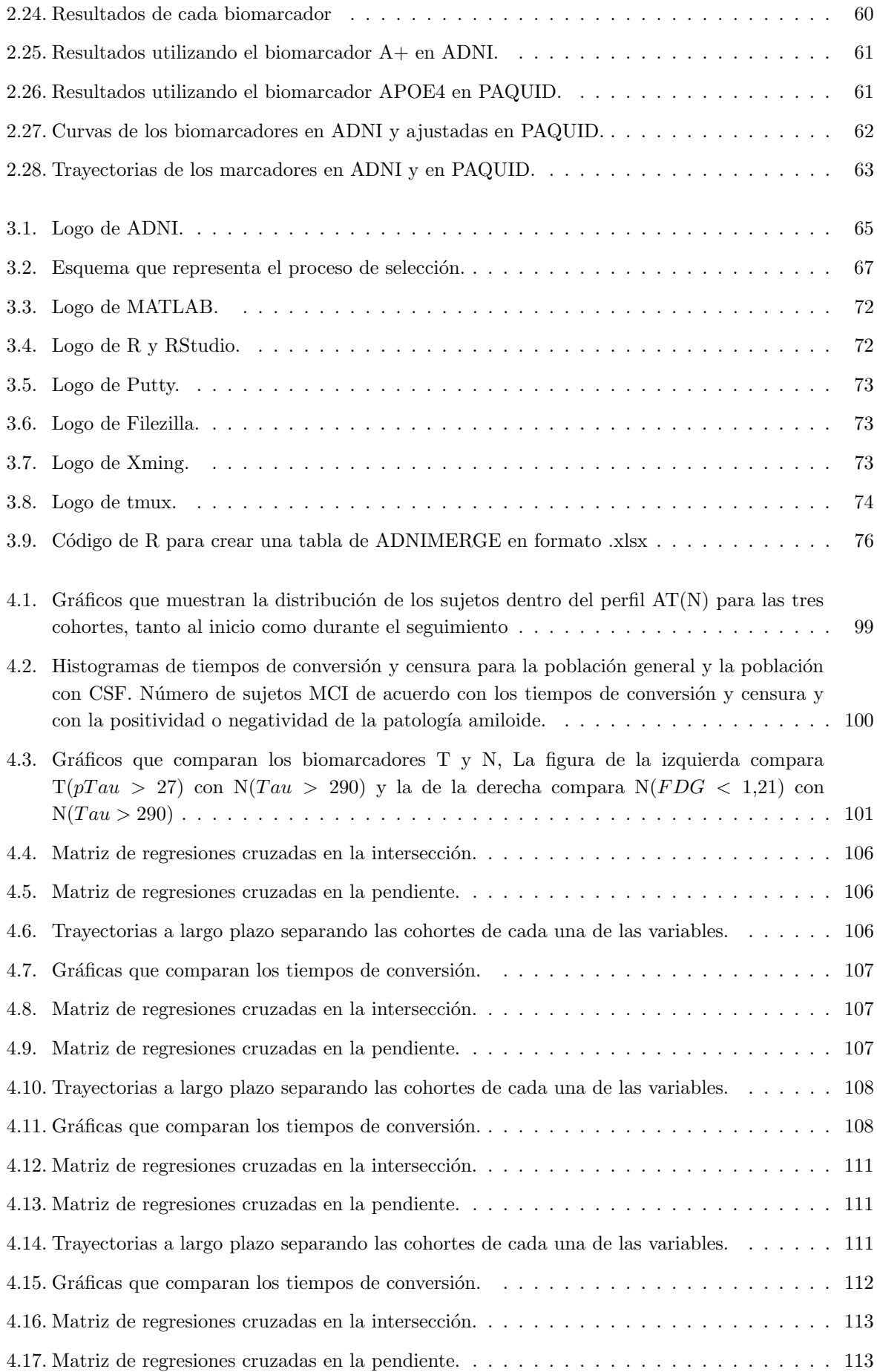

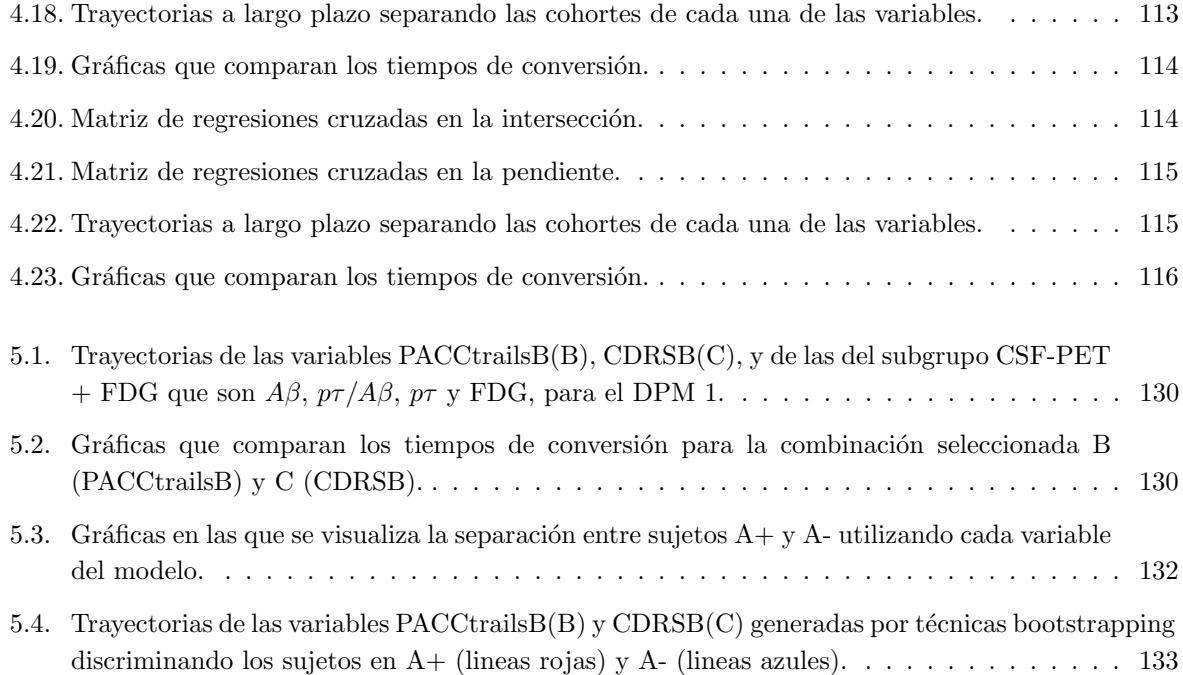

# <span id="page-15-0"></span>Capítulo 1

# Introducción

# <span id="page-15-1"></span>1.1. Contexto

## <span id="page-15-2"></span>1.1.1.  $\bigcup_{i=1}^{\infty} Q_i$ ué es el Alzheimer?

Las enfermedades neurodegenerativas son patologías crónicas en las que se ve afectado el sistema nervioso central [\[Carreres et al., 2004\]](#page-151-3). La neurodegeneración se traduce en una pérdida progresiva de la masa neuronal del paciente, de forma que éste va perdiendo la funcionalidad y en consecuencia se va incrementando su discapacidad hasta volverlo dependiente de los demás.

El mayor envejecimiento de la población en los últimos años ha derivado en un aumento de la prevalencia de este tipo de enfermedades que se consideran propias de la tercera edad [Garcés et al., 2016]. La enfermedad neurodegenerativa por excelencia es el Alzheimer(AD). La AD [\[Richards and Brayne, 2010\]](#page-153-1) es una demencia degenerativa primaria que empieza en un lugar localizado del cerebro y se va extendiendo por el mismo hasta desarrollar demencia. Es una enfermedad irreversible de progresión lenta que, a medida que se agrava, supone la muerte neuronal. Las últimas cifras publicadas por la Organización Mundial de la Salud ([\[OMS, 2023\]](#page-150-4)) indican que más de 55 millones de personas están diagnosticadas con algún tipo de demencia en el mundo, de los cuales el 60 % son diagnosticadas como enfermedad de Alzheimer (AD). En España en 2022 el Instituto Nacional de Estadística estimó que había unos 800.000 pacientes. Además, los datos del INE muestran que se encuentra entre las 10 principales causas de mortalidad.

Sin embargo, a pesar de todo, sigue siendo una enfermedad muy desconocida. Sus causas no han sido definidas con claridad, pero la hipótesis más aceptada es la de la cascada amiloide [\[Tolar et al., 2019\]](#page-154-1). Esta hipótesis se basa en las pruebas aportadas por las autopsias post-mortem, que actualmente supone el único m´etodo para diagnosticar Alzheimer con certeza, ya que durante dichas autopsias se pueden observar acúmulos de placas seniles. Dichas placas están conformadas por depósitos de proteína  $\beta$ -amiloide en forma de ovillos, los cuales son rodeados por proteínas  $\tau$  hiperfosforiladas. La activación de una cascada enzimática produce la acumulación de la proteína  $A\beta$ , ya sea por un exceso en sus síntesis o por un defecto en su eliminación, produciendo una secuencia de reacciones que llevan a la hiperfosforilación de la proteína  $\tau$ . Dicha proteína deja de ser soluble y comienza a precipitar sobre las placas de Aβ. Los dep´ositos se pueden encontrar tanto en el medio intra como en el extracelular. Se considera que las placas seniles de  $A\beta$  y  $\tau$  son características de la enfermedad, y por ello se han postulado como posibles causas subyacentes de la enfermedad. A día de hoy, los principales biomarcadores diagnósticos están orientados a la detección de estas proteínas

Diferentes investigaciones [\[Wojtunik-Kulesza et al., 2016\]](#page-154-2) ha evidenciado una mayor presencia de sustancias prooxidantes (radical hidroxilo, superóxido...) que conllevan un aumento del estrés oxidativo. Esto sustenta la hipótesis de que los radicales libres (ROS) son los responsables de producir la activación de la cascada amiloide. La proteína  $A\beta$  proviene de su precursor APP. La escisión está mediada por la enzima β-secretasa 1 (BACE1) y la γ-secretasa. Tal y como se propone en [\[Cole and Vassar, 2007\]](#page-151-5) existen mutaciones en el gen que codifica la enzima BACE1 que incrementan la formación de proteína  $A\beta$ , propiciando la aparición de la enfermedad.

La presencia de tales depósitos impide el correcto funcionamiento neuronal, lo cual conduce a la activación de mecanismos de apoptosis o muerte celular programada. Según se va propagando el proceso,

se van muriendo m´as neuronas y se va perdiendo masa cerebral [\[Dickson et al., 2004\]](#page-151-6). El resultado es una disminuci´on del grosor de la corteza cerebral, de ah´ı la utilidad de dicho indicador para estudiar la progresión de la enfermedad.

<span id="page-16-0"></span>Todo lo anterior se traduce en un declive cognitivo progresivo que tiene por resultado la aparición de síntomas como la demencia, que es el principal signo clínico.

## 1.1.2. Síntomas

La progresiva pérdida neuronal es la causante de las manifestaciones clínicas. Como resultado los neurotransmisores y la sinapsis se ven afectados, sobre todo el sistema colin´ergico. El resultado es un d´eficit de acetilcolina a nivel de hipocampo, corteza frontal, temporal y parietal. A largo plazo, este proceso genera una p´erdida progresiva de la actividad de la acetilcolinesterasa, hasta llegar a solo un 10 % de actividad residual. Es por ello, que la principal diana terap´eutica la constituyen los inhibidores de la acetilcolinesterasa, de forma que se bloquea la degradación de la acetilcolina remanente y aumenta su semivida y por tanto su efecto.

<span id="page-16-1"></span>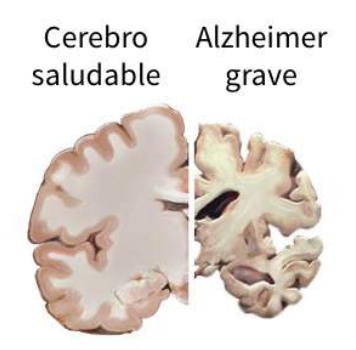

Fig. 1.1. Comparación entre un cerebro sano y otro con Alzheimer. Obtenido de [\[NIH, 2023\]](#page-150-2).

La neurodegeneración provoca una atrofia general del cerebro del paciente. El inicio puede ocurrir incluso una década antes de que aparezcan los primeros síntomas. Comienza afectando a las regiones implicadas en la memoria, como son el hipocampo y la corteza entorrinal [\[G´omez-Isla and Frosch, 2022\]](#page-152-4). Según progresa se van viendo afectadas el resto de áreas cerebrales, produciendo problemas de lenguaje, aprendizaje y comprensión, apareciendo cierta desorientación. También suelen aparecer problemas de juicio, reconocimiento de uno mismo y del entorno... En definitiva, se trata de un deterioro progresivo del funcionamiento social y ocupacional del paciente que merma su situación habitual, e inevitablemente repercute sobre su independencia.

Además de los síntomas cognitivos se suelen manifestar también síntomas no cognitivos, a los que se les suele prestar menor atención, pero que son igualmente incapacitantes. Por ejemplo, en fases más avanzadas se ha descrito la aparición de síntomas conductuales, trastornos de personalidad y depresión, temblores o incontinencias.

Se consideran síntomas característicos [\[Yesavage et al., 1993\]](#page-155-0) para el diagnóstico de la demencia la apraxia, la afasia, la agnosia y la amnesia. El diagnóstico más común se realiza mediante la anamnesis, determinando la etapa de AD en base al deterioro cognitivo.

Un signo clínico que suele aparecer antes de la sintomatología característica es la anosmia o pérdida de la capacidad olfativa [\[Sakuma et al., 1996\]](#page-153-2). Es por ello que se la empieza a considerar como una señal de alarma, de gran utilidad para el diagnóstico precoz.

La evolución completa [\[Pillai and Cummings, 2013\]](#page-153-3) de la enfermedad comienza en realidad varios años antes de que se manifiesten los primeros síntomas. Esta primera etapa es presintomática y se conoce como fase preclínica del AD. Se caracteriza por la ausencia de declive cognitivo. En ella comienza la degeneración neuronal, pero como la masa neuronal sigue siendo relativamente alta, pasa desapercibida. Aunque aparentemente no se aprecie ningún síntoma, ya es detectable gracias al análisis de los biomarcadores, cuya concentración ya se encuentra alterada en esta etapa.

La aparición de los síntomas coincide con el comienzo de la siguiente fase, donde ya se puede detectar una disminución de la cognición que va evolucionando de manera progresiva pasando por un deterioro cognitivo moderado hasta llegar a la demencia. En el individuo se presenta por lapsos de memoria que todav´ıa no afectan a su trabajo o a sus relaciones. Cabe destacar que el deterioro cognitivo leve no es exclusivo del AD, sino que puede ser consecuencia de otros s´ındromes como la enfermedad de Parkinson, la Esclerosis Lateral Amiotrófica (ELA) o la enfermedad de Creutzfeld-Jakob. En nuestro trabajo, debido a que se parte de pacientes que ya presentan un deterioro cognitivo leve inicial, nos encontramos con que no todos ellos van a evolucionar a demencia, integrándose en el grupo control.

La fase de demencia propiamente dicha comienza cuando aparecen los síntomas típicos, siendo el principal de ellos los problemas repetitivos de memoria. En esta fase la p´erdida neuronal es muy grande, llegando a quedar menos de la mitad de la masa neuronal inicial. Normalmente es en la fase en la cual la enfermedad es diagnosticada, y desgraciadamente ya no se puede revertir ni retrasar el proceso. La propia demencia también evoluciona de leve, a moderada y posteriormente a grave. El resumen del proceso sería el siguiente que se recoge en la tabla [1.1:](#page-18-1)

- En la primera etapa (GDS1 y GDS2) hay amnesia a corto plazo, problemas de expresión y de orientación, dificultad para realizar tareas del día a día y cambios de personalidad.
- En la segunda (GDS3 y GDS4), que es la m´as larga en el tiempo, estos problemas se van acrecentando. Hay pérdida del juicio crítico y de la noción del lugar y del tiempo. Los pacientes comienzan a ser dependientes ante la incapacidad para realizar sus tareas diarias y su comportamiento pasa a ser más violento.
- En la tercera (GDS5, GDS6 y GDS7), el paciente ya ha perdido toda la capacidad para expresarse y comunicarse, es totalmente dependiente para su aseo personal y vida habitual y va perdiendo sus capacidades físicas, incluso para las actividades involuntarias.

<span id="page-18-1"></span>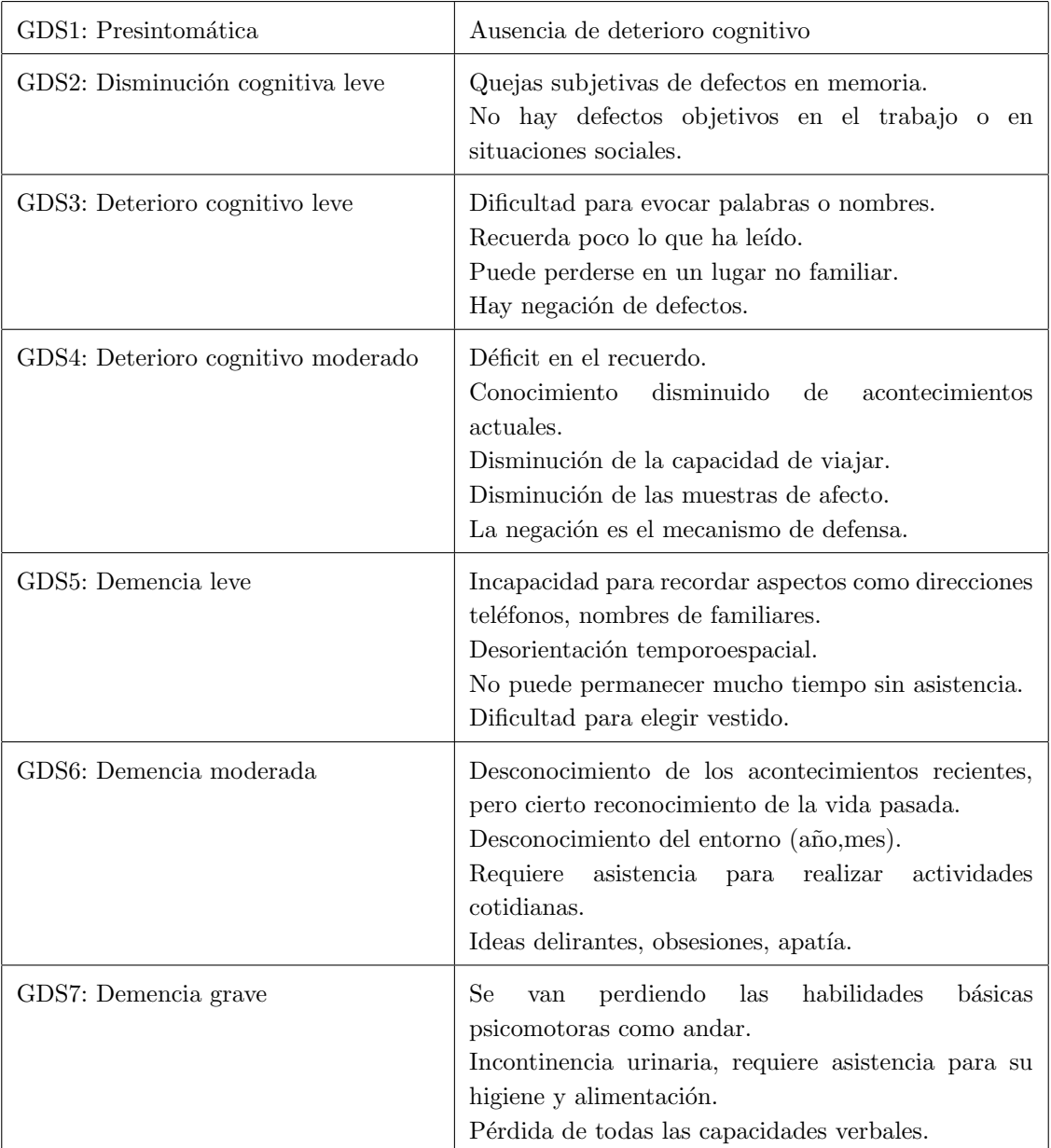

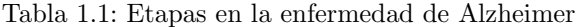

## <span id="page-18-0"></span>1.1.3. Factores de Riesgo

El Alzheimer es una enfermedad multifactorial, para la cual se han asociado diversos factores de riesgo [Vázquez González, 2023].

Los factores de riesgo se dividen en función de si son o no modificables.

### Factores de riesgo no modificables

Ordenados según su importancia, de mayor a menor:

- La edad es el principal, teniendo en cuenta que la prevalencia se dobla cada 5 años desde los 60-65 años.
- Antecedentes familiares de AD, aumenta la probabilidad de padecer AD si un familiar de primer

### 1.1. CONTEXTO 5

grado lo ha padecido.

- Aunque cuenta con predisposición genética, la enfermedad hereditaria es rara. La mayoría de los casos son de origen idiop´atico, ya que sigue siendo una enfermedad muy desconocida para la cual no se ha confirmado la causa. La mutación en la proteína APP se considera causa directa de Alzheimer, mientras que la mutación de la proteína PSEN se considera indirecta [\[Delport and Hewer, 2022\]](#page-151-7). Se ha asociado también a padecer el fenotipo  $\varepsilon_4$  de la apolipoproteína ApoE [\[Ayyubova, 2023\]](#page-150-5).
- Aumenta la probabilidad en aquellos pacientes con síndrome de Down [\[Lott and Head, 2005\]](#page-152-5), la relación es que el precursor de la proteína amiloide (APP) es codificado por un gen que se encuentra en el cromosoma 21, de forma que al haber una trisom´ıa aumenta la probabilidad de que se produzca una mutación en el gen y una alteración en la proteína amiloide.
- Se ha evidenciado una mayor incidencia en mujeres [\[Podcasy and Epperson, 2022\]](#page-153-4), al principio se pensaba que se debía simplemente a que las mujeres viven más tiempo, pero parece que hay algún mecanismo que les provoca mayor predisponibilidad.

### Factores de riesgo modificables

- Se ha comprobado que un mayor nivel educativo y cultural potencia la reserva cognitiva, lo cual actúa como factor protector frente a la enfermedad [\[Van Loenhoud et al., 2022\]](#page-154-4); de forma que un menor nivel de estudios se asocia a un mayor riesgo e incidencia.
- El AD se ha asociado con factores relacionados con la salud vascular, como son la hipertensión, la diabetes mellitus tipo 2 y la hipercolesterolemia, además de alteraciones en el peso (obesidad e infrapeso) han sido propuestos como causas subyacentes [\[Vargas-Soria et al., 2022\]](#page-154-5).
	- 1. En el primer caso, el aumento de la presión arterial por un lado incrementa el riesgo de infarto cerebral, que conduce a demencia, y por otro lado se relaciona con un peor aclaramiento de péptidos neuronales como la proteína amiloide, impidiendo su eliminación.
	- 2. En el segundo caso, la hiperglucemia produce neurotoxicidad, la cual es responsable de cambios en la solubilidad de las proteínas amiloides, favoreciendo su acumulación, y también propicia la fosforilación de la proteína  $\tau$ , de forma que deja de ser soluble. Son factores potencialmente modificables mediante una nutrición adecuada.
	- 3. En tercer lugar, el aumento de colesterol en sangre aumenta el estrés oxidativo propiciando la cascada amiloide.
- El riesgo se duplica en pacientes fumadores activos [\[Nordestgaard et al., 2022\]](#page-152-6). La causa es que el tabaco contiene sustancias prooxidantes que aumentan el estrés oxidativo.
- $\blacksquare$  También aumenta el riesgo tras haber sufrido un traumatismo craneoencefálico.
- La depresión puede ser considerada como predictor de AD. Esto ha quedado demostrado en muchos estudios, entre los cuales destacan el de [\[Bastida et al., 2016\]](#page-150-6) y el de [\[Santacruz-Ortega et al., 2022\]](#page-154-6).

## <span id="page-19-0"></span>1.1.4. Diagnóstico y Tratamiento

La única técnica que puede diagnosticar con certeza la AD es la autopsia cerebral post-mortem, que es considerada como gold-standard [\[Suemoto and Leite, 2023\]](#page-154-7). Con la combinación del resto de técnicas se puede alcanzar un diagnóstico de sospecha de AD, pero no será seguro hasta la autopsia.

En la mayoría de casos, el diagnóstico se produce en la consulta de neurología en base a los síntomas del paciente.

Para complementar el diagnóstico clínico se recurre a diferentes marcadores que se relacionan con la progresión de la enfermedad, como son las técnicas de neuroimagen (MRI) y el análisis de la proteína  $β$  amiloide en el líquido cefalorraquídeo (CSF) [Bombón-Albán and Fierro-Altamirano, 2022]. Además, pueden resultar útiles los tests neuropsicológicos para evaluar la capacidad cognitiva.

Dentro de las técnicas de neuroimagen hay dos opciones: la resonancia nuclear magnética (MRI) y la tomografía, que a su vez puede ser por emisión de fotón único (SPECT) o por emisión de positrones con fluorodeoxiglucosa (PET-FDG) [\[Aberathne et al., 2023\]](#page-150-8). Estas técnicas permiten medir el volumen y el espesor cortical de las diferentes áreas cerebrales para así cuantificar la atrofia. En la técnica de PET además se pueden añadir trazadores específicos de la proteína β amiloide y de la proteína  $\tau$ , para así observar los depósitos.

En un futuro se espera poder utilizar muestras de sangre para analizar los biomarcadores, de forma que pueda saltar la sospecha durante analíticas rutinarias [\[Yang et al., 2023\]](#page-154-8).

A día de hoy no existe ni cura ni un tratamiento profiláctico para el AD, de forma que lo único que se puede hacer es un tratamiento paliativo con el fin de mantener la función cognitiva durante el mayor tiempo posible y así poder mejorar la calidad de vida del paciente. Los distintos fármacos, mediante diferentes mecanismos de acción, retrasan la degeneración neuronal, potencian la actividad de las neuronas restantes, aportan neurotransmisores (NT) para simular la actividad a nivel central o disminuyen el metabolismo de los NT endógenos [\[Sahana et al., 2020\]](#page-153-5). El tratamiento estándar [\[Hill, 2022\]](#page-152-7) consta de inhibidores de la acetilcolinesterasa y antagonistas de los receptores N-metil-D-aspartato para el glutamato.

### <span id="page-20-0"></span>1.1.5. Modelos Predictivos

#### 1.1.5.1. Biomarcadores

Los biomarcadores buscan detectar anomalías anatomofisiopatológicas que se puedan relacionar con la patog´enesis de la enfermedad. Debido al elevado n´umero de biomarcadores que existen en la actualidad, se han clasificado según la procedencia [\[Jack et al., 2018\]](#page-152-0), de forma que existen tres tipos de biomarcadores: a) clínicos, que se obtienen de muestras como CSF o plasma; b) de imagen, que son los datos extraídos de imágenes; y c) de neurodegeneración, que se relacionan con el estado cognitivo.

a) Los biomarcadores clínicos por lo general buscan detectar las placas seniles, de forma que pueden cuantificar la proteína β-amiloide o la proteína  $\tau$  hiperfosforilada. En concreto, los biomarcadores más comunes son:

- proteína β-amiloide ( $A\beta_{(1-42)}$ )
- proteína  $\tau$  total  $(T\tau)$
- proteína  $\tau$  fosforilada (p- $\tau$ )

Con respecto a la muestra, se suelen tomar muestras de líquido cefalorraquídeo (CSF) ya que es el líquido en contacto con el cerebro, y por tanto en él se encuentran todos sus metabolitos, indicativos de la actividad funcional del cerebro. Para facilitar el proceso, se están llevando a cabo investigaciones con el fin de desarrollar modelos que utilicen muestras plasmáticas [\[O'Bryant, 2010\]](#page-152-8) ya que estas son más fáciles de obtener.

Las nuevas líneas de investigación se dirigen a evaluar la utilidad de otros datos, considerados secundarios, que ya se encuentran en las historias cl´ınicas de los pacientes [\[Daly, 2000\]](#page-151-8). Entre otras ventajas, la principal sería que se podría valorar la probabilidad de que el paciente vaya a padecer AD mucho antes que haya cualquier indicio, incluso sin padecer MCI.

## 1.2. HIPÓTESIS <sup>7</sup>

Otra área que está siendo valorada es la proteómica, ya que se ha asociado que aquellos sujetos que poseen el genotipo APOE  $\varepsilon$ 4 tienen un mayor riesgo de desarrollar AD. En base a esta premisa, se están desarrollando modelos como el propuesto por [\[Stocker, 2020\]](#page-154-9), que utilizan de base el análisis proteómico del plasma para así detectar el genotipo de APOE y analizar el riesgo de desarrollar la enfermedad en los próximos años.

b) Las técnicas de imagen permiten visualizar el estado del cerebro y extraer datos útiles. Se utilizan como biomarcadores porque permiten conocer la atrofia cerebral. En concreto los biomarcadores utilizados se basan en cuantificar el volumen de ciertas regiones cerebrales y medir el grosor de la región cortical.

Las técnicas más conocidas son la resonancia magnética nuclear (MRI), la tomografía de emisión de positrones (PET) y el electroencefalograma (EEG). En concreto, la MRI es la más usada en la práctica clínica, aunque parece ser que la PET es más precisa pero más cara ([\[Ansart et al., 2020\]](#page-150-0)).

Se han realizado varios estudios, como [\[Kawachi, 2006\]](#page-152-9), para evaluar la capacidad predictiva de las diferentes técnicas disponibles.

c) Los biomarcadores de neurodegeneración realmente se relacionan con la sintomatología, es decir, indican el estado cognitivo del paciente. Son útiles en combinación con los otros biomarcadores ya que al asociarlos se puede ir relacionando los cambios encontrados con la sintomatología que producen. Se ha visto que su asociación aumenta la precisión y funcionamiento del modelo.

Se suelen utilizar tests neuropsicológicos que indican el estado cognitivo al tratar temas como la memoria, el lenguaje y la capacidad para realizar tareas rutinarias. Algunos de los más utilizados son: Mini Mental State Examination (MMSE), Clinical Dementia Rating Scale (CDR-SB), Functional Activities Questionnaire (FAQ), Alzheimer's Disease Assessment Scale-cognitive subscale (ADAS-Cog) y el Rey Auditory Verbal Learning Test (RAVLT).

#### 1.1.5.2. Desarrollo de modelos predictivos

Los estudios que se están llevando a cabo en la actualidad respecto al AD tienen por objeto el desarrollo de modelos predictivos que estimen la progresión desde el declive cognitivo (MCI) a la demencia (AD). Estos modelos predictivos utilizan determinados biomarcadores capaces de identificar aquellos pacientes con MCI que pueden progresar a AD para así poder intervenir antes de que la pérdida neuronal sea insalvable.

Existen diversos métodos que se pueden aplicar para desarrollar el modelo, como son las máquinas de vectores de soporte (SVM), el clasificador de kernel, los bosques aleatorios o el m´etodo de efectos lineales mixtos, que es el más utilizado en la literatura actual [\[Platero and Tobar, 2020\]](#page-153-0).

La mayoría de modelos que se están desarrollando ahora se basan en la aplicación de algoritmos obtenidos mediante machine learning (ML). El metaan´alsisis de [\[Kumar et al., 2021\]](#page-152-3) revisa diversos estudios que han desarrollado modelos basados en ML. En este trabajo se va a seguir el modelo desarrollado por [\[Donohue et al., 2014\]](#page-151-0), el cual será explicado más adelante.

# <span id="page-21-0"></span>1.2. Hipótesis

<span id="page-21-1"></span>Como ya se ha mencionado, los cambios anatomofisiopatológicos comienzan años antes de que aparezca la sintomatología, de forma que existen biomarcadores que evidencian la enfermedad y permiten desarrollar modelos predictivos para obtener un diagnóstico precoz. Además, estudiando la evolución de dichos biomarcadores se pueden desarrollar algoritmos que permiten prever la progresión de la enfermedad.

# 1.3. Motivación del proyecto

En las últimas décadas, debido a los avances en la investigación y en la práctica médica, se ha conseguido curar e incluso erradicar determinadas enfermedades, lo cual ha dado lugar a una disminución del ratio de mortalidad que da lugar a una mayor esperanza de vida y a que las causas de mortalidad hayan cambiado. Mientras que, por un lado, las enfermedades transmisibles o infecciosas han pasado a un segundo plano porque se ha encontrado una curación para las mismas, por otro lado, otras enfermedades todavía no tienen cura y son consideradas como crónicas. Estas últimas son las que han pasado a ser las que tienen más importancia con respecto a la mortalidad. A este fenómeno se le conoce como transición epidemiológica.

El concepto de transición epidemiológica fue enunciado por ([\[Omran, 1977\]](#page-153-6), [\[Omran, 1998\]](#page-153-7)) y está basado en los cambios en las causas de mortalidad. A lo largo de la historia y para las sociedades de tipo occidental se distinguen 3 etapas, según las causas predominantes en cada una. En la primera etapa la peste y las hambrunas, en la segunda etapa las pandemias y en la tercera etapa, que llega hasta la ´epoca actual, se ha pasado de una mortalidad dominada por enfermedades infecciosas que afectan incluso a individuos jóvenes a otra en la que dominan las enfermedades degenerativas que afectan a los más ancianos.

Actualmente, con las mejoras experimentadas en la sanidad y el descenso de la natalidad, en las sociedades de tipo occidental se ha producido un envejecimiento de la población, llegándose a alcanzar los 80-85 años de esperanza de vida, y a partir de esas edades cobran cada vez más importancia las enfermedades neurodegenerativas. Y así dentro de las nuevas causas de defunción que surgen, cada vez son más importantes las demencias, siendo el Alzheimer la enfermedad neurodegenerativa más prevalente, con el 60 % de los casos [\[San, 2023\]](#page-150-9).

El hecho de que el Alzheimer siga manteniéndose como una enfermedad incurable, y parece que las esperanzas a corto-medio plazo no son muy optimistas al respecto, hace que sea necesario dirigir las investigaciones a la búsqueda de métodos que sean capaces al menos de retrasar la aparición de los síntomas y aliviar la situación de los pacientes y de sus familiares.

Bajo estas premisas, la motivación de este proyecto tiene por objeto el estudio de modelos predictivos basados en la progresión de la enfermedad, desde el deterioro cognitivo leve (MCI) hasta la demencia (AD), y que permitan además un diagnóstico temprano de los pacientes.

# <span id="page-22-0"></span>1.4. Impacto social y medioambiental

Para dar una idea de la importancia del impacto de la enfermedad del Alzheimer se muestra una lista [1.3](#page-25-0) en la que aparece como una de las principales causas de muerte en 2016 en España.

Además, según estimaciones de la Sociedad Española de Neurología [\[SEN, 2022\]](#page-150-10), referidas a España y al a˜no 2022, aproximadamente unas 800.000 personas padecen la enfermedad de Alzheimer. El coste medio anual del cuidado de un enfermo de Alzheimer se estima en 31.890 euros [\[San, 2023\]](#page-150-9), de forma que puede superar los 25 millones de euros anuales. Estas cifras presentan una gran tendencia al alza.

Sin embargo, si se opta por utilizar los datos aportados por [\[EpData, 2020\]](#page-151-1), la encuesta de discapacidad del INE recoge 239.600 personas diagnosticadas según se muestra en la figura [1.2.](#page-23-0) Esta cifra representa el 5.55 % de personas que padecen esta enfermedad con respecto a los 4.31 millones de personas con discapacidad en España. Con respecto a la Estadística de defunciones por causa de muerte publicada por el INE, un total de 15.571 personas murieron por Alzheimer en España en dicho año, según se recoge en la tabla [1.2.](#page-24-0) Como las cifras son inferiores, las sociedades cient´ıficas denuncian que dicha enfermedad está infradiagnosticada en España. Todo ello sirve para dar una idea de la importancia que supone la

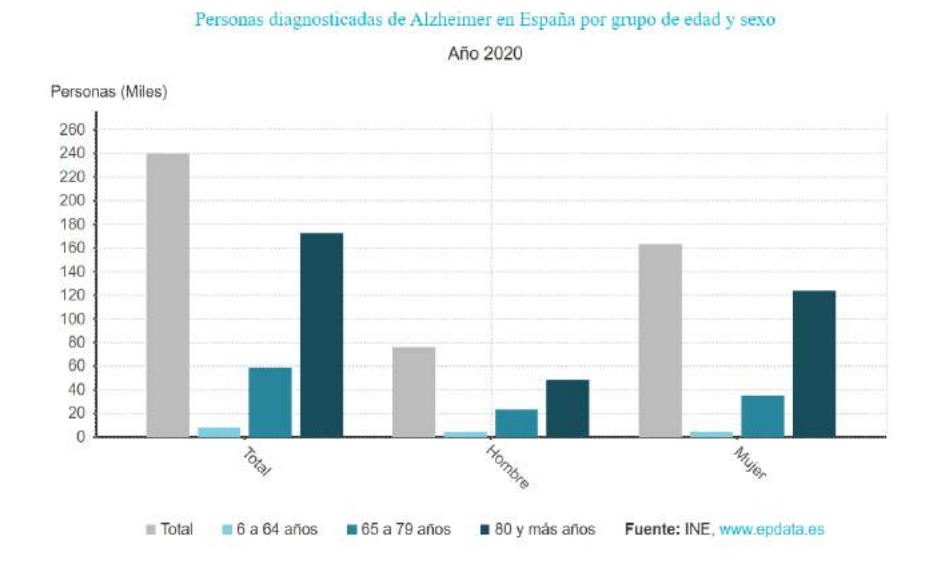

## <span id="page-23-0"></span>investigación sobre dicha enfermedad en la actualidad.

Fig. 1.2. Personas diagnosticadas de Alzheimer en España por grupo de edad y sexo. [\[EpData, 2020\]](#page-151-1)

## 1.4. IMPACTO SOCIAL Y MEDIOAMBIENTAL 10

<span id="page-24-0"></span>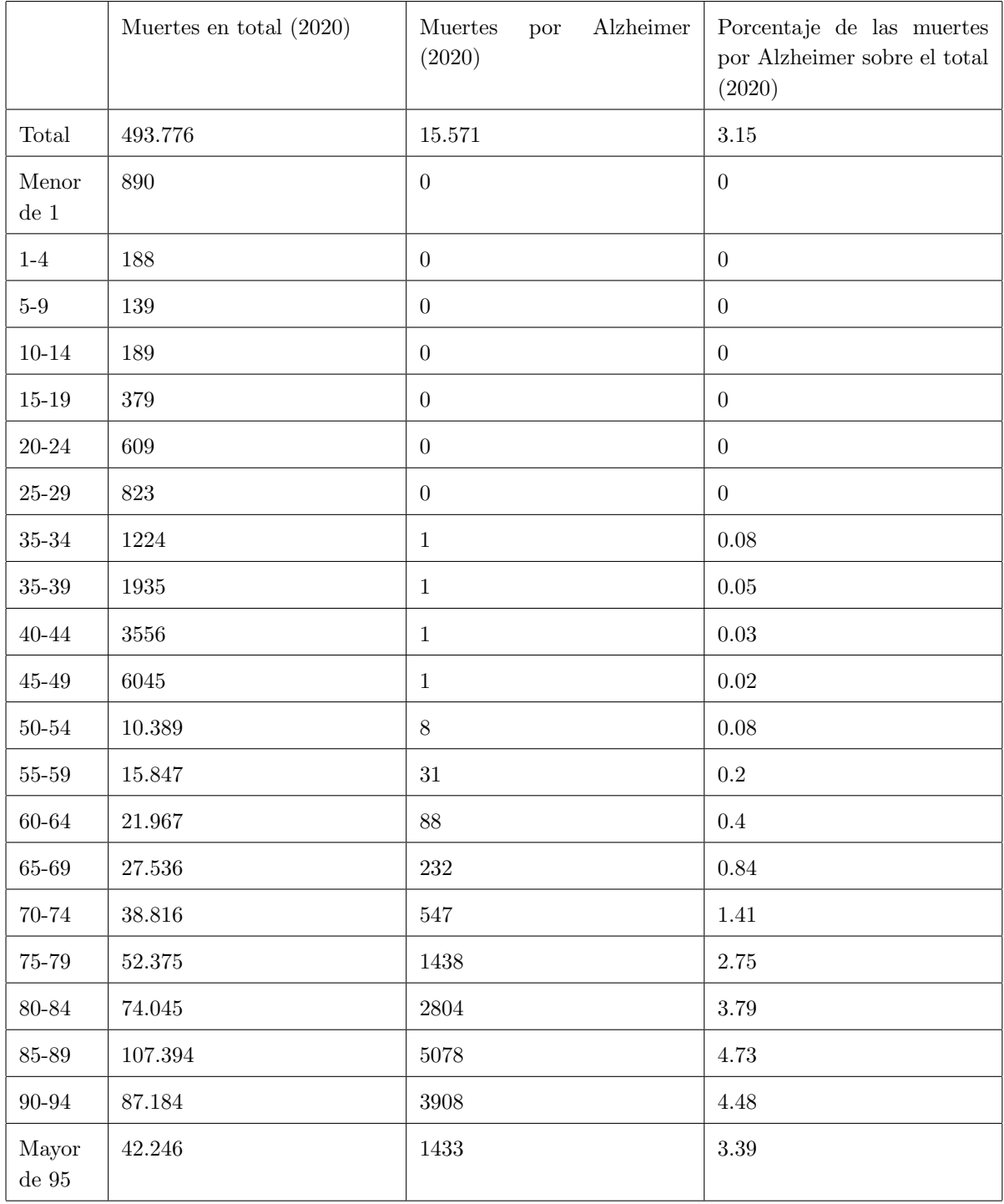

Tabla 1.2: Resumen de defunciones por Alzheimer por grupos de edad en España. [\[EpData, 2020\]](#page-151-1)

Por otra parte, es preciso aclarar que el coste medio anual antes mencionado no incluye únicamente los costes directos médicos, sino que también se deben tener en cuenta los costes derivados de la atención por cuidadores además de los derivados de la estancia en residencias y de la hospitalización final, que se convierte en una necesidad inevitable en la gran mayoría de pacientes. Se pueden apuntar además otros costes intangibles como son el impacto sobre las familias ya que en ocasiones necesitan dejar sus puestos de trabajo para atender a sus familiares enfermos en su domicilio una vez que ya se han vuelto dependientes. A todo ello hay que añadir el impacto emocional, que puede llegar a requerir ayuda psicológica.

A continuación y para medir la importancia que puede suponer la enfermedad en el futuro se adjuntan

las gráficas [1.4](#page-26-0) y [1.5](#page-26-1) en la que se comparan los datos del Alzheimer en la actualidad y una prospección hasta 2050. Teniendo en cuenta las previsiones de crecimiento demográfico y de las mejoras sanitarias que pueden llegar a producirse en un futuro cercano.

Atendiendo a la gráfico [1.4](#page-26-0) de comparación de países de la UE entre 2021 y 2050, para España resultaría, considerando una población actual de 47 millones, un total de 987.000 pacientes de Alzheimer en 2021. Y para 2050 con una población mayor se estima que pueden alcanzar a más de 2 millones.

Según la gráfica [1.5](#page-26-1) la suma de enfermos de Alzheimer por edades en 2018 es de 853.015, mientras que en 2050 la suma de enfermos por edades es de 1.741.460.

Todas estas cifras empiezan a ser relevantes y sería conveniente preparar a la población para afrontar la dimensión del problema que se avecina. Hay que señalar que el logro indudable que supone la mejora en la sanidad con el correspondiente crecimiento en la esperanza de vida va ligado al problema político que surge para su financiación por la seguridad social.

En este trabajo solo queda ser optimistas para encontrar la solución curativa de la enfermedad y mientras tanto seguir estudiándola para obtener diagnósticos tempranos y elaborar modelos predictivos que permitan seguir el progreso de la enfermedad para así poder aliviar en lo posible la situación de los pacientes y de los familiares.

<span id="page-25-0"></span>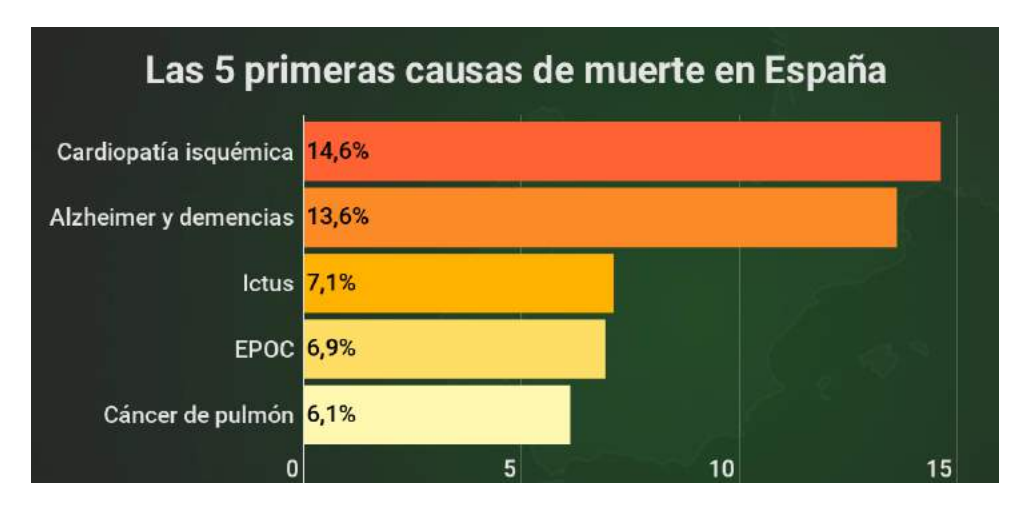

Fig. 1.3. Principales causas de defunción en 2016 en España. [\[B. Soriano, 2018\]](#page-150-3)

<span id="page-26-0"></span>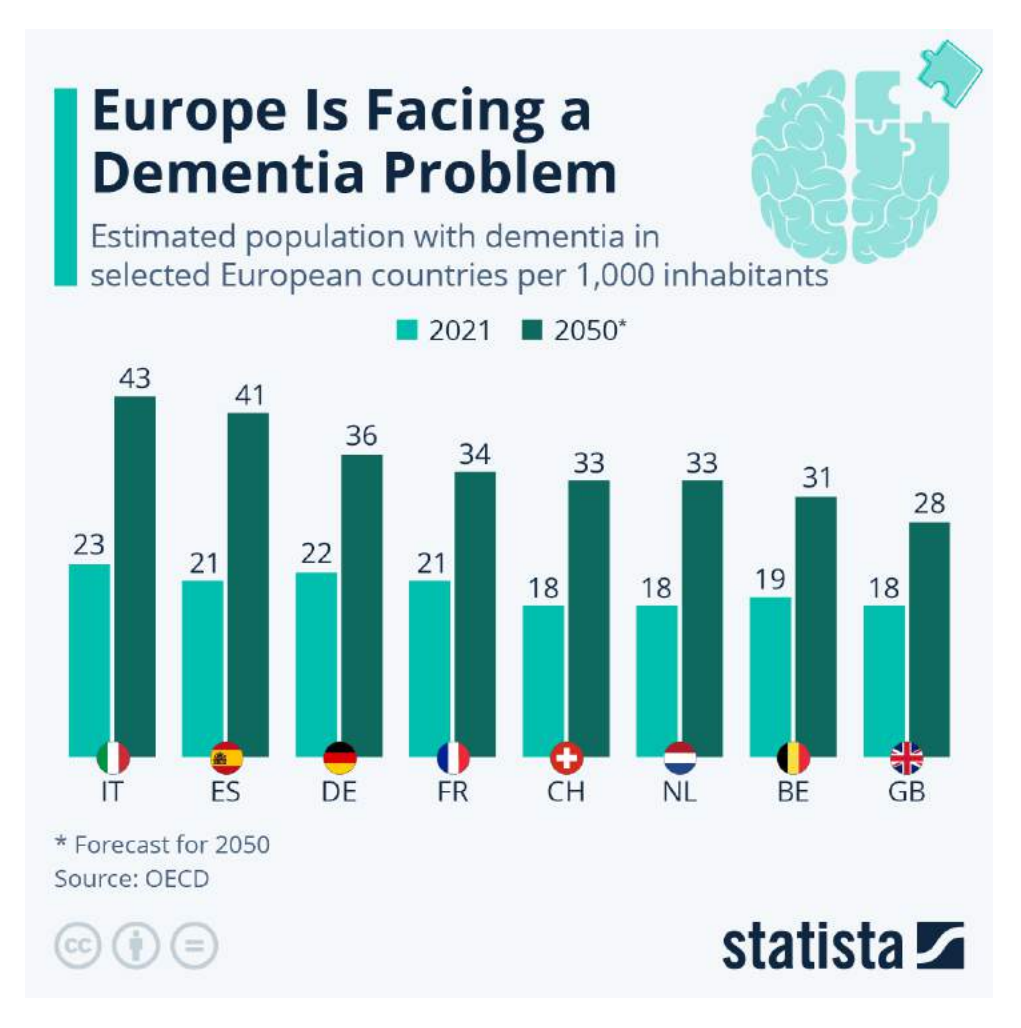

Fig. 1.4. Evolución de los pacientes con demencia en los países de la UE desde 2021 hasta 2050. [\[Fleck and Richter, 2022\]](#page-151-2)

<span id="page-26-1"></span>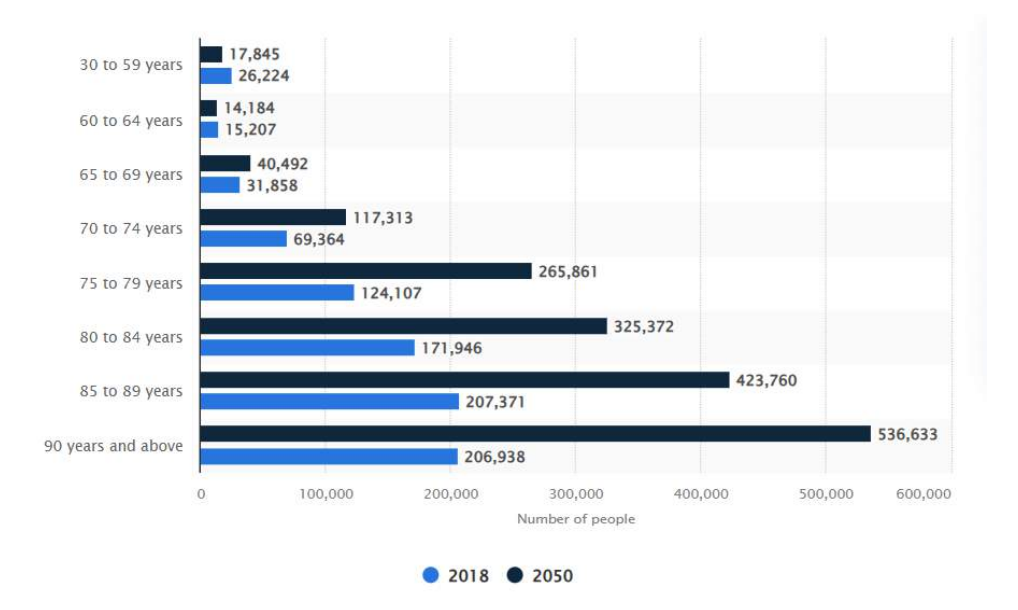

Fig. 1.5. Evolución de los pacientes con Alzheimer clasificados por edades en España desde 2018 hasta 2050. [\[Stewart, 2022\]](#page-154-0)

# <span id="page-27-0"></span>1.5. Objetivos

El objetivo principal de este trabajo era desarrollar un modelo predictivo, para lo cual se han realizado varias tareas necesarias para alcanzarlo, que son las siguientes:

- Estudio longitudinal utilizando pacientes con pMCI, sMCI y con demencia
- Estudio del impacto de los diferentes factores de riesgo
- $\bullet\,$ Valoración de los resultados en base a los biomarcadores
- $\blacksquare$  Análisis de los tiempos de conversión a demencia

# <span id="page-28-0"></span>1.6. Estructura del documento

- 1. Capítulo 1: Introducción
- 2. Capítulo 2: Estado del arte
- 3. Capítulo 3: Desarrollo del proyecto
- 4. Capítulo 4: Resultados
- 5. Capítulo 5: Discusión y Conclusiones
- 6. Bibliografía
- 7. Anexos

# <span id="page-29-0"></span>Capítulo 2

# Estado del arte

# <span id="page-29-1"></span>2.1. Artículos de referencia

# <span id="page-29-2"></span>2.1.1. NIA-AA Research Framework: Toward a biological definition of Alzheimer's disease [\[Jack et al., 2018\]](#page-152-0)

### 2.1.1.1. Introducción

El artículo Jack et al. se basa en la necesidad de unificar los criterios diagnósticos del AD para que de esta manera se puedan comparar las diferentes investigaciones sobre la relación entre los diferentes biomarcadores, que son resultado del proceso patológico y de los síntomas cognitivos.

Cabe destacar que dicho artículo sólo es aplicable a la investigación, no a la práctica clínica. Es una investigación útil que sirve como plantilla en investigaciones sobre enfermedades cognitivas y demencia.

Hay que tener en cuenta que aunque es posible que las placas de proteína β-amiloide (Aβ) y de proteína  $\tau$  no sean la causa del AD, sí son el rasgo característico que diferencia el AD de otras enfermedades que cursan con demencia. Es por ello que tales placas van a constituir uno de los principales biomarcadores a determinar durante el diagnóstico y el estudio de la enfermedad.

Dado que el AD es una enfermedad que al principio se definía como una entidad clínico-patológica y que la única manera de corroborarlo era la autopsia post-mortem, durante la vida del paciente solo es posible diagnosticarlo como sospecha de AD. Los cambios neuropatológicos y los síntomas clínicos no se pueden diferenciar claramente incluso hoy, lo cual siempre ha dificultado el diagnóstico clínico, de forma que se han usado indistintamente para describir:

- 1. Síntomas clínicos prototipo, aunque no haya cambios neuropatológicos.
- 2. Los cambios neuropatológicos propios del AD. En consecuencia, sería más correcto utilizar una definición a nivel biológico en lugar de como síndrome.

En 2011 el Instituto Nacional de Envejecimiento y la Asociación de Alzheimer (NIA-AA) elaboraron unas guías diagnósticas sobre las diferentes etapas sintomatológicas del AD, que son fundamentalmente el declive cognitivo (MCI) y la demencia, para su uso en la práctica clínica. Estos criterios pretendían ayudar a los médicos e investigadores a categorizar a los pacientes.

Pero desde 2011 se ha seguido investigando, evidenciándose que el declive cognitivo sigue una progresión que es lenta y que avanza conforme se altera la cantidad de biomarcadores, y que estos biomarcadores se encuentran ya presentes mucho antes de que empiecen a manifestarse los s´ıntomas, de forma que ahora se consideran esenciales para el diagnóstico precoz en fases preclínicas. Una de las principales motivaciones para actualizar estas guías es la nueva información que se va obteniendo sobre estos biomarcadores. El trabajo al que se refiere este documento pretende servir para buscar un lenguaje común que se pueda utilizar en las investigaciones posteriores.

Las investigaciones deberían basarse en hallazgos biológicos que pueden encontrarse ya en las fases preclínicas de la enfermedad, y así se podría conseguir un diagnóstico precoz y retrasar el inicio de los

síntomas. El objetivo de la investigación Jack et al. es estudiar la base biológica del AD para desarrollar dicho lenguaje común.

Para lograrlo se plantearon una serie de principios a seguir:

- 1. El objetivo general era desarrollar un esquema para definir y categorizar las etapas de la enfermedad. De esta manera se pretende simplificar la búsqueda de información ya que sería conveniente que todas las investigaciones se basaran en el mismo esquema.
- 2. Las recomendaciones resultantes serán utilizadas solo como plantilla para la investigación, pero no en el diagnóstico clínico con pacientes ya que, a diferencia de la guía anterior que sí se basaba en criterios clínicos, la información utilizada se ha obtenido de estudios previos. Así, para que pueda aplicarse a la práctica clínica dicha información deberá ser evaluada y modificada para obtener resultados validados.
- 3. Los estudios posteriores sobre los que se podrá aplicar serán fundamentalmente estudios longitudinales de cohortes y ensayos cl´ınicos aleatorizados utilizando un placebo como control.

Los resultados obtenidos en estos estudios descriptivos no son concluyentes, si no que sirven para formular hipótesis que se deberán corroborar en futuras investigaciones.

Para definir el AD debe tenerse en cuenta la diferencia entre un síndrome y una enfermedad. Anteriormente se definía demencia como un síndrome compuesto por diferentes signos y síntomas, que pod´ıan ser causados por diferentes enfermedades, dentro de las cuales se encuentra el AD propiamente dicho. Surgen dos problemas para categorizar el AD como un síndrome:

- 1. Por un lado, la falta de especificidad y de sensibilidad al definir los cambios neuropatológicos que definen la enfermedad
- 2. Por otro lado, dado que no se pueden identificar los sujetos que, aunque posean alteraciones biológicas no padecen síntomas todavía. Este hecho imposibilita el diagnóstico precoz en fases preclínicas.

Anteriormente, la demencia amnésica se consideraba un fenotipo de AD; pero, en la actualidad, se ha comprobado que puede estar causada por otras patologías, ya que en un  $30\%$  de los pacientes con este diagnóstico, al realizar la autopsia se observaba que no mostraban cambios neuropatológicos del AD. Además, hay que tener en cuenta que la demencia no es el único síntoma con el que cursa el AD, también aparecen alteraciones lingüísticas, espaciales y ejecutivas. También se debe tener en cuenta que la ausencia de síntomas no indica que no se posean las alteraciones biológicas del AD.

Anteriormente se investigaban los biomarcadores en pacientes que presentaban síntomas clínicos. Ahora se busca precisamente hacer lo contrario, es decir, definir el AD a partir de la detección de biomarcadores de manera independiente de los síntomas clínicos. Esto está justificado por la tardía aparición de los síntomas en el curso de la enfermedad. La caracterización de estos parámetros en enfermos diagnosticados va a permitir obtener el diagnóstico precoz de otros sujetos que todavía no han sido diagnosticados o para los que no se conoce con seguridad qué clase de patología padecen.

Los exámenes neuropatológicos estándar para el AD se basan en su rasgo característico, es decir, en la detección por observación de los depósitos en forma de placas de proteína  $\beta$ -amiloide y de proteína  $\tau$ . Además, hay otros biomarcadores útiles que muestran cambios neuropatológicos propios de AD.

Actualmente, se están desarrollando técnicas para detectar de forma específica los biomarcadores más importantes, que son la proteína β-amiloide, la proteína  $\tau$  y los signos de neurodegeneración. Los  $u$ titimos estudios han demostrado la efectividad del uso de trazadores específicos para las proteínas β y  $\tau$  acoplados al uso de PET. Sin embargo, se ha establecido que hay otras técnicas, como la resonancia

magnética (MRI) o la determinación total de proteína  $\tau$  en CSF (T- $\tau$ ), que por no ser específicas del AD pueden llevar a confundirlo con otras enfermedades de etiología variada.

### 2.1.1.2. Biomarcadores de AD

Como se utilizan diversos biomarcadores para el AD y el envejecimiento cerebral, en primer lugar es necesario agruparlos y así poderlos clasificar en 3 grandes grupos:

- 1. Biomarcadores de placas  $A\beta$  (A)
	- a) PET con trazadores ligando específicos para  $A\beta$
	- b) Niveles bajos de  $A\beta_{42}$  en CSF
- 2. Biomarcadores de proteína  $\tau$  (T)
	- a) Niveles elevados P-τ en CSF
	- $b)$  PET con trazadores ligando específicos para T
- 3. Biomarcadores de neurodegeneración  $(N)$ 
	- a) CSF de T- $\tau$
	- b) Indicios de hipometabolismo en FDG PET
	- c) Signos de atrofia en MRI

Esta clasificación permite diseñar el sistema  $AT(N)$  que utiliza la determinación de biomarcadores en pacientes para definir el AD desde una perspectiva biológica. Los resultados se obtienen mediante el estudio de los biomarcadores, utilizando como pruebas las MRI y PET y muestras de CSF. Antes de realizar el mismo es imprescindible concretar qué biomarcadores se relacionan con las proteinopatías del AD, es decir,  $A\beta$  y  $\tau$ . Diversos estudios asocian una mayor progresión de la atrofia y el declive cognitivo a aquellos pacientes con niveles anormales de estas proteínas.

Se ha visto que es necesario tener en cuenta ambos biomarcadores a la vez, ya que es el depósito conjunto de ambas proteínas lo que se considera como criterio neuropatológico del AD. El biomarcador Aβ indica si el individuo es sospecha de AD, mientras que el biomarcador  $\tau$  corrobora el diagnóstico. El biomarcador de la neurodegeneración, aunque no es específico del AD, es útil para determinar su severidad.

Estos biomarcadores son variables cuantitativas continuas, de manera que todos los valores son posibles. Como con todos los biomarcadores utilizados en medicina, para poder tratar con ellos es necesario establecer al menos un límite entre lo que se considera normal y lo que se considera patológico. Dado que el objetivo es obtener un diagnóstico precoz, es recomendable imponer dos límites, uno de ellos más conservador.

Debido a las diferencias interindividuales, el límite debe ser un intervalo, ya que el declive cognitivo no se produce de forma paralela en todos los pacientes, en unos empieza antes que en otros. La alternativa es implementarlo recurriendo a la medicina personalizada, de forma que se establezcan límites propios al medir los 3 biomarcadores en cada individuo.

En consecuencia, el perfil de los biomarcadores AT(N) quedaría reflejado como en la tabla 2 adjunta [\(2.1\)](#page-32-0), siendo A el biomarcador referido a la proteína  $A\beta$ , T el de la proteína  $\tau$  y N el que se refiere a la presencia o no de neurodegeneración.

<span id="page-32-0"></span>

| $AT(N)$ profiles | Biomarker category                                                                  |             |  |
|------------------|-------------------------------------------------------------------------------------|-------------|--|
| $A-T-(N)-$       | Normal AD biomarkers                                                                |             |  |
| $A+T-(N)$ -      | Alzheimer's pathologic change                                                       |             |  |
| $A+T+(N)$ -      | Alzheimer's disease                                                                 | Alzheimer's |  |
| $A+T+(N)+$       | Alzheimer's disease                                                                 | continuum   |  |
| $A+T-(N)+$       | Alzheimer's and<br>concomitant<br>Alzheimer's<br>suspected non<br>pathologic change |             |  |
| $A-T+(N)$ -      | Non-AD pathologic change                                                            |             |  |
| $A-T-(N)+$       | Non-AD pathologic change                                                            |             |  |
| $A-T+(N) +$      | Non-AD pathologic change                                                            |             |  |

Tabla 2.1: Biomarcadores durante las etapas de la enfermedad de Alzheimer

De esta manera se han obtenido los 8 perfiles AT(N) que van desde individuos sin marcadores de AD hasta la propia enfermedad de AD, pasando por fases sin cambios patológicos propios de AD. Estos ´ultimos se clasifican como sospechas de fisiopatolog´ıa de no AD. No se denominan etapas a los distintos perfiles porque no siguen un gradiente de gravedad temporal. El sistema AT(N) de biomarcadores no es ordinal.

Solo hay 2 perfiles que sí pueden asociarse a un estadio de AD: 1) A-T- $(N)$ - que indica que no hay ninguna evidencia de que el paciente tenga cambios patológicos de AD, y 2)  $A+T+(N)+$  que se correlaciona con una fase avanzada de la enfermedad.

Aunque la procedencia de los biomarcadores no se puede distinguir en la clasificación, cabe destacar una diferencia fundamental entre los obtenidos de im´agenes y los procedentes de muestras de CSF: en estos últimos, al obtenerse datos de muestras de CSF, no solo se obtiene la concentración, sino que también se pueden estimar las velocidades de síntesis y de aclaramiento (metabolismo y eliminación). Por tanto, en algunas circunstancias, pueden encontrarse discrepancias entre los resultados dados por ambos métodos analíticos.

Fundamentalmente, el biomarcador  $\tau$  se obtiene a partir de imágenes resultantes de la utilización de PET o por determinación de la proteína (T y P) en CSF.

Otro factor a tener en cuenta es que el sistema  $AT(N)$  se ha diseñado de forma que pueda incorporar nuevos biomarcadores que se puedan adaptar a los ya disponibles en el momento. En un futuro, se espera que pueda actualizarse el nombre a  $ATX(N)$ , donde X se refiere a otro grupo de biomarcadores que hayan sido validados.

#### Biomarcadores de A

El biomarcador  $A\beta$  es el más importante, y es posible que sea suficiente para definir el AD.

Se considera que niveles bajos de  $A\beta_{42}$  en CSF es el mejor biomarcador para indicar de manera indirecta que el estado patológico está asociado a la formación de placas  $A\beta$  y no como la  $A\beta$  -PET que es una medida directa de la placa  $A\beta$ .

### Biomarcadores de T

Análogamente, la determinación de P-τ en CSF se considera el mejor biomarcador del estado patológico

asociado con la formación de PHF- $\tau$  y no una medida de los depósitos de P- $\tau$  como lo es la  $\tau$ -PET.

Se utiliza la técnica de imagen PET asociada al uso de ligandos específicos para la proteína  $\tau(\tau$ -PET), que permite así la observación de las placas en el cerebro.

Los resultados sobre los depósitos de proteína  $\tau$  se consideran fiables. La unión elevada del ligando específico de  $\tau$  tanto en las estructuras del lóbulo temporal medial como en el neocórtex está fuertemente asociada con las exploraciones PET amiloides positivas y con el deterioro clínico en todo el espectro clínico normal de envejecimiento a demencia.

Esta nueva técnica utiliza ligandos de primera generación. Los nuevos ligandos PET están en las etapas más tempranas del desarrollo y evaluación, y hay optimismo en que algunas de las limitaciones que presentan los compuestos de primera generación podrán ser abordadas en la siguiente generación de ligandos  $\tau$ -PET.

Aunque también es posible detectar la T- $\tau$  (total) en CSF, ya que se encuentra en elevadas cantidades en pacientes con AD, no se realiza dicha prueba por su falta de especificidad porque no discrimina de otras patolog´ıas cerebrales, incluyendo traumatismos craneoencef´alicos. Por el contrario, detectar la P-τ (patológica) sí es recomendable ya que es una prueba específica, es decir, que la única patología en la que se han evidenciado niveles altos de P-τ en CSF es AD.

El epítopo que se estudia en las muestras de CSF para utilizar como biomarcador es el P- $\tau_{181}$ , que se diferencia por contar con una treonina en la posición 181. Así mismo, los epítopos P- $\tau_{231}$  y P- $\tau_{199}$ también se correlacionan con el diagnóstico de manera precisa.

#### Biomarcadores de N (neurodegeneración y daño neuronal)

Los biomarcadores del grupo  $N$  están relacionados con la neurodegeneración. Aunque no son específicos de AD, su estudio junto a los otros biomarcadores proporciona una mejor estimación de la progresión de la enfermedad. Esto se debe a que es el parámetro más relacionado con los síntomas de declive cognitivo.

Hay que tener en cuenta que ninguno de los biomarcadores es tan preciso como los resultados obtenidos durante la autopsia, que es considerada como la técnica gold standard. Ya que no son técnicas tan sensibles ni específicas y que no pueden discriminar cambios mínimos a nivel de las fibras nerviosas, el límite de detección in vivo para estos biomarcadores es mayor y la pérdida neuronal deberá ser más pronunciada.

### Otros biomarcadores además de  $AT(N)$

En el diagnóstico, conviene utilizar biomarcadores específicos de otras patologías neurodegenerativas, como los niveles de  $\alpha$ -sinonucleína en pacientes con demencia de cuerpos de Lewy, junto al sistema AT(N) para poder llegar a un diagnóstico más preciso.

La ventaja de las imágenes obtenidas a partir de la MRI es que aportan también información útil sobre enfermedades cerebrovasculares.

Para determinar el estadio de la enfermedad se tienen en cuenta dos parámetros:

- 1. Grado de severidad, indicado por el perfil de biomarcadores
- 2. Grado de declive cognitivo

#### 2.1.1.3. Etapas de la función cognitiva

El esquema diagnóstico en base al síndrome cognitivo se divide en tres categorías:

- 1. Estado cognitivo intacto
- 2. Cierto grado de declive cognitivo

#### 3. Demencia

Este esquema se sigue utilizando por su efectividad tanto en la investigación como en la práctica médica. Estas categorías pueden relacionarse con las del sistema  $AT(N)$ , de forma que a cada sujeto se le atribuye un perfil de biomarcadores y un estadio cognitivo. Como se puede ver en la tabla [2.2](#page-34-0) Ambos parámetros se pueden combinar para obtener una nomenclatura común que permita determinar con más exactitud el pronóstico de cada paciente.

<span id="page-34-0"></span>

|                                         | Cognitively Unimpaired                                                                                               | Mild cognitive impaired                                                                            | Dementia                                                                                                   |
|-----------------------------------------|----------------------------------------------------------------------------------------------------|----------------------------------------------------------------------------------------------------|----------------------------------------------------------------------------------------------------|
| $A-T-(N)-$                              | Normal AD biomarkers,<br>cognitively umpaired                                                                        | Normal AD biomarkers<br>with MCI                                                                   | Normal AD<br>biomarkers<br>with dementia                                                                   |
| $A+T-(N)-$                              | Preclinical<br>Alzheimer's<br>pathologic change                                                                      | Alzheimer's<br>pathologic<br>change with MCI                                                       | Alzheimer's<br>pathologic<br>change with dementia                                                          |
| $A+T+(N)$ -                             | Preclinical Alzheimer                                                                                                | Alzheimer's disease with<br>MCI (Prodromal AD)                                                     | Alzheimer's disease with<br>dementia                                                                       |
| $A+T+(N)+$                              | disease                                                                                                    |                                                                                                    |                                                                                                    |
| $A+T-(N)+$                              | Alzheimer's<br>and<br>conceitant<br>suspect<br>non<br>Alzheimer's<br>pathologic<br>change, cognitively<br>unimpaired | Alzheimer's<br>and<br>concomitant<br>suspected<br>non-Alzheimer's<br>pathologic change with<br>MCI | Alzheimer's<br>and<br>concomitant<br>suspected<br>non-Alzheimer's<br>pathologic change<br>with<br>dementia |
| $A-T+(N)$ -<br>$A-T-(N)+$<br>$A-T+(N)+$ | Non-Alzheimer's<br>pathologic change,<br>cognitively unimpaired                                                      | Non-Alzheimer's<br>pathologic change with<br>MCI                                                   | Non-Alzheimer's<br>pathologic change with<br>dementia                                                      |

Tabla 2.2: Esquema del perfil  $AT(N)$  para uso en clínica

Por otra parte, se ha desarrollado una escala de 6 etapas con sus respectivos perfiles de biomarcadores y estadios cognitivos (figura [2.1\)](#page-35-1), que se pueden relacionar con la sintomatología, aunque no tengan porqué presentar todos los síntomas. Dicha escala es útil para estimar el pronóstico.

- La etapa 1 se define por la evidencia de biomarcadores del continuo de Alzheimer en pacientes asintomáticos.
- La etapa 2 describe las consecuencias clínicas detectables más tempranas del continuo de Alzheimer.
- La etapa 3 describe el deterioro cognitivo que todavía no es lo suficientemente grave como para provocar una pérdida funcional significativa.
- $\blacksquare$  Las etapas 4-6 describen la pérdida progresiva de la función cognitiva.

<span id="page-35-1"></span>Table 6

Numeric clinical staging-Applicable only to individuals in the Alzheimer's continuum

#### Stage 1

Performance within expected range on objective cognitive tests. Cognitive test performance may be compared to normative data of the investigators choice, with or without adjustment (the choice of the investigators) for age, sex, education, etc.

Does not report recent decline in cognition or new onset of neurobehavioral symptoms of concern.

No evidence of recent cognitive decline or new neurobehavioral symptoms by report of an observer (e.g., study partner) or by longitudinal cognitive testing if available.

Stage 2

Normal performance within expected range on objective cognitive tests.

Transitional cognitive decline: Decline in previous level of cognitive function, which may involve any cognitive domain(s) (i.e., not exclusively memory). May be documented through subjective report of cognitive decline that is of concern to the participant.

Represents a change from individual baseline within past 1-3 years, and persistent for at least 6 months.

May be corroborated by informant but not required.

Or may be documented by evidence of subtle decline on longitudinal cognitive testing but not required.

Or may be documented by both subjective report of decline and objective evidence on longitudinal testing.

Although cognition is the core feature, mild neurobehavioral changes—for example, changes in mood, anxiety, or motivation—may coexist. In some individuals, the primary compliant may be neurobehavioral rather than cognitive. Neurobehavioral symptoms should have a clearly defined recent onset, which persists and cannot be explained by life events.

No functional impact on daily life activities

#### Stage 3

Performance in the impaired/abnormal range on objective cognitive tests.

Evidence of decline from baseline, documented by the individual's report or by observer (e.g., study partner) report or by change on longitudinal cognitive testing or neurobehavioral behavioral assessments.

May be characterized by cognitive presentations that are not primarily amnestic.<sup>1</sup>

Performs daily life activities independently, but cognitive difficulty may result in detectable but mild functional impact on the more complex activities of daily life, that is, may take more time or be less efficient but still can complete, either self-reported or corroborated by a study partner.

#### Stage 4

#### Mild dementia

Substantial progressive cognitive impairment affecting several domains, and/or neurobehavioral disturbance. Documented by the individual's report or by observer (e.g., study partner) report or by change on longitudinal cognitive testing.

Clearly evident functional impact on daily life, affecting mainly instrumental activities. No longer fully independent/requires occasional assistance with daily life activities.

#### Stage 5

#### Moderate dementia

Progressive cognitive impairment or neurobehavioral changes. Extensive functional impact on daily life with impairment in basic activities. No longer independent and requires frequent assistance with daily life activities.

#### Stage 6

#### Severe dementia

Progressive cognitive impairment or neurobehavioral changes. Clinical interview may not be possible.

Complete dependency due to severe functional impact on daily life with impairment in basic activities, including basic self-care.

\*For stages 1-6: Cognitive test performance may be compared to normative data of the investigators choice, with or without adjustment (choice of the investigators) for age, sex, education, etc.

For stages 2-6: Although cognition is the core feature, neurobehavioral changes—for example, changes in mood, anxiety, or motivation—may coexist. <sup>1</sup>For stages 3–6: Cognitive impairment may be characterized by presentations that are not primarily amnestic.

Fig. 2.1. Etapas clínicas del AD

<span id="page-35-0"></span>El sistema  $AT(N)$  es imparcial para agrupar los biomarcadores y clasificar a los sujetos en función de su perfil resultante. Por lo tanto, este sistema puede servir como una plataforma de prueba de hipótesis para modelos de enfermedades donde A y T estén presentes como factores contribuyentes epifenómenos y modelos donde sean causales. Sin embargo, hay que enfatizar que las proteinopatías A y T definen la AD como una enfermedad ´unica entre las muchas que pueden conducir a la demencia. Como consecuencia, los modelos de enfermedad donde A y T no están en la vía causal primaria deben proporcionar una explicación para el desarrollo de estas dos proteinopatías diagnósticas, así como la neurodegeneración y los síntomas clínicos. Es ampliamente reconocido que la amiloidosis induce o facilita la propagación de la  $P-\tau$ , y que dicha  $P-\tau$  es inmediatamente próxima a la neurodegeneración y esto es la causa del deterioro cognitivo.
# 2.1.2. CSF biomarkers of Alzheimer's disease concord with amyloid- $\beta$  PET and predict clinical progression: A study of fully automated immunoassays in BioFINDER and ADNI cohorts [\[Hansson et al., 2018\]](#page-152-0)

# 2.1.2.1. Introducción

A día de hoy, el único método predictivo que permite diagnosticar con certeza (gold standard) la AD es la biopsia post-mortem. Es por ello que se están buscando otras técnicas que sean más útiles. Se están utilizando pruebas cognitivas, junto con pruebas de imagen, de las cuales la preferida es la  $A\beta$ PET, y también se están analizando muestras de CSF. Debido a que el AD se relaciona con la patología amiloide, en la actualidad el único biomarcador aceptado es  $A\beta$ , indicativo de amiloidosis. Para mejorar la precisión, sensibilidad y especificidad a la hora de medir los biomarcadores, Roche Diagnostics ha desarrollado un inmunoensayo automatizado denominado Elecsys, cuyo funcionamiento es mucho m´as fiable que si se hace de manera manual.

#### 2.1.2.2. Metodología

En el presente estudio se usaron dos cohortes independientes, una proveniente del estudio BioFINDER y otra del estudio ADNI y se siguió una metodología que consta de las siguientes etapas:

- 1. Usando los datos obtenidos de PET  $A\beta$  de la población BioFINDER se pudieron establecer los umbrales límite de los biomarcadores de CSF para esta misma población.
- 2. Posteriormente se calibraron los datos anteriores para poder ser extrapolados a otras muestras de otras poblaciones.
- 3. Se realizaron los ajustes necesarios para cotejar los resultados con la clasificación hecha por PET en otra cohorte independiente proveniente de la población ADNI.

Además, se evaluó la capacidad para utilizar estos biomarcadores para la predicción de la progresión clínica en el estudio ADNI.

### 2.1.2.3. Poblaciones de estudio

Las muestras se obtuvieron por punción lumbar. A partir de estas muestras se dividieron en dos alícuotas que se usaron en dos protocolos pre-analíticos, uno de BioFINDER y otro de ADNI.

La población de estudio BioFINDER se utilizó para realizar el primer análisis, que relacionaba los resultados de las muestras de CSF con los de las imágenes del PET. De los 728 pacientes que la componían, se utilizaron 277 pacientes que contaban con muestras de CSF e imágenes de PET  $A\beta$ . Los pacientes se agruparon en tres grupos: posible declive cognitivo  $(n=120)$ , declive cognitivo leve  $(n=153)$  y aquellos que no se habían hecho la prueba neuropsicológica  $(n=4)$ .

Por otra parte, la población de estudio ADNI se usó para validar lo anterior. De los 918 participantes se utilizaron 646, para los cuales se contaba con imágenes PET  $A\beta$  y muestras de CSF. Estos pacientes podían tener problemas serios de memoria, declive cognitivo temprano o tardío, o ya un diagnóstico de AD. Las características de los pacientes de ambas poblaciones se muestran en la figura [2.2.](#page-37-0)

<span id="page-37-0"></span>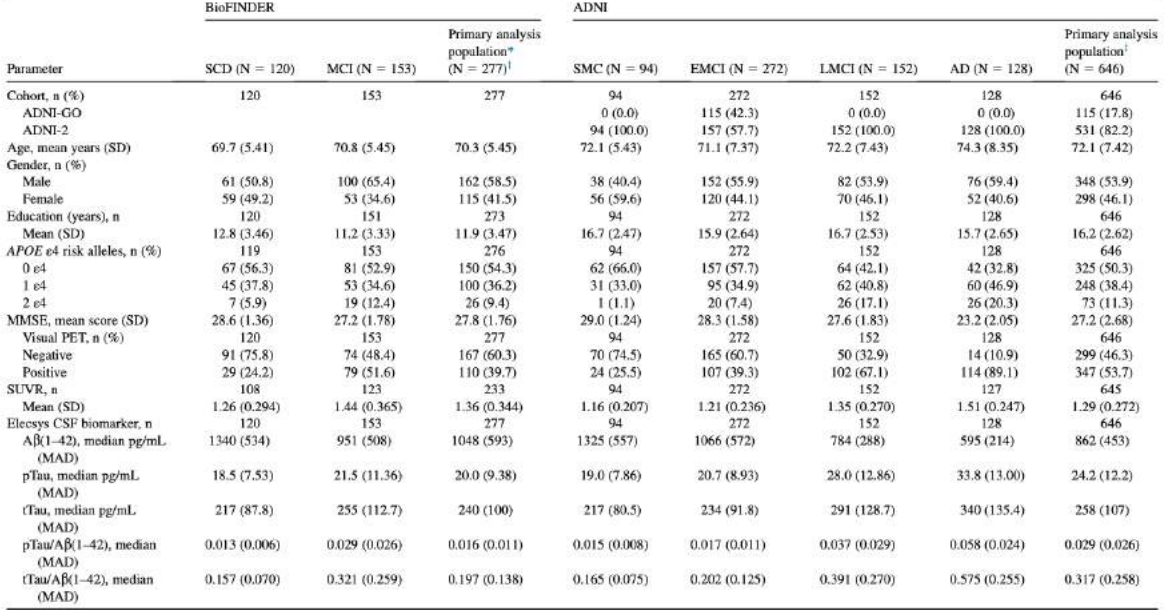

Abbreviations: CSF, cerebrospinal fluid; ADNI, Alzheimer's Disease Neuroimaging Initiative; AD, Alzheimer's disease; EMCI, early mild cognitive impairment; LMCI, late mild cognitive impairment; MAD, median absolute deviation, MCI, mild cognitive impairment; MCS, mild cognitive symptom; SCD, subjective cognitive decline; SMC, significant memory concern; APOE, apolipoprotein E; MMSE, MICI, mild cognitive impairment

<sup>1</sup>Four patients of the BioFINDER primary analysis population did not have the subclassification into SCD or MCL <sup>1</sup>SMC, EMCL, LMCL, and AD patients with visual PET and CSF measurement available.

Fig. 2.2. Características de los sujetos de las poblaciones BioFINDER y ADNI

Para evaluar la progresión de MCI a AD, se escogieron 619 pacientes de la cohorte ADNI con MCI temprano o tardío, a los que se hizo un seguimiento durante 2 años.

Para realizar el PET, en la BioFINDER se usó el trazador  $[$ <sup>18</sup> $F$  $]$ flutemetamol mientras que para la ADNI se usó  $[18F]$ florbetapir. Las imágenes fueron reevaluadas por 3 lectores independientes. Se calcularon los valores ratio estandarizados utilizando una plantilla que incluía volúmenes de algunas regiones corticales de interés, en concreto del cerebelo.

Con respecto a las muestras de CSF, se tomaron muestras lumbares. En el caso de la BioFINDER se centrifugaron y se dividieron en alícuotas de 1ml que se guardaron en tubos Sarstedt y se congelaron a -60ºC, mientras que las de la ADNI primero se congelaron en hielo seco, se transportaron al laboratorio, se dividieron en alícuotas de 0.5 ml y se congelaron a -80 $^{\circ}$ C. Para cuantificar los biomarcadores se utilizó el ensayo Elecsys. Se midió la concentración de  $A\beta$ , de pTau y de tTau.

Con los datos obtenidos, se realizó un análisis estadístico durante cada una de las etapas señaladas anteriormente en la metodología.

- Para la primera etapa, se calcularon los límites de los biomarcadores de CSF  $A\beta(1-42)$ , pT au $\beta(1-42)$ 42) y  $t\tau\alpha u/A\beta(1-42)$  por comparación de la concordancia con resultados de imágenes PET utilizando la muestra de BioFINDER. Dicha concordancia se midió mediante los parámetros OPA para la concordancia porcentual global, PPA para la de la sensibilidad y NPA para la de la especificidad.
- Para la segunda parte, se utilizaron las concentraciones medias de los biomarcadores de cada paciente y se compararon entre ambas cohortes, BioFINDER y ADNI. Así se pudieron extrapolar los límites calculados en la primera parte. Para realizar la comparación se aplicaron el test t, la correlación del coeficiente de Pearson y la regresión de Passing-Bablok.
- Para la tercera parte, el funcionamiento de los l´ımites predefinidos en la cohorte BioFINDER y

O. Hanson et al. / Alzheimer's & Dementa 14 (2018) 1470-148

ajustados para la ADNI, fue evaluado en base a la concordancia con la clasificación de imágenes PET.

Para evaluar las propiedades predictivas de estos biomarcadores de CSF se utilizaron las distintas puntuaciones en el test CDR-SB que fueron tomadas al inicio, a los 6, a los 12 y a los 24 meses. El modelo se ajustó en base al género, a la edad, a la educación y a la puntuación inicial en el test CDR-SB. Para una mayor sensibilidad también se ajustó en base al genotipo  $\epsilon_4$  de APOE.

### 2.1.2.4. Resultados

### Etapa 1

En esta primera parte el objetivo era calcular los límites de los biomarcadores de CSF en base a la clasificación PET utilizando la población de la BioFINDER. En el análisis visual de lectura de las imágenes PET, un 40 % resultaron positivas y un 60 % negativas. La distribución de concentración de los biomarcadores de CSF parece corresponderse con ambos grupos (positivos y negativos) de clasificación PET. Para  $A\beta$ , pTau/ $A\beta$  y tTau/ $A\beta$  se establecieron los límites que mejor diferenciaban cada grupo y que fueran robustos. Los puntos de corte obtenidos fueron:

- $A\beta = 1100 \text{ pg/ml}$
- $pTau/A\beta = 0.022$
- $tTau/AB = 0.26$

La distribución de las concentraciones de  $Tau/A\beta$  se correspondía con la clasificación PET. Si se utiliza una línea diagonal obtenida de cualquiera de los cocientes para reflejar la separación entre positivo y negativo, resulta significativamente mejor que usar solo la l´ınea vertical obtenida de las concentraciones de Aβ. Así, se observó que no había diferencias significativas entre utilizar el cociente pTau/Aβ o el cociente  $tTau/A\beta$ , pero sobre todo que ambos eran significativamente superiores que si se usaba solo el biomarcador  $A\beta$ , ya que mostraban una mayor especificidad (NPA=89% vs 73%) para la misma sensibilidad (PPA= $91\%$ ).

A

 $\alpha$ 

 $\overline{2}$ ies

'n

Freque  $10$  **BioFINDER** 

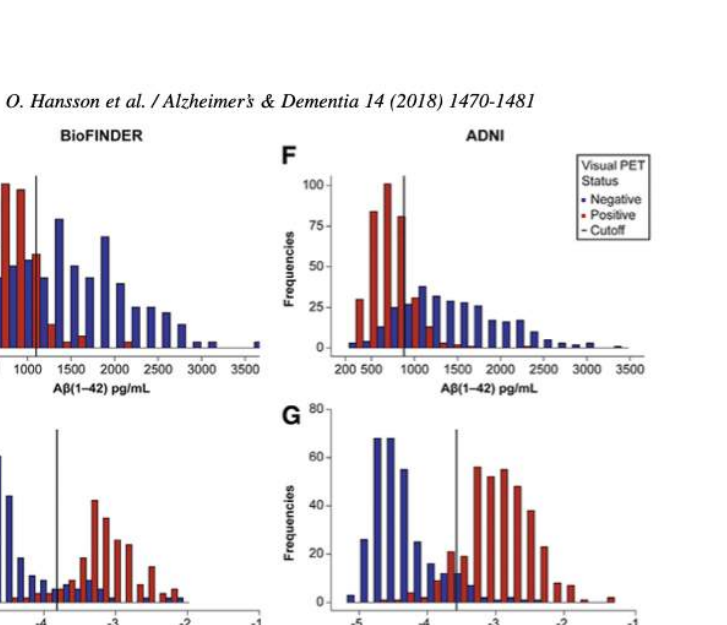

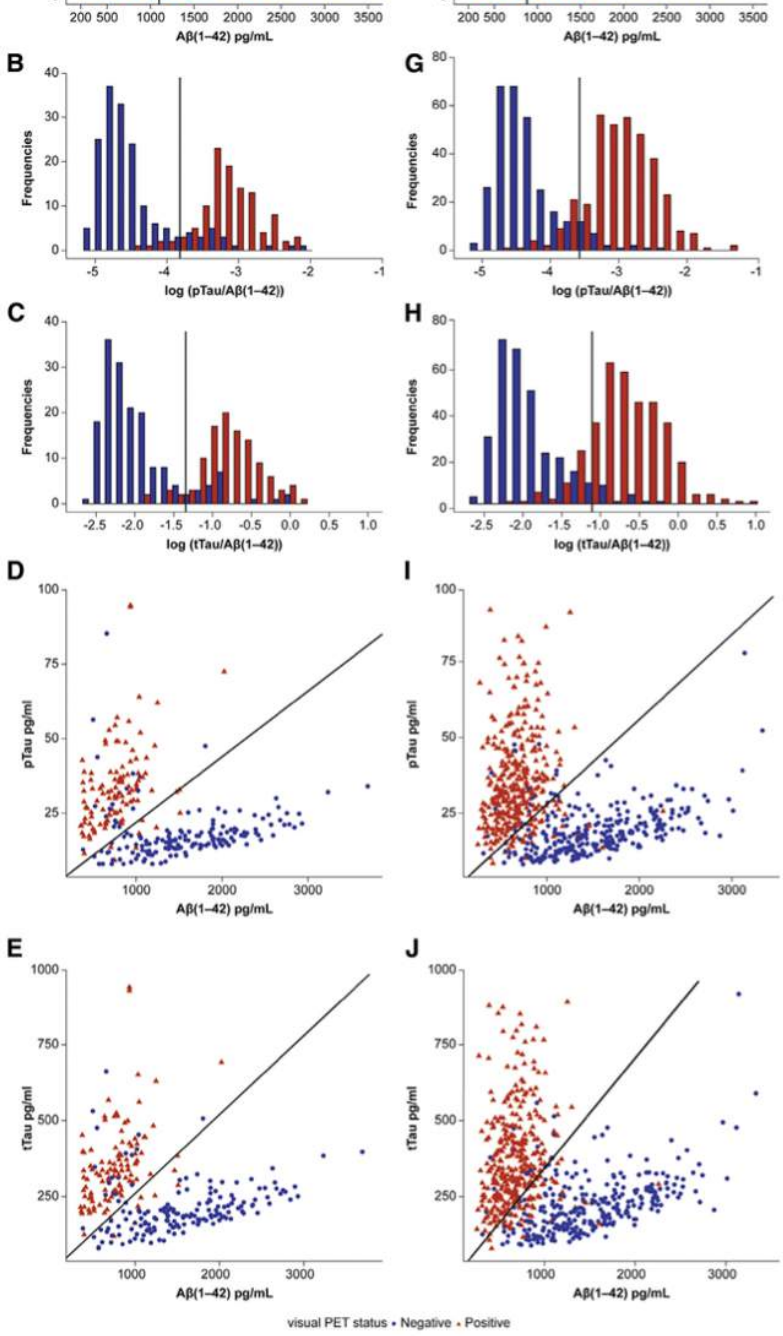

F

**Free**  $\overline{a}$ 

 $\mathbf{z}_I$ 

ċ

Fig. 2. Distribution of the CSF biomarkers colored by PET visual read classification. (A-C) (BioFINDER cohort) and (F-H) (ADNI cohort): Frequency distribution of  $A\beta(1-42)$ ,  $log(pTau/A\beta[1-42])$  and  $log(Tau/A\beta[1-42])$ , respectively, by PET classification. (D and E) (BioFINDER cohort) and (I and J) (ADNI cohort): Scatterplots of A $\beta$ (1-42) versus pTau (D and I) and tTau (E and J) with the cutoffs for the respective ratio pTau/A $\beta$ (1-42) (BioFINDER: 0.022, ADNI: 0.028) and tTau/A $\beta$ (1-42) (BioFINDER: 0.26, ADNI: 0.33) shown as diagonal lines. n = 277 (BioFINDER A-E) and n = 646 (ADNI, F-J). Red bars or triangles, PET-positive; blue bars or dots, PET-negative. Abbreviations: CSF, cerebrospinal fluid; ADNI, Alzheimer's Disease Neuroimaging Initiative; tTau, total tau; pTau, phosphorylated tau; A $\beta$ , amyloid  $\beta$ .

Fig. 2.3. Resumen de los resultados de la etapa 1

1475

#### Etapa 2

Para ajustar los puntos de corte, es necesario comparar previamente los valores entre ambas poblaciones de estudio. Para ello, se realizaron los protocolos de ambas poblaciones sobre las muestras. Se encontraron diferencias significativas con respecto a los niveles de  $A\beta$ , mientras que los niveles de Tau (p y t) resultaron similares independientemente del protocolo que se hubiera seguido. El factor de corrección para ajustar los límites fue 0.8, en consecuencia para realizar los ajustes se multiplica para el valor de  $A\beta$  y se divide para los cocientes  $pTau/A\beta$  y  $tTau/A\beta$ . De esta forma, los límites ajustados a la población ADNI quedaron como sigue:

- $A\beta = 880$  pg/ml
- $pTau/A\beta = 0.028$
- $tTau/A\beta = 0.33$

Table 2

Performance of CSF biomarker cutoffs versus visual amyloid- $\beta$  PET in BioFINDER and ADNI

| Cohort           | CSF biomarker                | Cutoff       | PPA. %              | NPA, %              | $OPA. \%$           | AUC, $%$            |
|------------------|------------------------------|--------------|---------------------|---------------------|---------------------|---------------------|
| <b>BioFINDER</b> | $\mathbf{AB}(1-42)$          | $1100$ pg/mL | $90.9(83.9-95.6)$   | $72.5(65.0-79.1)$   | 79.8 (74.6-84.4)    | $86.5(82.3 - 90.7)$ |
|                  | $pTau/A\beta(1-42)$          | 0.022        | $90.9(83.9-95.6)$   | 89.2 (83.5–93.5)    | 89.9 (85.7–93.2)    | 94.4 (91.5-97.3)    |
|                  | tTau/A $\beta$ (1-42)        | 0.26         | 90.9 (83.9–95.6)    | $89.2(83.5 - 93.5)$ | 89.9 (85.7-93.2)    | 94.0 (91.0-97.0)    |
| <b>ADNI</b>      | $\mathbf{A}\mathbf{B}(1-42)$ | $880$ pg/mL  | $83.6(79.3 - 87.3)$ | $85.3(80.8 - 89.1)$ | $84.4(81.3 - 87.1)$ | 92.1 (90.0-94.3)    |
|                  | $pTau/A\beta(1-42)$          | 0.028        | 88.2 (84.3–91.4)    | $92.6(89.1 - 95.3)$ | 90.3 (87.7-92.4)    | $96.3(95.2 - 98.0)$ |
|                  | tTau/A $\beta$ (1-42)        | 0.33         | 85.0 (80.8-88.6)    | 94.0 (90.7-96.4)    | $89.2(86.5 - 91.5)$ | 96.3 (94.8-97.7)    |

Abbreviations: CSF, cerebrospinal fluid; ADNI, Alzheimer's Disease Neuroimaging Initiative; AUC, area under the curve; NPA, negative percent agreement; OPA, overall percent agreement; PPA, positive percent agreement; tTau, total tau; pTau, phosphorylated tau. NOTE. Values in brackets are 95% confidence intervals.

Fig. 2.4. Comparación de resultados de la etapa 2 entre ambas cohortes

#### Etapa 3

Se analizó la concordancia de los puntos de corte ajustados a la población ADNI con la clasificación PET. Resultó que era adecuada, con valores elevados de sensibilidad y especificidad, de forma que el valor OPA se encontraba entre el 84-90 %. En este caso, el cociente  $pTau/A\beta$  mostró mejores resultados que el  $tTau/A\beta$  y ambos fueron mejores que solo utilizar  $A\beta$ .

Para el análisis de sensibilidad se realizó el mismo procedimiento que en la etapa 1, aunque usando la población de ADNI. Los resultados obtenidos fueron favorables, ya que resultaron ser similares a los obtenidos en dicha etapa:

- $A\beta = 977$  pg/ml
- $pTau/A\beta = 0.025$
- $tTau/A\beta = 0.27.$

Además, se comprobó que se correlacionaba adecuadamente con la clasificación PET (positivo y negativo).

Además del análisis cualitativo mediante lectura visual, se realizó otro cuantitativo, midiendo los valores de PET  $A\beta$  SUVR. La concordancia entre ambos análisis, cualitativo y cuantitativo fue adecuada. Los valores de sensibilidad y especificidad fueron elevados, con un valor de OPA del 89.7% para la población BioFINDER y del 91.8% para la población ADNI.

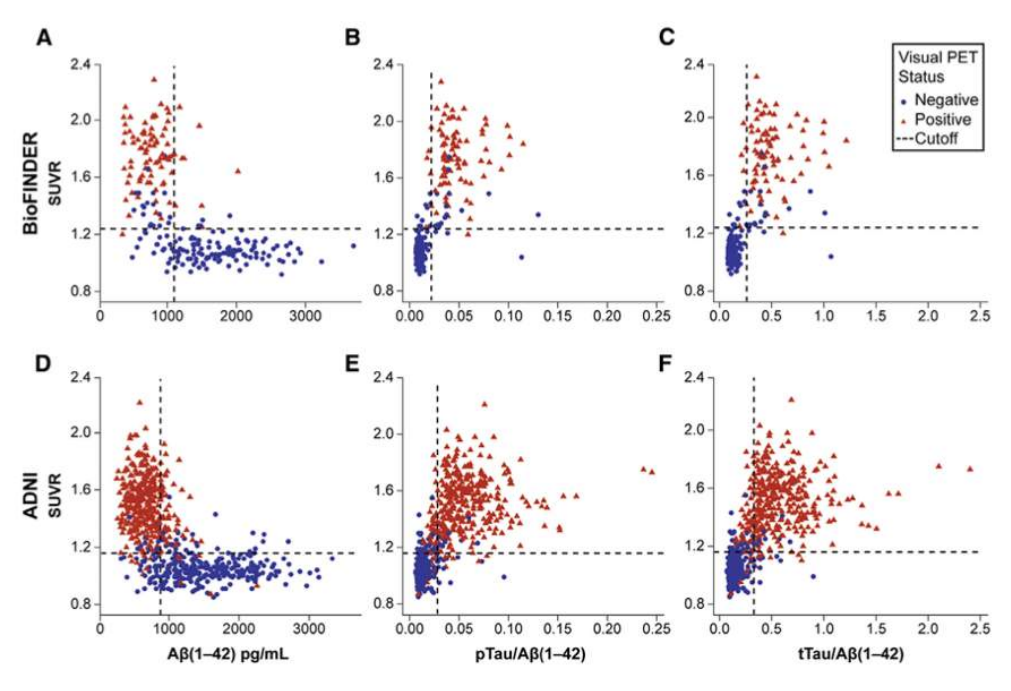

Fig. 3. Scatterplots of CSF biomarkers versus SUVRs in BioFINDER (A-C) and ADNI (D-F). Color and symbols indicate visual read PET-positive (red triangles) and PET-negative (blue dots) patients; vertical and horizontal dashed lines correspond to SUVR and CSF biomarker cutoff values, respectively. (A and D)  $A\beta(1-42)$ , (B and E) pTau/A $\beta(1-42)$  ratio, and (C and F) tTau/A $\beta(1-42)$  ratio. Number of samples is reduced to N = 233 in BioFINDER and N = 645 in ADNI as the SUVRs were not available for all patients with PET scans. Abbreviations: CSF, cerebrospinal fluid; SUVR, standardized uptake value ratio; tTau, total tau; pTau, phosphorylated tau; AB, amyloid B.

Fig. 2.5. Comparación con resultados obtenidos cuantitativamente

Se analizó la concordancia entre las dos clasificaciones, la realizada por SUVR y la realizada por lectura visual. Para la población ADNI la concordancia entre los datos visuales de los biomarcadores CSF y la clasificación mediante SUVR resultó ser similar, pero para la población BioFINDER la SUVR fue ligeramente más alta que la realizada mediante lectura visual. Por ejemplo: para  $A\beta(1-42)$ , en el estudio BioFINDER, la concordancia del biomarcador CSF con SUVR fue del 86 % y con lectura visual fue del 80 %, y para los cocientes de  $tTau/A\beta$  y  $pTau/A\beta$  fue del 92 % con SUVR y del 90 % con lectura visual.

Por último, también se evaluó la posibilidad de usarlos como marcadores predictivos de la progresión de la enfermedad. Para ello se estudió la población ADNI con declive cognitivo leve. Los resultados mostraban que existen diferencias significativas en función de si eran del grupo positivo o negativo de la clasificación PET. Los pacientes con biomarcadores positivos progresaron 1.4-1.6 puntos, mientras que los negativos menos de 0.5. Lo mismo parece ocurrir con aquellos pacientes con el genotipo APOE  $\epsilon_4$ , aunque no hay datos que lo corroboren.

#### 2.1.2.5. Discusión

En base a los resultados anteriores, se demuestra que los biomarcadores de CSF tienen una alta concordancia con los obtenidos de imágenes PET, en concreto, cuando se realiza un análisis visual cuantitativo. Por tanto, se puede establecer que estos biomarcadores son válidos para predecir la progresión de pacientes con MCI.

Además, los resultados obtenidos se pueden extrapolar a otras poblaciones siempre y cuando se realice el ajuste de los umbrales correspondiente.

También, los biomarcadores  $A\beta(1-42)$ ,  $tTau/A\beta(1-42)$ ,  $pTau/A\beta(1-42)$  son útiles para diferenciar

entre los pacientes MCI que se mantienen estables (sMCI) de aquellos que progresan a AD (pMCI) 24 meses después.

Teniendo en cuenta que solo la patología postmortem es el verdadero gold standard para la detección de la patología amiloide, la fiabilidad de la lectura visual PET resultó ser buena pero no "perfecta" ya que es subjetiva porque depende de las capacidades del lector. Cabe destacar, que a pesar de todo, no se apreciaron diferencias significativas si se realizaba de manera cualitativa o cuantitativa.

Pero lo más importante a destacar en este estudio, es la superioridad de los ratios  $tau/4\beta(1-42)$ sobre  $A\beta(1-42)$  debido a que los primeros incluyen medidas de dos procesos patológicos en un solo biomarcador diagnóstico, disminuyendo el error de aleatoriedad.

En conclusión, el presente estudio demuestra la concordancia de los biomarcadores CSF  $A\beta(1 -$ 42),  $t\tau Tau/A\beta(1-42)$  y  $p\tau Tau/A\beta(1-42)$  con  $\beta$ -amiloide obtenido por imágenes PET. Los umbrales fueron validados utilizando dos trazadores diferentes y utilizando dos métodos de análisis  $\beta$ -amiloide PET diferentes, por lectura visual y por SUVR.

Adem´as, se ha comprobado la capacidad predictiva de los biomarcadores CSF.

Y por lo tanto, puede decirse que estos nuevos ensayos de biomarcadores CSF son capaces de ayudar al diagnóstico clínico del AD y constituyen una alternativa fiable y práctica al uso de  $\beta$ -amiloide de imágenes PET. Para poder utilizarse a nivel global, deberán ser ajustados mediante el factor correspondiente.

# 2.1.3. Predicting the progression of mild cognitive impairment using machine learning: A systematic, quantitative and critical review [\[Ansart et al., 2020\]](#page-150-0)

### 2.1.3.1. Introducción

En el AD, un diagnóstico precoz es fundamental para determinar el pronóstico de dicha enfermedad en el paciente. Actualmente se utilizan algoritmos desarrollados mediante machine learning (ML) para diagnosticar y predecir el pron´ostico del paciente. Se suele aplicar en estudios de cohortes. Antes de que el paciente sea diagnosticado con AD o demencia ya pueden aparecer s´ıntomas de declive cognitivo (MCI), y por ello es importante diferenciar dentro de los sujetos que presentan MCI, cuáles son los que van a progresar a AD.

Hoy en día se están empleando algoritmos automatizados para diagnosticar a los pacientes en base a variables analíticas y de imagen. En el futuro se espera poder predecir la historia natural de la enfermedad y por tanto el pronóstico del paciente. El objetivo de este metaanálisis es comparar cuantitativamente los diferentes estudios al respecto, para así poder decidir cuáles son las mejores técnicas y métodos para ello.

Con respecto a la selección de estudios a partir de los cuales se pueden obtener las variables, previamente se han debido tener en cuenta estas 4 premisas:

- 1. Los estudios han de estar relacionados con la progresión del declive cognitivo a AD.
- 2. Los estudios no deben tratar el presente, sino enfocarse hacia la progresión para predecir el pronóstico futuro.
- 3. Los estudios deben detallar los métodos utilizados para obtener los biomarcadores.
- 4. La palabra algoritmo debería aparecer entre las palabras clave.

Además, los artículos escogidos deberían usar muestras de más de 30 casos para así poder asegurar una fuerza de impacto adecuada.

Entonces se realiza un análisis de heterogeneidad que permite asegurar que los estudios cumplan los criterios de inclusión y sean homogéneos, requisito imprescindible para que sean comparables.

Una vez recogidas las variables de los estudios seleccionados, ya se puede llevar a cabo el análisis, que consta de 3 partes sucesivas (estadístico, descriptivo y de rendimiento).

# 2.1.3.2. Análisis estadístico

Para el análisis estadístico se aplicaron dos modelos: uno general y otro individual.

En el modelo general la cuestión clave era distinguir entre si el declive cognitivo (MCI) de los pacientes estaba estabilizado o era progresivo. Para ello, se estudió el impacto de las distintas variables y de los parámetros obtenidos en los diferentes métodos y posteriormente éstos se clasificaron en diversas categorías:

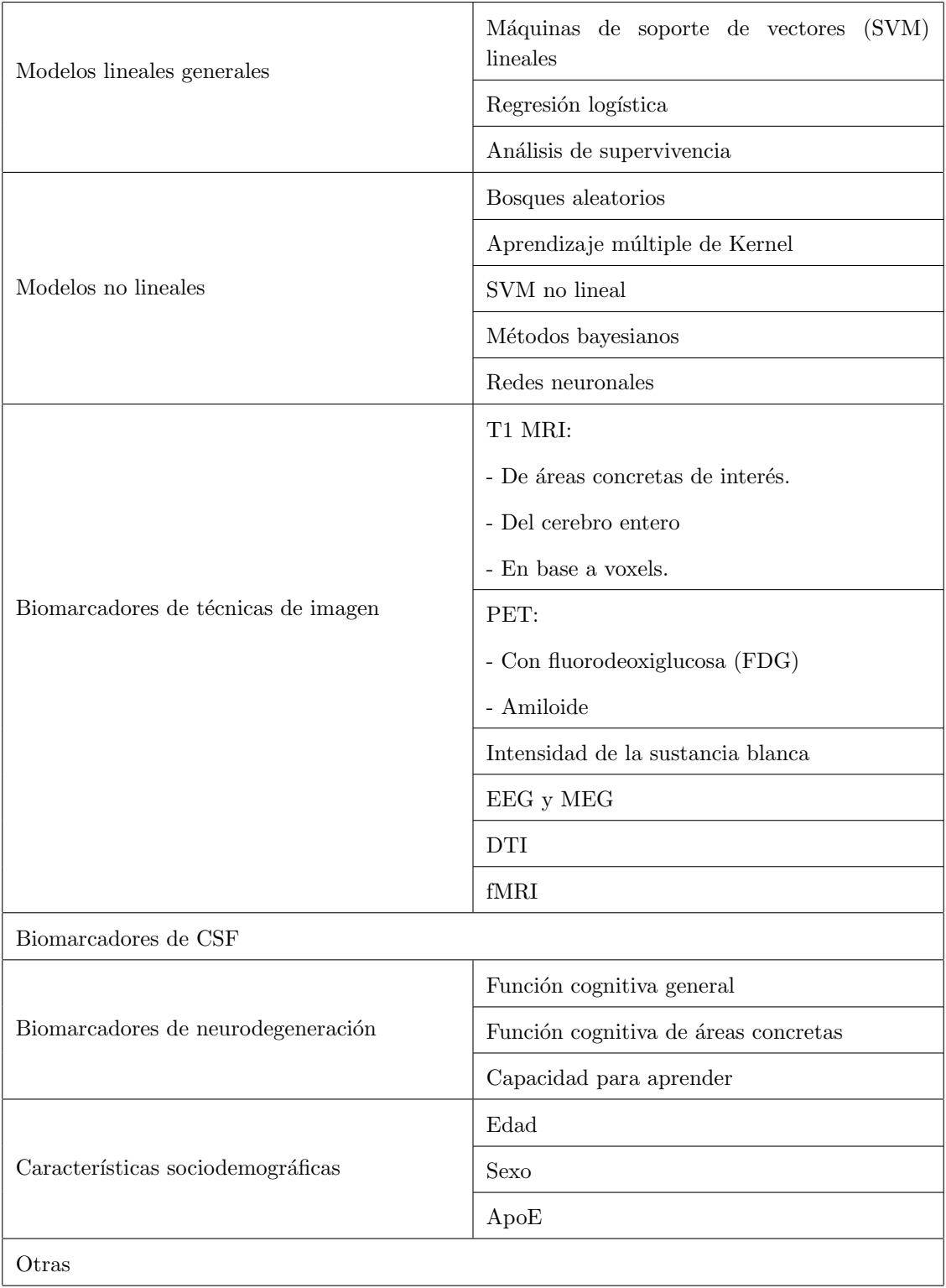

Tabla 2.3: Categorías de algoritmos y variables para el ánalisis estadístico

Además, se tuvo en cuenta si se había utilizado un enfoque longitudinal y si la base de datos provenía de ADNI.

Para establecer qué categorías eran relevantes, se contrastó con la distribución t de Student. Con los resultados se elaboró un modelo que solo incluía aquellas variables que aportaban parámetros estadísticamente significativos. Los respectivos p-valores se obtuvieron aplicando el método de la tasa de descubrimiento

falso (FDR).

El análisis individual de las variables se realizó con la intención de comprobar si las variables tenían un mejor valor predictivo solas o combinadas con otras variables. Se analizaron las variables obtenidas de T1 MRI, de FDG PET y de los resultados del funcionamiento cognitivo. Se aplicó un modelo mixto de tipo lineal, definido por la ecuación  $AUC_i = \alpha + \eta_i + \beta + \beta_{articulo_i}$  donde i es la variable y artículo-i el estudio del que proviene. Para ver si se habían producido cambios significativos al combinar la variable, se volvió a recurrir a la distribución t de Student, usando una tabla t de dos colas.

#### 2.1.3.3. Análisis descriptivo

Para el análisis descriptivo primero se observó la tendencia ascendente en el uso de algoritmos para estudios del AD. Dentro de estos estudios, las variables m´as utilizadas son las correspondientes a T1 MRI, sobre todo las de áreas específicas y datos sobre neurodegeneración, mientras que los biomarcadores de CSF, FDG PET y estudio de ApoE son menos comunes. El motivo por el cual los biomarcadores de imagen son los más utilizados es que provienen de la técnica diagnóstica más accesible.

Con respecto al algoritmo elegido, los más habituales son las máquinas de soporte de vectores (SVM) lineales y no lineales y las regresiones logísticas, seguidos por el método de estimación de Kernel y los bosques aleatorios. La prevalencia de las redes neuronales como técnica empleada en el diagnóstico de las enfermedades neurodegenerativas ha replicado el crecimiento del que ha sido partícipe esta metodología en otras áreas, de forma que cada vez resulta más interesante como método de referencia en el desarrollo de algoritmos para la progresión de la enfermedad.

Para validar el método sobre todo se ha usado la validación cruzada de K iteraciones, en la mayoría de los casos usando 10 iteraciones (10-fold cross-validation =  $10FCV$ ), y también la validación cruzada dejando uno fuera (leave-one-out cross-validation = LOOCV).

#### 2.1.3.4. Análisis de rendimiento

Al final, los resultados obtenidos se resumen en la tabla [\(2.4\)](#page-46-0) que muestra la eficacia de combinar variables o no, cuyos valores se han obtenido durante el análisis estadístico individual de las variables. Como puede observarse en la misma, los mejores resultados se obtienen usando EEG/MEG o FDG PET.

Teniendo en cuenta solo las variables disponibles en ADNI, los mejores resultados se obtienen usando biomarcadores de neurodegeneración en áreas concretas del cerebro. Además, aunque se evidencia en otros estudios que es mejor usar T1 MRI combinada con otras técnicas, este metaanálisis demuestra que el cambio no es estadísticamente diferente ni al combinarlo con biomarcadores de neurodegeneración ni con FDG PET.

<span id="page-46-0"></span>

| Characteristic                     | Coeff   | p-value        | Corrected<br>p-value | Number<br>of<br>exp. |  |  |
|------------------------------------|---------|----------------|----------------------|----------------------|--|--|
| Intercept                          | 78      | $\overline{0}$ | $\theta$             | NA                   |  |  |
| Linear model                       | $-0.47$ | 0.79           | 0.94                 | 23                   |  |  |
| Generalized linear model           | 0.19    | 0.89           | 0.96                 | 28                   |  |  |
| Non linear model                   | 0.83    | 0.55           | 0.79                 | 50                   |  |  |
| T1 features                        | 0.92    | 0.26           | 0.76                 | 77                   |  |  |
| Amyloid PET                        | 1.3     | $0.35\,$       | 0.79                 | $\bf 5$              |  |  |
| FDG PET                            | 2.6     | 0.023          | 0.13                 | 24                   |  |  |
| White matter hyper-intensities     | $-0.58$ | 0.49           | 0.79                 | $\sqrt{3}$           |  |  |
| EEG/MEG                            | 3.4     | $2.9e-43$      | 0.029                | $\overline{5}$       |  |  |
| General cognitive features         | $-0.14$ | 0.91           | 0.96                 | 49                   |  |  |
| Domain targeted cognitive features | 2.6     | 0.026          | 0.13                 | $25\,$               |  |  |
| New or specific cognitive features | 0.89    | 0.52           | 0.79                 | $\overline{2}$       |  |  |
| Socio-demographic features         | 1.2     | 0.43           | 0.79                 | 43                   |  |  |
| <b>APOE</b>                        | 2.27    | 0.049          | 0.19                 | 26                   |  |  |
| Biomarkers                         | 0.75    | 0.39           | 0.79                 | 19                   |  |  |
| Other features                     | 0.53    | 0.54           | 0.79                 | 12                   |  |  |
| Longitudinal                       | 0.25    | 0.80           | 0.95                 | 13                   |  |  |
| <b>ADNI</b>                        | 0.011   | 0.99           | 0.99                 | 106                  |  |  |
| Number of subjects                 | $-0.39$ | 0.76           | 0.94                 | NA                   |  |  |
| Individual intercept               | NA      | 0.072          | 0.24                 | NA                   |  |  |

Tabla 2.4: Importancia estadística de las variables empleadas en el modelo

La principal ventaja que constituyen los biomarcadores que indican el grado de neurodegeneración es su bajo coste y fácil obtención. Corresponden a la letra N del sistema  $AT(N)$  de [\[Jack et al., 2018\]](#page-152-1). Se ha evidenciado que, aunque aumentan la eficacia de otros par´ametros al combinarlos con ellos, su propia efectividad no aumenta al añadir otros biomarcadores, es decir, pueden ser utilizados por sí mismos porque no les hace falta combinarse. Por tanto, aquellos m´etodos que tienen en cuenta solo medidas de neurodegeneración deberían ser estudiados con mayor profundidad.

Los resultados obtenidos a partir de técnicas de neuroimagen permiten observar en detalle el estado cerebral, cuánto es el daño y dónde se encuentra. Además, al asociar las técnicas de neuroimagen con trazadores específicos de las proteínas  $A\beta y \tau$  permiten localizar los depósitos. La técnica que ha mostrado mejores resultados es la FDG PET. El problema es que no es una técnica que se suela utilizar comúnmente por ser cara, y por tanto no está disponible en la base de datos de ADNI, de forma que en la mayoría de los casos hay que conformarse con la técnica T1 MRI, cuyos resultados siguen siendo aceptables y mejoran en asociación con otras. Por ello, debería considerarse como técnica gold standard de neuroimagen.

## 2.1. ARTÍCULOS DE REFERENCIA 33

Sorprendentemente, con respecto a los biomarcadores obtenidos de muestras de CSF, no se han obtenido resultados significativos para predecir el pron´ostico de la enfermedad, aunque empiecen a formarse las placas durante la fase prepatogénica y se haya podido asociar que aquellos sujetos con declive cognitivo que cuentan con placas amiloides son más propensos a desarrollar AD en los años subsiguientes que aquellos sin depósitos amiloides.

La utilización de ECG y MEG para predecir el pronóstico del AD todavía es muy limitada, y por tanto los resultados son muy escasos.

Aunque los datos longitudinales deberían relacionarse con la progresión de la enfermedad, no se han conseguido resultados favorables que lo apoyen. Probablemente sí sean una buena técnica de pronóstico, pero su diseño es difícil y no se acaba siguiendo un protocolo adecuado y por ello los resultados no son fiables.

Los resultados obtenidos en la tabla [\(2.5\)](#page-48-0) en un principio muestran que la diferencia entre unos algoritmos y otros es tan insignificante que la elección de uno u otro resultaría indiferente, pero si se tiene en cuenta la interacción entre variables, los resultados se modifican de tal manera que los modelos lineales resultan perjudicados con respecto al resto de otros modelos no lineales. La causa es que los modelos no lineales aprovechan mejor los resultados obtenidos de métodos sin imágenes, de forma que, al asociarlos con resultados obtenidos en imágenes, se complementan mejor.

## 2.1. ARTÍCULOS DE REFERENCIA 34

<span id="page-48-0"></span>

| Characteristic                                                | Coeff          | p-value        | Corrected<br>p-value | Number<br>of<br>exp. |
|---------------------------------------------------------------|----------------|----------------|----------------------|----------------------|
| Intercept                                                     | 78             | $\overline{0}$ | $\overline{0}$       | NA                   |
| Linear model                                                  | $-8.1$         | $1e-23$        | 5.5e-23              | 23                   |
| Generalized linear model                                      | $-3.7$         | 0.12           | 0.25                 | 28                   |
| Non linear model                                              | $-0.13$        | 0.96           | 0.96                 | 50                   |
| Imaging features                                              | $-1.6$         | 0.42           | $0.52\,$             | 94                   |
| Cognitive features                                            | $\overline{2}$ | 0.028          | 0.073                | 53                   |
| Socio-demographic features and<br><b>APOE</b>                 | 2.4            | 0.012          | 0.04                 | 49                   |
| <b>Biomarkers</b>                                             | 0.92           | 0.28           | 0.45                 | 19                   |
| Other features                                                | 0.87           | 0.31           | 0.45                 | 12                   |
| Longitudinal                                                  | 0.35           | 0.72           | 0.82                 | 13                   |
| <b>ADNI</b>                                                   | $-1.42$        | 0.26           | 0.45                 | 106                  |
| Number of subjects                                            | $-0.066$       | 0.96           | 0.96                 | NA                   |
| Interactions: linear model and<br>imaging features            | 7.85           | 5.8e-64        | $4.6e-23$            | 19                   |
| Interaction: generalized linear<br>model and imaging features | 4.41           | 0.036          | 0.083                | 21                   |
| Interaction: non linear model<br>and imaging features         | 2.13           | 0.41           | 0.52                 | 38                   |
| Individual intercept                                          | 2.27           | 8.6e-63        | 0.034                | <b>NA</b>            |

Tabla 2.5: Impacto de las características de métodos

Por último, se estudió el efecto que tendría aumentar el tamaño de la muestra, ya que incrementar el número de sujetos hace que se asemeje más a la realidad y se supone que su validez debería aumentar. Pero, al realizar este metaanálisis no se han encontrado diferencias significativas con dicho aumento.

## 2.1.3.5. Problemas metodológicos

Los principales problemas metodológicos observados en el desarrollo de los modelos son:

- 1. Falta de datos o mal uso de los mismos: se debe a que se han recopilado diferentes estudios y cada uno ha incluido las variables que haya considerado oportunas, de forma que algunos datos están incompletos.
- 2. Rendimiento del modelo dependiente del tamaño muestral: la eficacia y rendimiento del modelo depende del número de sujetos utilizado, de forma que cuanto mayor sea su número, mayor será su precisión al asemejarse más a la realidad. Se estima que se debería alcanzar un AUC del 75 % para que la precisión sea adecuada.
- 3. Heterogeneidad entre pacientes: el modelo se ha construido en base a unas características de unos individuos determinados. Cada vez que se añade un nuevo paciente, el algoritmo debe modificarse en base a sus propias características.
- 4. Uso del estado diagnóstico: cada estudio utiliza sus propios criterios diagnósticos.
- 5. Elección del tiempo de conversión: la mayoría de estudios clasifican entre pMCI y sMCI sin tener en cuenta la propia progresión a demencia.
- 6. Problemas de formulación y de la selección de sujetos: los modelos desarrollados no siempre se han diseñado pensando en su aplicación eficiente a la práctica clínica.

#### 2.1.3.6. Discusión y conclusiones

Con respecto a la técnica diagnóstica, los estudios que utilizaron variables obtenidas a través de FDG PET obtuvieron resultados significativamente mejores que el resto de técnicas. Sin embargo, la técnica más estudiada y de la que se disponen más datos es la MRI T1, a pesar de con ella se obtienen peores resultados en comparación. Por ello, la técnica sobre la cual debería priorizarse el estudio es la FDG PET en lugar de la T1 MRI.

En cuanto al m´etodo utilizado, resulta fundamental definir y separar cuidadosamente las cohortes. Los resultados indican que es preferible el uso de conjuntos de tests independientes para medir el rendimiento. Es importante registrar con antelación la ventana de tiempo en la cual se pretende predecir el paso de MCI a AD. Además, se debe tener en cuenta que, por las características de la enfermedad, a veces no es posible apreciar cambios en el tiempo.

Por último, hay recordar que es importante seguir las guías publicadas con anterioridad para así diseñar mejores modelos y que los resultados en la vida real sean más precisos.

# 2.1.4. Longitudinal survival analysis and two-group comparison for predicting the progression of mild cognitive impairment to Alzheimer's disease [\[Platero and Tobar, 2020\]](#page-153-0)

#### 2.1.4.1. Introducción

La enfermedad de Alzheimer se está convirtiendo en un problema de salud pública debido al aumento de su prevalencia ya que se está incrementando la esperanza de vida y a que sigue sin encontrarse una cura o tratamiento efectivo. Es por ello que el diagnóstico precoz es fundamental, puesto que posibilita retrasar su avance. Actualmente, la teoría que se usa para establecer el diagnóstico de la enfermedad es que el deterioro cognitivo leve (MCI) progresa hacia la enfermedad de Alzheimer (AD) en la mayoría de los casos. El problema es que el diagnóstico temprano del MCI es difícil ya que no siempre se presenta de la misma manera, de forma que tanto la sintomatología como los signos clínicos son variables.

Es fundamental el estudio de métodos que permitan diagnosticar correctamente y de manera precoz a los pacientes con MCI. Para ello son necesarias técnicas diagnósticas con una elevada especificidad y sensibilidad. Se han estudiado diferentes biomarcadores para la progresión del AD, que provienen de técnicas de imagen como MRI y PET, análisis de sangre y CSF y evaluaciones neuropsicológicas (NMs). Los últimos estudios demuestran que la combinación de biomarcadores de MRI y de NMs incrementan la fiabilidad y la precisión, adelantando el diagnóstico.

La mayoría de modelos predictivos solo utilizan datos obtenidos al inicio del diagnóstico, es decir sin seguimiento, de forma que no se estudia la progresión real de MCI a AD. Las medidas utilizadas en los estudios transversales se basan únicamente en cambios anatomofisiopatológicos, mientras que si se realiza

un estudio longitudinal además se observa cómo se produce esa progresión, lo cual permite el análisis de la variable a lo largo del tiempo. Adem´as, los estudios longitudinales pueden ser multivariables. Se ha demostrado que los resultados son mejores cuando se llevan a cabo estudios longitudinales. El modelo longitudinal más usado es el de efectos lineales mixtos (LMEs).

Por lo general, se utiliza un grupo control para poder realizar comparaciones, de forma que un grupo est´e formado por los convertidores y el otro por los no convertidores. En nuestro caso, los primeros van a ser los pMCI y los segundos los sMCI. Al no existir homogeneidad dentro de cada grupo, surge el problema de categorizar a los pacientes. La solución para ello es realizar un modelo unificando ambas cohortes como una misma muestra para calcular el tiempo de conversión y el de censura.

En el estudio de Platero et al., el modelo predictivo se obtuvo utilizando la regresión de Cox de riesgos proporcionales. El modelo utiliza los datos al inicio junto con los tiempos de conversión y de censura para así estimar el riesgo de progresión a AD. La principal limitación es que para la regresión de Cox hay que utilizar variables independientes del tiempo, y la mayoría de los biomarcadores dependen del tiempo. Como solución se decidió la propuesta de Sabuncu et al., en la cual el modelo predictivo se consigue combinando el análisis de supervivencia extendido de Cox con el modelo LME, permitiendo así el uso de variables dependientes del tiempo. La aproximación del modelo de Platero et al., es multivariante, lo cual solo había sido analizado para este tipo de modelo en el estudio de Li et al.,

El estudio tiene por objeto comparar dos métodos diferentes para obtener un modelo predictivo que estime la progresión de MCI a AD:

- 1. El primero es una comparación entre dos grupos clínicos, MCI estable y progresivo.
- 2. El segundo es un análisis de supervivencia utilizando el modelo de Cox extendido y una regresión logística.

En ambos se ha utilizado un número limitado de biomarcadores obtenidos de imágenes de MRI y de tests neuropsicológicos, y se ha aplicado el método de LME para obtener las trayectorias longitudinales de las variables.

#### 2.1.4.2. Materiales

Como en la mayoría de estudios previos, se optó por la base de datos de la iniciativa ADNI para usar como población. Cada paciente fue seguido durante 3 años de forma que en cada visita se volvían a realizar las pruebas. En total se dispuso de datos de 321 sujetos al inicio y a los 6, 12, 18, 24 y 36 meses. Las imágenes extraídas fueron procesadas realizando primero el pretratamiento definido por Sled et al., y luego realizando las correcciones descritas por Jack et al.,. El programa utilizado ha sido FreeSurfer. En concreto, en esta investigación se han usado datos longitudinales realizados durante el seguimiento y medidas de neurodegeneración obtenidas a los 36 meses.

Como el fin último era predecir la progresión de MCI a AD, al inicio se partió de pacientes que ya contaban con un diagn´ostico de MCI. El grupo MCI estable (sMCI) lo constituyeron aquellos pacientes que no fueron diagnosticados con AD tras los 3 años de seguimiento, mientras que el grupo MCI progresivo (pMCI) lo constituyeron aquellos que fueron diagnosticados durante el seguimiento. Al final, el grupo sMCI estuvo formado por 165 sujetos mientras que el pMCI fueron 156. El tiempo de conversión se definió como el tiempo desde la primera visita hasta la visita en la que se diagnosticó AD. Para facilitar el trabajo, se ha usado la lista de Eskildsen et al., que clasifica los pacientes de la población ADNI en función de si progresaron o no a AD durante el seguimiento de 3 años.

#### 2.1.4.3. Método

El método constó de 3 fases:

- Extracción de variables obtenidas a partir de imágenes de MRI y tests de neurocognición.
- Selección de variables que constituirán los biomarcadores. Se utilizó el algoritmo mRMR, que selecciona el menor número posible de biomarcadores pero que aporten la mayor información posible. Como este algoritmo no informa sobre el número óptimo de variables, además se realizó una clasificación en subgrupos de biomarcadores.
- Clasificación de las cohortes en base a los biomarcadores.

Los biomarcadores de MRI escogidos fueron los volúmenes del hipocampo, amígdala, núcleo caudato, p´alido y putamen, los cuales fueron normalizados utilizando el volumen intracraneal. Las medidas se obtuvieron de cada hemisferio y luego se promediaron para hacer el an´alisis. Con respecto al marcador N, que se relaciona con el declive cognitivo, se recurrió a diferentes test neuropsicológicos que evalúan el estado cognitivo, la memoria, el lenguaje y el aprendizaje. En concreto, se optó por los siguientes: Rey's Auditory Verbal Learning Test (RAVLT), Alzheimer's Disease Asessment Scale-cognitive subscale (ADAS-cog), Mini Mental State Examination (MMSE), Clinical Dementia Rating (CDR) y Functional Activities Questionnaire (FAQ).

#### Clasificación longitudinal

Una vez obtenidos los datos se procesó la información longitudinal aplicando el modelo LME.

El análisis de supervivencia se basa en el modelo de Cox de riesgos proporcionales y explica la relación entre el riesgo relativo en un momento dado, para lo cual utiliza un vector explicativo x que es independiente del tiempo:

$$
h(t,x) = h_0(t) \exp\left(\sum_{k=1}^p \alpha k \cdot xk\right)
$$
\n(2.1)

donde  $h_0(t)$  indica el riesgo al inicio y el vector  $\alpha$  representa los coeficientes de regresión. Es un modelo que estima el riesgo de progresar a AD, lo cual viene dado por el riesgo al inicio junto con la combinación lineal de las variables que van siendo medidas durante el seguimiento.

El riesgo relativo (HR) por tanto representa el riesgo de un sujeto pMCI con respecto al riesgo de un sujeto sMCI, de forma que:

- $\equiv$  si HR $>1$  significa que el riesgo está aumentado en el paciente con respecto al paciente control.
- $\blacksquare$  si HR=1 el riesgo es el mismo
- si HR<1 significa que el riesgo estaría disminuido, es decir, se podría considerar en el grupo sMCI.

Para calcular los coeficientes  $\alpha$  se utiliza el método de maximización parcial en base a similitudes de Cox et al.,.

$$
L = \sum_{m=1}^{M} L_m(\alpha), \quad L_m(\alpha) = \frac{h(t_m, X_m)}{\sum_{r} \in R_m h(t_m, X_r)}
$$
(2.2)

Siendo m el evento de tiempo de conversión desde MCI a AD y  $M$  el numero de personas que convierten. La similitud parcial está expresada como el producto de los M términos.  $R_m$  indica el riesgo

relativo total del conjunto de pacientes con MCI en un tiempo dado. Cada término está calculado entre las funciones de riesgo de los sujetos que convierten en el evento de tiempo m-ésimo con respecto a los sujetos que no han convertido.

Hay variables como el nivel educativo y el género que son consideradas independientes del tiempo, mientras que la edad es proporcional al tiempo. Sin embargo, muchos de los biomarcadores que se utilizan en estudios longitudinales ni son constantes ni son proporcionales del tiempo y es necesario modificar la ecuación de Cox:

$$
h(t, X) = h_0(t) \exp\left(\sum_{k=1}^{p_1} \gamma_k \cdot X_k + \sum_{l=1}^{p_2} \delta_l \cdot Y_l(t)\right)
$$
 (2.3)

Donde el segundo término añadido incluye los efectos de las variables dependientes del tiempo Y con sus respectivos coeficientes  $\delta$ . La estimación de los parámetros también se calcula por maximización de la similitud parcial.

Como se puede observar en la fórmula, el riesgo relativo es dependiente del tiempo de conversión,  $t<sub>m</sub>$ , de forma que sería necesario disponer del dato en cada momento. Este dato solo se puede obtener durante las visitas. Para solventar este inconveniente, es preferible modelar las trayectorias longitudinales mediante el modelo LME, de forma que se obtengan estimaciones para cada momento.

Los modelos LME son extensiones de modelos lineales que permiten efectos fijos y aleatorios, que tienen en cuenta las fuentes de variación entre los sujetos. En síntesis, un modelo LME se puede expresar como sigue:

$$
Y_i = Z_i \cdot \beta + W_i b_i + e_i \tag{2.4}
$$

Donde los efectos fijos se expresan a través de las siguientes variables:

- $Y_i$ : Vector de una característica a lo largo del tiempo de un sujeto i.
- $Z_i$ : Matriz que incluye los efectos fijos (incluyendo grupo clínico, edad, sexo, nivel educativo y tiempo de exploración).
- $\beta$ : Coeficientes de los efectos fijos, que son iguales para cada sujeto.

Además, se usa un modelo que tiene en cuenta los efectos mixtos que provienen de los efectos específicos aleatorios de cada sujeto. Se tienen en cuenta con las siguientes nuevas variables:

- $W_i$ : Matriz para los efectos aleatorios.
- $b_i$ : Vector de los efectos aleatorios.
- $e_i$ : Vector de los errores medidos.

Para evaluar el efecto de las variables demográficas se fue valorando como evolucionaban los resultados según se incluían en la función, de forma que la expresión anterior se convirtió en:

$$
Y_i = (\beta_1 + \beta_2 \cdot Age_i + \beta_3 \cdot Education_i + \beta_4 \cdot Sex_i + b_{ri}) + (\beta_5 + b_{si})t_{ij} + e_{ij}
$$
\n(2.5)

Aun así, la adición de estas covariables no mostró diferencias significativas.

#### Modelo predictivo basado en la comparación de dos grupos

Para clasificar los sujetos entre los dos grupos clínicos de MCI se propuso comparar la tendencia longitudinal usando un modelo LME.

Para una variable determinada, la diferencia entre la trayectoria longitudinal del sujeto i-ésimo y el modelo LME está descrita por los vectores aleatorios  $b_i$  y  $e_i$ , que siguen una distribución multivariable cero-Gaussiana, indicando una media de la población:

$$
E(Y_i) = Z_{ij} \cdot \beta \tag{2.6}
$$

De forma que el residuo longitudinal se define como el propuesto por Bernal-Rusiel et al.,:

$$
l_i = \frac{1}{n_i} \sum_{j=1}^{n_i} (y_{ij} - (Z_i)_j \cdot \beta)
$$
\n(2.7)

Donde:  $(Z_i)_i$ : vector de la fila j de la matriz, que está activado por la variable booleana del grupo clínico  $(Group_i = 1)$ .

Las variables  $l_i$  pertenecientes al grupo pMCI siguen una distribución normal con media de cero y una varianza determinada por  $b_i$  y  $e_i$ . Por el contrario, las muestras  $l_i$  que no pertenecen al grupo pMCI siguen una distribución normal con la misma varianza pero con un sesgo en la media, que se debe a los efectos fijos de los grupos clínicos. La variable aleatoria  $l_i$  se usa para clasificar las características por medio de un análisis discriminante lineal (LDA). Los residuos de las características seleccionadas se consideran independientes.

#### Modelo predictivo basado en el análisis de supervivencia

Las medidas longitudinales se obtuvieron mediante el modelo LME usando la edad, el sexo y el nivel educativo como covariables. Por lo tanto, para cada sujeto y para cada uno de los diferentes tiempos de conversión se pudo estimar el valor de cada biomarcador. Además, como también se conocía si el sujeto había progresado o no, fue posible calcular el tiempo de conversión o de censura en cada caso.

Se construyó un modelo Cox extendido para cada tiempo, de forma que se obtuvieron 4 modelos: uno al inicio del estudio, otro a los 12, otro a los 24 y otro a los 36 meses de seguimiento. Para construir dichos modelos, se calcularon los riesgos relativos y se convirtieron en términos probabilísticos desde MCI a AD usando el modelo de regresión logística:

$$
p(X_s, v) = \frac{1}{1 + \frac{1}{HR_v(X_{S,v}, X_{R,v})}}
$$
\n(2.8)

donde  $HR_v$  es el riesgo relativo en una de las visitas y  $X_{S,v}$  y  $X_{R,v}$  son los vectores de las variables para esa visita y est´an formados por variables dependientes e independientes del tiempo.

#### Selección de variables y desarrollo de los modelos predictivos

Para ambas aproximaciones se realizó una validación cruzada (CV) anidada para garantizar que los resultados son independientes tras la partición entre datos de entrenamiento y prueba y datos de validación. El procedimiento consiste en dos bucles CV anidados:

- Un bucle interior, diseñado para elegir los subsets de características óptimas para los modelos propuestos. Aquí se utilizaron los datos de entrenamiento y validación.
- Un bucle exterior, diseñado para obtener una estimación no sesgada del rendimiento del modelo. Aquí se utilizaron los datos de prueba.

Se aplicó un procedimiento k-fold CV anidado donde el valor de k se fijó en 10 vueltas.

Para cada bucle de CV interno, se propuso un conjunto de combinaciones formado por los marcadores más repetidos que posteriormente se evaluaron en el bucle de CV externo para así elegir las 3 combinaciones de marcadores con mejores resultados de precisión.

Como ni el algoritmo, ni el modelado de las trayectorias LME requieren de un ajuste de parámetros, el modelo obtenido se puede utilizar para generar nuevos modelos predictivos siempre que se aporten los datos de las variables.

#### 2.1.4.4. Resultados

Se utilizaron 1330 visitas de 321 sujetos de la base de datos ADNI. En cada visita se tomaron medidas de volumen subcortical y de grosor cortical. Antes de extraer los datos se realiz´o un control de calidad. Se extrajeron 40 biomarcadores de MRI y 11 de NMs, resultando un total de 51 posibles biomarcadores. Primero se realizó un análisis univariante para cada biomarcador, y posteriormente se realizó el análisis multivariante para generar los modelos predictivos propuestos.

Para cada biomarcador se realizó una prueba de hipótesis que permitiese validar su capacidad discriminatoria, de forma que las hipótesis en cada caso eran:

- $H_0$  :  $C\beta = 0$
- $H_A: C\beta \neq 0$

Siendo los parámetros β los obtenidos con la ecuación 5. En los casos en los que se acepta la hipótesis nula, se observa que las muestras siguen una distribución F de Snedecor con grados de libertad variables en función de la matriz de contraste. La tabla muestra los p-valores para los biomarcadores más útiles, es decir, que mejor discriminan entre pMCI y sMCI. Para la primera matriz de contraste  $(C_1)$  se usaron los valores al inicio, mientras que para la segunda  $(C_2)$  se fueron tomando durante el seguimiento.

Table 3

The most significant p-values when comparing values between clinical groups at baseline  $(C_1)$  and over time  $(C_2)$ . The ranking was determined based on the increasing order of the sum of the two p-values. The notation of the MRI-based features is given by an acronym of the brain structure, accompanied by a subindex, which indicates a measure of volumetry (V) or cortical thickness (T).  $A13 = ADAS13$ ;  $ADV = AD$ -vulnerable (Pettigrew et al., 2016);  $MT = Middle$  temporal lobe;

| $\Gamma NQ = \Gamma$ ranchonal Activities Questionnaire, $\Gamma = \text{interior}}$ temporal lobe, $E = \text{interrimal}$ , $K E_{lm} = N N V L$ immediate, $F = \text{interior}}$ partetal lobe, $\Gamma = \text{tripocampus}$ . |             |           |             |             |             |             |             |             |             |
|----------------------------------------------------------------------------------------------------|-------------|-----------|-------------|-------------|-------------|-------------|-------------|-------------|-------------|
| Features                                                                                                    | A13         | $ADV_T$   | МT          | FAO         | П.          | 一般学         | $RT_{im}$   |             | $H_v$       |
| $p$ -values $(C_1)$                                                                                                    | $3.1E - 18$ | $2E - 12$ | $7.8E - 12$ | $3.6E - 11$ | $4.8E - 9$  | $9.0E - 9$  | $7.9E - 15$ | $6.0E - 10$ | $4.0E - 11$ |
| $p-values (C2)$                                                                                                    | $3.3E - 16$ | $1E - 16$ | $4.8E - 14$ | $3.3E - 17$ | $2.1E - 16$ | $5.8E - 14$ | $1.8E - 6$  | $2.2E - 6$  | $1.9E - 5$  |
| Ranking                                                                                                    |             |           |             |             |             | 10          |             | 18          | 22          |

Fig. 2.6. p-valores de los biomarcadores más significativos

#### Rendimiento de los modelos de progresión de MCI a AD

Se aplicó un procedimiento de validación cruzada anidada para seleccionar los mejores biomarcadores. Para desarrollar el modelo predictivo se aplicó el método de LME a las trayectorias longitudinales de cada biomarcador utilizando todas las visitas de cada sujeto.

Las tablas de la figura [2.7](#page-55-0) resumen los resultados del modelo predictivo obtenido por cada método, primero realizando el análisis univariante y después el multivariante.

Los resultados muestran que para los modelos que solo incluían biomarcadores obtenidos por MRI el método utilizado es indiferente. Siendo los biomarcadores más seleccionados los volúmenes hipocampal y del núcleo pálido y los grosores corticales de los lóbulos parietal inferior y temporal medio. Se observó que cuantos más datos se usaban más precisos eran los resultados.

El modelo basado en análisis de supervivencia obtuvo resultados más equilibrados de sensibilidad y especificidad, como cabía esperar. Además, se puede observar que la especificidad y sensibilidad mejoraban

<span id="page-55-0"></span>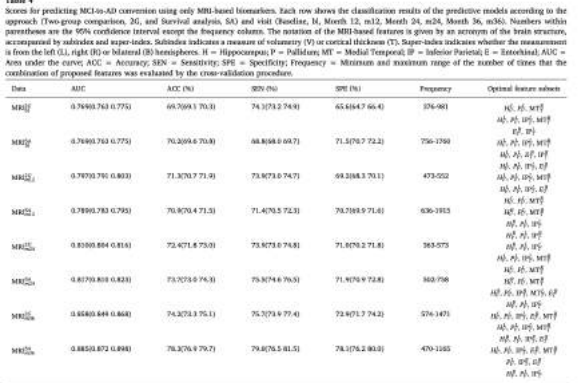

| <b>Deta</b>             | ALC:                      | ACC (%)         | <b>SENTWI</b>   | SPE (%)           | Frequency. | <b>Oximal</b> feature subsets      |
|-------------------------|---------------------------|-----------------|-----------------|-------------------|------------|------------------------------------|
| $MRL \rightarrow NMR^2$ | 0.003(0.000 0.063)        | 75.975.376.57   | 06.88 0.6832.63 | 67,106.2 68.00    | 405-1460   | PE, MTF, ATX, PAQ, MTa             |
|                         |                           |                 |                 |                   |            | PE IPE ATL AQUING RIGH             |
|                         |                           |                 |                 |                   |            | 10. MTŠ, 413, FAO, FL-             |
| MBI + NMW               | D BERKD BOA D REAL        | 22.2122.5.28.25 | 29.50% 6.29.95  | 25.9075.2.76.57   | 266-461    | 105.195.1415.413.9AQ, BTar         |
|                         |                           |                 |                 |                   |            | 10. PJ, IP), ALL AQ4, EAQ, RTa.    |
|                         |                           |                 |                 |                   |            | PE 187, 413, FAG. RT-              |
| $[MEI + NNGS]$          | <b>DOALD DOG 0.06/7</b>   | 88.3179.6.80.55 | 82,5(61.9 63.3) | 33.9077.2.78.53   | 709-106E   | 16. IPS. ALL FAQ. KL.              |
|                         |                           |                 |                 |                   |            | PJ, MTF, AIA FAQ, RTar             |
| <b>STATISTICS</b>       |                           |                 |                 |                   |            | 107, PJ, 1197, A13, AQ4, EAQ, 83a. |
| $W1 + W1$               | 0.893 (0.886 0.895)       | 79.3(78.7 79.9) | 78.5(77.5.79.4) | 80207925 83.13    | 479-535    | Ab. 100, ALA, FAQ. RT.,            |
|                         |                           |                 |                 |                   |            | PS, MTF, ALL AO4, PAG, RTm         |
|                         |                           |                 |                 |                   |            | 16, IPF. A15, AQ4, EUQ, 8%         |
| $MRI + NML$             | 0.906(0.905 0.911)        | 81.6(81.2,82.0) | 77.8177.1.78.50 | 84,7094.1 85.33   | 645-1386   | Jc. 3H. 413, FAQ. RL.              |
|                         |                           |                 |                 |                   |            | PE. EF. IPE. ASS. AQ4, EAQ, RTar   |
|                         |                           |                 |                 |                   |            | PP, MTF, A13, FAQ, BTL.            |
| MAL + NWC               | DISCRETE SCIENCE OF STEAM | 8168298420      | 85,2004.3 86.25 | 83, 483, 483, 75  | 525.817    | 16. IPS. ALS. FAQ. RT.,            |
|                         |                           |                 |                 |                   |            | PL MTF, A13, FAO, STL.             |
|                         |                           |                 |                 |                   |            | 16. 97. ALS, ENG. RT.,             |
| $NRL + NMC$             | 6-917(6.906-8.926)        | 82 6483 6 83 65 | 74.2172.1.78.20 | 87.8(86.6.89.1)   | 872-1162   | Ab. NEFF, ALL, AQ4, FAQ., R.K.,    |
|                         |                           |                 |                 |                   |            | 167. PJ. 119. ALL AQ4, FAQ, Klas   |
|                         |                           |                 |                 |                   |            | PA, MTF, A13, FAQ, ST.,            |
| Mill + NWEL             | 0.94410.949 @ 0490        | 85,3864,786.05  | 86,385,287.45   | \$5,6084.8 \$6.53 | 893-1639   | PE, MTE, ATX, FAO, RT.,            |

Fig. 2.7. Resultados del análisis univariante y multivariante

de forma proporcional con el tiempo de seguimiento, mientras que para el modelo basado en la comparación de grupos aunque la especificidad sí mejoraba, la sensibilidad se mantenía constante. Es decir, se puede constatar que a partir del segundo año de seguimiento, los resultados aportados por el modelo de análisis de supervivencia eran mejores que los del modelo de comparación de grupos.

En los modelos multivariantes se usaron entre 5 y 7 variables, en general 2 o 3 provenientes de datos de MRI y 3 o 4 de tests neuropsicológicos. La mayoría de modelos usaron el volumen hipocampal y/o el del núcleo pálido y una medida de grosor cortical, ya sea del lóbulo temporal o parietal. Con respecto a los tests, la combinación más usada fue el ADAS13, el FAQ y el RAVLT. Al igual que ocurre en el análisis univariante, los resultados durante el primer año fueron similares para ambos métodos, pero, a partir del segundo año de seguimiento, los modelos que usaban análisis de supervivencia mejoraron la precisión de la predicción.

Con respecto a otros estudios ([\[Falahati et al., 2014\]](#page-151-0), [\[Rathore et al., 2017\]](#page-153-1),) que usaron estudios transversales, el uso de estudios longitudinales obtiene mejores resultados. Esto se debe, entre otras cosas, a que cuantas m´as visitas hacen, m´as datos se pueden utilizar, y m´as precisos son los resultados.

Entonces, se verificó si los resultados se correlacionaban con los obtenidos. Para ello se utilizó como referencia el test ADAS-Cog, que es el más utilizado ([\[Skinner et al., 2012\]](#page-154-0)) y el que parece mejor predictor de la progresión de MCI a AD ([\[Li et al., 2017\]](#page-152-2)). ([\[Skinner et al., 2012\]](#page-154-0),[Li et al., 2017]) y por ello usada como referencia. Las figuras [2.8](#page-55-1) muestran la correlación obtenida.

<span id="page-55-1"></span>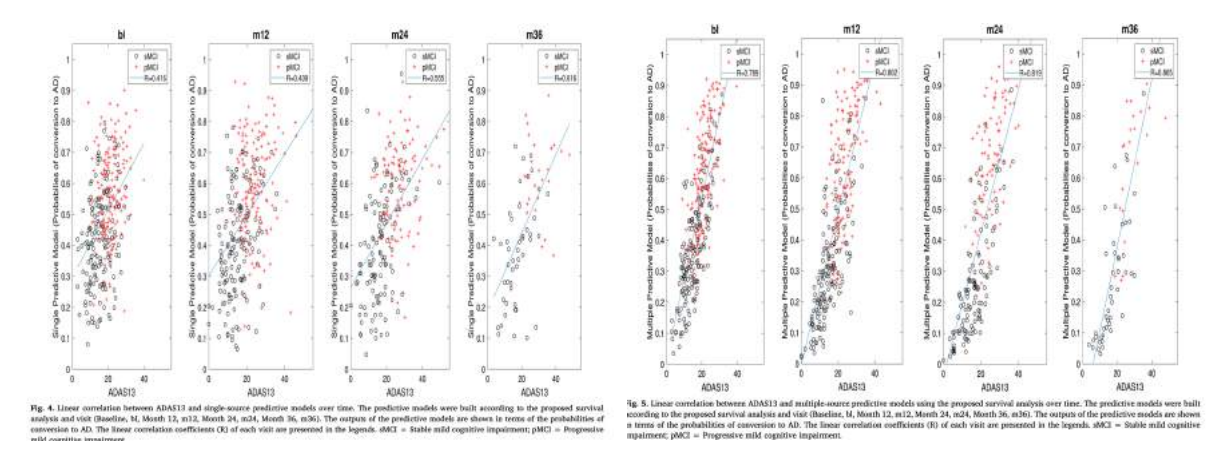

Fig. 2.8. Correlación de los análisis uni y multivariante con la prueba ADAS-Cog

Se obtuvo una correlación lineal que mejoraba con el tiempo. Cabe destacar que los modelos univariantes que usaban biomarcadores de MRI correlacionaron suficientemente bien con la prueba de referencia.

Obviamente, la combinación de la prueba ADAS13 con otros biomarcadores fue la combinación que consiguió una mayor precisión.

#### 2.1.4.5. Discusión

Ya existían múltiples estudios con el objetivo de desarrollar un modelo predictivo que estimara la progresión de MCI a AD. La principal diferencia que supone esta investigación es el uso de un estudio longitudinal, lo cual supone una mayor precisión de la predicción ya que hay seguimiento. Este estudio ha desarrollado varios modelos que se basan en pocas variables, que debían ser fácilmente interpretables para así generar un modelo fiable, preciso y reproducible. En concreto, se utilizó el algoritmo mRMR para seleccionar las variables m´as significativas. De los modelos desarrollados, se seleccionaron aquellos con un mejor equilibrio entre sensibilidad y especificidad.

Como ya se ha mencionado anteriormente, el principal objetivo de este estudio era comparar dos métodos para desarrollar un modelo predictivo de la progresión de MCI a AD. En concreto, el primer método era una comparación entre dos grupos clínicos (sMCI y pMCI) y el segundo se basaba en un análisis de supervivencia. Para ambos se aplicó el modelo de LME para obtener las travectorias longitudinales de las variables. En el primer método se aplicó un análisis discriminante lineal para calcular los residuos de las trayectorias longitudinales, mientras que en el segundo método se realizó el análisis extendido de Cox para calcular los riesgos relativos. La principal diferencia en el fundamento de ambos m´etodos era que el primer m´etodo comparaba entre el grupo convertidor y no convertidor por lo cual se partía sabiendo cuáles habían progresado a AD, mientras que en el método de análisis de supervivencia se investigaba de igual manera a los sujetos hasta que se les diagnosticara con AD, de forma que permitía calcular el tiempo de conversión. El principal inconveniente del primer método es que al partir ya de grupos separados, no se tenía en cuenta el tiempo de conversión que resultó variable dentro del grupo pMCI.

Como se disponía de un gran número de datos, se pudieron utilizar unos datos para entrenar el modelo y otros ya como prueba de su funcionamiento. Los modelos obtenidos fueron sometidos a una validación cruzada para garantizar que los datos de prueba eran independientes de los de entrenamiento.

Mediante el estudio de ambos métodos, se pudieron apreciar las siguientes semejanzas:

- Se obtienen mejores resultados combinando biomarcadores de MRI y de tests neuropsicológicos.
- Basta con seleccionar pocas variables (algoritmo mRMR) para que el modelo funcione. En el caso del an´alisis univariante se usaron 2 o 3 variables y para el multivariante hasta 7.
- La precisión mejora conforme se realiza el seguimiento, ya que con cada visita se van obteniendo más datos.
- Los biomarcadores seleccionados fueron los mismos en todo momento.
- Los resultados obtenidos fueron semejantes para ambos métodos durante el primer año.

Por otra parte, también se pudieron observar algunas diferencias entre ambos métodos:

- El método de análisis de supervivencia mostró resultados más equilibrados con respecto a la sensibilidad y a la especificidad.
- A partir del segundo año en el método de comparación de grupos la especificidad se mantenía constante aunque aumentaba la sensibilidad, mientras que en el método de análisis de supervivencia aumentaban ambas. Esto se explica por la heterogeneidad dentro del grupo pMCI con respecto a los tiempos de conversión. Por tanto, a partir de dos años de seguimiento es más preciso el segundo método.

Las variables más usadas fueron:

- $\blacksquare$  De MRI: volumen hipocampal y de núcleo pálido, grosor cortical de los lóbulos parietal y temporal. Se tomaron sobre todo medidas del hemisferio izquierdo.
- De tests neuropsicológicos se obtuvieron sobre todo de: ADAS13, FAQ, RAVLT

Para validar los modelos seleccionados se hizo una correlación comparando con los resultados de la prueba ADAS13, ya que es considerada como un buen predictor de la pregresión de MCI a AD. En consecuencia, los modelos que resultaron superiores fueron aquellos que incluían este test dentro de su combinación.

La principal limitación del estudio es el tamaño muestral. Aunque la iniciativa ADNI incluye un gran número de participantes, para que fuera más representativo de la realidad se deberían usar más datos. Para ello, se debe seguir fomentando la investigación. La otra limitación es la falta de un diagnóstico certero, ya que salvo que se realice una autopsia post-mortem, el diagnóstico de AD es solo de sospecha.

#### 2.1.4.6. Conclusiones

El presente estudio tiene por objeto evaluar dos métodos (comparación de grupos y análisis de supervivencia) para diseñar un modelo predictivo de la progresión de MCI a AD. Ambos consisten en un estudio longitudinal con seguimiento de 3 años utilizando datos de MRI.

De manera general, se obtuvieron los siguientes resultados con respecto a la precisión, sensibilidad y especificidad, distinguiendo según el momento del tiempo:

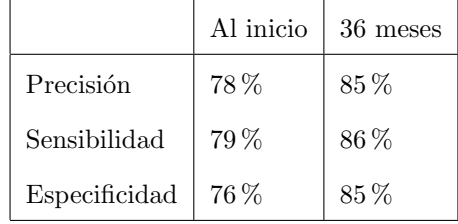

Del análisis del mismo, se pueden destacar las siguientes conclusiones:

- 1. En la validación cruzada de ambos modelos predictivos se observa que, por haber utilizado pocas variables, el modelo resulta fácilmente extrapolable a otras cohortes. Esto facilita su uso en la práctica clínica.
- 2. La utilización del análisis multivariante proporciona una mayor precisión que el univariante.
- 3. El an´alisis de supervivencia de Cox muestra un mejor equilibrio entre sensibilidad y especificidad que el modelo de comparación de grupos.
- 4. El método propuesto utiliza técnicas clínicas comunes como MRI y tests neuropsicológicos en oposición a otros métodos que utilizan técnicas invasivas y más caras como PET-CSF y marcadores basados en genotipo. Esto es útil en el desarrollo de ensayos clínicos para la búsqueda de tratamientos.

# 2.1.5. Predicting Progression from Mild Cognitive Impairment to Alzheimer's Dementia Using Clinical, MRI, and Plasma Biomarkers via Probabilistic Pattern Classification [\[Korolev et al., 2016\]](#page-152-3)

# 2.1.5.1. Introducción

El riesgo de desarrollar demencia por AD aumenta en aquellos pacientes con MCI. Diferentes estudios indican que, aproximadamente, el 60 % de los pacientes con MCI acaban desarrollando demencia en los siguientes 10 años.

En este estudio se desarrolló un modelo multivariable para predecir la progresión de MCI a demencia. En el mismo se utilizaron datos de 259 pacientes a los cuales se realizó un seguimiento durante 3 años, por tanto, se trata de un estudio longitudinal. Otros estudios demuestran que se puede predecir si el paciente va a progresar a demencia utilizando los datos al inicio del seguimiento.

Los fuente de datos utilizada fue la población de la iniciativa ADNI. Se consideraron más de 750 variables como posibles biomarcadores, entre las que se incluían:

- Datos clínicos que son fundamentalmente factores de riesgo (edad, sexo, nivel educativo, genotipo APOE, antecedentes familiares. . . )
- $\blacksquare$  Test neuropsicológicos: MMSE, CDRS...
- Resultados obtenidos de MRI y de plasma proteómico, alternativa al uso de CSF por ser menos invasivo.

Se recurrió al modelo probabilístico de Kernel para así poder distinguir los pacientes que evolucionaron a demencia de aquellos que no. En base a esta distinción se pudo clasificar a los pacientes en dos grupos según su riesgo, un primer grupo de pacientes que se mantuvieron estables (sMCI) y otro de pacientes que s´ı progresaron a demencia (pMCI). El estudio planteaba los siguientes objetivos:

- Comprobar la utilidad de los datos clínicos, de imagen y de plasma para predecir la progresión de MCI a demencia.
- Verificar si es más efectivo utilizar la clasificación múltiple de Kernel en lugar de la singular.
- Verificar si el modelo diseñado es sensible utilizando una población heterogénea.
- Observar c´omo mejora el rendimiento del modelo si se tiene en cuenta la veracidad de las predicciones.
- Medir la información que puede aportar el modelo con respecto al tiempo de conversión en los pacientes pMCI.

#### 2.1.5.2. Materiales y métodos

Como fuente de información para obtener los datos se recurrió a la población de estudio aportada por la iniciativa ADNI, en concreto se utilizó ADNI-1.

El criterio de inclusión principal era que fueran pacientes con MCI. Para el diagnóstico de MCI se recurrió a los criterios diagnósticos de [\[Petersen et al., 1999\]](#page-153-2), (ausencia de demencia, quejas de fallos de memoria, p´erdida objetiva de memoria, capacidad para realizar actividades rutinarias) y en base a ello se cumplimentó la escala MMSE. De los 390 sujetos que habían sido seleccionados, solo 289 cumplieron los criterios de inclusión. Se excluyeron 30 por datos incompletos. Entonces los 259 restantes fueron clasificados dentro de las cohortes mencionadas, de manera que 139 fueron incluidos en el grupo pMCI y el 120 en el sMCI. Como curiosidad, cabe destacar que 13 de este último grupo revirtieron su estado. Al inicio del estudio todos los sujetos fueron sometidos a una evaluación clínica, y se les realizaron tests neuropsicológicos, pruebas de imagen MRI y análisis sanguíneo y proteómico. Durante el seguimiento se realizaron revisiones a los 6, 12, 18, 24 y 36 meses. Los últimos estudios muestran que los biomarcadores de estado cognitivo son igual de efectivos que los obtenidos de MRI y CSF.

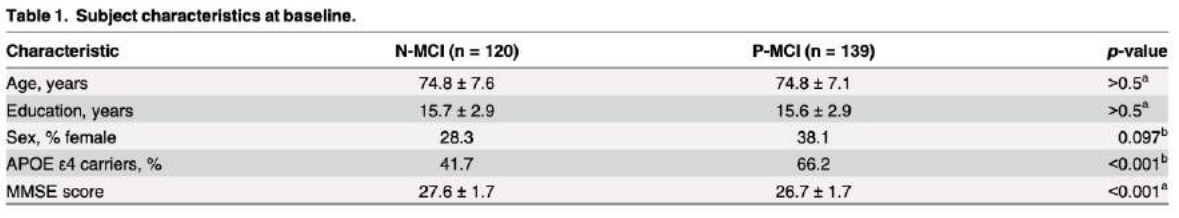

Values are shown as mean ± standard deviation or percentage. P-values for differences between N-MCI and P-MCI are based on (a) t-test or (b) chisquare test. N-MCI = non-progressive MCI; P-MCI = progressive MCI; APOE = apolipoprotein E; MMSE = Mini-Mental State Examination.

doi:10.1371/journal.pone.0138866.t001

Fig. 2.9. Características al inicio

Se tuvieron en cuenta hasta 186 variables clínicas como posibles predictores, diferenciando entre factores de riesgo (edad, sexo, nivel educativo, genotipo de APOE, antecedentes familiares, factores de riesgo cerebrovasculares, IMC, antecedentes de desórdenes psiquiátricos, abuso de alcohol, trauma craneoencefálico, apnea de sueño) y biomarcadores.

Para obtener el estado cognitivo se realizaron diferentes pruebas neuropsicológicas entre las que se incluyen los tests Mini Mental State Examination (MMSE), Clinical Dementia Rating Scale (CDR-SB), Functional Activities Questionnaire (FAQ), Geriatric Depression Scale (GDP), Neuropsyquiatric Inventory Questionnaire (NIQ), Modified Hachinsky Ischemic Scale (MHIS), American National Adult Reading Test (ANART), WMS-III Logical Memory (WMS-III), Alzheimer's Disease Assessment Scale-cognitive subscale (ADAS-Cog), Rey Auditory Verbal Learning Test (RAVLT)... Además, también se indicó si el sujeto ya estaba tomando medicación indicada para tratar AD, una de las causas principales de demencia.

Como técnica de imagen se optó por el MRI en lugar del PET porque teniendo una efectividad similar, cuenta con otras ventajas como no ser invasiva, estar más presente en los centros sanitarios y ser más barata. Se tuvieron en cuenta 452 regiones de interés (ROI) para obtener los datos. Las imágenes obtenidas fueron procesadas utilizando el programa FreeSurfer, que utiliza diferentes herramientas para reconstruir y segmentar de manera automatizada las estructuras de la corteza y subcorteza cerebral y otras para realizar el análisis morfométrico. Los resultados de este análisis fueron calculados haciendo uso de 180 regiones cerebrales previamente analizadas para as´ı poder ser clasificados.

Las muestras de plasma proteómico se consideran como una alternativa a las muestras de CSF, va que cuentan con la ventaja de ser menos invasivas y ser más fáciles de obtener. Sin embargo, su uso continúa siendo controvertido por la falta de evidencia, ya que su investigación ha sido limitada y a día de hoy todavía no se han publicado estudios que utilicen estas muestras utilizando la población ADNI. Se han considerado 149 variables. El plasma se analizo siguiendo el procedimiento de RBM mediante un inmunoensayo basado en la plataforma Luminex xMAP. Se identificaron 146 analitos que tenían relación con AD y demencia y fueron denominados como ADNI Plasma QC Multiplex 11Nov2010.

El análisis se realizó utilizando Matlab, mediante la aplicación de series de transformación de las variables antes de proseguir con la selección y clasificación. La función de selección se basa en identificar aquellas variables que aportan diferente información relevante, de manera que el modelo sea más sencillo y no haya superposición de información.

Finalmente, se aplicó el clasificador probabilístico múltiple de Kernel (pMKL) propuesta por [\[Damoulas and Girolami, 2008\]](#page-151-1),. Los clasificadores de Kernel se basan en funciones que mapean los datos originales en un espacio interno que permite codificar semejanzas entre pacientes. Puede ser m´ultiple o simple. Sigue un modelo generalizado lineal (GLM) que viene dado por la siguiente fórmula:

$$
P(Y_n = i|W, k_n^{\beta \theta}) = E_{p(u)} \left\{ \Pi_{j \neq i} \Phi(u + (v_i - w_j) k_n^{\beta \theta} \right\}
$$
\n(2.9)

donde E es la expectativa con respecto a la distribución normal estándar  $p(u)=N(0,1)$  y  $\phi$  es la función de distribución acumulativa. La función indica la probabilidad  $P$  que un paciente n pertenezca a una de las cohortes. Para ello se utilizan las variables en forma de la matriz de Kernel  $K_n^{\beta\theta}$  y los coeficientes de regresión W.

Diseño experimental y análisis Se desarrollaron nueve modelos predictivos, con el propósito de evaluar cu´al de ellos clasificaba mejor cada paciente en una de las dos cohortes. Los 5 primeros utilizaban funciones de Kernel lineales y singulares y buscaban la utilidad predictiva de diferentes variables tanto solas como combinadas.

- En el modelo 1 se desarrolló una estructura basada en factores de riesgo  $(CRF)$ .
- $\blacksquare$  En el modelo 2 la estructura se baso en biomarcadores clínicos (CAM).
- En el modelo 3 en los biomarcadores de MRI (MRI).
- En el modelo 4 en los biomarcadores de plasma proteómico (PPM)
- El modelo 5, que es multivariable, utilizaba datos de todos los cuatro biomarcadores anteriores (CONCAT).

Los otros 4 modelos, del 6 al 9, utilizaban funciones de Kernel múltiple multivariable y buscaban mejorar el funcionamiento del modelo.

Para evaluar qué modelo funcionaba mejor, primero se estudió la manera en que afectaba a los mismos la heterogeneidad de paciente y el efecto que producían sobre ellos los factores de riesgo. También se estudió la relación entre el valor predictivo y la precisión. Por último, se valoró si existía asociación entre la probabilidad predictiva y el tiempo de progresión.

Rendimiento del modelo y validación cruzada Para medir el rendimiento de cada modelo se realizaron varias validaciones cruzadas.

Para medir la precisión se calculó la sensibilidad (S) y la especificidad (E). La medida de rendimiento fundamental es la precisión equilibrada (BAR), que es el promedio de ambas, es decir, se obtiene por la suma de la sensibilidad y la especifidad dividido por 2. Además, se calculó la calibración como medida secundaria.

Para desarrollar el modelo se utilizó el 90 % de los sujetos y el 10 % restante se pudo usar para probar su funcionamiento. Para la validación sí se utilizaron los 259 pacientes.

Se aplicó un procedimiento k-fold CV anidado donde el valor de k se fijó en 10 vueltas y el proceso se repitió 10 veces.

### 2.1.5.3. Resultados

Para cada modelo se evaluó su precisión, en función del valor BAR y de su calibración, en función del valor CCC. Cabe destacar que al comparar los diferentes modelos, los resultados señalan que son muy similares, dejando menos de un  $3\%$  de diferencia entre los valores de precisión pero sin llegar a solaparse.

Los resultados se recopilan en la tabla [2.10.](#page-61-0)

Otras conclusiones que pueden extraerse de los resultados son:

| Model (#)            | $V-BAR$ $(\%)$ | <b>T-BAR (%)</b> | Sn(%)           | Sp (%)          | AUC-ROC         | CCC             | D <sub>OPTIMAL</sub> / Total |
|----------------------|----------------|------------------|-----------------|-----------------|-----------------|-----------------|------------------------------|
| <b>Single Source</b> |                |                  |                 |                 |                 |                 |                              |
| CRF(1)               | $62.0 \pm 1.4$ | $61.8 \pm 7.7$   | $65.3 \pm 12.7$ | $58.3 \pm 11.7$ | $0.61 \pm 0.12$ | #               | 1 ± 0/16                     |
| <b>CAM (2)</b>       | $77.9 \pm 1.4$ | $76.1 \pm 7.2$   | $76.9 \pm 9.5$  | $75.3 \pm 11.2$ | $0.83 \pm 0.07$ | $0.92 \pm 0.03$ | $15 \pm 10/170$              |
| MRI (3)              | $71.4 \pm 1.6$ | $69.1 \pm 8.5$   | $68.5 \pm 11.8$ | $69.6 \pm 12.4$ | $0.76 \pm 0.09$ | $0.91 \pm 0.03$ | $10 \pm 5/452$               |
| <b>PPM (4)</b>       | $56.0 \pm 2.7$ | $53.2 \pm 10.0$  | $51.2 \pm 12.9$ | $55.3 \pm 14.1$ | $0.54 \pm 0.11$ | $0.10 \pm 0.31$ | $40 \pm 10/149$              |
| Multi-Source         |                |                  |                 |                 |                 |                 |                              |
| CONCAT (5)           | $79.7 \pm 1.4$ | $80.0 \pm 7.3$   | $80.3 \pm 10.6$ | $79.8 \pm 10.9$ | $0.86 \pm 0.07$ | $0.93 \pm 0.02$ | $10 \pm 3/787$               |
| MKL-Gaussian (6)     | $80.3 \pm 1.3$ | $79.9 \pm 6.8$   | $83.4 \pm 9.9$  | $76.4 \pm 12.3$ | $0.87 \pm 0.07$ | $0.95 \pm 0.01$ | $10 \pm 3/787$               |

<span id="page-61-0"></span>Table 2. Cross-validated performance estimates for single-source and multi-source models.

For each model, several measures of predictive performance are shown (mean ± standard deviation), including balanced accuracy rate on the validation set (V-BAR) and the test set (T-BAR), sensitivity (Sn), specificity (Sp), area under the curve (AUC), and concordance correlation coefficient (CCC). Dogrupp is the optimal number of features (shown as median ± median absolute deviation): this parameter was determined via cross-validation (see text). The total number of potential features considered when building each model is shown for reference. Performance estimates for models 7-9 are shown in S1 Table. CRF = Clinical Risk Factors, CAM = Clinical Assessments/Markers, MRI = Magnetic Resonance Imaging, PPM = Plasma Proteomic Markers. Models 1-4: single linear kernel using features only from the given data source (CRF, CAM, MRI, PPM). Model 5 (CONCAT): single linear kernel, concatenating features from all data sources. Model 6 (MKL-Gaussian): 5 Gaussian kernels using features from all data sources. # Robust estimate of CCC could not be obtained for model 1 because only <10 probability sub-intervals could be defined when conducting calibration analysis.

doi:10.1371/journal.pone.0138866.t002

Fig. 2.10. Resumen de los resultados de la validación cruzada

- La precisión equilibrada obtenida en los 4 modelos univariables no es debida al azar ya que cumplen el p-valor (p $<0.01$ ), aunque los valores oscilen entre 53 y el 76%.
- $\blacksquare$  El modelo CAM resultó ser el modelo univariable más preciso.
- Los modelos CAM y MRI estaban bien calibrados, al contrario que el modelo PPM.
- El modelo CONCAT se comportó de manera superior a los 4 modelos univariables, al tener una precisión del 80 %. Su calibración sin embargo fue similar a la de los modelos CAM y PPM
- Ninguno de los modelos que usó el clasificador múltiple de Kernel (modelos 6-9) superó al modelo CONCAT en términos de precisión, aunque el modelo MKL-Gaussian sí obtuvo un mejor resultado de calibración con una precisión casi igual, del 79.9 %.

Por todo lo anterior, se seleccionó como mejor modelo el MKL-Gaussian.

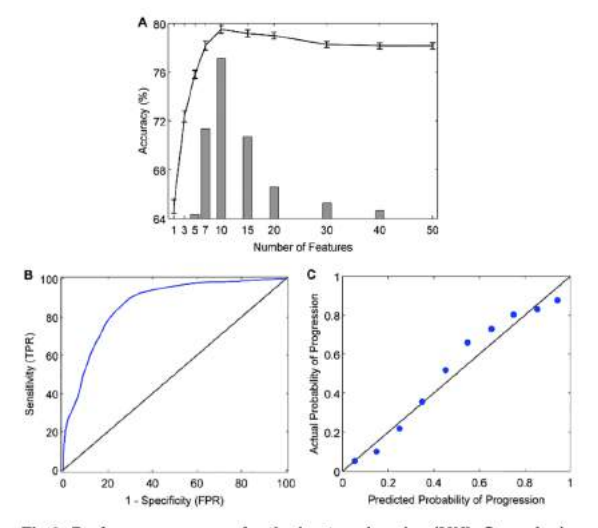

Fig 2. Performance curves for the best performing (MKL-Gaussian) model. A: The learning curve shows validation accuracy as a function of the number of features in the model (line graph with 95% confidence intervals). Juxtaposed is a histogram showing the frequency with which a given number of features was identified as the optimal (most accurate) number of features across 100 trials of the 10x10 cross-validation experiment (median = 10 ± 3). B: Receiver operating characteristic curve (blue line; AUC = 0.87), showing the<br>trade-off between sensitivity (true positive rate, TPR) and 1 -specificity (false positive rate, FPR). The area under the curve (AUC) measures how well the model discriminates between N-MCI and P-MCI patients. The black diagonal line represents random classifier performance (AUC = 0.5). C: Calibration curve, indicating the degree to which the model's predicted probabilities (risk) of MCI-to-dementia progression agree with the actual probabilities of progression. With a perfectly calibrated model, we expect complete agreement between predicted and actual probabilities (diagonal line).

doi:10.1371/journal.pone.0138866.g002

Fig. 2.11. Resumen de los resultados del modelo 6 (MKL-Gaussian)

La figura [2.12](#page-63-0) muestra las 10 características más usadas para predecir la progresión de MCI a demencia aplicadas a los modelos 1 a 6.

<span id="page-63-0"></span>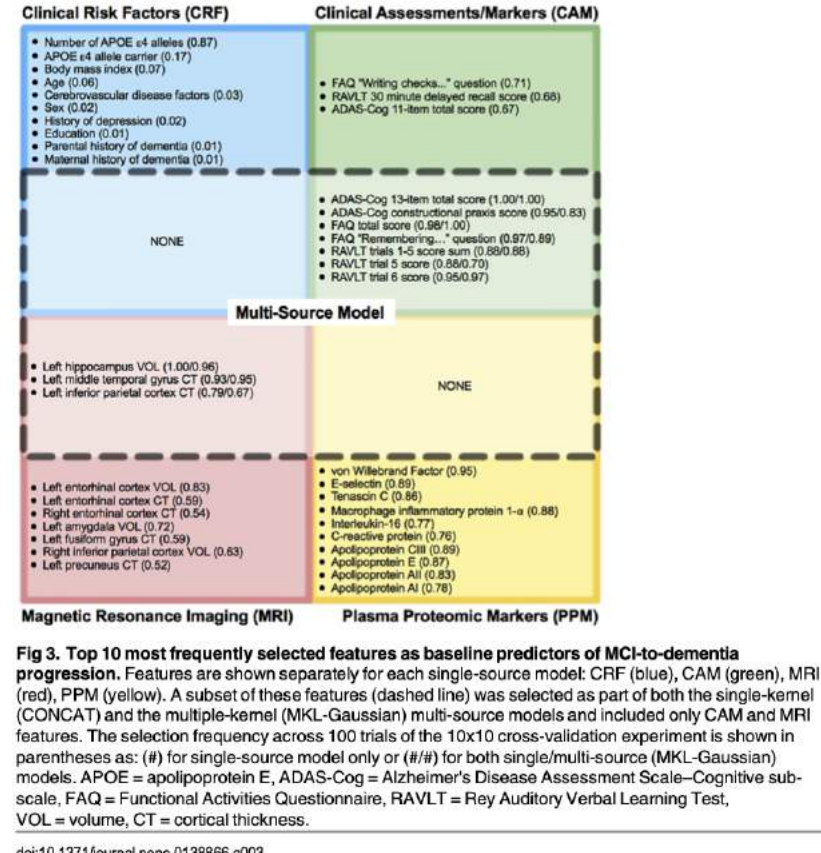

doi:10.1371/journal.pone.0138866.g003

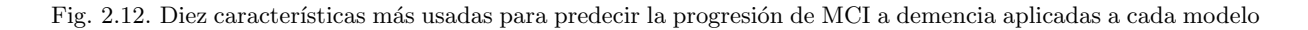

La variable que contó con una mayor consistencia entre los modelos fue el genotipo APOE.

En el modelo CAM se incluyeron más frecuentemente como variable los resultados de 3 test: ADAS-Cog, FAQ y RAVLT. Para el modelo MRI fueron el volumen hipocampal y el grosor cortical de varias regiones temporales y parietales, sobre todo del hemisferio izquierdo. Para los modelos CONCAT y MKL-Gaussian solo resultaron consistentes los biomarcadores ya usados para los modelos CAM y MRI.

<span id="page-64-0"></span>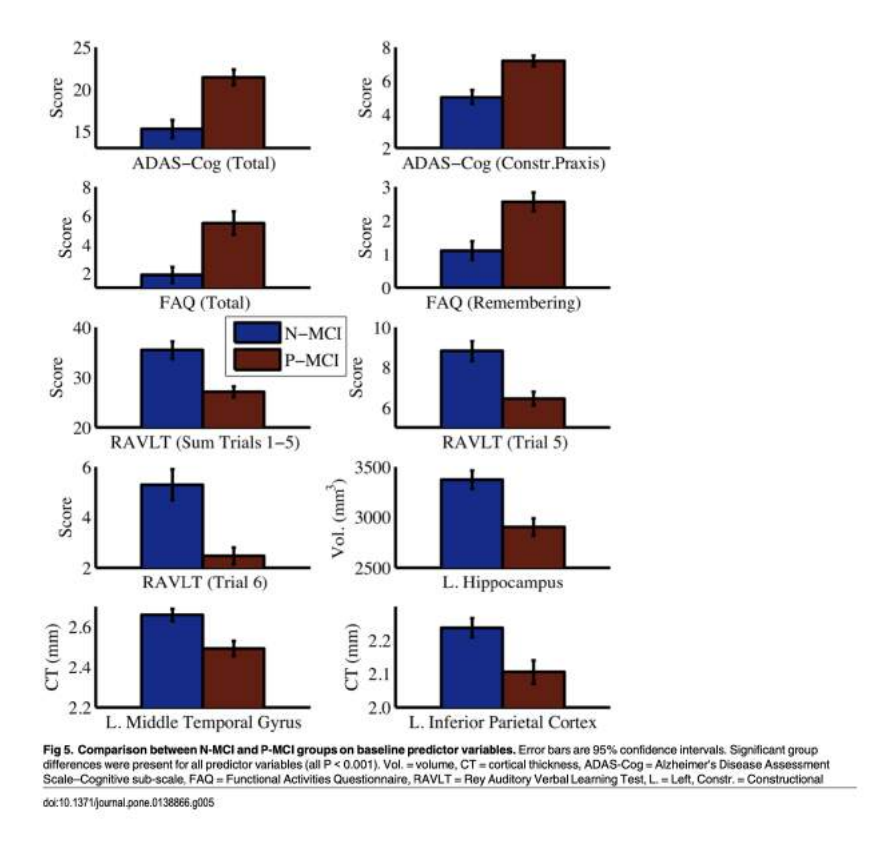

Fig. 2.13. Comparación de las variables predictivas entre las cohortes pMCI y sMCI en el inicio

Como muestra la figura [2.13,](#page-64-0) los resultados indican que los pacientes de la cohorte pMCI contaban con un declive cognitivo y pérdidas de memoria y lenguaje más marcadas desde el inicio que los sMCI, lo cual viene indicado por puntuaciones más altas en el test ADAS-Cog y más bajas en el RAVLT. También mostraron mayores signos de atrofia, lo cual viene indicado por la reducción del volumen hipocampal y la del grosor cortical de las regiones parietal y temporal.

El efecto de las características del paciente sobre el rendimiento del modelo se estudió directamente en el modelo de mejores prestaciones, MKL-Gaussian y viene indicado en la figura [2.14.](#page-65-0)

<span id="page-65-0"></span>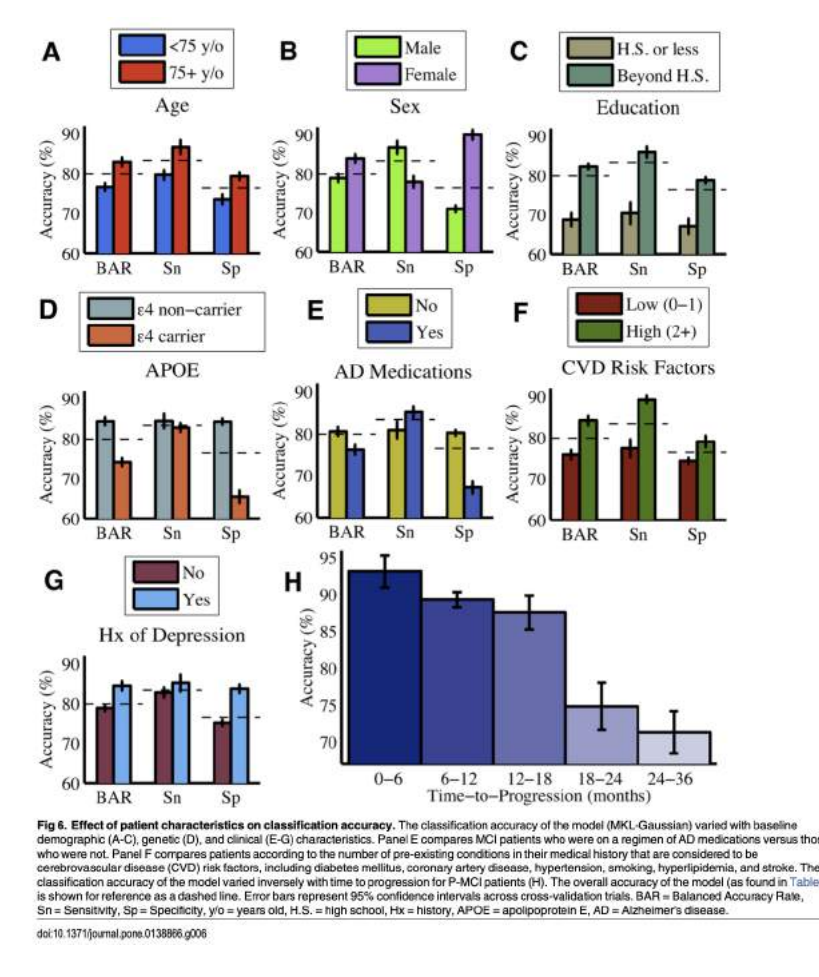

Fig. 2.14. Efecto de las características de los pacientes sobre la precisión del modelo MKL-Gaussian

Como se observa en la figura [2.14](#page-65-0) las características que mejoran la precisión son las siguientes: mayor edad, sexo femenino, mayor nivel educativo, no poseer el genotipo APOE  $\epsilon_4$ , no usar medicación de AD, varios factores de riesgo cerebrovascular y antecedentes de depresión. Los efectos de cada variable sobre la especificidad y la sensibilidad fueron más variables. En el caso de la cohorte pMCI, la precisión a la hora de clasificarlos se va reduciendo con el tiempo:

- $-0.6$  meses 93.1 %
- $-6-12$  meses  $-89.3\%$
- 12-18 meses 87.6 %
- $18-24$  meses  $74.8\%$
- $24-36$  meses  $71.3\%$

Por tanto, la predicción de la progresión a la demencia se diagnostica con mayor precisión durante los 18 primeros meses.

También se comprobó que al aumentar el nivel de confianza en dicho modelo, la precisión mejoraba progresivamente pero era necesario disminuir el tama˜no muestral.

#### 2.1.5.4. Discusión y conclusiones

El estudio prueba que los biomarcadores de función cognitiva son los mejores predictores, con una precisión del 79.9 %. Aunque otros estudios sostienen que son más precisos los biomarcadores de CSF y MRI durante los dos primeros años de seguimiento. La precisión de los biomarcadores de MRI y de factores clínicos de riesgo que se obtuvo fue intermedia entre la de los tests neuropsicológicos y de los biomarcadores plasm´aticos. En consecuencia, solo se consideraron como predictores los biomarcadores obtenidos mediantes tests neuropsicológicos e imágenes MRI.

La selección tanto de resultados del ADAS-Cog como del RAVLT señalan que no solo es importante la pérdida de memoria, sino que otras capacidades también se ven afectadas en pacientes con MCI.

La tabla de la figura [2.15](#page-66-0) compara los resultados obtenidos con otros extraídos de la literatura disponible.

<span id="page-66-0"></span>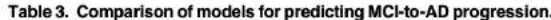

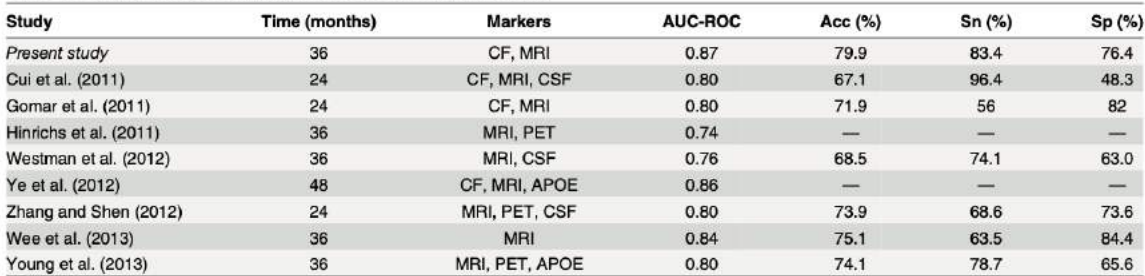

AUC = area under the curve, Acc = accuracy, Sn = sensitivity, Sp = specificity, CF = cognitive/functional markers, MRI = magnetic resonance imaging, CSF = cerebrospinal fluid, PET = positron emission tomography, APOE = apolipoprotein E genotype.

doi:10.1371/journal.pone.0138866.t003

Fig. 2.15. Comparación del modelo con otros existentes en la literatura disponible

Los modelos multivariables mostraron una mayor exactitud y precisión que los univariables. El mejor rendimiento se obtuvo combinando biomarcadores de función cognitiva con medidas de MRI, obteniendo una precisión del 80 % (S=83 %, E=76 % y AUC=0.87). Aunque cabe señalar que en realidad los resultados de precisión obtenidos con estos modelos no son significativamente mejores que los obtenidos realizando un diagnóstico clínico según la sintomatología, donde la precisión varía entre el 70 y el 90 %.

En conclusión, este modelo podría ser aplicado durante la selección de sujetos en ensayos clínicos con el prop´osito de encontrar pacientes con MCI con alto riesgo de progresar a demencia.

# 2.1.6. Machine learning for modeling the progression of Alzheimer disease dementia using clinical data: a systematic literature review [\[Kumar et al., 2021\]](#page-152-4)

# 2.1.6.1. Introducción

La mayor parte de los estudios realizados con el objetivo de desarrollar modelos que permitan predecir la progresión a AD utilizan técnicas invasivas y caras. No obstante, existen otros datos de salud que se encuentran en las historias cl´ınicas de pacientes y que a menudo no son utilizados. Este estudio busca aplicar m´etodos de machine learning (ML) a estos otros datos (EHR) para identificar biomarcadores que sean útiles para predecir el riesgo de progresar a demencia. Este estudio es un metaanálisis que revisa diversos artículos al respecto.

#### 2.1.6.2. Materiales y métodos

El objetivo del estudio de [\[Kumar et al., 2021\]](#page-152-4), es resumir y agrupar diversos artículos relacionados entre sí para poder acelerar la búsqueda en futuras investigaciones. En el mismo se han llevado a cabo los seis pasos propuestos por  $[Marti-Juan et al., 2020]$ ,:

- 1. Identificación del objetivo del metaanálisis. En este caso era si se puede aplicar ML al desarrollo de modelos predictivos en relación con la progresión de MCI a demencia.
- 2. Formulación de las preguntas de investigación: ¿qué métodos de ML pueden ser aplicados?, ¿qué datos EHR pueden ser utilizados? y ¿qué puede discutirse sobre ellos?
- 3. Búsqueda de estudios en diferentes bases de artículos relacionados como PubMed, Scorpus, ScienceDirect, IEEE Explore Digital Library, ACMDL y arXiv.
- 4. Evaluación de la calidad de los datos de cada estudio.
- 5. Interpretación de los resultados.
- 6. Extracción de las conclusiones pertinentes.

<span id="page-67-0"></span>Para contar únicamente con aquellos artículos que resulten relevantes, primero es necesario decidir unos criterios de inclusión o exclusión, los cuales se muestran a continuación en la figura [2.16:](#page-67-0)

|    | Exclusion criteria.                                                                                                    | Reasons for exclusion                                                                                                    |
|----|----------------------------------------------------------------------------------------------------|----------------------------------------------------------------------------------------------------|
| 1. | Only neuroimaging features were considered for predictive<br>modeling                                                                              | Scope of the review was inclusion of clinical EHR-derived<br>data with/or without imaging features                                                                                                    |
| ž. | ML methods were not used for clinical predictive modeling<br>related to AD/dementia.                                                               | We excluded articles which performed cohort summariza-<br>tion and hypothesis testing using statistical methods like<br>logistic regression odds ratio, Chi-square distribution,<br>Kruskal-Wallis test, etc. |
|    | Focus on a disease other than AD/dementia                                                                                                    | AD/dementia is not the focus of the main analyses                                                                                                    |
|    | AD/dementia is used only as an example of a neurodegener-<br>ative disease                                                                         | AD/dementia is not the focus of the main analyses                                                                                                    |
| 5. | Not peer-reviewed conference proceedings, journal, or pre-<br>prints                                                                               | Outside the scope of our review                                                                                                    |
| ñ  | Multiple publications from the same research group with<br>similar final outcomes. In such cases, only the most recent<br>studies were considered. | Considered to be duplicate articles                                                                                                    |
|    | Review articles                                                                                                    | Review articles did not focus on a specific research goal                                                                                                    |

Fig. 2.16. Criterios de inclusión y exclusión

#### 2.1.6.3. Resultados

Durante los últimos años ha aumentado notablemente el uso de ML para desarrollar modelos predictivos de AD. La mayoría de los artículos disponibles en la literatura utilizan bases de datos públicas que contienen datos clínicos y de imagen.

De los 1.331 artículos identificados, sólo 581 acabaron siendo seleccionados y de ellos tan solo 64 cumplieron los criterios de inclusión y exclusión descritos en la tabla 1. Estos últimos se clasificaron en base a los diferentes componentes del an´alisis como son variables, algoritmo y objetivo.

La mayor parte de dichos estudios  $(64\%, 41/64)$  había utilizado la población de la iniciativa ADNI como muestra.

Como el rendimiento del modelo depende del tamaño muestral, se clasificaron los 64 estudios en 4 grupos:

- 1. 0-1000 sujetos 34 estudios
- 2. 1001-10.000 sujetos 15 estudios
- 3. 10.001-100.000 sujetos 5 estudios
- 4. >100.000 sujetos 7 estudios

3 estudios no señalaban el número de pacientes y por ello no se clasificaron.

Las variables que incorporaba cada artículo incluían resultados de laboratorio, signos vitales, resultados de tests neuropsicológicos, información demográfica, presencia de comorbilidades y biomarcadores obtenidos a partir de muestras de CSF e imágenes. Se trató de centrar el estudio en aquellos artículos basados en datos no obtenidos de imágenes. Los diferentes modelos estudiaban la contribución de la asociación entre diferentes variables. La tabla [2.17](#page-68-0) resume las diferentes variables utilidades e indica el número de artículos en los que se ha usado cada una. Por ejemplo, entre las técnicas de neuroimagen, la más utilizada es MRI.

<span id="page-68-0"></span>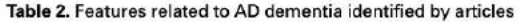

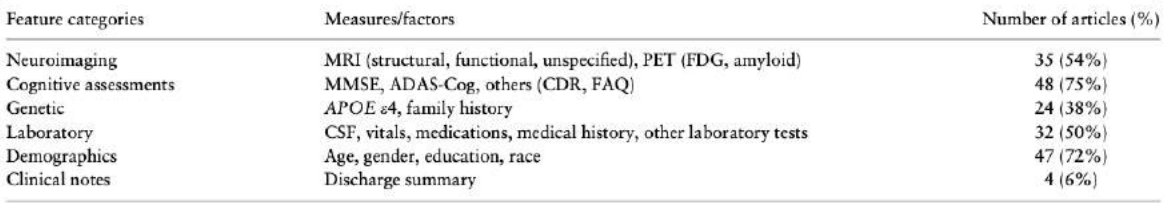

Abbreviations: AD: Alzheimer disease; ADAS-Cog: Alzheimer's Disease Assessment Scale-cognitive subscale; APOE 84: apolipoprotein epsilon 4 allele; CDR: clinical dementia rating; CSF: cerebrospinal fluid; FAQ: Functional Activities Questionnaire; FDG, ... MMSE: Mini-Mental State Exam; MRI: magnetic resonance imaging; PET: position emission tomography.

## Fig. 2.17. Variables utilizadas

<span id="page-68-1"></span>Los algoritmos de ML que se utilizaron no fueron solo los simples como una regresión, sino que también se usaron algoritmos más complejos como modelos de aprendizaje profundo. Todos los artículos tenidos en cuenta fueron clasificados en base al algoritmo de ML utilizado. Se encuentran resumidos en la tabla [2.18.](#page-68-1)

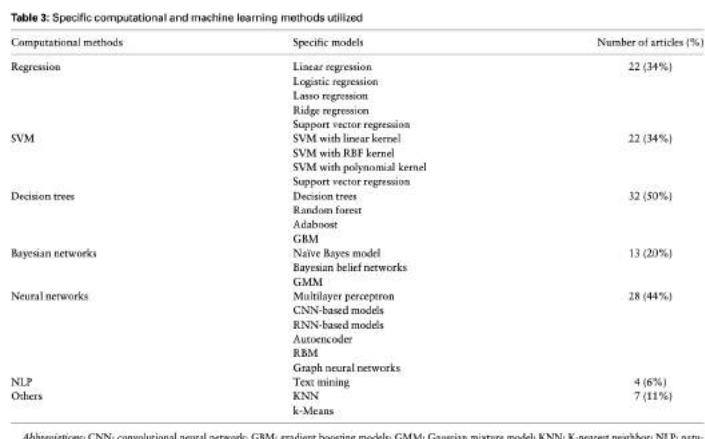

ADDNUGLERORS CIVIN CONVOLUTIONS INCORPORATIONS USING BROWN SUBDAMIC SUBDAMIC SUBDAMIC MODEL RIVIN & BELLEROR DESCRIPTIONS INCORPORATIONS AND A SUBDAMIC SUBDAMIC SUBDAMIC SUBDAMIC SUBDAMIC SUBDAMIC SUBDAMIC SUBDAMIC SUBDAMI

Fig. 2.18. Resumen de los algoritmos utilizados

La identificación del tema y de los objetivos da una idea de cómo aplicar el método de ML utilizando los datos de la población. En concreto, se observó que en más de la mitad  $(55\%, 35/64)$  de los estudios revisados se buscaba determinar si el declive cognitivo del paciente era estable o progresivo, lo cual se relaciona con el riesgo de progresar a AD.

#### 2.1.6.4. Discusión y conclusiones

Identificar aquellos individuos con alto riesgo de progresar a AD puede resultar útil en el tratamiento y manejo temprano de la enfermedad.

Este estudio ha permitido comprobar que diversos datos clínicos y de imágenes, representados en forma de tablas, pueden ser aplicados de manera efectiva a modelos desarrollados por AD. Y que adem´as se pueden incluso utilizar datos secundarios que ya se encuentran normalmente en las historias clínicas de los pacientes y que son infrautilizados. La mayoría de los estudios ha recurrido a bases de datos públicas, sobre todo la aportada por la iniciativa ADNI, lo cual mejora la reproducibilidad del modelo.

Por lo tanto, puede afirmarse que la aplicación de algoritmos de machine learning puede resultar efectiva para el desarrollo de modelos predictivos. Los últimos estudios incluso utilizan algoritmos complejos con redes neuronales.

Una de las principales limitaciones en la mayoría de estudios es que, aunque la base de datos utilizada sea publica, los autores no habían incluido el modo de implementación, de forma que el modelo no resulta reproducible ni siquiera utilizando la misma población.

# 2.1.7. Estimating long-term multivariate progression from short-term data [\[Donohue et al., 2014\]](#page-151-2)

# 2.1.7.1. Introducción

Por lo general, las enfermedades crónicas se pueden estudiar siguiendo la progresión de los enfermos. Para ello se usan modelos de efectos mixtos, ya sean lineales o no lineales. Sin embargo si estas enfermedades duran mucho tiempo, como es el caso del Alzheimer, se emplean muestras de poblaciones en diferentes momentos de la enfermedad y se toman fotos instantáneas en intervalos de tiempo cortos que permiten analizar la progresión de la enfermedad.

### 2.1.7.2. Materiales y método

Se ha utilizado como población la base de datos de la iniciativa ADNI ya que contiene datos de pacientes que tienen diferentes grados de declive cognitivo, adem´as de pacientes normales cognitivamente y ya diagnosticados con Alzheimer. Para cada paciente se dispone de múltiples datos, que pueden ser extraídos mediante pruebas diagnósticas de imagen (MRI, PET), medidas de función cognitiva o pruebas clínicas y biológicas. El presente artículo de [\[Donohue et al., 2014\]](#page-151-2) se ha basado en el modelo propuesto por [\[Jack et al., 2018\]](#page-152-1) que está basado en la trayectoria que siguen ciertos biomarcadores de la cascada amiloide durante la progresión de la enfermedad, que se muestra en la figura [2.19.](#page-70-0) Investigaciones posteriores se han focalizado en las primeras fases de la enfermedad seleccionando a los pacientes en función de los biomarcadores en vez de su deterioro cognitivo.

<span id="page-70-0"></span>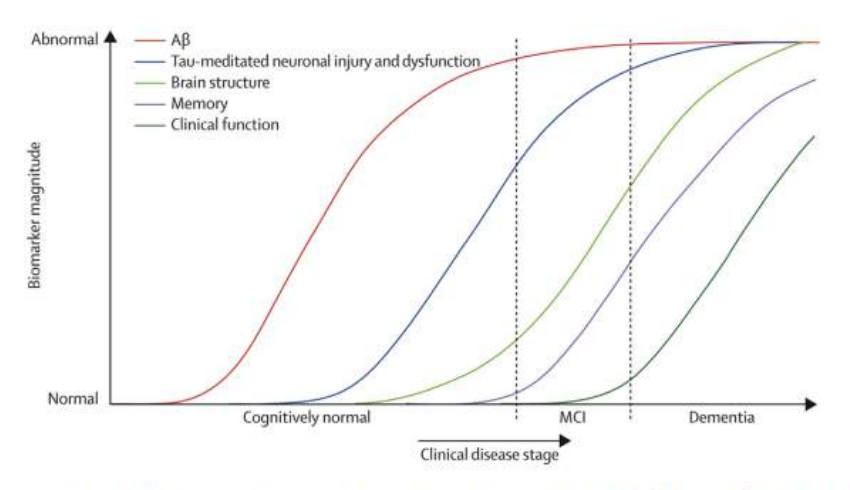

Fig. 1. Dynamic biomarkers of the Alzheimer's disease cascade hypothesized by Jack and colleagues [5]. Aß, amyloid ß; MCI, mild cognitive impairment.

Fig. 2.19. Curvas de evolución de la progresión de la enfermedad de Alzheimer (AD) basada en biomarcadores

El objetivo del artículo es obtener curvas poblacionales que estimen la progresión de la enfermedad en el tiempo, mostrando todos los resultados posibles. Para nuestro objetivo de estimar curvas que muestren la progresión del AD se ha usado un modelo SEMOR de regresión automodelada que usa efectos simples lineales para cada sujeto que permiten modelar curvas variables a largo plazo con suavizado no parametrizado. De esta forma las curvas a largo plazo, los desplazamientos temporales y los efectos aleatorios de los sujetos se pueden estimar mediante iteraciones sucesivas que van convergiendo a la suma de los cuadrados de los residuos (RSS). Es un modelo semiparam´etrico que utiliza como m´etodo una estimación iterativa para determinar el tiempo de conversión.

#### Asunciones del modelo

Con este modelo se asume que los resultados  $Y_{ij}$  en un tiempo t para un individuo i y datos j dados se obtienen mediante la fórmula:

$$
Y_{ij}(t) = g_j \cdot (t + \gamma_i) + \alpha_{0ij} + \alpha_{1ij} \cdot t + \epsilon_{ij}(t)
$$
\n(2.10)

Donde cada  $g_j$  es una función monótona continua diferenciable,  $\gamma_i$  tienen media cero y varianza  $\sigma_y^2$ ,  $(\alpha_{0ij}, \alpha_{1ij})$  son gaussianas bivariantes con media cero y con matriz de covarianza  $\sum_j$ , y  $\epsilon_{ij}(t)$  son errores residuales gaussianos independientes con media cero y una varianza especifica del resultado  $\sigma_i$ . Para simplificar asumimos que t es a la vez una covariable y un índice de valor continuo.

Para obtener los resultados simulados se ha usado como variables de medición j una función logística  $g_1(t)$ , una función lineal  $g_2(t)$  y una función cuadrática  $g_3(t)$ . En concreto en este estudio se han utilizado las tres siguientes, respectivamente:

$$
g_1(t) = \frac{1}{1 + exp(-t)}\tag{2.11}
$$

$$
g_2(t) = \frac{t}{12,5} \tag{2.12}
$$

$$
g_3(t) = \frac{(t+6)^2}{72} \tag{2.13}
$$

Los resultados vienen representados en la figura [2.20,](#page-71-0) de la cual se han obtenido otros parámetros  $(g_i, \gamma_i \, y \, \alpha)$  como la varianza. Gracias a la figura además se puede estimar perfectamente las tendencias <span id="page-71-0"></span>a largo plazo ya que se han utilizado los tiempos de conversión.

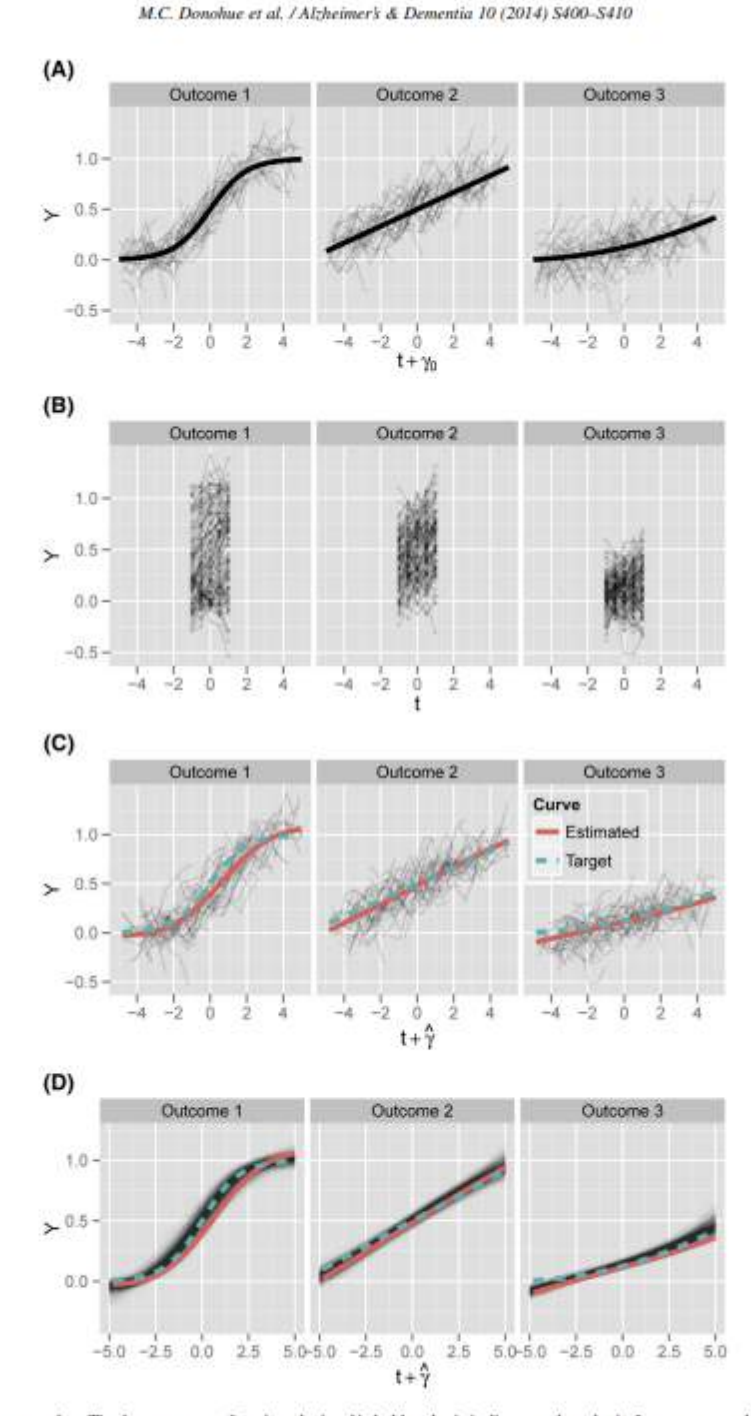

Fig. 2. (A) Simulated long-term data. The three monotone functions depicted in bold are logistic, linear, and quadratic. Long-term trends are easily apparent because data are plotted with the unknown time shifts. The simulated data are not derived from real data and are intended for demonstration only. (B) Simulated short-term observations. Long-term trends are obscured because we observe the data in the short term, without the unknown time shifts. (C) Long-term curves estimated from short-term observations. The algorithm described in section 3 estimates long-term curves (red line), with good fidelity to the true target curves (dashed green line). (D) Fitted curves from 1000 simulations. We repeated the experiment, generating new data and fitting the curves 1000 times, then plotted the fitted curves in black.

Fig. 2.20. Datos simulados obtenidos a largo plazo a partir de las funciones monótonas logística, línea y cuadrática (A). Datos simulados a corto plazo (B). Curvas a largo plazo estimadas a partir de los datos a corto plazo (C). Curvas ajustadas después de 1000 simulaciones (D).

S403
#### 2.1.7.3. Algoritmo

Con el algoritmo se simplifica el problema. Cada parámetro desconocido  $(g_i, \gamma_i \, y \, \alpha)$  se estima utilizando el resto de par´ametros, mediante un proceso interactivo que se repite hasta la convergencia de los RSS. Para ello el algoritmo utiliza 3 residuos parciales diferentes  $(R_{ij}^g(t), R_{ij}^\alpha(t)$  y  $R_{ij}^\gamma(t)$ ), tabla que se puede ver en la figura [2.21.](#page-72-0)

<span id="page-72-0"></span>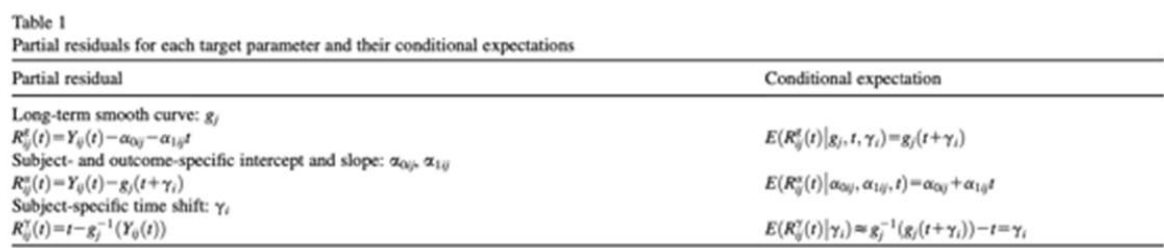

NOTE. The algorithm estimates each target parameter of our model via the partial residuals defined here. Under the assumptions of the model, we see that the conditional expectations of the partial residuals are equivalent to the parameters of interest. The equivalence is approximate for  $E(R_u^y(t)|\gamma_i)$ , because here we integrate over the function  $g_j^{-1}$ . The approximation is reasonable provided  $\alpha_{0ij}$ ,  $\alpha_{1ij}$ , and  $\epsilon_{ij}$  are small and  $g_j^{-1}$  is not too steep.

Fig. 2.21. Residuos parciales obtenidos de cada parámetro.

#### 2.1.7.4. Simulaciones

Los datos simulados obtenidos se muestran en la figura [2.22](#page-73-0) una vez sometidos al algoritmo después de utilizar un suavizador monótono se ha comprobado que las curvas ajustadas resultantes son muy similares a las curvas logísticas lineales y cuadráticas originales.

#### 2.1.7.5. Resultados de ADNI y PAQUID

En la figura [2.20](#page-71-0) adjunta se pueden observar los gráficos de las variables clave obtenidos a partir de las observaciones de biomarcadores recogidas a partir de la población ADNI. Por enumeración aparecen las siguientes: CSF Abeta, CSF tau y CSF pTau, PiB PET, florbetapir PET y FDG PET, hipocampo, ventricular, entorrinal, cerebro completo, ADAS13, MMSE, FAQ, RAVLT.

<span id="page-73-0"></span>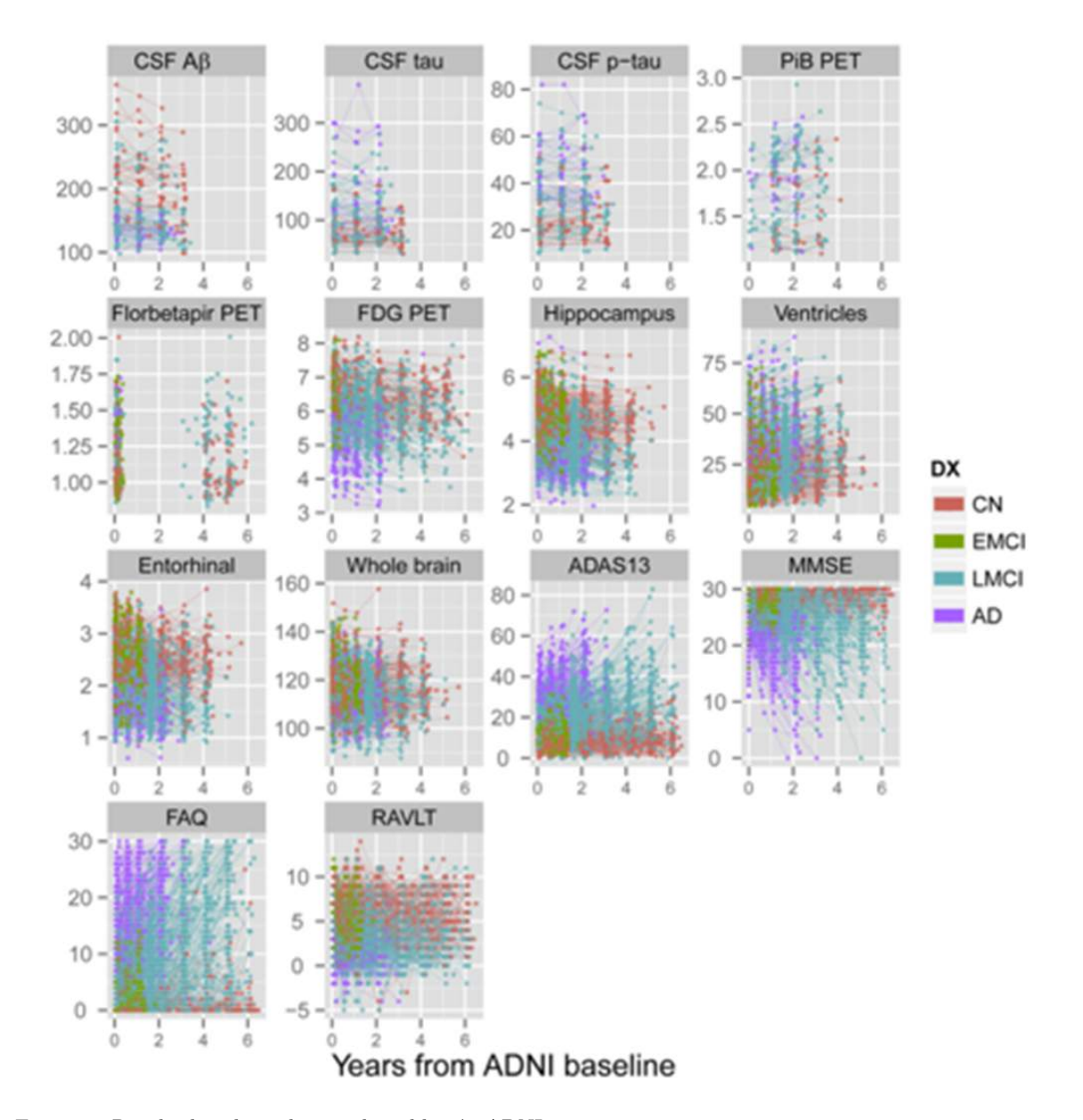

Fig. 2.22. Resultados obtenidos con la población ADNI

Uno de los objetivos del modelo propuesto en el trabajo de [\[Donohue et al., 2014\]](#page-151-0) era obtener curvas que explicaran el declive cognitivo a partir de las hipótesis del modelo de [\[Jack et al., 2018\]](#page-152-0). En la figura anterior [\(2.22](#page-73-0) ya se mostraba la progresión de distintas variables desde normal a anormal vertical y horizontalmente en función del tiempo.

Para operar con una escala común se va a utilizar una escala de percentiles normalizada desde 0 (menos grave) a 100 (más grave).

En la tabla de la siguiente figura (2.23) se reflejan para cada categoría de diagnostico el número total de sujetos (n) y el de observaciones (N).

<span id="page-74-0"></span>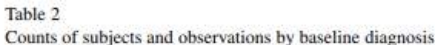

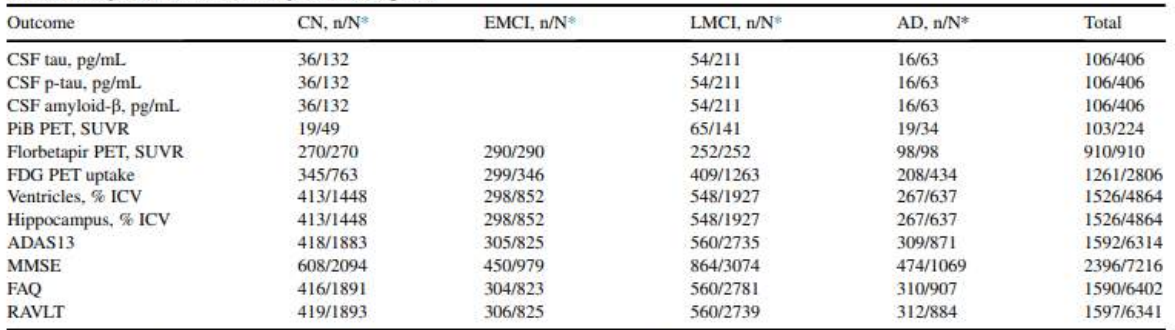

Abbreviations: CN, cognitively normal; EMCI, early mild cognitive impairment; LMCI, late mild cognitive impairment; AD, Alzheimer's disease; CSF, cerebrospinal fluid; p-tau, phosphorylated tau; PiB, Pittsburgh compound B; PET, positron emission tomography; SUVR, standardized uptake value ratio; FDG, fluorodeoxyglucose; ICV, intracranial volume; ADAS13, the 13-item Alzheimer's Disease Assessment Scale-Cognitive Subscale; MMSE, Mini-Mental State Examination; FAQ, Alzheimer's Disease Cooperative Study Functional Activities Questionnaire; RAVLT, Rey Auditory Visual Learning Test. NOTE. The number of subjects and observations available in the ADNI data set varies by outcome.

\*Total number of subjects (n) and observations (N).

Fig. 2.23. Resultados de cada biomarcador

<span id="page-74-1"></span>En la tabla de la figura [2.24](#page-74-1) aparecen los valores brutos referidos a los percentiles obtenidos.

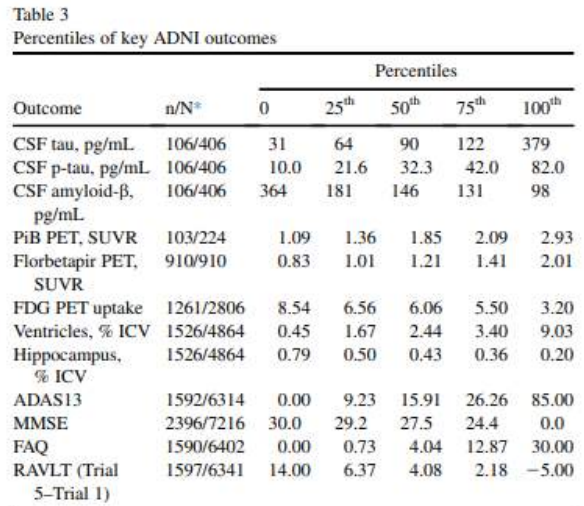

Abbreviations: ADNI, Alzheimer's Disease Neuroimaging Initiative; CN, cognitively normal; EMCI, early mild cognitive impairment; LMCI, late mild cognitive impairment; AD, Alzheimer's disease; CSF, cerebrospinal fluid; p-tau, phosphorylated tau; PiB, Pittsburgh compound B; PET, positron emission tomography; SUVR, standardized uptake value ratio; FDG, fluorodeoxyglucose; ICV, intracranial volume; ADAS13, the 13item Alzheimer's Disease Assessment Scale-Cognitive Subscale; MMSE, Mini-Mental State Examination; FAQ, Alzheimer's Disease Cooperative Study Functional Activities Questionnaire; RAVLT, Rey Auditory Visual Learning Test.

NOTE. Each of the ADNI outcomes was transformed to a common percentile scale. Percentiles were calculated using the empirical cumulative distribution function weighted according to the inverse of the proportion of observations from each diagnostic category (CN, EMCI, LMCI, and AD). Increasing percentile scores are intended to be associated with worsening of the disease. Here we provide the raw values associated with the given percentile values.

\*Total number of subjects (n) and observations (N).

Fig. 2.24. Resultados de cada biomarcador

Cabe destacar que en el trabajo se han depurado aquellos pacientes que no suministran información sobre la evolución a largo plazo de la enfermedad (sujetos cognitivamente normales, con deterioro cognitivo leve o con diagnostico erróneo) dado que los médicos no conocen los resultados de los biomarcadores en

el momento del diagnóstico. Para realizar el ajuste se utilizó el mismo suavizado ya descrito para la simulación.

En la figura [2.25](#page-75-0) se muestran como resultados las trayectorias de los pacientes ADNI con A+.

La escala del tiempo se ha modificado de manera que se coloca el tiempo 0 en el percentil 80 de CDRSB y la mostrada en la figura refleja el tiempo de progresión que queda hasta el peor percentil 20 de CDRSB.

<span id="page-75-0"></span>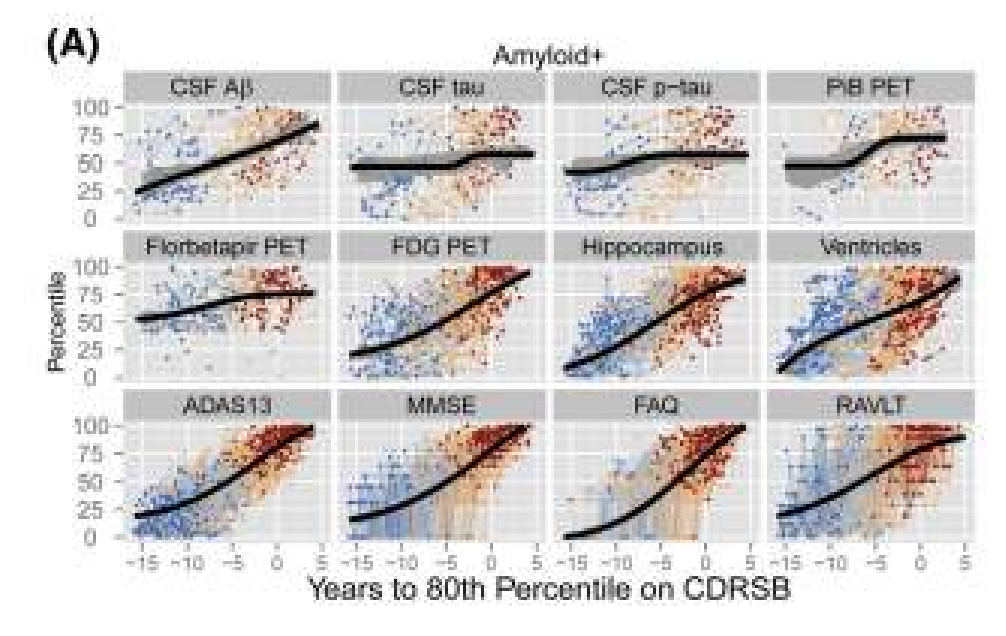

Fig. 2.25. Resultados utilizando el biomarcador A+ en ADNI.

Posteriormente también aplicamos el algoritmo a aquellos pacientes que tenían el alelo APOE  $\epsilon_4$ , algunos de los cuales eran A-.

Para el ajuste de los resultados se utilizó el estudio PAQUID y se modificó la escala de tiempo, situándola al inicio de la demencia. Entonces se transformó la trayectoria MMSE de ADNI en la trayectoria en PAQUID, cuyos resultados se muestran en la figura [2.26.](#page-75-1)

<span id="page-75-1"></span>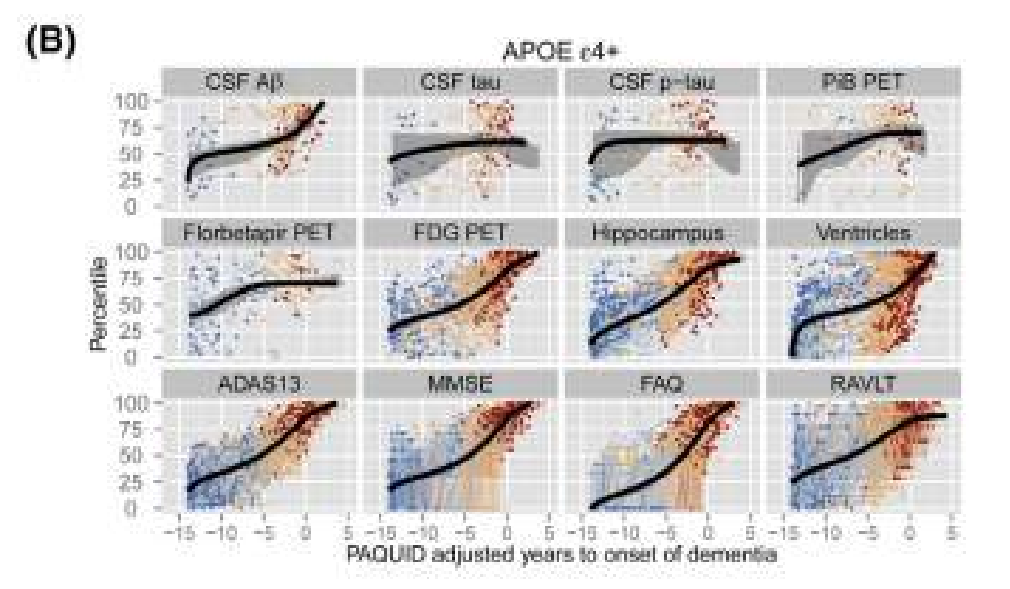

Fig. 2.26. Resultados utilizando el biomarcador APOE4 en PAQUID.

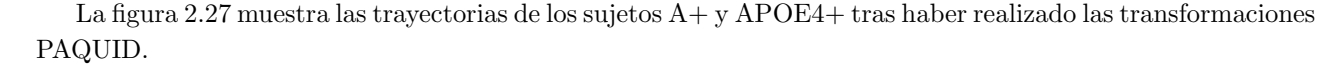

<span id="page-76-0"></span>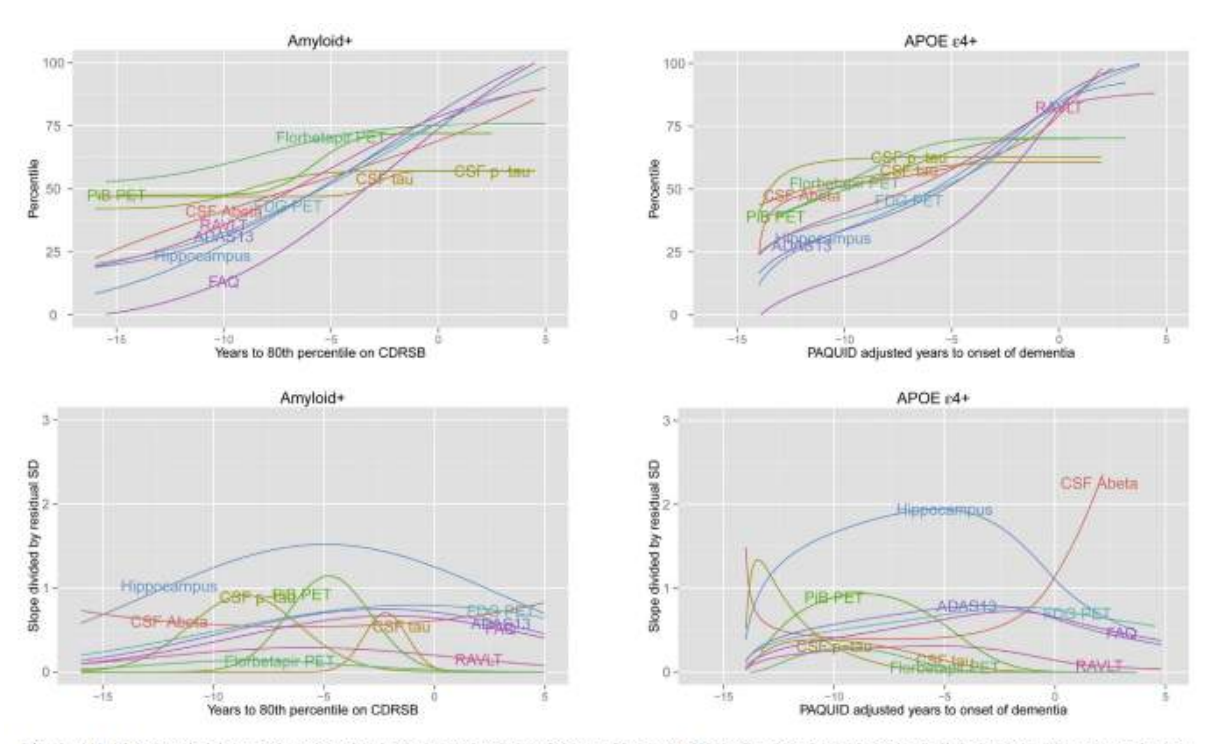

Fig. 4. (A) Alzheimer's Disease Neuroimaging Initiative (ADNI) amyloid+ subjects. ADNI apolipoprotein E (APOE) e4 allele carriers. The top panels show each of the mean trajectories superimposed over the subject-level observations from 579 amyloid+ and 570 APOE e4 individuals, colored by diagnosis. Colors in the top panel represent diagnosis at ADNI baseline-cognitively normal (CN) in dark blue, early mild cognitive impairment (EMCI) in light blue, late mild cognitive impairment (LMCI) in light red, and Alzheimer's disease (AD) in dark red. Shaded gray regions, where visible in the top panels, represent bootstrap 95% confidence bands. The middle panels show all the trajectories at once. On the left, time has been shifted so that time zero represents the time at which mean Clinical Dementia Rating Scale Sum of Boxes (CDRSB) trajectory (not shown) meets the 80th percentile. On the right, time has been adjusted using long-term "Personnes Agées Quid" (PAQUID) Mini-Mental State Examination trajectories so that time zero represents the estimated time to onset of dementia. The bottom panels show rates of change standardized by residual standard deviation (SD). CSF, cerebrospinal fluid; Aß, amyloid-ß; p-tau, phosphorylated tau; PiB, Pittsburgh compound B; PET, positron emission tomography; FDG, fluorodeoxyglucose; ADAS13, the 13-item Alzheimer's Disease Assessment Scale-Cognitive Subscale: MMSE, Mini-Mental State Examination: FAO, Alzheimer's Disease Cooperative Study Functional Activities Ouestionnaire: RAVLT, Rev Auditory Visual Learning Test; CN, cognitively normal; LMCI, late mild cognitive impairment; AD, Alzheimer's disease.

Fig. 2.27. Curvas de los biomarcadores en ADNI y ajustadas en PAQUID.

En la figura [2.28](#page-77-0) se puede realizar la comparación de las trayectorias estimadas de los sujetos  $A + y$ A- y los que tienen y no tienen el alelo APOE ϵ4. Para ello ha sido necesario efectuar los cambios en la escala de tiempo ya mencionados, en concreto la transformación PAQUID.

<span id="page-77-0"></span>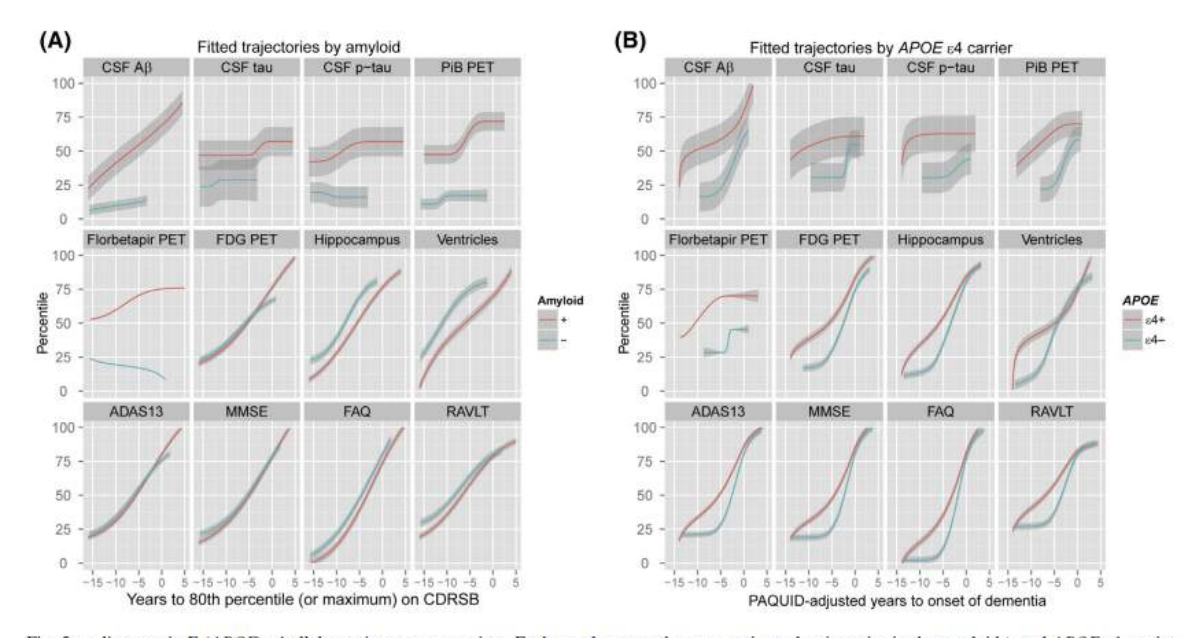

Fig. 5. polipoprotein E (APOE) e4 allele carriers vs. noncarriers. Each panel repeats the same estimated trajectories in the amyloid+ and APOE e4 carrier groups, as in Fig. 4, and includes the amyloid- and APOE e4 noncarrier comparison groups. The amyloid- group consisted of 190 cognitively normal (CN) individuals, 153 individuals with early mild cognitive impairment (EMCI), 92 individuals with late mild cognitive impairment (LMCI), and 13 individuals with Alzheimer's disease (AD). The APOE e4 allele noncarrier group consisted of 263 CN individuals, 124 individuals with EMCI, 219 individuals with LMCI, and 75 individuals with AD. Shaded gray regions represent 95% confidence bands derived analytically, rather than by the bootstrap as in Fig. 4. CSF, cerebrospinal fluid; AB, amyloid-B; p-tau, phosphorylated tau; PiB, Pittsburgh compound B; PET, positron emission tomography; FDG, fluorodeoxyglucose: ADAS13, the 13-item Alzheimer's Disease Assessment Scale-Cognitive Subscale: MMSE, Mini-Mental State Examination: FAO, Alzheimer's Disease Cooperative Study Functional Activities Questionnaire; RAVLT, Rey Auditory Visual Learning Test; PAQUID, "Personnes Agées Quid."

Fig. 2.28. Trayectorias de los marcadores en ADNI y en PAQUID.

## 2.1.7.6. Discusión

Las simulaciones realizadas con el algoritmo indican que se puede estimar de manera efectiva la trayectoria a largo plazo utilizando datos de un seguimiento corto. Como la estimación no es paramétrica, se obtienen curvas para todos los resultados posibles. Con los resultados se pueden evaluar aquellos par´ametros que se alteran de manera m´as precoz, permitiendo as´ı que se diagnostique la enfermedad de 10 a 25 a˜nos antes de que haya manifestaciones.

Como se puede observar en la figura las trayectorias FDG PET, hipocampo, ventricular, aprendizaje y cognición (ADAS13) son prácticamente lineales mientras que la de la función FAQ es parabólica. Además, se detecta la limitación de que la ADNI no dispone de datos suficientes sobre demencia en fases avanzadas que debe ser, corregida por el modelo.

En concreto, los resultados apoyan la teoría de que las imágenes PET constituirían la técnica con mayor sensibilidad y que con las mismas los amiloides son los primeros en llegar a niveles anormales seguidos de las tau y pTau en CSF. En la secuencia posteriormente va surgiendo los problemas de aprendizaje y cognitivos, las anomal´ıas en el metabolismo de glucosa y la atrofia del hipocampo.

En la figura [2.28](#page-77-0) se muestran las trayectorias estimadas sin carga amiloide y sin alelo APOE  $\epsilon_4$  y en ellas se puede observar que el volumen del hipocampo evaluado por resonancia magnética estructural es la mejor medida de la progresión de la enfermedad.

Estos nuevos descubrimientos son consistentes con la explicación de la evolución de la enfermedad ya contenida en el modelo de [\[Jack et al., 2018\]](#page-152-0).

Una de las principales ventajas es que este modelo puede ser utilizado con pacientes que no están incluidos en la base de datos ADNI.

Como conclusión, se podría decir que este estudio aporta un nuevo enfoque sobre como progresa la

enfermedad, aportando resultados cuantitativos, que permiten reforzar el modelado de los biomarcadores. En resumen, se pueden obtener mediciones solapadas con las que se pueden validar otros modelos predictivos de la progresión de la enfermedad.

## 2.2. Conclusiones de la bibliografía

- Las guías utilizadas para el diagnóstico clínico de la enfermedad se basan fundamentalmente en la clasificación propuesta por [\[Jack et al., 2018\]](#page-152-0). Esta clasificación se denomina sistema AT(N). Para categorizar a los pacientes se recurre a tres clases de biomarcadores: A) Biomarcadores de placas  $A\beta$ , T) Biomarcadores de proteína  $\tau$  y N) Biomarcadores de neurodegeneración. En total, se obtienen 8 perfiles  $AT(N)$ , los cuales están reflejados en la [2.1.](#page-32-0) De estos, solos dos perfiles se asocian claramente con el AD: A-T-(N)- como indicativo de que no hay evidencias de AD y  $A+T+(N)+$  que indica que el paciente se encuentra en una fase avanzada de AD. Posteriormente, se ha revisado el sistema  $AT(N)$  para elaborar un esquema que lo relacione con las etapas clínicas [\(2.1\)](#page-35-0). Esta actualización se revisa en el estudio de [\[Korolev et al., 2016\]](#page-152-1).
- Hasta ahora, como la única técnica certera de diagnóstico era la autopsia post-mortem, los diagnósticos de AD realmente se categorizaban como sospecha de AD mientras el paciente siguiera con vida. Esta incertidumbre anima a la investigación de nuevas técnicas diagnósticas. La mayoría son métodos para cuantificar la proteína  $A\beta$ , ya que de momento es el único biomarcador de CSF aceptado de amiloidosis. El estudio de [\[Hansson et al., 2018\]](#page-152-2) evaluó satisfactoriamente esta teoría ya que los resultados obtenidos demostraban la capacidad predictiva de los biomarcadores de CSF. Adem´as, este estudio determinó los valores umbrales utilizados en este estudio, que son los biomarcadores  $A\beta$ <880 pg/ml y  $p\tau/A\beta$ >0,028 ajustados para la población ADNI.
- Como técnica diagnóstica para medir las proteínas en CSF, la investigación de [\[Ansart et al., 2020\]](#page-150-0) indica que se puede utilizar el FDG PET por ser más rentable con respecto al T1 MRI. Además, parece que obtiene mejores resultados, aspecto que debe ser corroborado en futuros estudios.
- Estos biomarcadores se aplican a un algoritmo para así conformar el modelo predictivo. Los diferentes estudios anteriores han utilizado diversos algoritmos. Cabe destacar el modelo predictivo desarrollado por [\[Platero and Tobar, 2020\]](#page-153-0), que se basa en un análisis de supervivencia de Cox asociado al modelo de efectos lineales mixtos. A este mismo modelo predictivo se refiere el estudio del mismo autor, [\[Platero, 2022\]](#page-153-1).
- Con respecto a los biomarcadores a incluir, el estudio de [\[Korolev et al., 2016\]](#page-152-1) ha analizado el impacto que tiene a˜nadir cada tipo de biomarcador. De entre los modelos univariantes, los mejores resultados se obtuvieron utilizando biomarcadores clínicos (CSF). Si se opta por un modelo multivariante, es preferible usar funciones de Kernel múltiple ya que obtienen la mejor relación de calibración y precisión.
- El metaanálisis de [\[Kumar et al., 2021\]](#page-152-3) demuestra el beneficio de recurrir a técnicas de Machine Learning para elaborar los algoritmos de los modelos predictivos.
- El estudio de [\[Donohue et al., 2014\]](#page-151-0) propone modificaciones del modelo elaborado por [\[Jack et al., 2018\]](#page-152-0) basándose en los nuevos hallazgos que se han ido descubriendo en los últimos años. Una de las principales ventajas que supone es que el nuevo modelo se puede utilizar sobre pacientes que no forman parte de la población ADNI. Además, se pueden obtener nuevas mediciones que permitan validar otros modelos predictivos que estimen la progresión de la enfermedad.

## Capítulo 3

# Desarrollo del proyecto

En esta tercera sección del capítulo, se va a referir la metodología seguida para realizar el trabajo.

## 3.1. Materiales

El presente estudio tiene por objeto desarrollar un modelo predictivo que estime la progresión desde el declive cognitivo leve (MCI) hacia la demencia (AD).

A la hora de elegir las fuentes de los datos a utilizar en el estudio se optó por la obtenida a partir de la iniciativa ADNI dado de que es la más comúnmente utilizada para estos fines, y en consecuencia la que permite una mejor reproducibilidad de los resultados entre los diferentes estudios [\[Weiner et al., 2013\]](#page-154-0).

## 3.1.1. ADNI

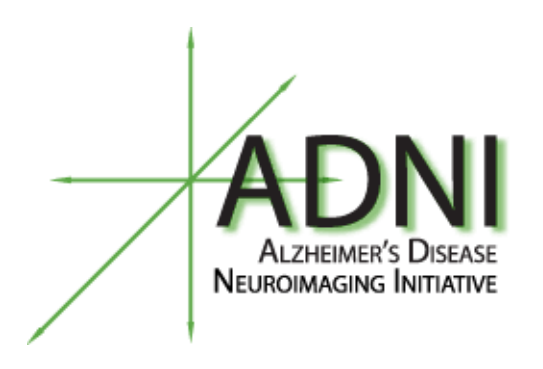

Fig. 3.1. Logo de ADNI.

La iniciativa ADNI (Alzheimer's Disease Neuroimaging Initiative, [\[ADN, 2017\]](#page-150-1)) se basa en un estudio longitudinal de la enfermedad de Alzheimer con el propósito de desarrollar diferentes biomarcadores [\[Weiner et al., 2015\]](#page-154-1). Las principales aplicaciones de dichos biomarcadores son:

- $\blacksquare$  Diagnosticar la enfermedad. Y a ser posible hacerlo de manera precoz para mejorar el pronóstico del paciente.
- Realizar un seguimiento del estado del paciente para monitorizar la evolución de la enfermedad.
- Vigilar y controlar la efectividad de los nuevos tratamientos e intervenciones.
- Proporcionar una base de datos continua a la que puedan recurrir los investigadores para sus estudios científicos.

A los distintos participantes que se van incorporando al estudio se les realiza un seguimiento que permite su inclusión en las diferentes categorías de cohortes siguientes:

- Cohorte de control (Cognitively Normal, CN) que está formada por sujetos sanos asintomáticos, sin deterioro cognitivo ni demencia.
- Cohorte de declive cognitivo subjetivo (Significant Memory concern, SMC) que está compuesta por aquellos sujetos que muestran cierto declive cognitivo en las pruebas, pero son asintomáticos.
- Cohorte de deterioro cognitivo leve (Mild cognitive Impairment, MCI) que que está conformada por aquellos sujetos que ya muestran un declive cognitivo aunque sin llegar a presentar una alteración significativa en las actividades diarias.
- Cohorte con AD que está integrada por aquellos sujetos cuyo diagnóstico es de demencia producida por AD.

## 3.1.2. Población de estudio

La primera tarea consiste en seleccionar cuáles van a ser los sujetos que compongan la muestra. ADNI proporciona la base de datos a partir de la cual se puede seleccionar la población de pacientes objeto de este trabajo. El presente TFG va a utilizar pacientes de ADNI que cumplan determinados requisitos, para lo cual es necesario establecer unos criterios de inclusión y exclusión que se van a definir posteriormente. La mayor parte de la muestra está constituida por pacientes que ya habían sido compilados anteriormente y que se van a ver ampliados con nuevos pacientes que se han añadido con la última versión de la base de datos.

Como al inicio se parte de pacientes con MCI, se han eliminado los sujetos que no presentan declive cognitivo (CU) ya que no son útiles para el desarrollo de este trabajo, que está enfocado a etapas tempranas de la enfermedad. Por lo tanto, se han seleccionado solo pacientes con diagnóstico de MCI.

Dentro de los criterios de inclusión de ADNI [\[Manual, \]](#page-152-4) para los nuevos participantes, estos se pueden separar en cuatro grupos: CN (cognitivamente normal), EMCI (early mild cognitive impairment, declive cognitivo temprano), LMCI (late mild cognitive impairment, declive cognitivo tardío) y AD (demencia).

Se van a analizar las diferencias entre los dos tipos de sujetos MCI, que son los utilizados en el TFG.

Está claro que ambos grupos tienen entre sí más similitudes que diferencias. Entre las similitudes se encuentran:

- Los sujetos o sus familiares refieren quejas de memoria.
- La puntuación de la escala MMSE (Mini Mental State Exam) se encuentra entre 24 y 30, lo cual se considera normal, es decir, no presentan demencia.
- En el test CDR (Clinical Dementia Rating) y en el MBs (Memory Box score) presentan una puntuación de 0,5.
- El paciente posee todavía un estado cognitivo y una capacidad funcional suficiente para no cumplir los criterios diagnósticos de la enfermedad de Alzheimer.
- Está permitido incluir en este grupo a pacientes que llevan tomando medicación indicada para tratar el Alzheimer desde hace 4 semanas. Para los inhibidores de la colinesterasa se aumenta a 12 semanas.

Con respecto a las diferencias, en realidad solo existe una, la que se refiere a la prueba Logical Memory II subscale del test Weschler Memory Scale ([\[Crane et al., 2012\]](#page-151-1). Esta prueba documenta la capacidad memorística de los pacientes, separándola según el nivel educativo, de forma que se establecen diferentes umbrales para el grupo EMCI y el grupo LMCI:

#### 3.1. MATERIALES 67

- Para el grupo EMCI:
	- $\bullet$  >16 años de educación: 9-11 puntos.
	- $\bullet$  8-15 años de educación: 5-9 puntos.
	- $\bullet$  0-7 años de educación: 3-6 puntos.
- Para el grupo LMCI:
	- >16 años de educación:  $\leq$ 8 puntos.
	- 8-15 años de educación:  $\leq$ 4 puntos.
	- 0-7 años de educación:  $\leq$ 2 puntos.

Como puede observarse, los límites requeridos para el grupo EMCI (declive cognitivo temprano) son superiores que para el grupo LMCI (declive cognitivo tardío), lo cual evidencia que la capacidad cognitiva de los pacientes va disminuyendo con el tiempo.

En la población de ADNI con la que se va a trabajar se dispone de diversos datos [\[Beckett et al., 2010\]](#page-150-2); de todos los pacientes se han recopilado datos clínicos, demográficos, de imagen y de estado cognitivo. Esta es la que se denomina **población general**. Y además dentro de ella hay una parte, a la cual vamos a denominar subgrupo  $\text{CSF}$  + PET, de la cual se dispone además de datos de CSF y PET.

Las variables recogidas sirven para describir la población de estudio, en base a diferentes características, entre las cuales podemos distinguir:

- Variables clínicas y demográficas como el sexo, la edad, el n<sup>o</sup> de visitas realizadas y el nivel educativo.
- Variables genéticas, de las cuales solo se ha utilizado el parámetro de APOE4.
- Variables de estado cognitivo, obtenidas mediante diferentes tests neuropsicológicos (RAVLT, ADAS11, ADAS13, FAQ, MMSE, CDRSB, LdelTotal, PACCdigit, PACCtrailsB, TRABSCOR...).
- $\blacksquare$  Y solamente para el subgrupo CSF + PET se dispone de otras variables como son Aβ, τ, pτ, τ/Aβ,  $p\tau/A\beta$ , AV45, FDG.

Tanto la población general como el subgrupo  $CSF + PET$  se han clasificado en 3 cohortes:

- sMCI (stable MCI): pacientes con deterioro cognitivo leve que no progresan a demencia.
- pMCI (progressive MCI): pacientes con deterioro cognitivo que progresan a demencia durante el seguimiento.
- Demencia: pacientes que desde el inicio ya estaban diagnosticados de demencia. Sirven como grupo control.

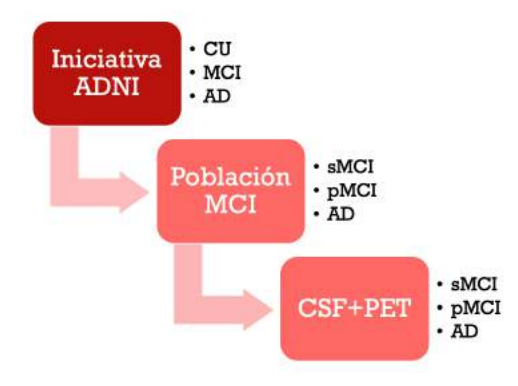

Fig. 3.2. Esquema que representa el proceso de selección.

#### 3.1. MATERIALES 68

En todas las variables citadas se han obtenido las medias, desviaciones típicas y límites máximos y mínimos, distinguiendo los datos para cada una de las cohortes (sMCI, pMCI y AD).

Se han comparado los datos de las diferentes cohortes para determinar la existencia o no de diferencias significativas, de forma que si se detectan diferencias significativas entre el grupo pMCI con respecto al grupo sMCI se señalan con la letra (a), si es entre el grupo demencia con respecto al grupo sMCI se señalan con la letra (b) y si es entre el grupo demencia con respecto al pMCI se señalan con la letra (c). El estudio de la existencia de estas diferencias significativas se ha efectuado a trav´es del an´alisis de varianza, en concreto utilizando los métodos de MATLAB ANOVA1 y MULTCOMPARE.

A continuación, se adjunta la tabla 1 que muestra los datos disponibles correspondientes a la Población General, y los datos disponibles adicionales del subgrupo CSF + PET.

<span id="page-83-0"></span>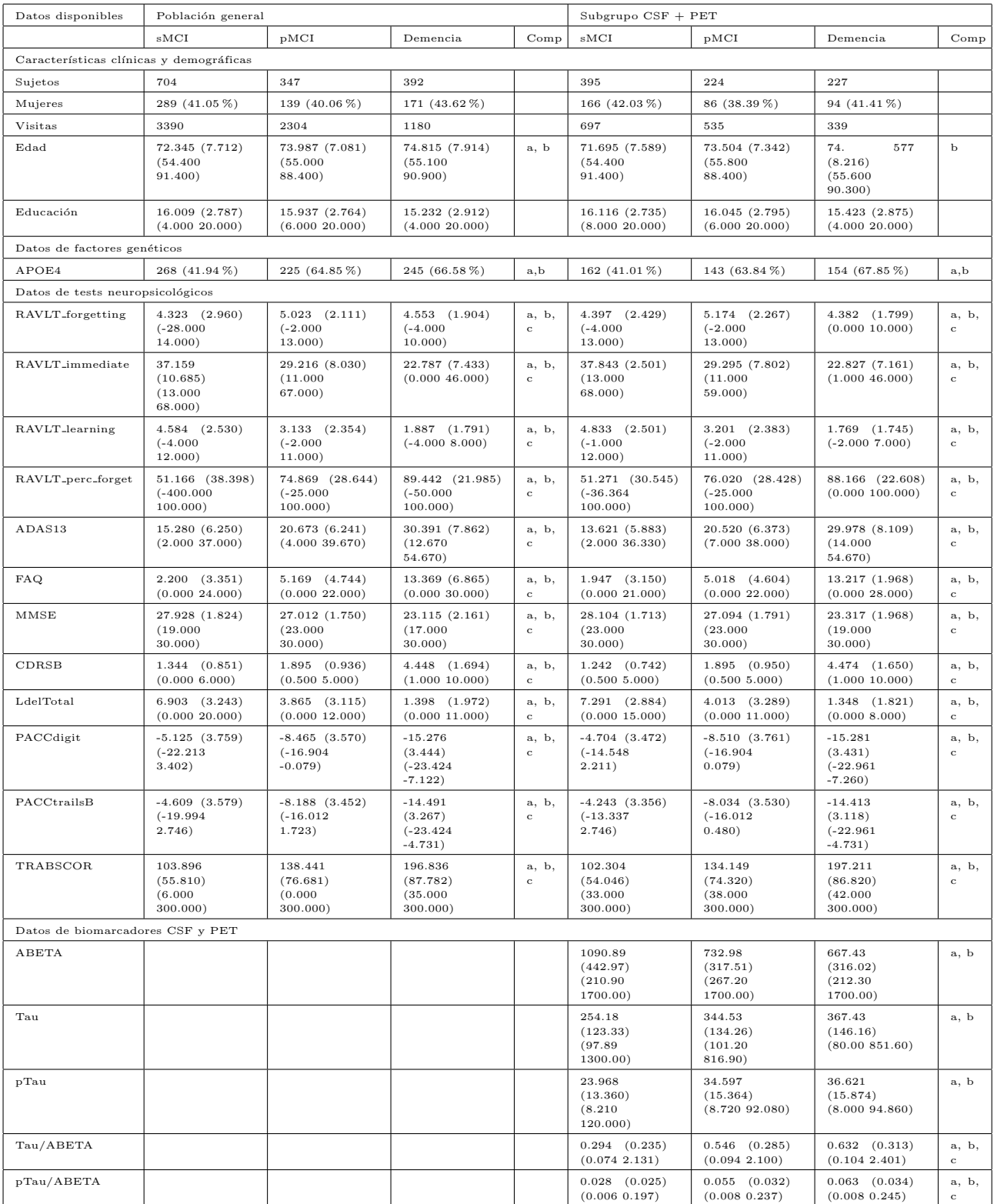

Tabla 3.1: Comparación de los marcadores relacionados con CSF y PET para sMCI, pMCI y Demencia.

## 3.1.3. Variables usadas como biomarcadores

Las variables pueden ser variables cualitativas, como el nivel educativo, y cuantitativas, como la edad [\[Petersen et al., 2010\]](#page-153-2).

Para facilitar la visualización, las variables se han agrupado en función de su procedencia [\[Jack et al., 2018\]](#page-152-0) en:

- $\blacksquare$  Variables clínicas y demográficas.
- $\blacksquare$  Variables genéticas.
- Variables de estado cognitivo.
- Variables de biomarcadores, que pueden proceder de análisis de muestras de CSF o de técnicas de imagen.

#### 3.1.3.1. Variables clínicas y demográficas

Son variables básicas que se utilizan en todos los estudios con fines epidemiológicos.

- Sexo femenino: se valora si ser mujer supone un factor de riesgo.
- N´umero de visitas: es la suma de las visitas de todos los integrantes de cada cohorte.
- Edad: la prevalencia es mucho mayor en grupos de más edad.
- Nivel educativo: se valora que el riesgo disminuye conforme aumenta el nivel educativo.

#### 3.1.3.2. Variables genéticas

Aunque se han asociado otros patrones genéticos con una mayor predisposición de padecer la enfermedad, el principal es poseer el genotipo APOE ε4.

#### 3.1.3.3. Variables de estado cognitivo obtenidas mediante tests neuropsicológicos.

Para medir el estado cognitivo se recurre a diferentes tests que valoran la memoria, el lenguaje, el aprendizaje y la independencia que mantiene el paciente.

Se dispone información de los siguientes tests:

- Rey Auditory Verbal Learning Test (RAVLT).
	- RAVLT Forgetting.
	- RAVLT Immediate.
	- RAVLT Learning.
	- RAVLT Percent Forgetting.
- Alzheimer's Disease Assessment Scale (ADAS).
- Functional Assessment Questionnaire (FAQ).
- Mini-Mental State Examination (MMSE).
- Clinical Dementia Rating (CDR).
- **Logical Memory (LdelTotal).**
- Alzheimer Disease Cooperative Study Preclinical Alzheimer Cognitive Composite (ADCS-PACC).
	- PACCdigit.
	- PACCtrailsB.
- Trail Making Test (TRABSCOR).

#### 3.1.3.4. Variables de biomarcadores

Los biomarcadores son moléculas cuya presencia en cantidades anormales es indicativa de un proceso patológico. Para el AD se utilizan biomarcadores clínicos, sobre todo los procedentes de CSF, y también los obtenidos a partir de imágenes, donde cabe señalar los extraídos a partir de las técnicas PET y MRI [\[Beckett et al., 2010\]](#page-150-2).

#### Procedentes de CSF

Estos biomarcadores solo se han podido obtener de una parte de la población, de forma que se ha decidido separar la población en base a esta disponibilidad y así poder estudiar su efectividad.

Se han seleccionado los biomarcadores más comunes:

- $\blacksquare$  A $\beta$ : concentración de proteínas  $\beta$ -amiloide.
- $\blacksquare$  τ: concentración total de proteína τ.
- $\rightarrow$   $p\tau$ : concentración de proteína  $\tau$  hiperfosforilada en el aminoácido treonina de la posición 18.
- $\blacksquare$   $\tau/A\beta$ .
- $p\tau/A\beta$ .

Los que denotan una mayor precisión son los cocientes  $(\tau/A\beta y p\tau/A\beta)$  ya que miden dos procesos patológicos.

#### Procedentes de técnicas de imagen (PET, MRI)

Estas técnicas proporcionan imágenes a partir de las cuales se extraen datos como son volúmenes y medidas de grosor cortical. Las más comunes son:

- NHV: Volumen Hipocampal Normalizado
- NVV: Volumen de la Amígdala Normalizado
- NFV: Volumen del Putamen Normalizado
- NMV: Volumen del núcleo Caudado Normalizado
- $\blacksquare$  NEV: Volumen del Ventrículo Lateral Normalizado

Sin embargo, para este estudio, como no se han utilizado imagenes PET, aunque se tengan datos éstos no se han evaluado y por tanto no se va a valorar el funcionamiento de los biomarcadores de imagen.

## 3.2. Programas utilizados

## 3.2.1. MATLAB

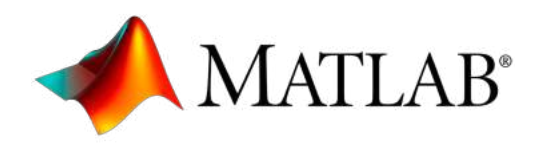

Fig. 3.3. Logo de MATLAB.

MATLAB (MATrix LABoratory) es una plataforma de programación orientada a cálculos que sirve para analizar y diseñar sistemas. Para ello cuenta con su propio lenguaje, el cual está basado en una matriz, de forma que permite la mejor expresión del lenguaje matemático.

En términos generales, sirve para:

- Analizar datos
- Desarrollar algoritmos
- Crear modelos

Para ello cuenta con sus propias librerías para cada aplicación, por lo que está muy refinado. La versión utilizada ha sido R2021b.

La principal ventaja de este programa es que facilita la obtención y visualización de los datos, y en consecuencia favorece la obtención de gráficos, que es la aplicación principal para la que se ha usado.

## 3.2.2. R y RStudio

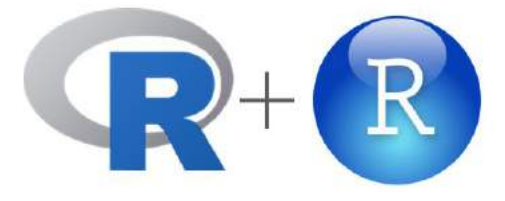

Fig. 3.4. Logo de R y RStudio.

R es un lenguaje de programación especializado dirigido al área de la estadística. Se considera como el lenguaje de programación por excelencia ya que el código es abierto y público. RStudio es un entorno de desarrollo integrado (IDE), especialmente diseñado para el lenguaje R. Facilita la utilización de R y hace más gestionable el uso de este lenguaje.

Se podría haber utilizado también Python, que es otro lenguaje de programación que tiene la ventaja de consistir a su vez en una gran librería. No se ha utilizado porque, aunque los resultados obtenidos son semejantes, es más difícil de manejar.

Ha sido útil a la hora de obtener y procesar los datos, y también en las fases de validación.

## 3.2.3. PuTTY

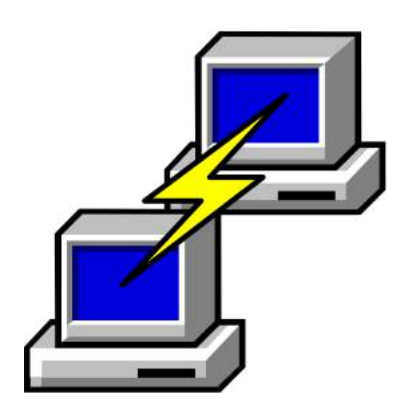

Fig. 3.5. Logo de Putty.

PuTTY es una aplicación informática que permite la conexión remota.

La razón de su uso es que ha permitido realizar tareas con grandes volúmenes de datos, que por lo tanto requerían mucha potencia, desde el propio ordenador.

## 3.2.4. FileZilla

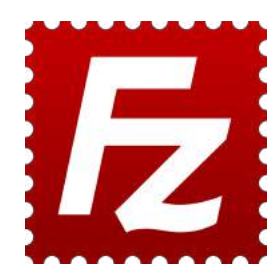

Fig. 3.6. Logo de Filezilla.

FileZilla es una aplicación de tipo FTP, es decir, que sigue la plataforma de protocolo de transferencia de archivos (FileTransferProtocol, FTP). Es decir, es un gestor de librerías. De esta manera se pueden transferir archivos entre dispositivos fácilmente.

Se ha aplicado para así poder tener acceso cuando se utilice el modo remoto con Putty.

## 3.2.5. Xming

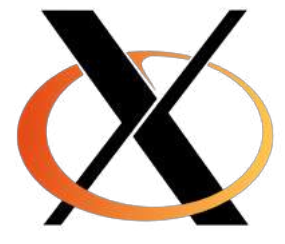

Fig. 3.7. Logo de Xming.

Xming es un servidor de pantalla desarrollado para Microsoft Windows. Xming permite tener una interfaz gráfica durante la conexión remota mediante PuTTY.

## 3.2.6. tmux

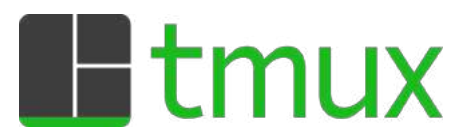

Fig. 3.8. Logo de tmux.

tmux es una aplicación que permite dividir una consola de forma que se tengan varias sesiones independientes al mismo tiempo. Esto permite crear diferentes sesiones que realicen procesos independientes que pueden continuar ejecutándose mientras la sesión de "tmux"siga abierta.

Se ha utilizado para poder realizar más tareas mientras se ejecutaban procesos que tardan mucho tiempo, como es el desarrollo de los códigos.

## 3.3. Métodos

En esta tercera sección del capítulo, se va a describir la metodología seguida para realizar el trabajo.

El primer paso consiste en describir la población seleccionada. Posteriormente se va a detallar cómo se ha desarrollado el modelo predictivo para alcanzar los resultados: elaboración de la tabla de datos, análisis multivariante (creación, funcionamiento y precisión de los modelos predictivos para estimar la progresión) y validación del modelo seleccionado.

## 3.3.1. Selección de sujetos

El presente estudio tiene por objeto desarrollar un modelo predictivo que estime la progresión desde el declive cognitivo leve (MCI) hacia la demencia (AD). En el mismo se han utilizado pacientes provenientes de la población ADNI, definida anteriormente en este mismo capítulo.

La primera tarea consiste en seleccionar cuáles van a ser los sujetos que compongan la muestra. Para conseguirlo se deben establecer unos criterios de inclusión y exclusión cuyos requisitos deben cumplir los sujetos a seleccionar.

Como en el momento inicial se parte de pacientes con declive cognitivo, el principal criterio de inclusión es el diagnóstico de MCI. Por esa razón se excluyen del estudio los sujetos cognitivamente normales.

Los criterios diagnósticos que se han seguido son los clásicos definidos por [\[Petersen et al., 1999\]](#page-153-3):

- Ausencia de diagnóstico de demencia.
- Quejas de memoria referidas por el propio paciente o por sus familiares.
- $\blacksquare$  Pérdida de memoria objetiva en los últimos meses.
- Capacidad para realizar actividades rutinarias.
- Mantenimiento del estado cognitivo.

Una vez seleccionados los pacientes que forman parte de la muestra, estos sujetos son divididos en tres cohortes en función del diagnóstico al final del estudio. Las cohortes o grupos clínicos resultantes son las siguientes:

- sMCI (stable Mild Cognitive Impairment, sMCI): Sujetos que al principio del estudio han sido diagnosticados con MCI y que han permanecido estables.
- pMCI (progressive Mild Cognitive Impairment, pMCI): Sujetos que al inicio del estudio han sido diagnosticados con MCI y que han progresado a demencia.
- AD (demencia): Sujetos que han sido diagnosticados directamente con demencia del tipo enfermedad de Alzheimer.

## 3.3.2. Elaboración de la tabla de datos

En primer lugar hay que descargar el paquete de datos de la tabla ADNIMERGE deseada, el que se llama "ADNIMERGE – KeyADNItablesmergedintoonetable – PackagesforR[ADNI1, GO, 2]". Para que pueda ser utilizado como tabla, se aplica el siguiente código de R para obtener el archivo en formato .xlsx.

```
setwd("C:/Users/franc/OneDrive/Documentos/MATLAB/TFG/summaryADNI_MCI_Dementia_221111")
\overline{1}getwd(
\overline{4}clc \leq 0
    clc <- 0<br>class(clc) <- 'limpiar'<br>print.limpiar <- <mark>function(rObject) cat("\014")</mark>
      install.packages("./data/ADNIMERGE_0.0.1.tar.gz", repos = NULL, type = "source")<br>help(package = "ADNIMERGE")
10help(package
Ŧ
    library(ADNIMERGE)<br>library(writexl)
13\overline{14}\overline{15}dd <- adnimerge<br>write_xlsx(dd,"./data/ADNIMERGE_R_230204.xlsx")
16
\frac{1}{2}
```
Fig. 3.9. Código de R para crear una tabla de ADNIMERGE en formato .xlsx

Posteriormente, se utiliza el código  $qetADNIMEGELMAT.m$  para convertir los datos que están en formato Excel a lenguaje de Matlab. Además, dicho código garantiza que el formato de los números es el correcto. Por ejemplo, los números que están en formato de cadena de texto, string, pasan a formato numérico doble, *double*.

En concreto, el código se aplica a las variables  $A\beta$ ,  $T\tau$  y p $\tau$  con los datos tanto del inicio como los obtenidos durante el seguimiento.

El primer código que se ha utilizado (código [1\)](#page-90-0) está colocado en "/home/fmora/TFG ENTREGA/Parte 1-Perfiles  $AT(N)$  y t conv y cens/Selected Visit\_aux".

#### <span id="page-90-0"></span>Algorithm 1 ADNI=getADNIMERGE MAT

Require: tabla ADNIMERGE en .xlsx

Ensure: tabla ADNIMERGE en .mat

Sección "ADNIMERGE": se importan los datos de la tabla en formato EXCEL y se procesan los datos al formato requerido.

Sección "Problem with RID 6014 and 0 visit.": se notifica si hay algún problema y en tal caso, se corrigen los datos incorrectos dándoles un valor estándar y dejando un hueco vacío.

Sección "info": se imprime en pantalla la información relevante de la nueva versión, como son los sujetos y las visitas.

Sección "CSF": se corrigen las variables  $A\beta$ ,  $\tau$  y p $\tau$  tanto al inicio como durante el seguimiento, de forma que se pasan al formato numérico double y también se restringen los datos con unos límites.

La finalidad de este código es adaptar la tabla ADNIMERGE para que así los datos obtenidos estén en el formato correcto para ser utilizados. Es decir, que se obtiene una tabla en formato MatLab. De esta manera se construye una tabla de datos. Como de algunos pacientes se dispone de datos obtenidos mediante pruebas adicionales, la tabla se va a dividir en base a dicha circunstancia. Para dicha división, los pasos que se han seguido son los que se enumeran a continuación:

- 1. Se diferencia entre la población general, o sea aquella sin datos de CSF ni PET, y el subgrupo de la misma en el que se dispone además de datos de CSF y PET (CSF+PET). Esta población cuenta con las mismas variables que la población general y además con las variables relacionadas con las medidas de CSF y PET.
- 2. Se ejecuta un proceso que evalúa las variables para así separar el grupo entre las tres cohortes.
- 3. Para evaluar si hay diferencias significativas entre las cohortes, es necesario distinguir si la variable es cualitativa o cuantitativa:
	- $\blacksquare$  Si es cualitativa se realiza una comparación mediante una tabla de contingencia.
	- $\blacksquare$  Si es cuantitativa se realiza una comparación de Bonferroni.

Para ello, se recurre al código [2,](#page-91-0) que está colocado en "/home/fmora/TFG ENTREGA/Parte 1-Perfiles  $AT(N)$  y t conv y cens/SelectedVisit\_aux".

<span id="page-91-0"></span>Algorithm 2 summary features1(mask bsl, group cat, feature names, gender, APOE4, Tresults)

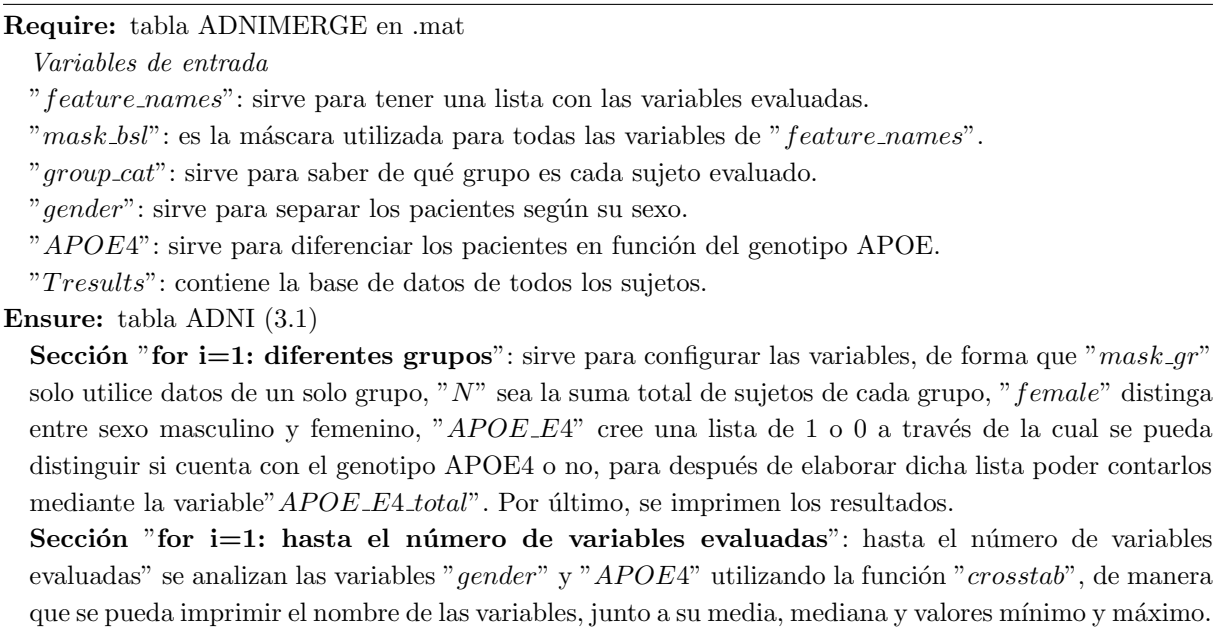

utiliza la sección "if multi\_comp". Una vez obtenidos los resultados derivados del código [2,](#page-91-0) se agrupan para formar la tabla [3.1,](#page-83-0) que

Además, en los casos que se puedan comparar las variables mediante la función " $multcompare$ ", se

contiene los datos que se van a analizar para desarrollar el modelo. Además, indica si se puede hacer la multicomparación a través de la función "anova1" o de "multcompare".

## 3.3.3. Determinación de los tiempos de conversión y censura

Para estudiar la forma en que progresa la enfermedad se han obtenido los tiempos de conversión y censura. En primer lugar, se utiliza el código [3](#page-91-1) que está colocado en "/home/fmora/TFG ENTREGA/Parte 1-Perfiles  $AT(N)$  y t conv y cens".

<span id="page-91-1"></span>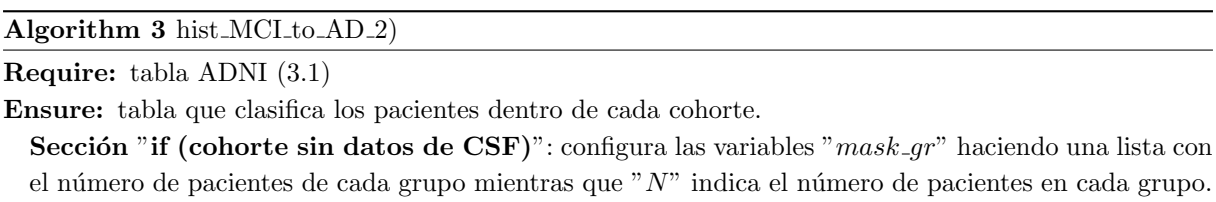

En este caso la finalidad del c´odigo es configurar la tabla de datos de ADNI para cada cohorte. El resultado son unos histogramas que representan los tiempos de conversión y censura, diferenciando entre el grupo general y el subgrupo  $CSF+PET$  y además en este último los clasifica en  $A+ y A-$ , usando solamente las cohortes sMCI y pMCI, ya que son las únicas que todavía pueden convertir a demencia.

Y junto al código anterior se utiliza el código [4](#page-92-0) que sirve para cargar la tabla que interesa del grupo principal o de la población con CSF, y también para configurar los biomarcadores a comparar mediante las variables " $num\_gr$ ", " $gr$ " y " $group\_cat$ ". Para ello se utiliza este código [4,](#page-92-0) que está colocado en "/home/fmora/TFG ENTREGA/Parte 1-Perfiles  $AT(N)$  y t conv y cens/hist\_MCI\_to\_AD\_2.mat".

<span id="page-92-0"></span>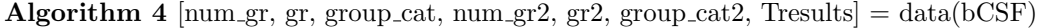

Require: tabla que muestra los tiempos de conversión y censura de cada cohorte)

Variables de entrada

 $"bCSF"$ : es un bit que señala si el sujeto pertenece al grupo principal o al subgrupo  $CSF+PET$ . Variables de salida

 $num_ar(i)$ : número de grupos a evaluar para la variable i.

 $gr(i)$ : tipo de grupos a evaluar de la variable i.

 $qroup\_cat(i)$ : nombre de los grupos de la variable i.

T results: Base de datos que contiene la tabla de datos de ADNI.

**Ensure:** tabla que muestra los tiempos de conversión y censura de cada cohorte

La función "getDataADNIMERGE" utiliza las variables "b $CSF$ " y "n typeFeat" para obtener los datos de la tabla de ADNI principal.

Se crean las máscaras relativas a cada cohorte para las variables " $num\_gr(i)$ ", "gr $(i)$ " y "group\_cat(i)". A continuación, se crea una máscara para la población general y otra para el subgrupo con CSF+PET. En función de las comparaciones que se quieran llevar a cabo, se crea el grupo correspondiente.

Por último, para obtener las gráficas que muestran los tiempos de conversión y censura se utiliza el código [5,](#page-92-1) que está localizado en "/home/fmora/TFG ENTREGA/Parte 1-Perfiles AT(N) y t conv y cens  $/hist\_MCI_to\_AD_2.mac$ .

<span id="page-92-1"></span>Algorithm 5 : [num, total] = c\_amiloide (Tresults, num\_gr, gr, group\_cat, num\_gr2, gr2, group\_cat2, num1, num2, n)

Require: tabla que muestra los tiempos de conversión y censura de cada cohorte

Variables de entrada

 $num\_gr(i)$ : número de grupos a evaluar para la variable i.

 $qr(i)$ : tipo de grupos a evaluar de la variable i.

 $qroup\_cat(i)$ : nombre de los grupos de la variable i.

T results: Base de datos que contiene la tabla de datos de ADNI.

 $num(i)$ : Sirve para elegir un grupo de la i variable.

 $n:$  Sirve para establecer el número máximo de años del histograma.

Variables de salida

num: Número total de pacientes en las 5 primeras columnas del histograma.

total: Número total de sujetos del histograma.

**Ensure:** Figura que muestra cuatro histogramas que representan los tiempos de conversión y censura  $(4.2).$  $(4.2).$ 

Se configuran las variables " $nbins$ ", " $num.gr(i)$ ", " $gr(i)$ " y " $group\_cat(i)$ ".

Se crea la máscara "mask t" con la que se integran las dos mascaras anteriormente creadas ("mask gr"  $y$  "mask\_qr2").

Se usa la función "h=histogram (Tresults.ConvertTime/12, nbins)" con la cual se crea un objeto (h) a través del cual se pueden ver las propiedades del histograma.

Se da el valor a las variables " $total$ " y " $num$ " ya mencionadas.

Este código sirve para elaborar un histograma que indique el número total de sujetos y el número de sujetos que han convertido, diferenciando entre los convertidores rápidos (en menos de 4 años) y lentos  $(en$  más de 4 años) [\[Qiu et al., 2022\]](#page-153-4).

## 3.3.4. Clasificación según el perfil  $AT(N)$

Para el estudio de la progresión de la enfermedad de Alzheimer, además del estudio de los tiempos de conversión y de censura que se ha visto en la sección anterior, se puede llevar a cabo un estudio de los perfiles AT(N) descritos por [\[Jack et al., 2018\]](#page-152-0) que se puede complementar con los umbrales descritos por [\[Hansson et al., 2018\]](#page-152-2).

En primer lugar, se comparan los perfiles  $A + y$  T +, utilizando el código [6,](#page-93-0) que tiene como objetivo representar los diagramas de dispersión y los histogramas de comparación de  $A+$  (pTAU/AB>0.028 y  $AB < 880$  y T + (pTau $\leq$  =27) tanto para el grupo general como para el subgrupo de CSF que sirven para determinar la progresión de la enfermedad. Este código 6 está colocado en "/home/fmora/TFG  $ENTERGA/Parte$  1-Perfiles  $AT(N)$  y t conv y cens".

#### <span id="page-93-0"></span>Algorithm 6 ATN SUMMARY

Require: tabla ADNI [\(3.1\)](#page-83-0)

Variables de salida

"bCSF": sirve para indicar si el sujeto pertenece al grupo principal o al subgrupo de sujetos con datos de CSF+PET.

"bLong": sirve para indicar en qué punto del seguimiento se está evaluando.

"bABETA": sirve para indicar con qué método se está evaluando la  $A+$ .

**Ensure:** tabla de clasificación  $AT(N)$  [\(4.4\)](#page-112-0) y su histograma [\(4.1\)](#page-113-0)

Se utiliza la función "textbf"[num\_gr, gr, group\_cat, num\_gr2, gr2, group\_cat2, num\_gr3, gr3, group\_cat3, Tresults] = data(bCSF, bLong, bABETA)" para definir las variables " $bCSF$ , "bLong" y "bABETA". La función "total = c\_amiloide(Tresults, num\_gr, gr, group\_cat, num\_gr2, gr2, group\_cat2, num1, num2)" calcula el porcentaje de individuos en cada grupo diagnóstico de [\[Jack et al., 2018\]](#page-152-0). La función "show\_all\_graph (Tresults, group\_cat, perc\_sMCI\_bl, perc\_pMCI\_bl, perc\_dem\_bl, perc\_sMCI, perc\_pMCI, perc\_dem, perc\_sMCI\_bl\_2, perc\_pMCI\_bl\_2, perc dem bl 2,

perc sMCI 2, perc pMCI 2, perc dem 2, gr2, gr3, num gr2, num gr3, total sMCI, total pMCI, total dem, n sMCI, n pMCI, n dem, total sMCI 2, total\_pMCI\_2,total\_dem\_2, n\_sMCI\_2, n\_pMCI\_2, n\_dem\_2);" elabora el histograma.

A continuación se utiliza el código [7](#page-94-0) que está colocado en "/home/fmora/TFG ENTREGA/Parte 1-Perfiles  $AT(N)$  y t conv y cens/ATN\_SUMMARY.mat", con el objetivo de añadir a la tabla de datos "ADNIMERGE" las columnas de (ABETA\_min), (pTAU\_max) y (pTauAB\_max), para que así se puedan elaborar las gr´aficas que reflejen los datos obtenidos en cualquier momento del seguimiento.

<span id="page-94-0"></span>Algorithm 7 [ABETA\_min, pTAU\_max, pTauAB\_max] = getCSF\_AT (ADNIMERGE, b\_ABETA)

Require: tabla ADNI [\(3.1\)](#page-83-0)

Variables de entrada

ADNIMERGE: Tabla que se usa para conseguir los datos.

 $b\_\_BETA$ : Bit que sirve para distinguir el método usado para definir A+ (pTAU/AB>0.028 y AB < 880).

Variables de salida

ABET A min: Columna a añadir a la tabla ADNIMERGE con los valores obtenidos de ABETA min.  $pTAU_{.}$  columna a añadir a la tabla ADNIMERGE con los valores obtenidos de pTAU $_{.}$ max.

 $pTauAB\_max$ : Columna a añadir a la tabla ADNIMERGE con los valores obtenidos de pTauAB max. **Ensure:** tabla que muestra los límites de los parámetros añadidos ( $A\beta$ ,  $p\tau$  y  $p\tau/A\beta$ ).

La función "for i=1:Numero de sujetos a evaluar" crea una variable "index" que sirve para identificar al sujeto. También así se crean las variables  $A\beta y p\tau a$  las que se añaden los valores de cada biomarcador del sujeto evaluado. También se crea una máscara para evitar que haya algún sujeto que tenga un valor de NaN o indefinido, lo cual podría causar un error.

La función "if sum (mask) > 0" significa que los biomarcadores  $A\beta$  y p $\tau$  son mayores que 0 y permite aplicar la máscara a los biomarcadores  $A\beta$  y p $\tau$  y ello permite crear el nuevo biomarcador "pTauAB=pTau./AB". Dependiendo de si el valor de la función "if(b ABETA)" es 1 (A $\beta$  < 880) o 0  $(pT/AB>0.028)$ , se elige entre uno de los dos métodos para calcular A+.

La función del código es configurar los valores del RID para así poder conocer cuántos sujetos hay que evaluar. También configura inicialmente los parámetros ABETA min, pTAU max y pTauAB max como columnas vacías.

Con estos códigos se han obtenido tanto el biomarcador  $A+$ como  $T+.$ 

A continuación se van a comparar los perfiles  $T+y N+$ , con el uso del código [8](#page-94-1) que está colocado en "/home/fmora/TFG ENTREGA/Parte 1-Perfiles  $AT(N)$  y t conv y cens", cuyo objetivo es elaborar las figuras que relacionan por un lado T+ (pTau>=27) con N+ (TAU>290) y por otro lado N+ (FDG<1.21) con N+ (TAU>290). Estas figuras se pueden visualizar en [4.3.](#page-115-0)

## <span id="page-94-1"></span>Algorithm 8 plot CSF FDG

Require: tabla ADNI [\(3.1\)](#page-83-0)

Variables de salida

"bCSF": sirve para indicar si el sujeto pertenece al grupo principal o al subgrupo CSF+PET.

"bFDG": sirve para separar los pacientes de los que se dispone de datos obtenidos mediante FDG. **Ensure:** figura que analiza la correlación entre biomarcadores  $(4.3)$ 

La función "[num\_gr, gr, group\_cat, num\_gr2, gr2, group\_cat2, num\_gr3, gr3, group\_cat3,  $Tresults$ ] = data(bCSF, bFDG)" configura la tabla de datos ADNI.

Se aplica la función "total = c amiloide(Tresults, num gr, gr, group cat, num gr2, gr2,  $group\_cat2, num1, num2)$ " que sirve para determinar el número de sujetos con neurodegeneración, realizando los cálculos oportunos.

Se usa la función "[rho\_T\_N, rho\_N1\_N2] = Coeff pearson(Tresults, num gr, gr, group cat, num1)" para calcular los coeficientes de correlación de Pearson.

Estas figuras sirven para determinar si las variables son redundantes o no, lo cual viene determinado por el coeficiente de correlación de Pearson. Si dicho coeficiente es cercano a  $|1|$  se considera que las variables son redundantes entre sí, mientras que si es 0 no son redundantes.

## 3.3.5. Análisis multivariante

La finalidad de este análisis es elaborar un modelo predictivo. Para llevarlo a cabo se ha seguido el estudio de [\[Platero and Tobar, 2020\]](#page-153-0).

Se ha optado por realizar un análisis de supervivencia de Cox, el cual explica la relación existente entre el riesgo relativo de un paciente pMCI con respecto al de uno sMCI en un momento dado, mediante la expresión siguiente:

$$
h(t, X) = h_0(t) \exp\left(\sum_{k=1}^{p_1} \gamma_k \cdot X_k + \sum_{l=1}^{p_2} \delta_l \cdot Y_l(t)\right)
$$
 (3.1)

donde  $h_0(t)$  indica el riesgo al inicio. El segundo término incluye los efectos de las variables dependientes del tiempo Y con sus respectivos coeficientes  $\delta$ .

Para evitar que el modelo dependa del tiempo de conversión, se ha asociado un modelo lineal de efectos mixtos (LME), el cual tiene en cuenta la variación entre sujetos a la hora de hacer la estimación:

$$
Y_i = Z_i \cdot \beta + W_i b_i + e_i \tag{3.2}
$$

Donde los efectos fijos se expresan a través de las siguientes variables Y, Z,  $\beta$  y los efectos variables mediante W, b, e.

De esta manera se obtiene un algoritmo que incluye las variables diagnósticas de MCI más efectivas.

#### 3.3.5.1. Creación de modelos predictivos

Para la formación de los diferentes modelos se va a optar por la utilización de combinaciones de distintos tests neuropsicológicos como variables. En realidad, dichas covariables son biomarcadores de N con los acrónimos que se señalan a continuación:

- $ADAS13 = A$
- $CDR-SB = C$
- $F A Q = F$
- $\blacksquare$  RAVLT Immediate  $=$  I
- $\blacksquare$  LdelTotal = L
- $MMSE = M$
- $PACC<sub>digit</sub> = D$
- $PACC  
trailsB = B$
- RAVLT Percentage Forgetting = RF
- $\blacksquare$  RAVLT Learning  $=$  RL
- $\blacksquare$  TRABSCORE = T

Además, los datos que se van a utilizar van a ser los obtenidos en tres momentos de seguimiento, en concreto, al inicio, a los 12 meses y a los 24 meses.

Como medida del valor predictivo se han utilizado los siguientes parámetros:

- $\blacksquare$  SEN= Sensibilidad.
- SPE= Especificidad.
- $\blacksquare$  ACC= Precisión.
- $\blacksquare$  AUC= Área bajo la curva.
- Frecuencia.

Para la configuración de los modelos predictivos a obtener se van a utilizar los códigos [9](#page-97-0) y [10](#page-98-0) que están colocados en "/home/fmora/TFG ENTREGA/Parte 2-Modelos predictivos".

El código [9](#page-97-0) sirve para procesar en MATLAB los mejores modelos progresivos formados por los biomarcadores. El código [10](#page-98-0) sirve para agrupar las combinaciones obtenidas en tablas.

Para ambos códigos las variables de entrada son iguales, con la única diferencia de que se añade la variable "process\_data" al código [9.](#page-97-0) Realmente estas variables de entrada son los biomarcadores que se pueden elegir dentro de las combinaciones para construir el modelo.

<span id="page-97-0"></span>Algorithm 9 analysis withSavedData ADNI (process data, n Approach, n Cov, str visit, n typeFeat, iter, n population)

Require: Tablas de cada iteración en formato MatLab.

Variables de entrada

process data: Carpeta con los archivos de datos.

 $n$  Approach: Variable que define el tipo de aproximación para usar como modelo. Se puede elegir entre 3 opciones:

- Cox: solo utiliza el modelo Cox.
- LME: solo utiliza el modelo LME.
- extCox LME: modelo Cox extendido con el modelo LME.

 $n$ -*Cov*: Covariables que se pueden aplicar en el modelo. Hay 3 tipos:

- Ag: Edad.
- AgSxEd: edad, sexo y nivel educativo.
- SinCov: en caso de que no se incluya ninguna covariable.

 $n_typeFact: Variable que indica el tipo de biomarcadores utilizados en las combinaciones para formar$ los modelos. Pueden ser de 4 tipos:

- ROI (regions of Interest): Resultados obtenidos a partir de imágenes.
- $\blacksquare$  CAM (cognitive ability measures): Resultados de tests neuropsicológicos.
- ROICAM: Combinación de imágenes y tests neuropsicológicos.
- all: Incluye todas las anteriores.

 $iter:$  Número de iteraciones que se van a procesar.

 $n$ -population: Variable que indica la población elegida para el modelo predictivo.  $str\_visit$ : Variable que indica la visita de la que se ha extraído el dato:

- bl: al inicio.
- $\blacksquare$  m06: a los 6 meses.
- $m12$ : a los 12 meses.
- $m18: a \text{ los } 18 \text{ meses.}$
- $m24$ : a los 24 meses.
- $m36: a los 36 meses.$

Ensure: combinaciones posibles con sus parámetros de Sen, Esp, Acc y AUC.

Sección "files": configura los ficheros de entrada donde se va a buscar la información.

Sección "data": configura los datos con los que se va a trabajar.

Sección "processing": comprueba si hay carpetas inicializadas y en caso de que las haya se procesa la información realizándose las n iteraciones necesarias.

Con las tablas resultantes, se elige la mejor combinación basándose en los resultados de sensibilidad, especificidad, precisión y área sobre la curva.

<span id="page-98-0"></span>Algorithm 10 analysis\_predictiveModels\_table\_MCItoAD (n\_Approach, n\_Cov, str\_visit, n\_typeFeat, iter, n population)

Require: datos de Matlab obtenidos con el código [11](#page-99-0)

Variables de entrada

 $n$ -Approach: Sirve para elegir el tipo de aproximación entre "Cox", "LME" y "ExtCox-LME".

n Cov: Sirve para elegir el tipo de covariable entre "Ag", "AgSxEd", "Corr" y "SinCov".

 $str\_visit$ : Sirve para elegir el tiempo con el que se va a trabajar.

 $n_typeFeat:$  Sirve para elegir el tipo de variables "ROI", "CAM", "ROICAM" y "all".

iter: Número de iteraciones que se van a procesar.

n population: Sirve para elegir la carpeta con la que se va a trabajar.

Variables de salida

out: tabla de datos de MATLAB con los resultados de sensibilidad, especificidad, precisión y área sobre la curva asociados a las variables de entrada.

**Ensure:** tabla de los modelos con sus respectivos parámetros  $(4.6, 4.7, 4.8, 4.9, 4.10, 4.11, 4.12, 4.13, ...)$  $(4.6, 4.7, 4.8, 4.9, 4.10, 4.11, 4.12, 4.13, ...)$  $(4.6, 4.7, 4.8, 4.9, 4.10, 4.11, 4.12, 4.13, ...)$  $(4.6, 4.7, 4.8, 4.9, 4.10, 4.11, 4.12, 4.13, ...)$  $(4.6, 4.7, 4.8, 4.9, 4.10, 4.11, 4.12, 4.13, ...)$  $(4.6, 4.7, 4.8, 4.9, 4.10, 4.11, 4.12, 4.13, ...)$  $(4.6, 4.7, 4.8, 4.9, 4.10, 4.11, 4.12, 4.13, ...)$  $(4.6, 4.7, 4.8, 4.9, 4.10, 4.11, 4.12, 4.13, ...)$  $(4.6, 4.7, 4.8, 4.9, 4.10, 4.11, 4.12, 4.13, ...)$ [4.14](#page-118-0) y [4.15\)](#page-118-1).

Sección "files": configura los directorios donde se colocarán los resultados.

Sección "table": crea una tabla con los valores (media, mínimo y máximo) de las medidas de sensibilidad, especificidad, precisión y área sobre la curva que se guardará en la variable "out". Sección "exit": se borra la ruta al directorio para que no haya conflictos.

En la siguiente sección se probará su funcionamiento para ver cuáles son más precisos.

#### 3.3.5.2. Funcionamiento de los modelos predictivos

En esta sección se va a valorar la adecuación de los modelos para determinar al inicio del estudio cuál es la probabilidad de que un paciente MCI convierta a demencia durante el seguimiento.

Se aplica el código [11](#page-99-0) que está colocado en "/home/fmora/TFG ENTREGA/Parte 2-Modelos predictivos".

Su objetivo es generar las tablas con las mejores combinaciones de biomarcadores en las condiciones dadas de tiempo de visita e incluyendo o no la edad como covariable. Para formar cada combinación se va eligiendo el tipo de biomarcadores posibles entre "ROI", "CAM", "ROICAM" y "all" y también se decide el tipo de aproximación para construir el modelo predictivo ("Ag", "AgSxEd", "Corr" y "SinCov").

<span id="page-99-0"></span>Algorithm  $11$   $\parallel$  = builtPredictiveModels\_MCItoDementia\_fast\_v1\_2

Require: Tabla de datos de ADNI.

Variables de entrada

 $n$ -Approach: Sirve para elegir el tipo de aproximación entre "Cox", "LME" y "ExtCox LME".

n Cov: Sirve para elegir el tipo de covariable entre "Ag", "AgSxEd", "Corr" y "SinCov".

str visit: Sirve para elegir el tiempo con el que se va a trabajar.

 $n\_typeFeat$ : Sirve para elegir el tipo de variables "ROI", "CAM", "ROICAM" y "all".

Ensure: tabla para cada iteración, a partir de la cual se forma la tabla con las mejores combinaciones  $(4.16).$  $(4.16).$ 

Sección "Toolboxes": añade todas las rutas necesarias para que funcione el código correctamente.

Sección "Initialization": da valores a las variables antes configuradas y se configura la variable "typeDataset".

Sección "Output": configura la ruta de salida mediante las variables "dir mat", "file results" y "mat file". También se configura el número de visitas a través de la variable "n visit". Además se configura el tamaño máximo de las variables de los modelos con la variable "dim feat". Y por último se configuran los parámetros de las iteraciones máximas de cada bucle y el número de repeticiones con las variables "init ngr", "ngroups", "inner kfolds", "external kfolds" y "repeat kf".

Sección "TAKING MATRIX OF DATA": obtiene la matriz de datos de ADNI y se crean dos m´ascaras. Una m´ascara sirve para conocer si los sujetos MCI van a convertir mientras que la otra sirve para determinar el tiempo que les falta a dichos sujetos para que se produzca dicha conversión. Al aplicar ambas m´ascaras se pueden obtener las matrices.

Sección "Conversion time": obtiene el tiempo de conversión de los pacientes.

Sección "FIXED EFFECTS MATRIX X": primero se valora la variable "sexo" de los pacientes en la tabla ADNI y despu´es ya se valoran las variables "meanAge" y "meanEdu" y se comparan tales valores en una nueva tabla X.

Sección "Building LME Models": configura las variables "features", "features SNan" y "feature names" de forma que se define la lista de biomarcadores a evaluar, se determina el tipo de aproximación que es y si se trata de una comparación entre grupos.

Sección "EXTERNAL K-FOLD:": realiza el bucle exterior, mediante el cual se determina el tipo de aproximación que se ha aplicado, se calcula el número de visitas y se efectúan las iteraciones correspondientes, identificando la iteración que se está realizando.

Sección "Splitting between train and validation": primero se diferencia entre los sujetos de test y los de entrenamiento, después se determinan las variables "mask controlID" que integran la máscara de control de la identificación de los sujetos y así se obtiene la matriz "matrix LME train" que es la matriz de entrenamiento de los sujetos utilizando el modelo de efectos lineales mixtos. Dependiendo del tipo de aproximación dichas variables pueden tomar unos valores u otros.

Sección "INNER LOOP": selecciona los mejores modelos de entrenamiento generados en el bucle externo y se guardan todas las tablas de MatLab obtenidas en la ruta indicada. Como son 1000 iteraciones se crean tablas más pequeñas de 50 iteraciones cada una.

Sección "exit": borra las rutas antes abiertas para no crear conflictos.

Se ha ido aplicando dicho algoritmo en cada tiempo de seguimiento (al inicio y a los 12 y 24 meses) para poder obtener todas las combinaciones de variables posibles.

Entonces se comparan los modelos en base a su sensibilidad, especificidad, precisión y área bajo la curva. Adem´as, se va a tener en cuenta la frecuencia con la que aparece cada variable. Se ha decidido utilizar el valor de sensibilidad como parámetro principal de comparación, de forma que solo se van a elegir las mejores combinaciones en base a este parámetro.

De esta manera se han obtenido diversos modelos que incluyen diferentes variables en cada uno de ellos. La mayoría de modelos incluyen entre 4 y 5 variables. Además, para evaluar el impacto que tiene la edad como factor de riesgo, cada modelo se ha diseñado de dos maneras, teniendo en cuenta la edad como covariable o no teniéndola en cuenta.

#### 3.3.5.3. Precisión de los modelos predictivos para estimar la progresión

Para poder elegir un modelo predictivo primero es necesario comparar las diferentes combinaciones para ver cuál es la más favorable. En el caso de enfermedades crónicas donde el avance ocurre de manera paulatina, para estimar la curva de crecimiento se aplica como algoritmo de aprendizaje automático el algoritmo de expectativa condicional individualizada o ACE [\[Breiman and Friedman, 1985\]](#page-150-3). De esta manera y utilizando datos obtenidos de cortos periodos de tiempo, se obtiene la trayectoria de regresión con la mínima fracción de varianza no explicada.

En concreto, se ha optado por utilizar el modelo de crecimiento mediante ACE, también denominado GRACE (Growth Models by Alternating Conditional Expectation), el cual ha sido desarrollado por [\[Donohue et al., 2014\]](#page-151-0).

El modelo se basa en la fórmula a través de la cual se van asumiendo valores de Y para cada tiempo dado:

$$
Y_{ij}(t) = g_j \cdot (t + \gamma_i) + \alpha_{0ij} + \alpha_{1ij} \cdot t + \epsilon_{ij}(t)
$$
\n(3.3)

Donde cada  $g_j$  es una función monótona continua diferenciable,  $\gamma_i$  tiene media cero y varianza  $\sigma_y^2$ ,  $(\alpha_{0ij}, \alpha_{1ij})$  son gaussianas bivariantes con media cero y con matriz de covarianza  $\sum_j$ , y  $\epsilon_{ij}(t)$  agrupa errores residuales gaussianos independientes con media cero y una varianza especifica del resultado  $\sigma_j$ . Para simplificar se va a asumir que t es a la vez una covariable y un índice de valor continuo.

El funcionamiento del modelo se basa en que cada parámetro se obtiene gracias al resto de parámetros mediante un proceso iterativo hasta conseguir la convergencia de los residuos parciales, que en concreto son 3,  $R_{ij}^g(t)$ ,  $R_{ij}^\alpha(t)$  y  $R_{ij}^\gamma(t)$ .

Las curvas resultantes explican el declive cognitivo, confirmando la teoría de [\[Jack et al., 2018\]](#page-152-0).

De esta manera se puede conocer cuál es la capacidad para estimar la progresión de MCI a AD de los modelos predictivos. El proceso seguido se basa en 3 códigos: 1) tableGrace.m, 2) plot grace.m y 3)  $R_\text{-}grace_\text{-}.R$ .

El código [12,](#page-101-0) que está colocado en "/home/fmora/TFG ENTREGA/Parte 3-Grace y Bootstrap", sirve para crear una tabla en lenguaje R, y de esta forma se pueden obtener las gráficas de las correlaciones en la pendiente y en la intersección.

<span id="page-101-0"></span>Algorithm 12 [grace, percent, point feat, change sign feat, feature names] = tableGraceMCI 2b (n dataset, n typeFeat, show, n trial)

Require: tabla de datos ADNI [\(3.1\)](#page-83-0)

Variables de entrada  $n\_dataset$ : Sirve para elegir la carpeta donde se va a buscar la información.  $n\_tupeFeat$ : Sirve para elegir el tipo de variables ("ROI", "CAM", "ROICAM" y "all"). show: Sirve para elegir si se quiere mostrar o no.  $n\_trial$ : Sirve para elegir la combinación que se quiere procesar. Variables de salida grace: Sirve para obtener la tabla de grace llamada (dd). percent: sirve para obtener los porcentajes de la tabla de grace (dd).  $point\_feat$ : Sirve para elegir el punto donde se quiere hacer la gráfica, slope o intercept. change sign feat: es una lista que sirve para corregir el signo de las variables que son decrecientes y pasarlas a crecientes. feature names: es una lista que recoge todas las variables utilizadas. Ensure: Tabla de datos de Matlab (dd) y las gráficas del SLOPE e INTERCEPT con los índices de correlación para cada combinación. Sección "Mean zero for study time": se calculan los tiempos de estudio. Sección "features": se van eligiendo las combinaciones más adecuadas. Sección "Marker correction": se corrigen los errores advertidos en los biomarcadores usados y se a˜nade la edad. Sección "Increased features": se corrige el signo de las variables que son decrecientes para que sean crecientes. Para ello se utiliza la función "change sign feat". sección "Transforming": se calculan los coeficientes de correlación de Pearson y con ellos se elabora un histograma. Sección "Table for  $\mathbb{R}$ ": se crea una tabla para R. "Correlations": se muestran las correlaciones existentes entre las distintas variables de la lista.

Sección "exit": se borra la ruta al directorio para que no haya conflictos.

El código [13,](#page-102-0) que está colocado en "/home/fmora/TFG ENTREGA/Parte 3-Grace y Bootstrap", sirve para crear una gráfica que evalúe los tiempos de conversión. Esta gráfica contiene dos figuras, la de la izquierda es un histograma con el número estimado de sujetos que convierten a demencia divididos por cohortes y la de la derecha es un diagrama de dispersión con el tiempo estimado mediante GRACE comparándolo con el tiempo real.

<span id="page-102-0"></span>Algorithm 13 [MAE, t app, yhat app, grace t ghat, group, feature names]=plot grace MCI 2b (n dataset, n typeFeat, original scale, show, n trial)

Require: Tabla de datos de Matlab generada con el programa R (dd1)

Variables de entrada

- $n\_dataset$ : Sirve para elegir la carpeta donde se puede buscar la información.
- n typeFeat: Sirve para elegir el tipo de variables ("ROI", "CAM", "ROICAM" y "all").
- original scale: Sirve para elegir si se quiere poner en la escala original o no.

show: Sirve para elegir si se quiere mostrar o no.

 $n\_trial$ : Sirve para elegir la combinación que se quiere procesar.

Variables de salida

MAE: Tabla de resultados de grace para cada outcome.

 $t$ -app: Tiempo de la aplicación para calcular las demás variables de la tabla (dd1) para cada variable del modelo y cada sujeto.

yhat app: Valor asociado al tiempo "t app" de cada sujeto en cada variable del modelo.

 $grace\_t_0hat$ : Matriz que representa los datos estimados por grace para cada visita, y cada variable que conforma el modelo.

 $group:$  Sirve para notificar a qué cohorte pertenece.

feature names: Lista con todas las variables a evaluar.

Ensure: Se obtiene una figura que muestra la trayectoria separando por cohortes de cada biomarcador que conforma la combinación y su adecuación estimada por GRACE y también una figura con dos gráficas (un histograma y una recta de dispersión) que comparan los tiempos de conversión.

Sección "dd1 & beta gamma delta alpha": se elige la combinación de biomarcadores teniendo en cuenta o no la edad como covariable.

Sección "Number of visits": se recoge el número de visitas de cada sujeto.

Sección "MAE & t app": se realizan los cálculos y se crea la tabla de Grace (MAE).

Sección "time onset": se estima el tiempo onset para cada cohorte.

Sección "onset estimation": se procesa el tiempo de onset.

Sección "Classifier": se ordenan las combinaciones teniendo en cuenta la precisión y el tiempo onset. Sección "Correlation": se calcula el índice de correlación.

Sección "Cognitive reservation": se elabora un histograma que representa los valores de las cohortes según el tiempo de conversión.

Sección "Longitudinal markers": se realizan los cálculos necesarios para crear un gráfico de dispersión que compara el tiempo de conversión real y el estimado por grace.

Sección "exit": se borra la ruta del directorio para que no haya conflictos.

El código [14,](#page-103-0) que está colocado en "/home/fmora/TFG ENTREGA/Parte 3-Grace y Bootstrap", sirve para hacer la simulación con el software de GRACE donde la entrada es la tabla en formato de Excel y la salida es otra tabla en formato de Excel con los datos de la simulación. Este código tiene, por tanto, como objetivo elaborar una tabla de comparación a partir de la cual se pueden obtener las curvas de las variables del modelo progresivo formado por las combinaciones que se elijan.

<span id="page-103-0"></span>Require: Tabla de datos de Matlab generada con el programa R (dd1)

Variables de entrada

 $n\_dataset$ : Sirve para elegir la carpeta donde se puede buscar la información.

n typeF eat: Sirve para elegir el tipo de variables ("ROI", "CAM", "ROICAM" y "all").

 $n$ -*trial*: Sirve para elegir la combinación que se quiere procesar.

Variables de salida

long term: Lista con los cálculos de las variables utilizadas a largo plazo.

feature names: Lista con todas las variables que se pueden evaluar.

**Ensure:** Una figura que muestra las trayectorias de las variables que conforman la combinación junto a las trayectorias de los biomarcadores  $A\beta$ ,  $p\tau/A\beta$ ,  $p\tau$  y FDG y también una figura con dos gráficas (un histograma y una recta de dispersión) que comparan los tiempos de conversión).

Sección "ADNI data": se modifica la tabla de ADNI mediante el uso de máscaras.

Sección "Extra estimated long-term": se configura la variable "show extra" que sirve para mostrar los resultados de las variables a largo plazo y se calculan los valores estimados a largo plazo.

En la última fase del análisis multivariante se ha aplicado un nuevo algoritmo, *Multi Grace*, que realiza los mismos pasos que el anterior, pero ahora sobre todas las combinaciones de variables a la vez por lo que resulta más potente.

Se utiliza el código [15](#page-104-0) que está colocado en "/home/fmora/TFG ENTREGA/Parte 4-Multigrace".

<span id="page-104-0"></span>Algorithm 15 multi grace MCI AD

Require: tabla de datos ADNI [\(3.1\)](#page-83-0)

Variables de entrada

"n features": tipo de aproximación empleada.

"n cov": tipos de covariables empleadas.

"original scale": para situarlo en la escala original.

"head fich name": que es el directorio base.

"features set": variables a buscar para conformar el vector.

"vector\_range": tamaño del vector.

Ensure: tabla que incluye las mejores combinaciones en formato matlab.

Sección "Input Parameters": se configuran los parámetros de entrada.

Sección "ADNI data": a partir de los datos de ADNI primero se determinan las variables que son monótonamente decrecientes para cambiarlas de signo. A continuación se crea una máscara que se aplica a la tabla de ADNI para separarlas por cohortes. Después se crea una variable "group" para diferenciar entre dichas cohortes.

Sección "Mean zero for study time": se determina el tiempo cero de cada modelo.

Sección "Marker correction": se añade la edad a las combinaciones cuando sea requerido, es decir si en la variable "n<sub>-cov</sub>" se ha elegido la opción correspondiente a "AddAge".

Sección "Incresead features": se añaden más biomarcadores a la lista si se considera necesario. Sección "Transforming": se calculan los percentiles.

Sección "Pool marker sets": se comprueba la composición de los vectores, se determina cuál es la longitud del vector y si tiene o no la edad como covariable.

Sección "Tables for GRACE": se lleva a cabo la fase 1 en la que se crean las tablas de GRACE (dd) y se guardan en formato Excel.

Sección "GRACE on R": se lleva a cabo la fase 2 que es el procesado de las tablas dd mediante R para generar las tablas dd1.

Sección "GRACE outcomes and performance": se realiza la fase 3 que es el procesado de las tablas dd1 con MATLAB.

Sección "Overall results": se guardan los resultados en orden descendiente, según su índice de correlación, en una tabla en formato Excel.

Sección  $exit$ : se borran las rutas para que no haya conflictos.

El código [16,](#page-105-0) que está colocado en "/home/fmora/TFG ENTREGA/Parte 4-Multigrace", permite visualizar todas las combinaciones obtenidas mostrando su coeficiente de correlación, parámetro que se utiliza para discriminar entre modelos.

#### <span id="page-105-0"></span>Algorithm 16 getResults multi grace MCI AD

Require: tabla con los datos del código anterior [\(15\)](#page-104-0)

Variables de entrada

"n features": tipo de aproximación empleada.

"n cov": tipos de covariables empleadas.

"original scale": para situarlo en la escala original.

"head fich name": que es el directorio base.

"features set": variables a buscar para conformar el vector.

"vector\_range": tamaño del vector

Ensure: tabla que incluye las mejores combinaciones en formato .xlsx [\(4.17\)](#page-123-0).

Sección "Input Parameters": se configuran los parámetros de entrada, que son las mismas variables que para el código anterior [\(15\)](#page-104-0).

Sección "ADNI data": a partir de los datos de ADNI primero se determinan las variables que son monótonamente decrecientes para cambiarlas de signo. A continuación se crea una máscara que se aplica a la tabla de ADNI para separarlas por cohortes. Después se crea una variable "group" para diferenciar entre dichas cohortes.

Sección "Mean zero for study time": se determina el tiempo cero de cada modelo.

Sección "Marker correction": se añade la edad a las combinaciones cuando sea requerido, es decir si en la variable "n<sub>-cov</sub>" se ha elegido la opción correspondiente a "AddAge".

Sección "Incresead features": se añaden más biomarcadores a la lista si se considera necesario.

Sección "Transforming" se calculan los percentiles.

Sección "Pool marker sets": se comprueba la composición de los vectores, se determina cuál es la longitud del vector y si tiene o no la edad como covariable.

Sección "GRACE outcomes and performance": se configuran las variables "n\_sample", que indica el número de parámetros y también la matriz "features subset table" que indica los valores de los tiempo de conversión y tiempo onset y de la precisión a cada cohorte. A través de un bucle se extraen los parámetros de la matriz "features subset table".

Sección "Overall results": se ordenan los modelos de forma descendiente según el índice de correlación.

Sección "Excel file": se obtiene una tabla en formato Excel y se guardan los resultados. Es la tabla [4.17.](#page-123-0)

Sección "Exit": se borran las rutas para que no haya conflictos.

## 3.3.5.4. Obtención de los DPM (Disease Progression Modeling)

Con el siguiente paso se trata de obtener los modelos de progresión de la enfermedad mediante el m´etodo DPM (Disease Progression Modeling). Para ello se recurre a las tablas de Grace [\(4.16](#page-119-0) y MultiGrace [\(4.17\)](#page-123-0), de las cuales se extraen las combinaciones que incluyen los biomarcadores más repetidos, y que van conformando los diferentes DPM. Estos DPM están representados en la tabla [4.19.](#page-131-0)

Para realizar la selección se tienen en cuenta diferentes parámetros:

- $\blacksquare$  Número de variables explicativas.
- $\blacksquare$  Índice de correlación
- **Tiempo onset**
- Pendiente de la recta de regresión
- $\blacksquare$  Adecuación a las cohortes (precisión)
- $\blacksquare$  Velocidad de evolución y valor umbral

El parámetro más relevante se considera el índice de correlación.

## 3.3.6. Validación del modelo seleccionado

Para obtener las curvas de progresión de la enfermedad separadas en  $A + y A$ - se hace uso de la técnica de Bootstrap.

Primero se utiliza el código [17](#page-106-0) sobre el modelo elegido. Este código está colocado en "/home/fmora/TFG ENTREGA/Parte 3-Grace y Bootstrap" que tiene como objetivo obtener las curvas de los biomarcadores de la combinación elegida, divididas en  $A+ y A-$ .

<span id="page-106-0"></span>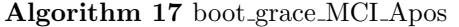

Require: tablas Aneg y Apos generadas mediante técnicas Bootstrapping

Ensure: figuras que representan las trayectorias generadas por Bootstrapping de sujetos A+ y A- para cada variable que conforma el modelo [\(5.4](#page-147-0)

Sección "Boot": se cargan las tablas Aneg y Apos de cada iteración realizada por bootstrapping. También se elaboran las figuras de cada biomarcador de la configuración elegida separando a los pacientes en A+ y A-.

Sección (exit): se borra la ruta del directorio para que no haya conflictos.

De esta manera se configuran los parámetros que se usan en la función de código [12.](#page-101-0) Para ello se llevan a cabo los siguientes pasos:

Además, en el caso de que se quieran evaluar más biomarcadores mediante bootstrapping, se utilizan los códigos [18](#page-106-1) y [19.](#page-107-0)

El código [18,](#page-106-1) que está colocado en "/home/fmora/TFG ENTREGA/Parte 3-Grace y Bootstrap", tiene como objetivo añadir la columna del RID en la tabla de ADNI para que se puedan añadir nuevas características.

<span id="page-106-1"></span>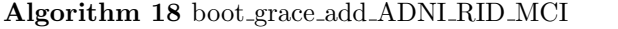

Require: tablas Aneg y Apos sin RID generadas por Bootstrapping

Variables de entrada

"n\_dataset", "n\_typeFeat" y "n\_trial" que son las variables usados en el código [13.](#page-102-0)

Ensure: tablas Aneg y Apos con RID generadas por Bootstrapping

Sección "Built ADNI RID Boot": se añade a la tabla de cada iteración la columna RID que ha sido generado por BOOT.

Sección "exit": se borra la ruta del directorio para que no haya conflictos.

El código [19,](#page-107-0) que está colocado en "/home/fmora/TFG ENTREGA/Parte 3-Grace y Bootstrap", tiene como objetivo elaborar las figuras resultantes de todas las variables que conforman el modelo.

## <span id="page-107-0"></span>Algorithm 19 boot grace anyfeature MCI

Require: tablas Aneg y Apos con RID generadas por Bootstrapping

Variables de entrada

"check match ID RID": para que se puedan elaborar las figuras de cada variable.

Ensure: figuras que representan las trayectorias generadas por Bootstrapping de sujetos A+ y A- para cada variable que conforma el modelo [\(5.3](#page-146-0)

Sección "feature add": se añaden las características al modelo dependiendo del valor de la variable "check match ID RID".

Sección "Transforming": se observa si la variable necesita un cambio de signo en cuyo caso se corrige. Sección "Check and save data": se realizan cálculos dependiendo del valor de la variable "check match ID RID" para detectar las discrepancias si las hubiera.

Sección "Visualize": se elaboran las figuras que resultan del valor de la variable "check match ID RID", ya mencionada.

Sección "exit": se borra la ruta del directorio para que no haya conflictos.
# Capítulo 4

# Resultados

# 4.1. Población de estudio

La población fue dividida en función de si se disponía de datos de CSF o no, de manera que se disponía de una población general y de un subgrupo de esa población denominado CSF+PET.

<span id="page-109-0"></span>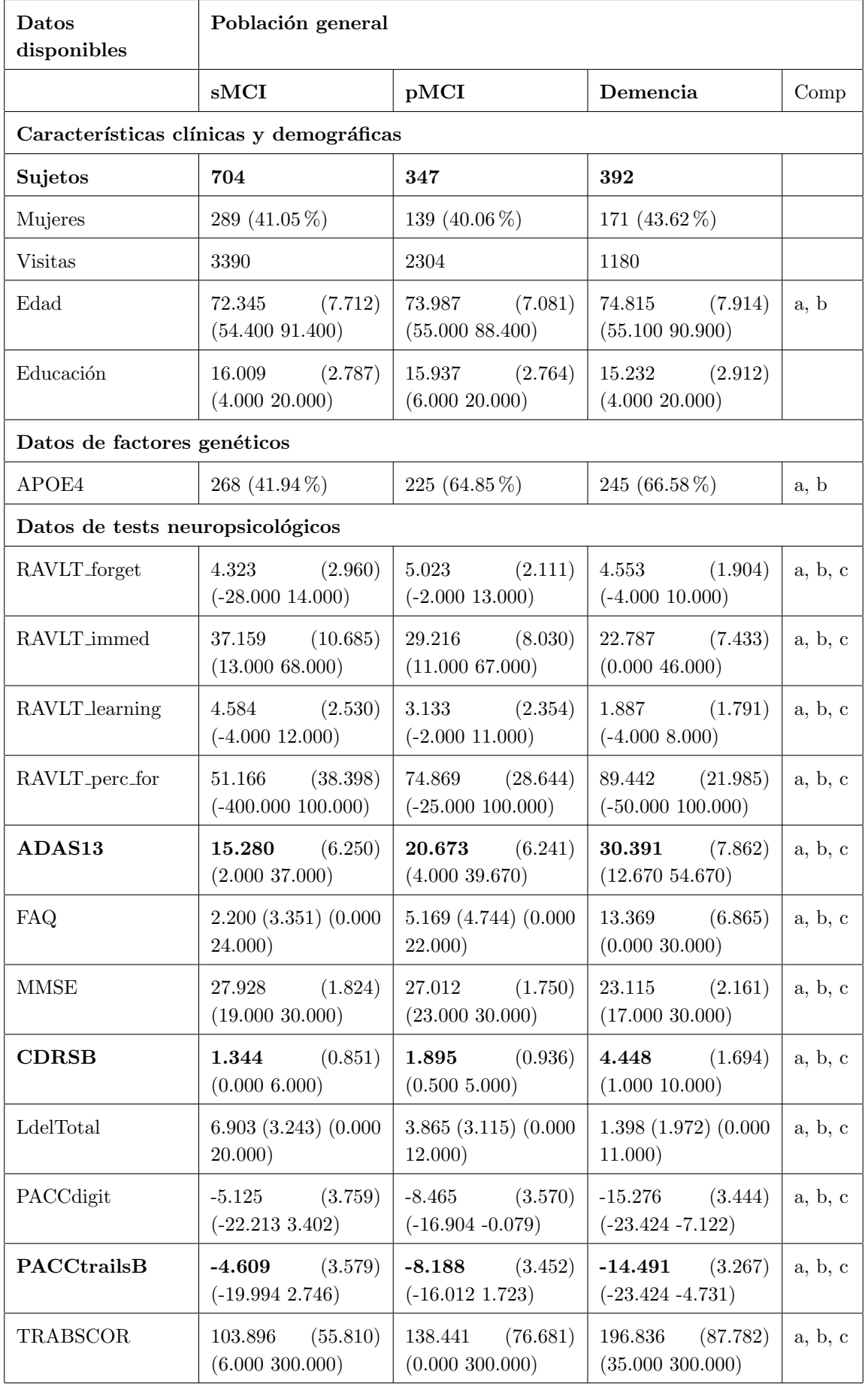

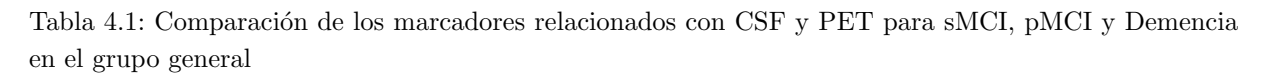

<span id="page-110-0"></span>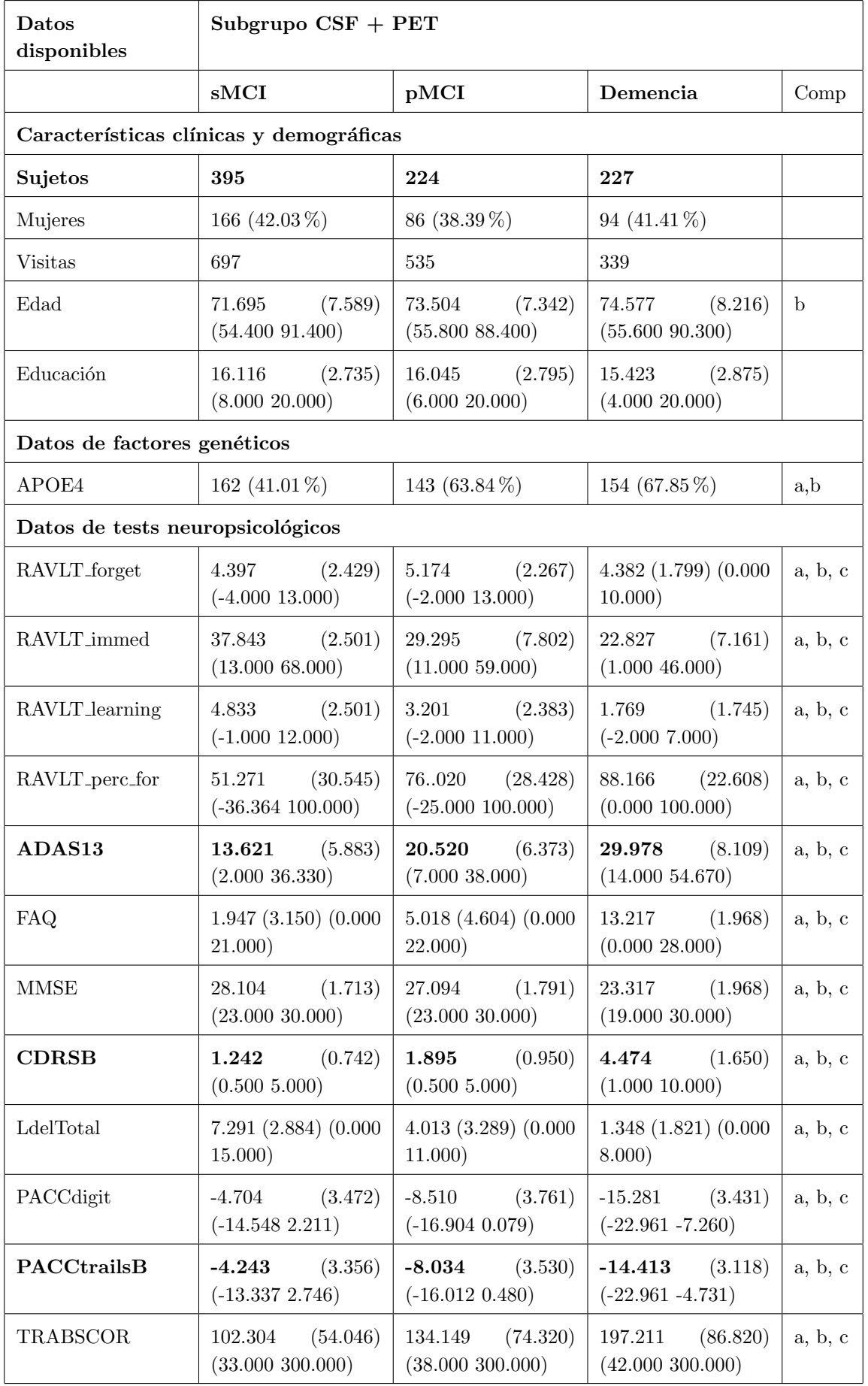

Tabla 4.2: Comparación de los marcadores relacionados con CSF y PET para sMCI, pMCI y Demencia en el subgrupo CSF+PET

<span id="page-111-0"></span>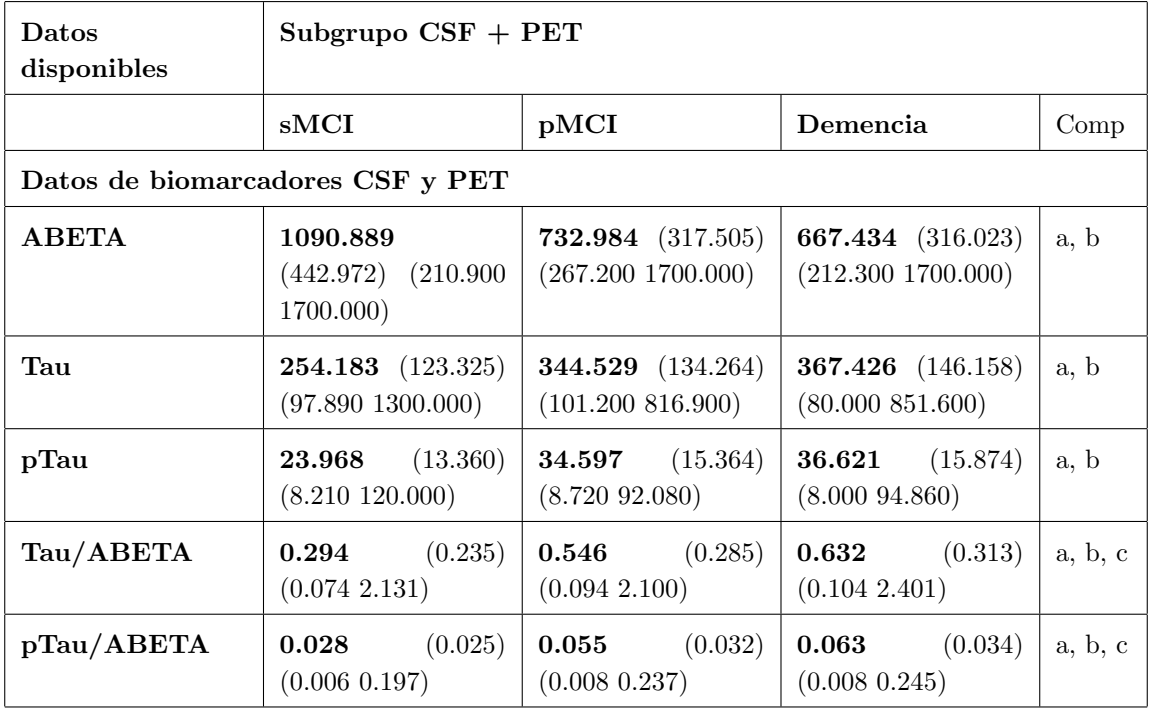

Tabla 4.3: Comparación de los marcadores relacionados con CSF y PET para sMCI, pMCI y Demencia en el subgrupo CSF+PET

Como se puede observar en la tabla de datos formada por las tablas [4.1,](#page-109-0) [4.2](#page-110-0) y [4.3,](#page-111-0) la muestra utilizada estaba compuesta por 2.289 sujetos, de los cuales solo para una minoría  $(36\%)$  se disponía de datos obtenidos de analizar muestras CSF.

Dentro de cada grupo, se clasificó a los pacientes en las 3 cohortes mencionadas anteriormente (sMCI, pMCI y AD), de forma que las cohortes quedaron:

- En el grupo general:
	- sMCI 704 sujetos
	- pMCI 347 sujetos
	- AD 392 sujetos
- En el grupo CSF:
	- $\bullet\,$  sMCI 395 sujetos
	- pMCI 224 sujetos
	- AD 227 sujetos

Algunos datos a resaltar son:

# 4.2. Estudio de la fase temprana

## 4.2.1. Clasificación según perfil  $AT(N)$

Para categorizar a los pacientes se ha decidido seguir los criterios del sistema AT(N) de [\[Jack et al., 2018\]](#page-152-0). La tabla [4.4](#page-112-0) y figura [4.1](#page-113-0) muestran la distribución de los perfiles AT en las cohortes (sMCI, pMCI y

#### demencia).

Para definir si existe amiloidosis (A+) se pueden realizar dos medidas, cuyos valores umbrales se han obtenido de [\[Hansson et al., 2018\]](#page-152-1):

1. pT  $AU/A\beta > 0.028$ , cuyos resultados aparecen en la primera columna de la figura [4.1](#page-113-0)

2.  $A\beta$  < 880 pg/ml, cuyos resultados aparecen en la segunda columna de la misma figura.

Al inicio del estudio, si se utiliza el primer criterio de amiloidosis, el 60 % ( $n = 239/395$ ) de los pacientes sMCI fueron A-T- y mientras que con el segundo criterio solo el  $50\%(n = 196/395)$ . Es decir, el primer criterio resulta más discriminatorio para sujetos con sMCI. También se puede apreciar que con el primer criterio el grupo A-T+ es el mas pequeño en las tres cohortes. El primer criterio concuerda más con los resultados obtenidos de PET amiloide (AV45).

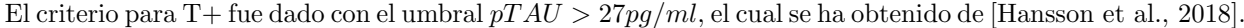

<span id="page-112-0"></span>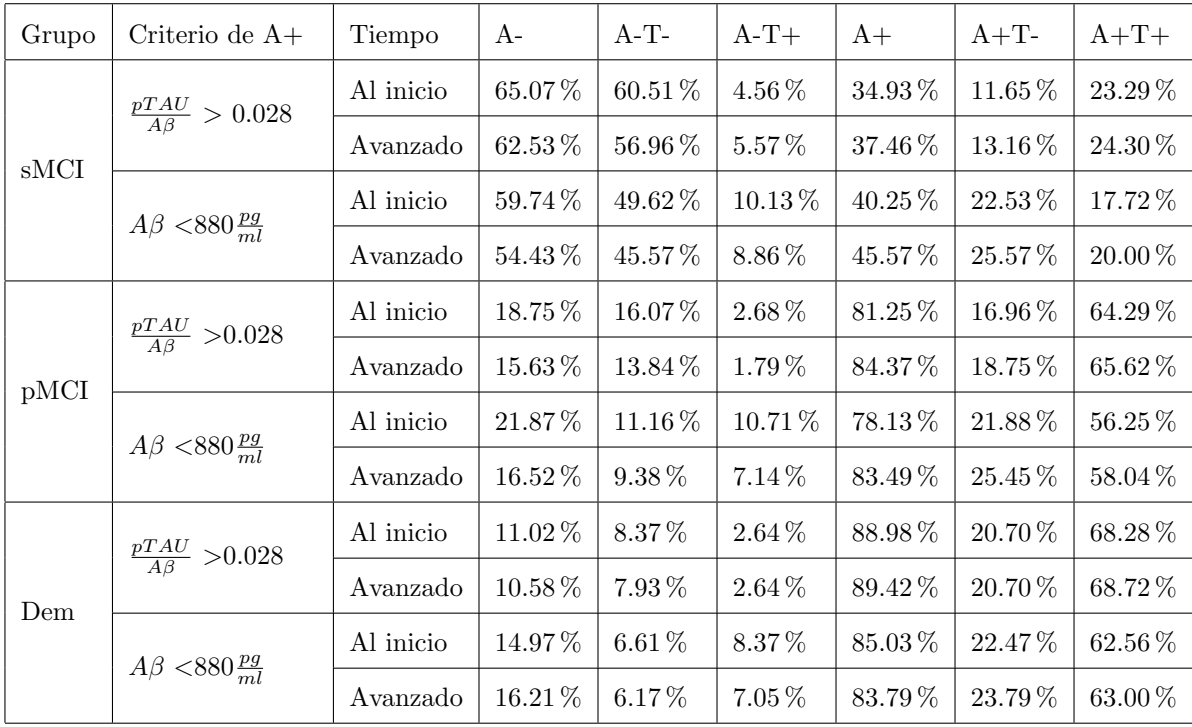

Tabla 4.4: Comparación de la población con respecto a los biomarcadores  $A + yT +$  relacionados con CSF y PET para sMCI, pMCI y Demencia

<span id="page-113-0"></span>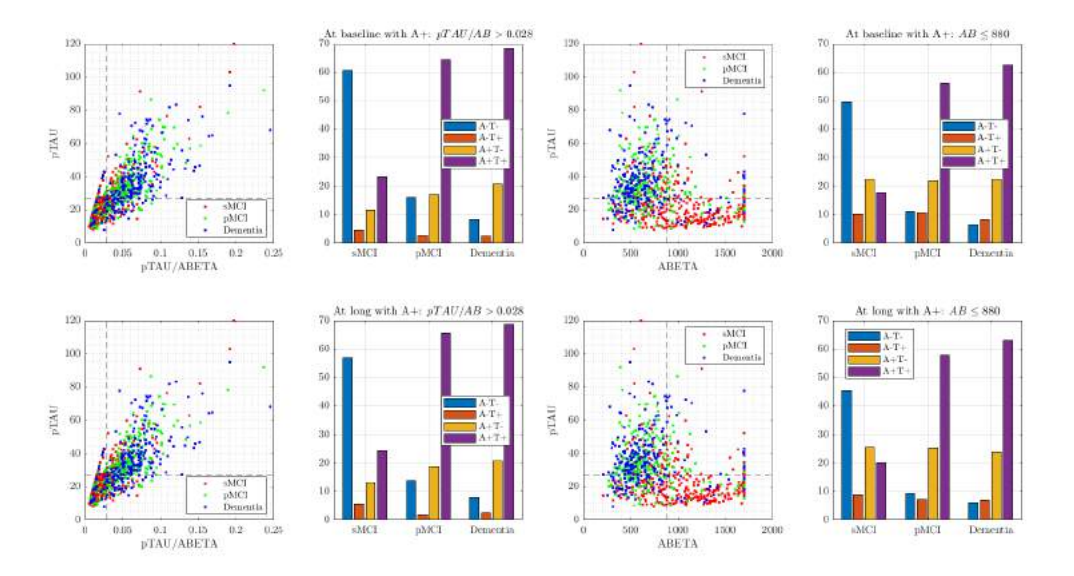

Fig. 4.1. Gráficos que muestran la distribución de los sujetos dentro del perfil  $AT(N)$  para las tres cohortes, tanto al inicio como durante el seguimiento

## 4.2.2. Determinación de los tiempos de conversión y censura

La figura [4.2](#page-114-0) muestra la distribución del número de sujetos pMCI y sMCI en función del tiempo de conversión o censura.

Para los sujetos pMCI se ha utilizado el tiempo de conversión, que se define como el tiempo transcurrido desde la primera visita hasta la visita en la cual dicho paciente es diagnosticado con demencia. Por otra parte, en los sujetos sMCI se ha utilizado el tiempo de censura, que se define como el tiempo transcurrido desde la primera hasta la última visita del seguimiento, sin que se haya llegado a producir la conversión a demencia.

Cabe señalar, en relación con lo anterior, que aquellos pacientes pMCI que progresan a demencia en 4 años o menos son considerados como convertidores rápidos, mientras que los demás pacientes, que tardan más de 4 años en progresar, son considerados como convertidores lentos [\[Qiu et al., 2022\]](#page-153-0).

<span id="page-114-0"></span>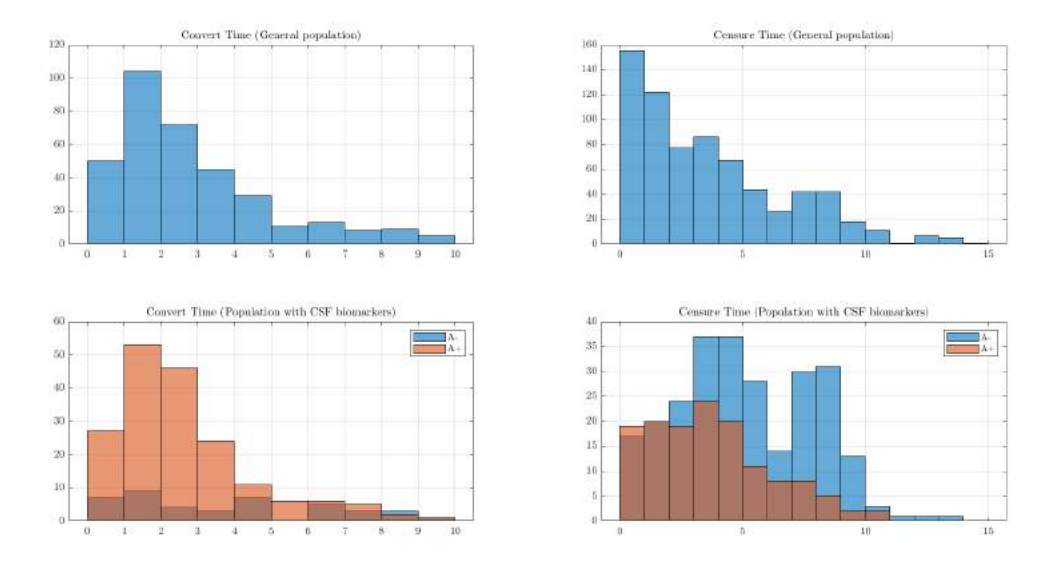

Fig. 4.2. Histogramas de tiempos de conversión y censura para la población general y la población con CSF. Número de sujetos MCI de acuerdo con los tiempos de conversión y censura y con la positividad o negatividad de la patología amiloide.

## 4.2.3. Evaluación de la relevancia de los biomarcadores

Para cada grupo clínico, la tabla [4.5](#page-114-1) muestra los porcentajes de la población al inicio con los tres factores de riesgo más significativos para la conversión a la demencia: Diagnóstico LMCI, amiloidosis (A+) y genotipo APOE4.

<span id="page-114-1"></span>

|       |            |     | Población General |             |     |     | Población con CSF |             |             |     |  |
|-------|------------|-----|-------------------|-------------|-----|-----|-------------------|-------------|-------------|-----|--|
| Grupo | $t<48$ mes | n   | <b>LMCI</b>       | APOE4       | mod | n   | <b>LMCI</b>       | APOE4       | $A+$        | mod |  |
| pMCI  | fast       | 300 | 88.67%            | $67.33\,\%$ |     | 191 | 83.77%            | $65.97\,\%$ | $84.29\,\%$ |     |  |
|       | slow       | 47  | $70.21\,\%$       | 48.94%      |     | 33  | 60.61%            | $51.52\,\%$ | 63.64%      |     |  |
| sMCI  | fast       | 507 | $55.42\,\%$       | 52.47%      |     | 237 | 49.37%            | $45.15\,\%$ | 43.04%      |     |  |
|       | slow       | 197 | 38.07%            | 34.01%      |     | 158 | $28.48\,\%$       | $34.81\,\%$ | 22.78%      |     |  |

Tabla 4.5: Impacto de los factores de riesgo considerados como más relevantes.

### 4.2.3.1. Análisis de la correlación entre biomarcadores del perfil  $AT(N)$

Existe una relación entre la presencia de tautopatía  $(T+)$  y la neurodegeneración  $(N+)$ . Con esta prueba se ha tratado de evaluar que técnica clínica, FDG PET o  $p\tau$  en CSF, muestra mejores resultados. Para ello se ha medido la precisión de ambas técnicas frente a la cantidad de proteína  $\tau$  total.

<span id="page-115-0"></span>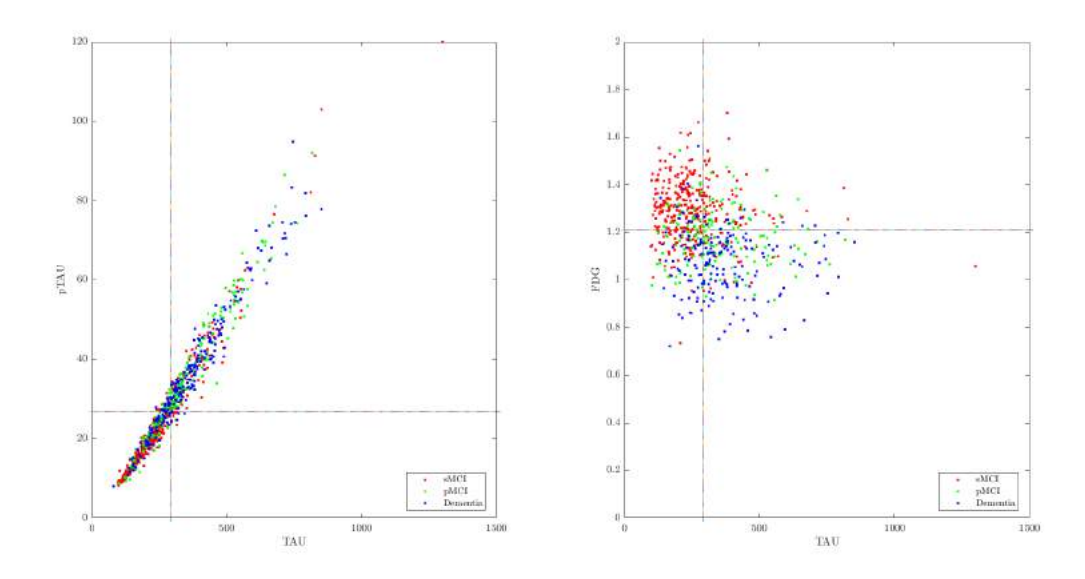

Fig. 4.3. Gráficos que comparan los biomarcadores T y N, La figura de la izquierda compara T(pTau > 27) con  $N(Tau > 290)$  y la de la derecha compara  $N(FDG < 1,21)$  con  $N(Tau > 290)$ 

La alta correlación lineal entre p $\tau$  y  $\tau$  (R=0.9 para cada uno de los tres grupos clínicos analizados, como se puede observar en figura de la izquierda [4.3\)](#page-115-0) indican que un diagnóstico de  $T+ (pTau > 27pq/ml)$ implica que se va a producir también con alta probabilidad un diagnóstico de N+ (Tau > 290pg/ml) y de la misma manera, un diagnóstico de T-  $(pTau < 27pg/ml)$  implica que se va a producir también con alta probabilidad un diagnóstico de N-  $(Tau < 290pg/ml)$ . Siguiendo el mismo razonamiento se puede observar que, sin embargo, los cuadrantes  $T-N+y$   $T+N$ - están prácticamente vacíos.

Por otra parte, no parece haber ninguna correlación entre FDG y  $\tau$  ( $R = -0.03$  a  $-0.10$ , como se puede ver en la figura de la derecha [4.3,](#page-115-0) ya que se puede comprobar que los datos están distribuidos por los cuadrantes de manera muy dispersa.

En consecuencia, si se debe optar por una prueba clínica, se la determinación de  $p\tau$  en CSF refleja la neurodegeneración mejor que la técnica FDG PET.

# 4.3. Análisis multivariante

### 4.3.1. Modelos de progresión de MCI a AD

#### 4.3.1.1. Obtención de modelos predictivos

Para obtener los modelos se ha aplicado el análisis de supervivencia de Cox, asociado al modelo de efectos lineales mixtos (LME) para que sea independiente del tiempo y poder utilizar datos al inicio (bl) y durante el seguimiento, realizando visitas a los 12 y 24 meses. En el capítulo anterior, en la sección de m´etodos, ya se ha desarrollado el modelo, el cual fue elaborado por [\[Platero and Tobar, 2020\]](#page-153-1).

En primer lugar se ha realizado un estudio diferenciado, considerando la edad como covariable o no. Para ello, se han formado dos grupos de tablas y en cada una de ellos aparecen las cinco mejores combinaciones de marcadores, distinguiendo al inicio, a los doce meses y a los veinticuatro meses. Para cada combinación se recogen las medidas correspondientes de sensibilidad (SEN), especificidad (SPE), precisión (ACC), área bajo la curva (AUC) y frecuencia. Solo se han escogido aquellos modelos cuya frecuencia sea mayor de 1.000. Los modelos han sido ordenados en cada tabla en función de sus valores de sensibilidad (SEN), en orden descendiente.

#### Con la edad.

### Al inicio

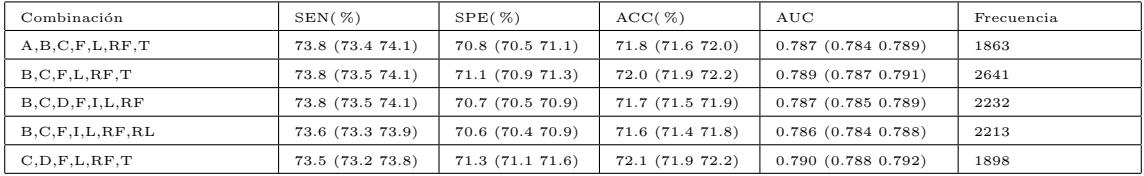

Tabla 4.6: Mejores combinaciones de biomarcadores con la edad al inicio del estudio según sensibilidad.

#### A los 12 meses

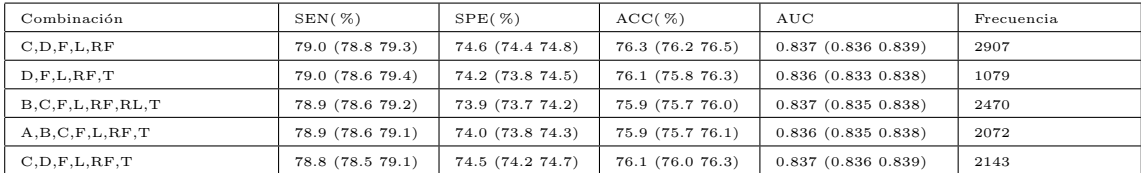

Tabla 4.7: Mejores combinaciones de biomarcadores con la edad a los 12 meses según sensibilidad.

#### A los 24 meses

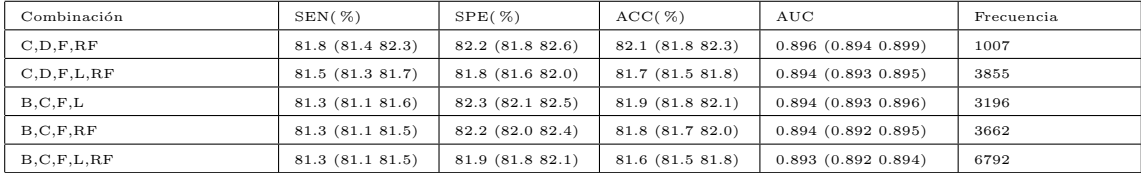

Tabla 4.8: Mejores combinaciones de biomarcadores con la edad a los 24 meses según sensibilidad.

#### TABLA RESUMEN CON LA EDAD

A continuación, en la tabla [4.9](#page-116-0) se muestran para cada momento de seguimiento (0, 12 y 24 meses) las tres mejores combinaciones teniendo en cuenta la sensibilidad.

Y en cada uno de ellos se expresan los valores promedio de los parámetros SEN, SPE, ACC y AUC de dichas combinaciones. Los valores de sensibilidad, especificidad, precisión, área bajo la curva y frecuencia que aparecen en dicha tabla son las medias obtenidas de las tres combinaciones para cada momento temporal.

<span id="page-116-0"></span>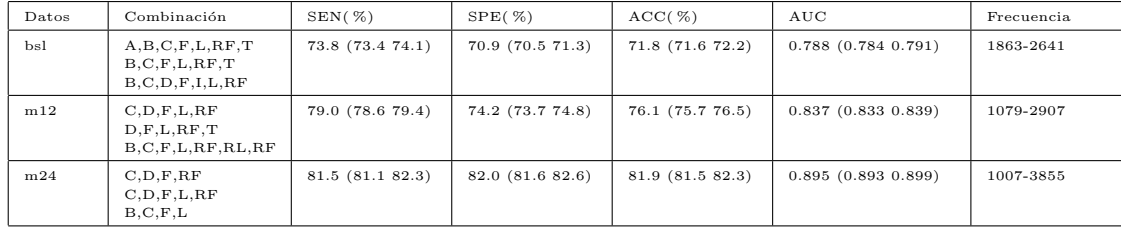

Tabla 4.9: Resumen de las mejores combinaciones de biomarcadores con la edad al inicio (bsl), a los 12 meses  $(m12)$  y a los 24 meses  $(m24)$  según la sensibilidad.

# Sin la edad.

# <span id="page-117-1"></span>Al inicio

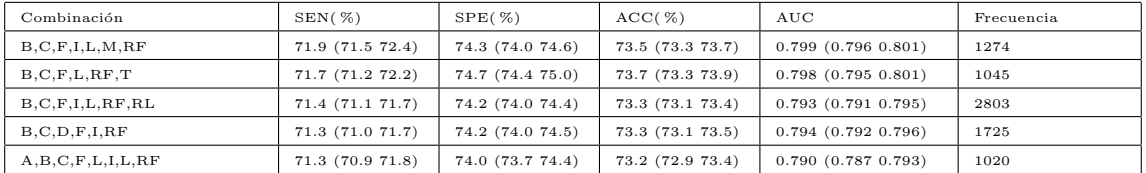

Tabla 4.10: Mejores combinaciones de biomarcadores sin la edad al inicio del estudio según sensibilidad.

### A los 12 meses

<span id="page-117-2"></span>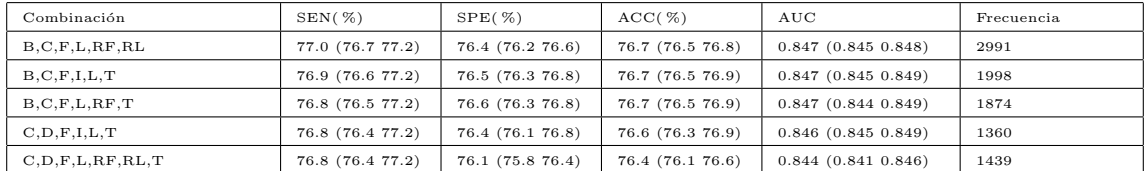

Tabla 4.11: Mejores combinaciones de biomarcadores sin la edad a los 12 meses según sensibilidad.

#### A los 24 meses

<span id="page-117-3"></span>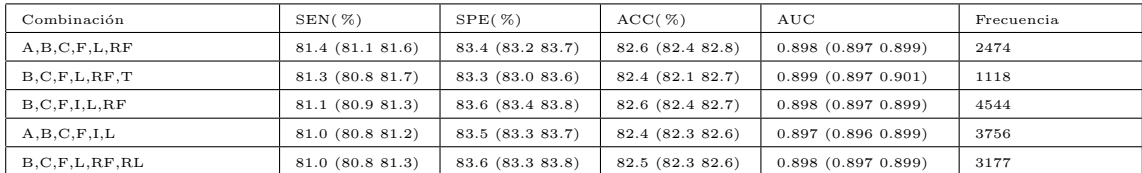

Tabla 4.12: Mejores combinaciones de biomarcadores sin la edad a los 24 meses según sensibilidad.

#### TABLA RESUMEN SIN LA EDAD

Esta tabla resumen sin la edad [4.13](#page-117-0) es análoga a la anterior (tabla [4.9\)](#page-116-0).

<span id="page-117-0"></span>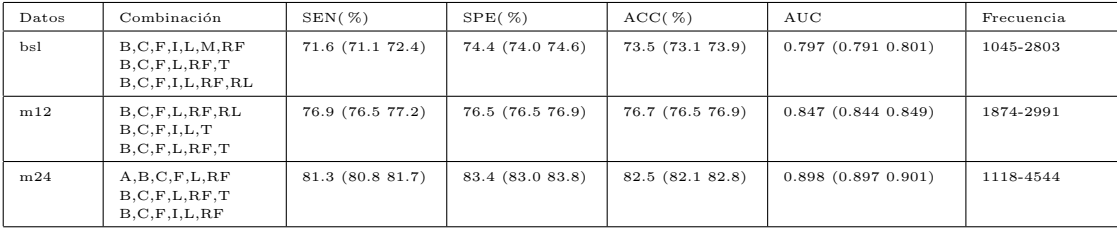

Tabla 4.13: Resumen de las mejores combinaciones de biomarcadores sin la edad al inicio (bsl), a los 12 meses  $(m12)$  y a los 24 meses  $(m24)$  según la sensibilidad.

Teniendo en cuenta los resultados de todas las tablas (con y sin la edad), se puede observar que los biomarcadores que aparecen con más frecuencia son FAQ (F), PACCtrailsB (B), LDELTOTAL (L) y PACCDigit (D), los cuales se usan en la mayoría de los modelos.

Entonces, se ha procedido a valorar el impacto de dichas variables más frecuentes, para corroborar que son las mejores opciones a seleccionar como biomarcador.

<span id="page-118-0"></span>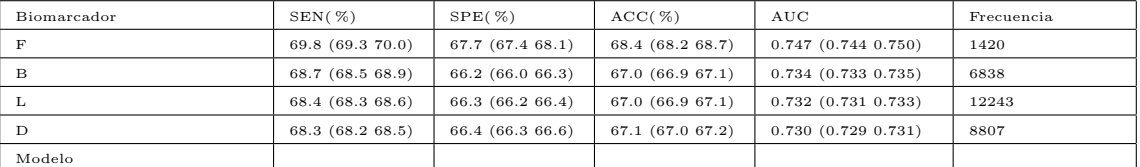

#### Al inicio con la edad

Tabla 4.14: Mejores biomarcadores con la edad al inicio del estudio.

#### Al inicio sin la edad

<span id="page-118-1"></span>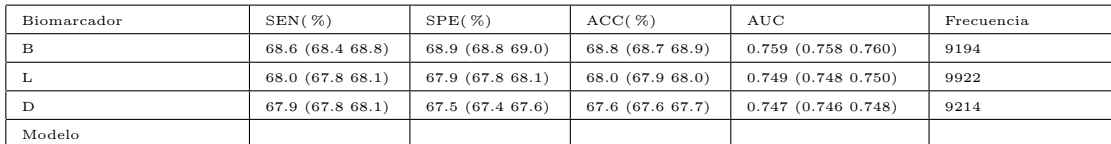

Tabla 4.15: Mejores biomarcadores sin la edad al inicio del estudio.

## 4.3.1.2. Precisión de los modelos predictivos para estimar la progresión

Para corroborar el funcionamiento del modelo se ha aplicado el software de GRACE sobre los modelos con un mayor valor de la sensibilidad, que son los que se presentan en la tabla [4.16.](#page-119-0) Para cada modelo, además del coeficiente de correlación y del tiempo cero, se calculan los valores de adecuación para las cohortes sMCI, pMCI(bsl), pMCI(end) y AD.

<span id="page-119-0"></span>

| $\mathbf N$     | COMBINACIÓN      | Tiempo<br>cero | $\operatorname{sMCI}$ | pMCI<br>(bsl) | pMCI<br>(end) | AD    | Corr   |
|-----------------|------------------|----------------|-----------------------|---------------|---------------|-------|--------|
| 1               | B, C, F, L, RF   | $3.5\,$        | 94.89                 | $80.12\,$     | 67.44         | 77.30 | 0.6210 |
|                 |                  |                | 94.60                 | 78.67         | $69.16\,$     | 79.08 |        |
| $\overline{2}$  | Age, C, F, L, RF | 3.5            | 92.76                 | 79.54         | 66.86         | 65.82 | 0.4776 |
|                 |                  |                | 91.90                 | 76.37         | 70.03         | 68.88 |        |
| 3               | B, C, F, L       | 2.7            | 95.60                 | 81.27         | 70.89         | 78.57 | 0.6745 |
|                 |                  |                | $95.03\,$             | 79.54         | 72.05         | 80.36 |        |
| $\overline{4}$  | C, F, I, L       | $3.0\,$        | 94.32                 | 76.66         | 66.86         | 74.23 | 0.6653 |
|                 |                  |                | 89.49                 | 64.84         | 80.69         | 86.99 |        |
| $\overline{5}$  | B, F, L, RF      | 4.2            | 94.74                 | 77.81         | 66.57         | 77.81 | 0.5730 |
|                 |                  | 4.4            | 95.31                 | 81.27         | 64.55         | 76.53 |        |
| $6\phantom{.}6$ | Age, $F, L, RF$  | 3.9            | 91.05                 | 73.49         | 66.86         | 67.09 | 0.3921 |
|                 |                  | $4.0\,$        | 91.05                 | 75.50         | 65.71         | 66.86 |        |
| $\overline{7}$  | B, C, F, RF      | $2.8\,$        | 94.18                 | 84.44         | 69.74         | 74.23 | 0.6683 |
|                 |                  | $2.6\,$        | 93.89                 | 82.42         | 71.47         | 76.53 |        |

Tabla 4.16: Elección de las mejores combinaciones con el software de GRACE.

Elección 1: PACCtrailsB, CDRSB, FAQ, LDELTOTAL, RAVLT perc forget (B, C, F, L, RF): Esa combinación si no se tiene en cuenta la edad aparece: 4 veces al inicio, 2 veces a los 12 meses, 4 veces a los 24 meses.

Elección 2: CDRSB, FAQ, LDELTOTAL, RAVLT perc forget (C, F, L, RF): Esa combinación con la edad como covariable aparece: 5 veces al inicio, 4 veces a los 12 meses, 2 veces a los 24 meses.

Elección 3: PACCtrailsB, CDRSB, FAQ, LDELTOTAL (B, C, F, L): Esa combinación sin la edad aparece: 4 veces al inicio, 3 veces a los 12 meses y 5 veces a los 24 meses.

Elección 4: CDRSB, FAQ, RAVLT immediate, LDELTOTAL (C, F, I, L) Esa combinación sin la edad aparece: 3 veces al inicio, 2 veces a los 12 meses y 2 veces a los 24 meses.

Elección 5: PACCtrailsB, FAQ, LDELTOTAL, RAVLT perc forget (B, F, L, RF): Esa combinación sin la edad aparece: 4 veces al inicio, 2 veces a los 12 meses y 4 veces a los 24 meses.

Elección 6: FAQ, LDELTOTAL, RAVLT perc forgetting  $(F, L, RF)$ : Esa combinación con la edad aparece: 5 veces al inicio, 5 veces a los 12 meses y 2 veces a los 24 meses.

De todas ellas la combinación aplicando GRACE que da un mejor resultado de correlación seria la 3 (PACCtrailsB, CDRSB, FAQ, LDELTOTAL) con un coeficiente R de 0.6745.

Posteriormente se ha intentado obtener una mejor combinación a partir de la modificación de alguna de las ya existentes. Partiendo de la elección 1, que tiene 5 variables, se ha eliminado una variable y el resultado es un incremento en el coeficiente de correlación, desde 0.6210 a 0.6683. Así desde PACCtrailsB, CDRSB, FAQ, LDELTOTAL, RAVLT perc forget se elimina la LDELTOTAL y queda PACCtrailsB, CDRSB, FAQ, RAVLT<sub>-perc</sub> forget que pasa a ser la elección 7.

Elección 7: PACCtrailsB, CDRSB, FAQ, RAVLT perc forgetting (B, C, F, RF): Esta nueva combinación sin la edad aparece: 5 veces al inicio, 2 veces a los 12 meses y 4 veces a los 24 meses. Como se puede observar se repite muchas más veces y el coeficiente de correlación aumenta hasta  $R=0.6683$ .

A continuación se muestran los resultados de las elecciones 3 y 7 ya que son las que tienen un coeficiente de correlación de Pearson más alto.

Elección 3: PACCtrailsB, CDRSB, FAQ, LDELTOTAL (B, C, F, L):

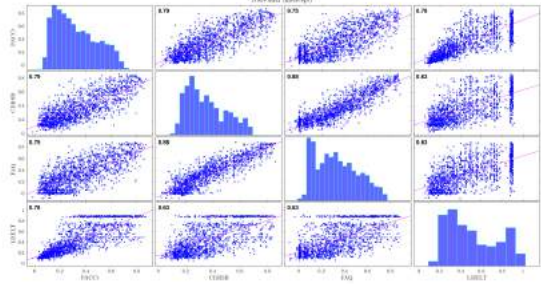

Fig. 4.4. Matriz de regresiones cruzadas en la intersección.

| $\sim$<br>Ost<br>$\frac{1}{2}$<br>٠                               | 8.91 | 9.34 | 6.74                                |
|-------------------------------------------------------------------|------|------|-------------------------------------|
| 11.40<br>s.m<br>$\frac{1}{2}$                                     |      | 0.83 | 6.88                                |
| ٠<br>$\sim$<br>8.76<br>oil<br>×                                   | 1.83 |      | <b>THE</b>                          |
| (1.6)<br>$\alpha$ e<br>$_{\rm{min}}$<br>LN.<br>ĸ<br>$\frac{1}{2}$ | 1.14 | 0.62 |                                     |
| $\frac{1}{2}$ or<br>418<br>4,314                                  | ×.   |      | $\frac{441}{100}$<br>16.5<br>$\sim$ |

<span id="page-120-0"></span>Fig. 4.5. Matriz de regresiones cruzadas en la pendiente.

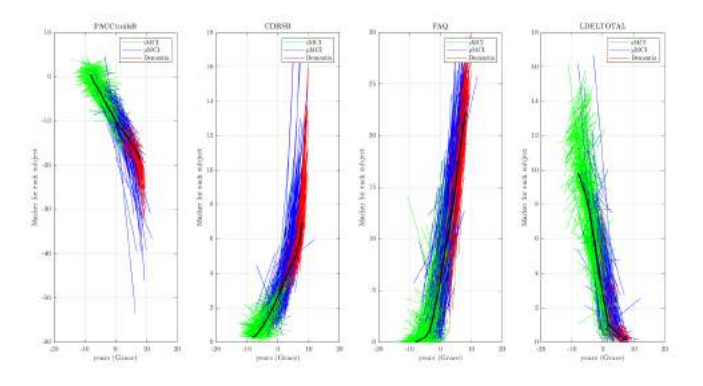

Fig. 4.6. Trayectorias a largo plazo separando las cohortes de cada una de las variables.

En la figura [4.6](#page-120-0) se muestran las trayectorias longitudinales a largo plazo de los biomarcadores (PACCtrailsB, CDRSB, FAQ, LDELTOTAL), diferenciados según su diagnóstico (sMCI en verde, pMCI en azul y Demencia en rojo). El modelo estima por ajuste (GRACE) la trayectoria señalada en negro.

<span id="page-121-0"></span>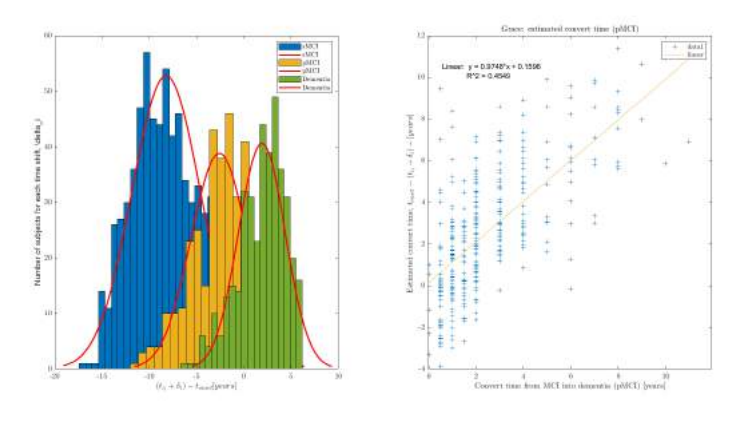

Fig. 4.7. Gráficas que comparan los tiempos de conversión.

En la figura [4.7](#page-121-0) la figura de la izquierda aparece la distribución esperada con respecto al tiempo de conversión para los pacientes de cada cohorte. Aceptando la hipótesis de que siguen una distribución normal se obtienen las campanas de Gauss que aparecen en la figura.

En la figura [4.7](#page-121-0) la figura de la derecha se relaciona el tiempo de conversión estimado por el software GRACE con el tiempo de conversión real y se elabora una recta de regresión ( $Y = 0.9748 \times X + 0.1596$ ) con un coeficiente de correlación de Pearson de  $(R^2 = 0,4549)$  que equivale a  $(R = 0,6745)$ .

Elección 7: PACCtrailsB, CDRSB, FAQ, RAVLT\_perc\_forgetting (B, C, F, RF):

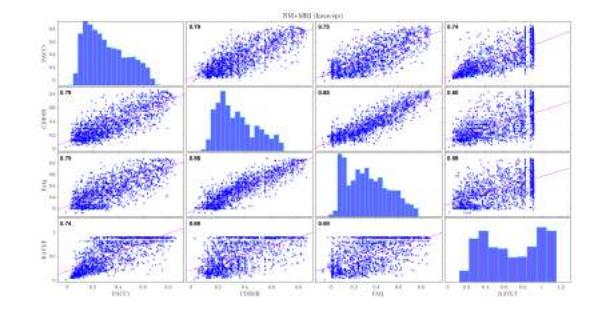

Fig. 4.8. Matriz de regresiones cruzadas en la intersección.

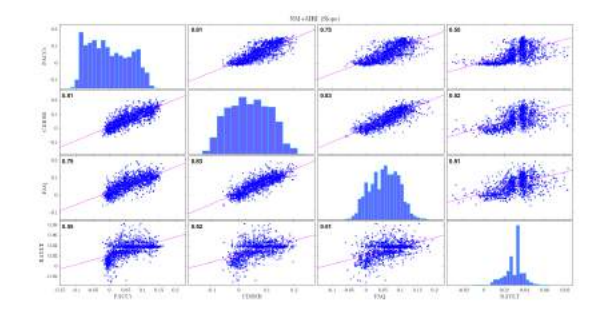

Fig. 4.9. Matriz de regresiones cruzadas en la pendiente.

<span id="page-122-0"></span>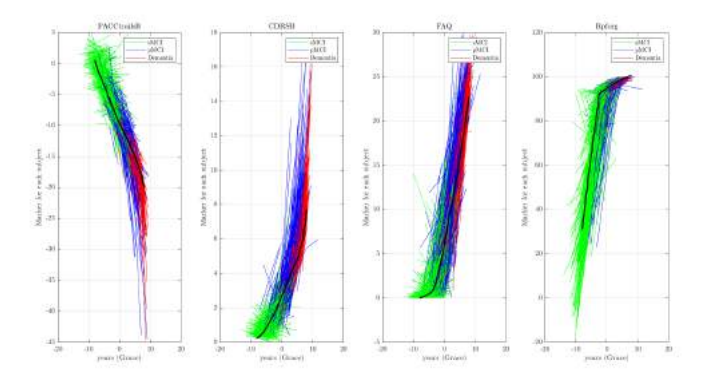

Fig. 4.10. Trayectorias a largo plazo separando las cohortes de cada una de las variables.

<span id="page-122-1"></span>En la figura [4.10](#page-122-0) se muestran las trayectorias longitudinales a largo plazo de los biomarcadores (PACCtrailsB, CDRSB, FAQ, RAVLT<sub>-</sub>perc<sub>-forgetting), diferenciados según su diagnóstico (sMCI en</sub> verde, pMCI en azul y Demencia en rojo). El modelo estima por ajuste (GRACE) la trayectoria se˜nalada en negro.

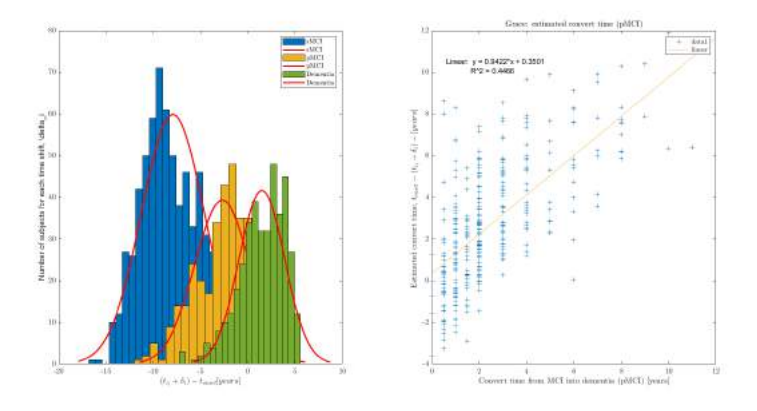

Fig. 4.11. Gráficas que comparan los tiempos de conversión.

En la figura [4.11](#page-122-1) la figura de la izquierda aparece la distribución esperada con respecto al tiempo de conversión para los pacientes de cada cohorte. Aceptando la hipótesis de que siguen una distribución normal se obtienen las campanas de Gauss que aparecen en la figura.

En la figura [4.11](#page-122-1) la figura de la derecha se relaciona el tiempo de conversión estimado por el software GRACE con el tiempo de conversión real y se elabora una recta de regresión ( $Y = 0.9422 \times X + 0.3501$ ) con un coeficiente de correlación de Pearson de  $(R^2 = 0.4466)$  que equivale a  $(R = 0.6683)$ .

Posteriormente se ha utilizado el software de MultiGRACE, mucho más potente, que es capaz de probar una cantidad masiva de combinaciones posibles de marcadores existentes ya que lleva a cabo un an´alisis multivariante. En la tabla siguiente se muestran las 30 mejores combinaciones, ordenadas de manera descendente por sus coeficientes de correlación.

<span id="page-123-0"></span>

| $\rm{NUM}$     | Combinación       | Correlación | Tiempo cero |
|----------------|-------------------|-------------|-------------|
| 1              | B, C              | 0.7176      | 1.8000      |
| $\overline{2}$ | A, C, F, M        | 0.7142      | 2.0000      |
| 3              | A, B, C, F        | 0.7111      | 2.0000      |
| 4              | B, C, F           | 0.7106      | 2.0000      |
| 5              | B, C, F, M, R, RF | 0.7104      | 1.0000      |
| 6              | C, M              | 0.7102      | 1.6000      |
| 7              | B, C, F, M        | 0.7095      | 1.8000      |
| 8              | C, F, I, M        | 0.7091      | 2.0000      |
| 9              | C, F, M           | 0.7085      | 2.0000      |
| 10             | B, C, F, I        | 0.7056      | 1.8000      |
| 11             | A, C, F           | 0.7049      | 2.2000      |
| 12             | B, C, F, I, M     | 0.7038      | 2.2000      |
| 13             | A, C, M           | 0.7033      | 1.4000      |
| 14             | A, C              | 0.7032      | 2.0000      |
| 15             | C, F, M, R, RF    | 0.7021      | 1.2000      |
| 16             | B, C, M           | 0.7018      | 2.2000      |
| 17             | $\mathcal{C}$     | 0.7017      | 1.4000      |
| 18             | A, C, F, I        | 0.7014      | 1.8000      |
| 19             | A, B, C, F, M     | 0.7012      | 1.4000      |
| 20             | A, C, F, M, R, RF | 0.7008      | 0.8000      |
| 21             | A, C, F, I, M     | 0.7008      | 1.8000      |
| 22             | B, C, F, R, RF    | 0.6999      | 1.0000      |
| 23             | A, B, C, F, I     | 0.6966      | 1.8000      |
| 24             | C, F, I           | 0.6954      | 1.0000      |
| 25             | A, C, F, M, T     | 0.6953      | 1.4000      |
| 26             | C, I, M           | 0.6951      | 1.0000      |
| 27             | A, C, F, R, RF, T | 0.6942      | 1.0000      |
| 28             | A, B, C, F, T     | 0.6939      | 1.6000      |
| 29             | A, B, C, F, M, R  | 0.6934      | 1.4000      |
| $30\,$         | B, C, F, M, R, RF | 0.6927      | 0.8000      |

Tabla 4.17: Mejores combinaciones usando el software de MultiGRACE

De todo este listado, en primer lugar, se han seleccionado las 10 primeras combinaciones. Y de ellas a continuación se han eliminado aquellas en las que aparecen las variables ADAS13 y MMSE puesto que ya se ha comprobado que prácticamente no aparecen en **GRACE**. En consecuencia se eliminan las combinaciones siguientes: 2 (ADAS13, CDRSB, FAQ, MMSE), 3 (ADAS13, PACCtrailsB, CDRSB, FAQ), 5 (PACCtrailsB, CDRSB, FAQ, MMSE, RAVLT forgetting, RAVLT percentage forgetting), 6 (CDRSB, MMSE), 7 (PACCtrailsB, CDRSB, FAQ, MMSE), 8 (CDRSB, FAQ, RAVLT immediate, MMSE) y 9 (CDRSB, FAQ, MMSE). Por consiguiente, las combinaciones que quedan son la 1, la 4 y la 10.

Para cada una de estas tres combinaciones se obtienen varios parámetros:

- 2 tiempos cero, que funcionan como límites máximo y mínimo y se utilizan para calcular el porcentaje de individuos de cada cohorte que no superan los l´ımites, resultado equivalente a la precisión.
- El coeficiente de correlación, que es el elegido para indicar el mejor resultado al estimar la progresión de MCI a AD.

Entonces se ha obtenido el índice de correlación, que para todas las combinaciones se encuentra en torno a 0.71, es decir, muy aceptable. Además, también se obtiene un valor mínimo de tiempo cero que es equivalente al tiempo de conversión a demencia, y que es de 1,8 ( $t_{onset} \approx 1,8$ ) para los mejores modelos 1 (B, C) y 10 (B, C, F, I) y de 2.0 para el 4 (B, C, F).

<span id="page-124-0"></span>

| N              | <b>COMBINACIÓN</b> | Tiempo<br>cero | sMCI  | pMCI<br>(bsl) | pMCI<br>(end) | AD    | Corr   |
|----------------|--------------------|----------------|-------|---------------|---------------|-------|--------|
| 1              | B, C               | 2.2            | 94.46 | 83.86         | 70.32         | 76.02 | 0.7126 |
|                |                    | 1.8            | 92.05 | 79.25         | 76.66         | 79.34 |        |
| $\overline{2}$ | B, C, F            | 2.2            | 94.18 | 83.00         | 72.62         | 76.28 | 0.7105 |
|                |                    | 2.0            | 93.61 | 80.98         | 74.35         | 77.81 |        |
|                |                    | 2.2            | 93.04 | 78.39         | 71.76         | 75.51 | 0.7070 |
| 3              | B, C, F, I         | 1.8            | 91.05 | 73.78         | 78.67         | 79.59 |        |

Tabla 4.18: Mejores combinaciones resultantes del an´alisis utilizando el software de MULTIGRACE.

#### Elección 1: PACCtrailsB, CDRSB (B, C):

A la vista de las tablas [4.10,](#page-117-1) [4.11](#page-117-2) y [4.12](#page-117-3) se puede comprobar que en los grupos de 5 modelos escogidos anteriormente (al inicio, a los 12 y a los 24 meses), según el valor de sensibilidad y sin tener en cuenta la edad, esta combinación (B, C) aparece: 5 veces al inicio, 3 veces a los 12 meses y 5 veces a los 24 meses. Es la que tiene el mejor índice de correlación tiene en el software de MULTIGRACE, y además solo tiene dos variables.

<span id="page-125-1"></span>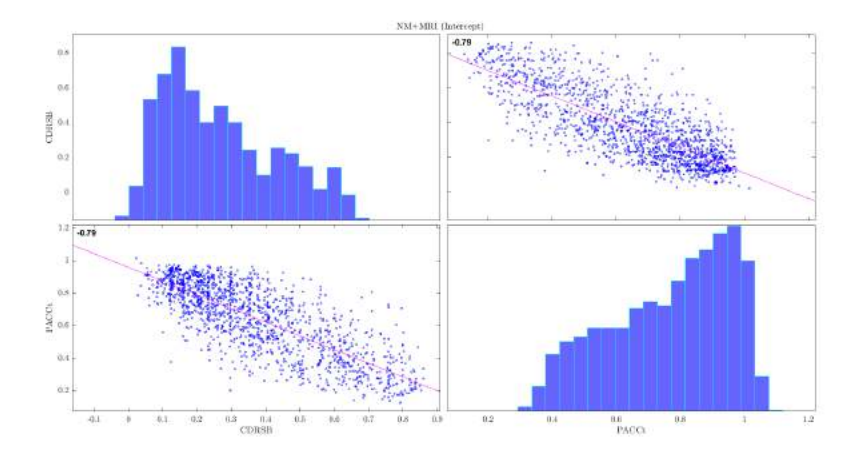

<span id="page-125-2"></span>Fig.  $4.12$ . Matriz de regresiones cruzadas en la intersección.

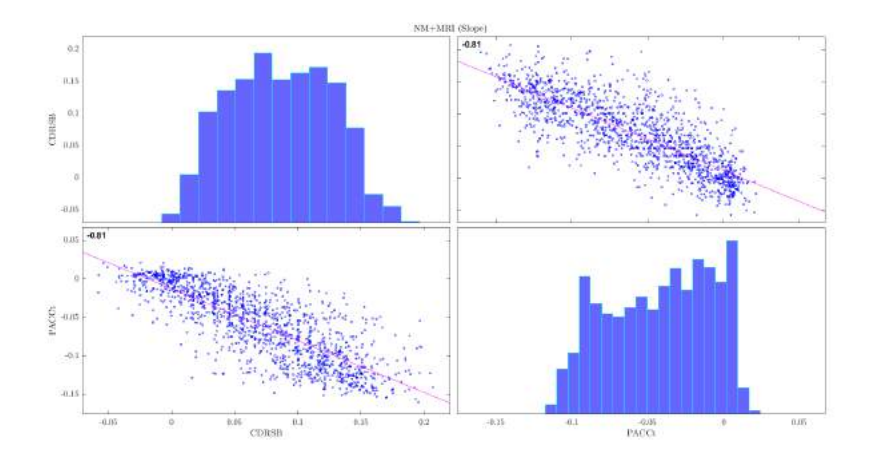

<span id="page-125-0"></span>Fig. 4.13. Matriz de regresiones cruzadas en la pendiente.

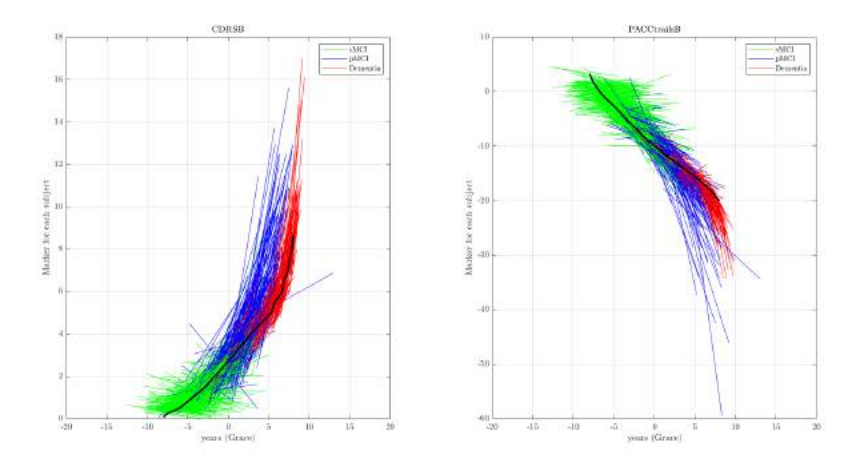

Fig. 4.14. Trayectorias a largo plazo separando las cohortes de cada una de las variables.

En la figura [4.14](#page-125-0) se muestran las trayectorias longitudinales a largo plazo de los biomarcadores

PACCtrailsB y CDRSB (B, C), diferenciados según su diagnóstico (sMCI en verde, pMCI en azul y Demencia en rojo). El modelo estima por ajuste (GRACE) la trayectoria señalada en negro.

<span id="page-126-0"></span>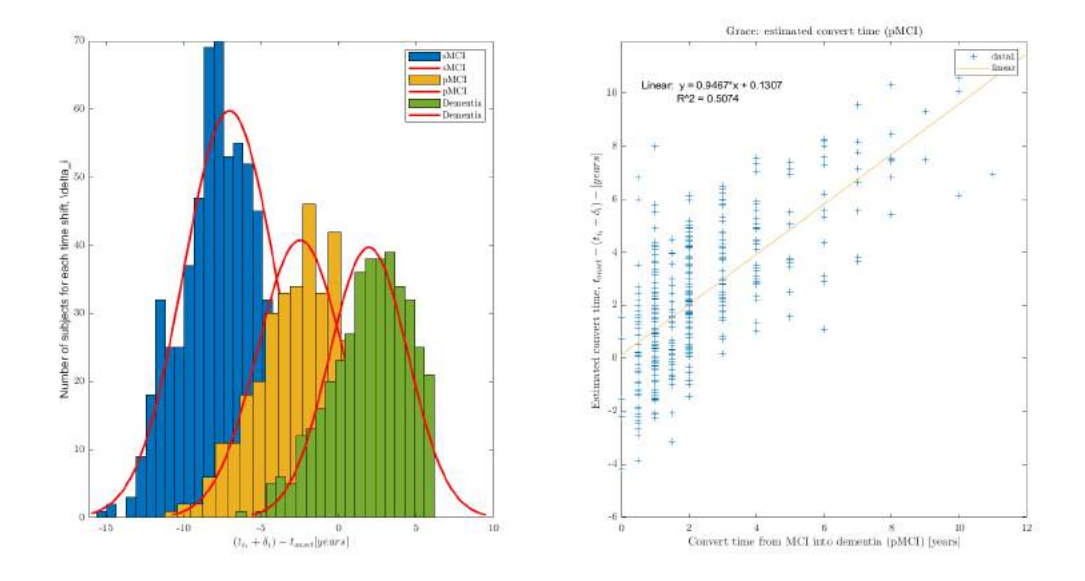

Fig. 4.15. Gráficas que comparan los tiempos de conversión.

En la figura [4.15](#page-126-0) la figura de la izquierda aparece la distribución esperada con respecto al tiempo de conversión para los pacientes de cada cohorte. Aceptando la hipótesis de que siguen una distribución normal se obtienen las campanas de Gauss que aparecen en la figura.

En la figura [4.15](#page-126-0) la figura de la derecha se relaciona el tiempo de conversión estimado por el software GRACE con el tiempo de conversión real y se elabora una recta de regresión (Y = 0,9467 \* X + 0,1307) con un coeficiente de correlación de Pearson de  $(R^2 = 0.5074)$  que equivale a  $(R = 0.7123)$ .

#### Elección 2: PACCtrailsB, CDRSB, FAQ (B, C, F):

A la vista de las tablas [4.10,](#page-117-1) [4.11](#page-117-2) y [4.12](#page-117-3) se puede comprobar que en los grupos de 5 modelos escogidos anteriormente (al inicio, a los 12 y a los 24 meses), según el valor de sensibilidad y sin tener en cuenta la edad, esta combinación (B, C, F) aparece nuevamente: 5 veces al inicio, 3 veces a los 12 meses y 5 veces a los 24 meses.

Es la que tiene la cuarta mejor correlación en el software de MULTIGRACE, y tiene 3 variables.

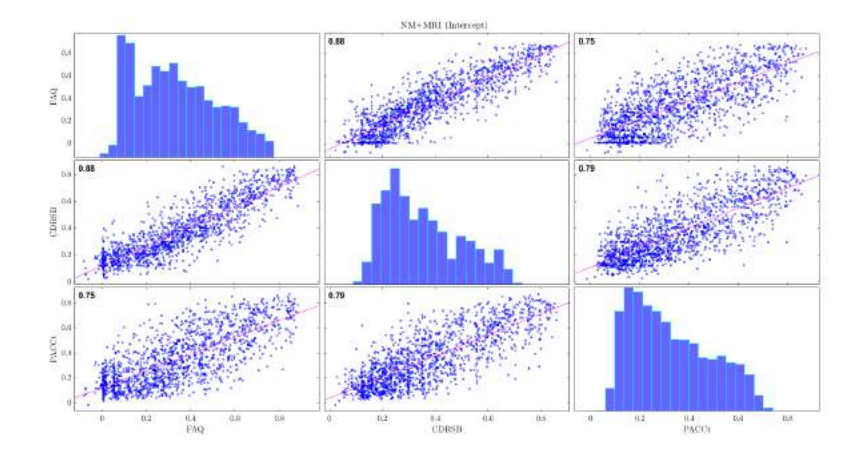

Fig.  $4.16$ . Matriz de regresiones cruzadas en la intersección.

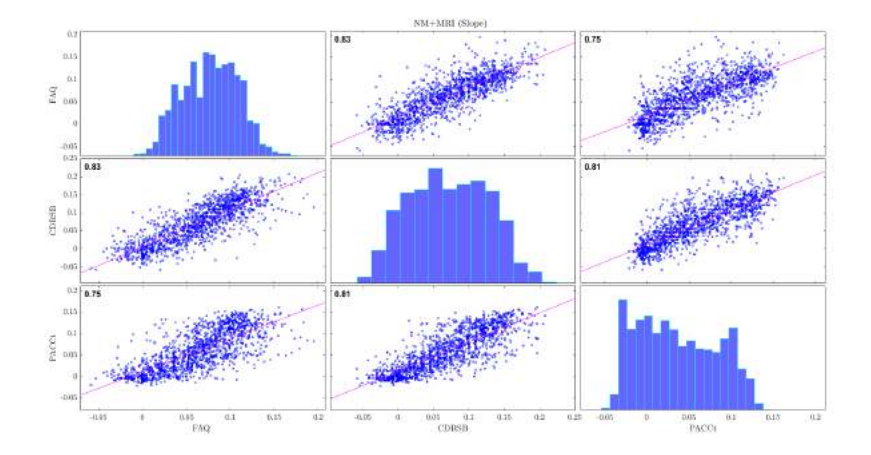

<span id="page-127-0"></span>Fig. 4.17. Matriz de regresiones cruzadas en la pendiente.

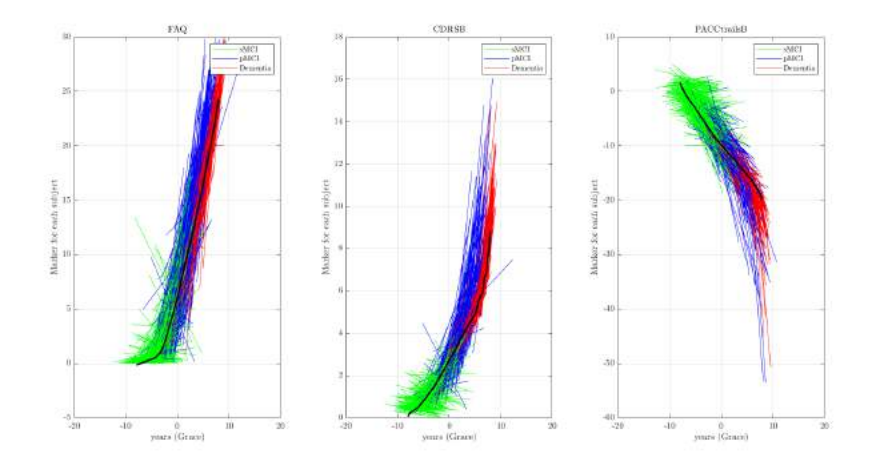

Fig. 4.18. Trayectorias a largo plazo separando las cohortes de cada una de las variables.

En la figura [4.18](#page-127-0) se muestran las trayectorias longitudinales a largo plazo de los biomarcadores (FAQ, CDR-SB y PACCtrailsB), diferenciados según su diagnóstico (sMCI en verde, pMCI en azul y Demencia

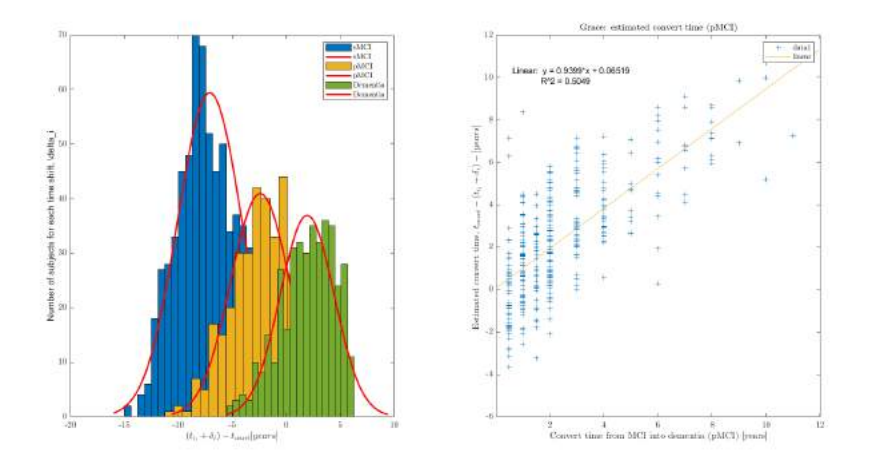

<span id="page-128-0"></span>en rojo). El modelo estima por ajuste (GRACE) la trayectoria señalada en negro.

Fig. 4.19. Gráficas que comparan los tiempos de conversión.

En la figura [4.19](#page-128-0) la figura de la izquierda aparece la distribución esperada con respecto al tiempo de conversión para los pacientes de cada cohorte. Aceptando la hipótesis de que siguen una distribución normal se obtienen las campanas de Gauss que aparecen en la figura.

En la figura [4.19](#page-128-0) la figura de la derecha se relaciona el tiempo de conversión estimado por el software GRACE con el tiempo de conversión real y se elabora una recta de regresión ( $Y = 0.9399X + 0.06519$ ) con un coeficiente de correlación de Pearson de  $(R^2 = 0.5049)$  que equivale a  $(R = 0.7105)$ .

Elección 3: PACCtrailsB, CDRSB, FAQ, RAVLT immediate (B, C, F, I):

A la vista de las tablas [4.10,](#page-117-1) [4.11](#page-117-2) y [4.12](#page-117-3) se puede comprobar que en los grupos de 5 modelos escogidos anteriormente (al inicio, a los 12 y a los 24 meses), según el valor de sensibilidad y sin tener en cuenta la edad, esta combinación (B, C, F, I) aparece nuevamente: 4 veces al inicio, 1 vez a los 12 meses y 2 veces a los 24 meses.

<span id="page-128-1"></span>Es una elección formada por una combinación de variables que se repiten bastante, ocupa el décimo puesto en el software de MultiGRACE.

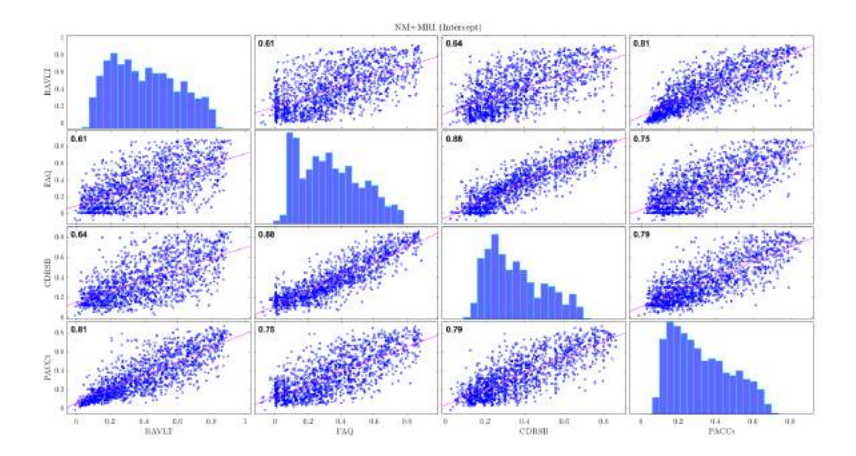

Fig. 4.20. Matriz de regresiones cruzadas en la intersección.

<span id="page-129-1"></span>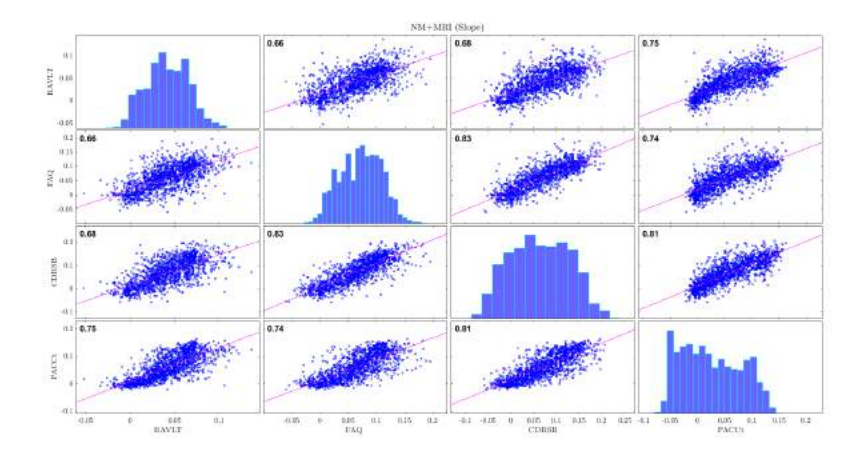

<span id="page-129-0"></span>Fig. 4.21. Matriz de regresiones cruzadas en la pendiente.

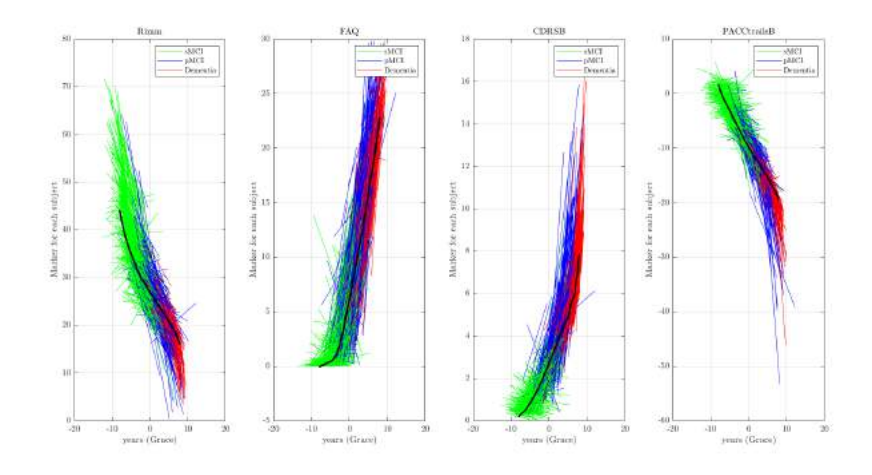

Fig. 4.22. Trayectorias a largo plazo separando las cohortes de cada una de las variables.

En la figura [4.22](#page-129-0) se muestran las trayectorias longitudinales a largo plazo de los biomarcadores (RAVLT immediate, FAQ, CDR-SB y PACCtrailsB), diferenciados según su diagnóstico (sMCI en verde, pMCI en azul y Demencia en rojo). El modelo estima por ajuste (GRACE) la trayectoria señalada en negro.

<span id="page-130-0"></span>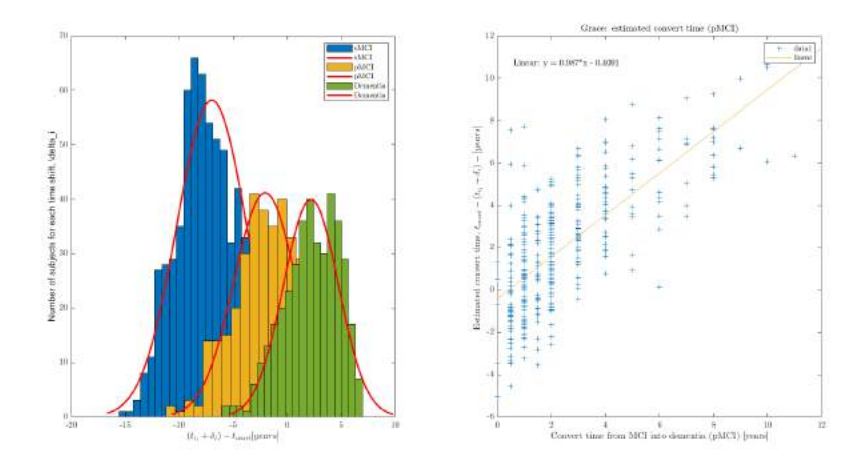

Fig. 4.23. Gráficas que comparan los tiempos de conversión.

En la figura [4.23](#page-130-0) la figura de la izquierda aparece la distribución esperada con respecto al tiempo de conversión para los pacientes de cada cohorte. Aceptando la hipótesis de que siguen una distribución normal se obtienen las campanas de Gauss que aparecen en la figura.

En la figura [4.23](#page-130-0) la figura de la derecha se relaciona el tiempo de conversión estimado por el software GRACE con el tiempo de conversión real y se elabora una recta de regresión (Y = 0,9753 ∗ X − 0,9291) con un coeficiente de correlación de Pearson de  $(R^2 = 0.501)$  que equivale a  $(R = 0.7078)$ .

## 4.3.2. Obtención de los DPM (Disease Progression Modeling)

Con el propósito de obtener los mejores DPM's se han seleccionado las combinaciones que después de los comprobaciones realizadas parecen las más idóneas. Para ello se han seleccionado por un lado las tres combinaciones que han tabla [4.18,](#page-124-0) es decir, la (B, C), (B, C, F) y (B, C, F, I), que coinciden con las elecciones 1, 4 y 10 vistas anteriormente.

Por otro lado además se han incluido las que proceden del análisis **GRACE** tabla [4.16,](#page-119-0) que son  $(B, \mathcal{L})$ C, F, L), (B, C, F, RF) y (B, C, F, L, RF), que coinciden con las elecciones 3, 7 y 1 vistas anteriormente. Como se puede observar todas ellas guardan una gran relación entre si, ya que B y C se repiten en todas y adem´as la F esta en todas menos la primera.

La sexta combinación del listado se ha incluido a pesar de su baja correlación, porque de ella se puede pasar a las anteriores por eliminación de variables como se va a ver a continuación.

<span id="page-131-0"></span>

| N              | Combinación    | $T_{cero}$ | Recta de regresión | corr   | sMCI  | pMCI<br>(bsl) | pMCI<br>(end) | AD    |
|----------------|----------------|------------|--------------------|--------|-------|---------------|---------------|-------|
| 1              | B, C           | 1.8        | $Y=0.944t-0.050$   | 0.7126 | 92.05 | 79.25         | 76.66         | 79.34 |
| $\overline{2}$ | B, C, F        | 2.0        | $Y=0.940t+0.065$   | 0.7105 | 93.61 | 80.98         | 74.35         | 77.81 |
| 3              | B, C, F, L     | 2.6        | $Y=0.975t+0.160$   | 0.6745 | 95.03 | 79.54         | 72.05         | 80.36 |
| $\overline{4}$ | B, C, F, RF    | 2.6        | $Y=0.942t+0.350$   | 0.6683 | 93.89 | 82.42         | 71.47         | 76.53 |
| 5              | B, C, F, I     | 1.8        | $Y=0.987t-0.409$   | 0.7070 | 91.05 | 73.78         | 78.67         | 79.59 |
| 6              | B, C, F, L, RF | 3.4        | $Y=1.049t+0.208$   | 0.6210 | 94.60 | 78.67         | 69.16         | 79.08 |

Tabla 4.19: Combinaciones seleccionadas para elegir el mejor DPM.

Al final, después de las depuraciones realizadas, los mejores DPM's que quedan son los que se muestran en la tabla [\(4.19\)](#page-131-0) en la que las combinaciones se componen exclusivamente de las variables siguientes:

- $\blacksquare$  B = PACCtrails B.
- $C = CDRSB$ .
- $\blacksquare$  F = FAQ.
- $L = LDELTOTAL$ .
- $I = RAVLT$  Immediate.
- $R = RAVLT$  percentage forgetting.

Puede observarse que, en todas ellas figuran siempre los dos biomarcadores B y C, que forman la primera combinación y que, como se acaba de decir, ambas también están en las otras combinaciones en compañía de otras variables.

Si analizamos los datos obtenidos, puede observarse que:

- En primer lugar el tiempo onset varia desde 1.8 años para las combinaciones  $(B,C)$  y  $(B,C,F,I)$ hasta los 3.4 años de la combinación  $(B, C, F, L, RF)$ .
- Respecto a la recta de regresión, en todas las combinaciones la pendiente es muy cercana a  $1$  y eso es muy conveniente ya que equivale a decir que una variación en el modelo se corresponde con una variación prácticamente igual en la realidad. La combinación que tiene la pendiente más cercana a 1 es la quinta  $(0.987)$ , y la más alejada es la de la segunda  $(0.940)$ , aunque todas están muy próximas entre sí.
- Respecto a las ordenadas en el origen, todas las combinaciones tienen valores muy próximos a  $0$ (positivos o negativos) y son muy pequeños.
- Respecto a los índices de correlación, que son los que se han utilizado para la selección varían desde  $0.7126$  para la primera combinación que es el valor más alto de todos, siendo la segunda  $(0.7105)$  y la quinta  $(0.7070)$  también muy altas, hasta la sexta que tiene solo  $(0.6210)$ .
- Respecto a las mediciones de la precisión y separando los datos por cohortes, se observa que para la cohorte sMCI los valores son bastante más altos que para las demás cohortes en un intervalo que va desde 95.03 % para la tercera hasta 91.05 % para la quinta. En cuanto a la cohorte pMCI

aparece con separación entre bsl (inicio del estudio) y end (final del estudio) observándose que los valores al inicio son mayores que al final del estudio, excepto en el caso de la combinación quinta donde hay un repunte y es mayor al final que al principio. Los valores al inicio van desde 82.42 % a 73.78 % y los valores al final del estudio van desde 78.67 % a 69.16 %. Por último para la cohorte AD los valores son mayores que en la cohorte pMCI (end) porque se produce un repunte general, pero a su vez son muy próximos entre si variando desde  $80.36\,\%$  hasta  $76.53\,\%$ .

<span id="page-132-0"></span>

| N              | Combinación        | $T$ onset | ADAS <sub>13</sub><br>(Tonset) | PACCtrailsB<br>(Tonset) | <b>CDRSB</b><br>(Tonset) | $A\beta$<br>(Tonset) | $p\tau/A\beta$<br>(Tonset) | $p\tau$<br>Tonset) | FDG<br>(Tonset) |
|----------------|--------------------|-----------|--------------------------------|-------------------------|--------------------------|----------------------|----------------------------|--------------------|-----------------|
| $\mathbf{1}$   | B, C               | 1.8       | 25.0832                        | $-11.2065$              | 3.3291                   | 588.3644             | 0.0527                     | 31.2300            | 1.1180          |
| $\overline{2}$ | <b>B. C. F</b>     | 2.0       | 25.1976                        | $-11.3247$              | 3.4338                   | 583.7621             | 0.0532                     | 31.1767            | 1.1143          |
| 3              | <b>B. C. F. L</b>  | 2.6       | 25.8012                        | $-11.6807$              | 3.4768                   | 587.3967             | 0.0532                     | 31.3598            | 1.1139          |
| $\overline{4}$ | <b>B. C. F. RF</b> | 2.6       | 26.2855                        | $-11.9212$              | 3.5637                   | 581.4158             | 0.0545                     | 31.7954            | 1.1075          |
| 5              | B, C, F, I         | 1.8       | 24.7801                        | $-10.9181$              | 3.1923                   | 597.1945             | 0.0517                     | 30.7891            | 1.1242          |
| 6              | B, C, F, L, RF     | 3.4       | 26.4105                        | $-12.0009$              | 3.5405                   | 590.0138             | 0.0535                     | 31.7703            | 1.1131          |

Tabla 4.20: Resultados del  $t_{onset}$  (expresado en años) para las 6 combinaciones seleccionadas.

En la tabla [4.20](#page-132-0) se utilizan las variables referentes a los biomarcadores:

- $A = ADAS13$ .
- $B = PACC$ trailsB.
- $C = \text{CDRSB}.$
- $\blacksquare$  F = FAQ.
- $L = LDELTOTAL$ .
- $R = RAVLT$  percentage forgetting.
- $I = RAVLT$  immediate.

En la tabla [4.20](#page-132-0) se recogen en la primera columna los valores de los tiempos onset expresados en años para las 6 combinaciones seleccionadas. Como se ha visto anteriormente oscilan entre los 1.8 años de las combinaciones primera y quinta hasta los 3.4 años de la sexta.

En la segunda columna se indican los valores que toma la variable  $A$  (biomarcador neuropsicológico ADAS13) en el tiempo onset, observándose que varían desde 24.7801 para la quinta combinación hasta 26.4105 en la sexta combinación. Esta última coincide prácticamente con el valor umbral estimado, que es de 26.

En la tercera columna se indican los valores que toma la variable B (biomarcador neuropsicológico PACCtrailsB) en el tiempo onset, observándose que varían desde -12.0009 para la sexta combinación hasta -10.9181 en la quinta combinación. Todas se encuentran por debajo del valor umbral estimado, que es aproximadamente de -10.

En la cuarta columna se indican los valores que toma la variable C (biomarcador neuropsicologico CDR-SB) en el tiempo onset, observándose que varían desde 3.5637 para la cuarta combinación hasta 3.1923 en la quinta combinación. Todas están ligeramente por encima del valor umbral estimado, que es 3.

En las cuatro siguientes columnas (de la quinta a la octava) se muestran los valores que toman las variables del subgrupo CSF-PET + FDG en el tiempo onset.

La quinta corresponde al biomarcador  $A\beta$  observándose que varía disminuyendo desde 597.1945 para la quinta combinación hasta 581.4158 para la cuarta combinación. Hay que tener en cuenta que estos valores primero ya han alcanzado el valor umbral de 880 a partir del cual se considera A+, es decir, que tiene amiloidosis o depósitos de proteína β-amiloide, y después han ido bajando. Ello equivale decir que en el t onset ya todas son  $A+$  por la vía  $A\beta$ .

La sexta corresponde al biomarcador  $p\tau/A\beta$  observándose que varía aumentando desde 0.0517 para la quinta combinación hasta 0.0545 para la cuarta combinación. Hay que tener en cuenta que estos valores primero ya han alcanzado el valor umbral de  $0.028$  a partir del cual se considera  $A+$ , y después van subiendo. Nuevamente, ello equivale decir que en el t onset ya todas son A+ por la vía p $\tau/A\beta$ .

La séptima corresponde al biomarcador p $\tau$  observándose que varía aumentando desde 30.7891 para la quinta combinación hasta 31.7954 para la cuarta combinación. Hay que tener en cuenta que estos valores primero ya han alcanzado el valor umbral de 27 a partir del cual se considera T+, es decir, que posee depósitos de proteína  $\tau$  hiperfosforilada, y después continúan subiendo. Otra vez, ello equivale decir que en el t onset ya todas son T+.

La octava corresponde al biomarcador FDG observándose que varía disminuyendo desde 1.1242 para la quinta combinación hasta 1.1075 para la cuarta combinación. Hay que tener en cuenta que estos valores primero ya han alcanzado el valor umbral de 1,21 a partir del cual se considera N+, es decir, que padece neurodegeneración asociada al declive cognitivo, y después continúan bajando. Por último, ello equivale decir que en el t onset ya todas son N+.

<span id="page-133-0"></span>

| N              | Combinación    | $ABETA = 880$ | PTAU/ABETA=0.028 | $PTAU=27$ | $FDG=1.21$ | Tonset | $ADAS13=26$ |
|----------------|----------------|---------------|------------------|-----------|------------|--------|-------------|
|                | B, C           | $-3.8$        | $-4.7$           | $-2.1$    | $-2.0$     | 1.8    | 2.2         |
| $\overline{2}$ | B, C, F        | $-3.7$        | $-4.7$           | $-2.1$    | $-2.1$     | 2.0    | 2.3         |
| 3              | B, C, F, L     | $-3.9$        | $-4.6$           | $-2.1$    | $-2.0$     | 2.6    | 2.7         |
| $\overline{4}$ | B, C, F, RF    | $-4.0$        | $-4.5$           | $-2.1$    | $-1.8$     | 2.6    | 2.5         |
| -5             | B, C, F, I     | $-4.0$        | $-4.6$           | $-1.8$    | $-1.8$     | 1.8    | 2.3         |
| 6              | B, C, F, L, RF | $-4.5$        | $-4.9$           | $-2.1$    | $-2.0$     | 3.4    | 3.2         |

Tabla 4.21: Tiempos necesarios para alcanzar los valores umbrales indicados de cada uno de los biomarcadores del subgrupo CSF-PET + FDG para las mejores combinaciones.

En la tabla [4.21](#page-133-0) se utilizan las variables referentes a los biomarcadores:

- $A = ADAS13$ .
- $\blacksquare$  B = PACCtrails B.
- $C = CDRSB$ .
- $\blacksquare$  F = FAQ.
- $L = LDELTOTAL$ .
- $R = RAVLT$  percentage forgetting.
- $I = RAVLT$  immediate.

En la tabla [4.21](#page-133-0) se recogen los tiempos expresados en años que se necesitan para alcanzar los valores umbrales de los diferentes biomarcadores del subgrupo CSF-PET + FDG ( $A\beta$ =880, p $\tau/A\beta$ =0.028, p $\tau$ =27 y FDG=1.21) y además el del biomarcador neuropsicológico ADAS13 (ADAS13=26). Dichos valores umbrales se han obtenido de [\[Hansson et al., 2018\]](#page-152-1) y [\[Platero and Tobar, 2020\]](#page-153-1).

En dicha tabla, lo primero que se observa es que los cuatro diferentes biomarcadores del subgrupo CSF + PET tienen valores negativos, ello significa que en el evento analizado, al haber alcanzado el valor umbral respectivo, ya ha ocurrido con anterioridad. Se puede por tanto considerar estos biomarcadores como predictivos. Por el contrario, para el biomarcador ADAS13 el valor es positivo, lo cual quiere decir que es el tiempo que falta para que se produzca el evento, es decir, no se puede considerar como un biomarcador predictivo.

Por consiguiente, los cuatro primeros valores umbrales son los que permiten configurar el perfil AT(N).

- La primera columna se refiere únicamente al biomarcador  $A\beta$  y en la tabla aparecen los tiempos necesarios estimados en los que ya se alcanzó el umbral de 880 necesario para poder ser clasificado como  $A + o A$ - y a partir de ahí dicho valor fue descendiendo para todos. Obteniéndose que varían desde -3.7 de la segunda hasta -4.5 de la sexta. Quiere decir que dicho valor umbral se alcanzó con un tiempo de antelación de 3,7 a 4,5 años.
- La segunda columna se refiere únicamente al biomarcador  $p\tau/A\beta$  y en la tabla aparecen los tiempos necesarios estimados en los que se alcanzó el umbral de 0.028 necesario para clasificarlo como A+ o A- para cada combinación, y a partir de ahí fue aumentando para todos, obteniéndose que varían desde -4.5 de la cuarta hasta -4.9 de la sexta. Quiere decir que dicho valor umbral se alcanzó con un tiempo de antelación de  $4,5$  a  $4,9$  años.

Teniendo en cuenta ambas mediciones  $(A\beta y p\tau/A\beta)$  de manera conjunta, se obtiene que la combinación que da una suma de tiempos más corta es la segunda, es decir la más cercana o la más tardía en el tiempo, aunque la primera, tercera y cuarta son iguales entre sí y están muy cerca de la anterior, siendo que la única que es bastante superior es la sexta, que sería la más temprana.

- La tercera columna se refiere únicamente al biomarcador  $p\tau$  y en la tabla aparecen los tiempos necesarios estimados en los que se alcanzó el umbral de 27 necesario para clasificarlo como T+ o T- para cada combinación, y a partir de ahí continua creciendo, obteniéndose que varían desde -1.8 de la quinta (la más cercana) hasta -2.1 de todas las demás que son iguales entre sí (las más tempranas).
- La cuarta columna se refiere únicamente al biomarcador FDG y en la tabla aparecen los tiempos necesarios estimados en los que se alcanzó el umbral de 1.21 necesario para clasificarlo como N+ o N- para cada combinación, y a partir de ahí siguen disminuyendo, obteniéndose que varían desde -1.8 de la cuarta (la m´as cercana) y la quinta hasta -2.1 de la segunda (la m´as temprana).
- La quinta columna se refiere al biomarcador ADAS13 que mide la gravedad de las alteraciones cognitivas mediante la realización de un test en el que el paciente tiene que responder a diversas cuestiones relacionadas con su estado cognitivo. Est´a considerado como el mejor biomarcador para discriminar aquellos pacientes en los que el declive cognitivo ha evolucionado a AD. En dicha tabla aparecen los tiempos necesarios para alcanzar el valor umbral que discrimina entre MCI y AD, el cual se estima en 26. Los valores de los tiempos necesarios para alcanzar el valor umbral varían entre 2.2 y 3.2 años. Dichos valores son positivos y ello quiere decir que se van a producir más tarde. Este biomarcador ADAS13 por tanto puede llegar a utilizarse una vez ha transcurrido el t onset o de conversión a AD.

Analizando la tabla según los tres diferentes perfiles  $AT(N)$  y teniendo en cuenta sus valores negativos, se puede determinar que los tiempos más tempranos para llegar al umbral correspondiente se produjeron para el biomarcador  $p\tau/A\beta$  que varían de -4.5 a -4.9. A continuación, los obtenidos para el biomarcador  $A\beta$  que varían desde -3.7 a -4.5. Ambos son los que caracterizan el perfil A. A continuación, los obtenidos para el perfil T los cuales varían desde -1.8 a -2.1. Y casi a la vez con unos valores muy próximos el perfil

N los cuales varían desde -1.8 a -2.1. Además hay que tener en cuenta que los tiempos obtenidos para llegar al valor umbral del biomarcador ADAS13 son positivos y superiores al tiempo onset, lo cual da idea de que se alcanzan incluso con posterioridad a la conversión.

<span id="page-135-0"></span>

| N              | Combinación    |     | $T_{ADAS13} - T_{A\beta}$   $T_{ADAS13} - T_{pr/AB}$   $T_{ADAS13} - T_{pr}$   $T_{ADAS13} - T_{FDG}$   $T_{ADAS13} - T_{onset}$ |     |     |        |
|----------------|----------------|-----|----------------------------------------------------------------------------------------------------|-----|-----|--------|
|                | <b>B.C</b>     | 6.0 | 6.9                                                                                                    | 4.3 | 4.2 | 0.4    |
| $\overline{2}$ | <b>B. C. F</b> | 6.0 | 7.0                                                                                                    | 4.4 | 4.4 | 0.3    |
| 3              | B, C, F, L     | 6.6 | 7.3                                                                                                    | 4.8 | 4.7 | $-0.1$ |
| $\overline{4}$ | B, C, F, RF    | 6.5 | 7.0                                                                                                    | 4.6 | 4.3 | 0.1    |
| -5             | B, C, F, I     | 6.3 | 6.9                                                                                                    | 4.1 | 4.1 | 0.5    |
| 6              | B, C, F, L, RF | 7.8 | 8.1                                                                                                    | 5.3 | 5.2 | $-0.2$ |

Tabla 4.22: Diferencias entre los tiempos necesarios para alcanzar los valores umbrales de los diferentes biomarcadores.

En la tabla [4.22](#page-135-0) se utiliza como referencia el tiempo  $T_{ADAS13}$  ya que es el que sirve para decidir si un sujeto ha convertido a demencia.

En la tabla [4.22](#page-135-0) se observa que el valor obtenido para cada casilla se ha calculado a partir de los correspondientes que figuran en la tabla [4.21.](#page-133-0) Por ejemplo, para calcular el valor de  $T_{ADAS13} - T_{AB}$ referido a la combinación (B, C) se halla el valor de ADAS13 para (B, C) que es de 2.2 años y se le resta el valor de  $T_{A\beta}$  que es de -3.8 años.  $T_{ADAS13} - T_{A\beta} = 2.2$ -(-3.8)=6.0 años. En el caso de  $T_{ADAS13} - T_{onset}$ es  $2.2\n-1.8\n=0.4$  años. Y así sucesivamente.

Todo ello parece indicar que los  $T_{ADAS13}$  al ser positivos son los más tardíos comparados con los demás. A partir de esta tabla, la cronología temporal resultante de los biomarcadores para alcanzar los valores umbrales es la siguiente:  $T_{p\tau/AB}$ ,  $T_{A\beta}$ ,  $T_{p\tau}$ ,  $T_{FDG}$ ,  $T_{onset}$  y  $T_{ADAS13}$ . Puede existir una pequeña excepción para aquellos valores donde el  $T_{onset}$  es posterior al  $T_{ADAS13}$  y la diferencia entonces resulta negativa.

# Capítulo 5

# Discusión

En este capítulo se va a discutir los resultados obtenidos.

# 5.1. Población de estudio

Algunos datos a resaltar con respecto a la población general son:

- Existen diferencias significativas con respecto a la edad, de forma que una mayor edad puede considerarse como un factor de riesgo.
- Como hay menor porcentaje de pacientes con genotipo APOE4 en la cohorte sMCI que en la pMCI, y a su vez este porcentaje es bastante similar al de la cohorte con demencia, se ratifica la teoría que lo considera como factor de riesgo.
- Se observan diferencias significativas entre las cohortes para la mayoría de variables neuropsicológicas y cl´ınicas, por tanto todas estas variables pueden ser utilizadas como biomarcadores.

# 5.2. Estudio de la fase temprana

## 5.2.1. Clasificación según perfil  $AT(N)$

Los sujetos seleccionados de la población ADNI han conformado la muestra utilizada en el trabajo. Para detallar sus características y poder diferenciarlos se ha realizado en base al perfil AT(N) propuesto por [\[Jack et al., 2018\]](#page-152-0).

La tabla [4.4](#page-112-0) muestra los resultados obtenidos.

Al comparar los resultados al inicio con los obtenidos durante el seguimiento, se observa que los porcentajes de los perfiles AT permanecen prácticamente iguales. En el estudio longitudinal, se seleccionó el máximo de p $\tau/A\beta$  o el mínimo de  $A\beta$  de las visitas de los sujetos además del valor de  $p\tau$  obtenido en esa visita.

En primer lugar, para todas las cohortes y tomando la medida  $p\tau/A\beta > 0.028$ :

- El grupo A-T- disminuyó levemente con el tiempo: en efecto para los sMCI disminuyó desde 60.51 % al inicio a 56.96 % al final, para los pMCI disminuyó desde 16.07 % al inicio a 13.84 % al final y para los de demencia disminuyó desde  $8.37\%$  al inicio a  $7.93\%$  al final.
- Por su parte, el grupo  $A+T-$  creció muy ligeramente o se mantuvo: en efecto para los sMCI creció de 11.64 % al inicio a 11.65 % al final, para los pMCI creció desde 16.93 % al inicio a 18.75 % al final y para los de demencia se mantuvo en 20.70 %.
- Por último, el grupo  $A+T+$  también se mantuvo o creció ligeramente: en efecto para los sMCI se mantuvo en 23.29%, para los pMCI creció desde 64.29% al inicio a 65.72% al final y para los de demencia creció de 68.28 % a 68.72 %.

Si se toma la medida  $A\beta < 880$ :

- El grupo A-T- disminuyó levemente con el tiempo: en efecto para los sMCI disminuyó desde 49.62 % al inicio a 45.57% al final, para los pMCI disminuyó desde 11.16% al inicio a 9.38% al final y para los de demencia disminuyó desde 6.61 % al inicio a 6.17 % al final.
- Por su parte, el grupo  $A+T-$  creció muy ligeramente o se mantuvo: en efecto para los sMCI creció de 22.53 % al inicio a 25.57 % al final, para los pMCI creció desde 21.88 % al inicio a 25.45 % al final y para los de demencia creció desde  $22.47\%$  a  $23.79\%$ .
- Por último, el grupo  $A+T+$  también se mantuvo o creció ligeramente: en efecto para los sMCI creció desde 17.72 % a 20.00 %, para los pMCI creció desde 56.25 % al inicio a 58.04 % al final y para los de demencia creció de 62.56 % a 63.00 %.

Como se puede comprobar en el caso de la demencia, los porcentajes longitudinales de los perfiles AT permanecieron prácticamente constantes.

En conclusión, la existencia o no de placas amiloides anormales o  $\tau$  hiperfosforilada (A+ o T+) se mantiene más o menos estable con el tiempo, y en consecuencia se podría considerar el perfil AT(N) como un buen predictor de la enfermedad.

#### 5.2.2. Determinación de los tiempos de conversión y censura

Según se observa en la figura [4.2,](#page-114-0) en los dos histogramas situados a la izquierda, los sujetos que convierten durante los primeros cuatro años (convertidores rápidos) se corresponden con aproximadamente un 30 % de la población MCI, es decir,  $n = 300/1051$  en la población general o  $n = 191/619$  en la población CSF+PET. Pero cabe destacar, que dentro de los sujetos pMCI, un 85 % progresa a demencia en los primeros cuatro años ( $n = 300/347$  o  $n = 191/224$ ).

Con respecto a la población CSF+PET, los sujetos MCI al inicio del estudio eran 619 pacientes y de ellos un 52 % ( $n = 320/619$ ) era A+. A su vez de estos mismos, un 50 % convirtieron a demencia en los primeros cuatro años ( $n = 161/320$ ). Si separamos los datos por cohortes, los resultados indican que un 81 % de los sujetos pMCI ( $n = 282/347$ ) eran A+ al inicio. En cambio, los sMCI con A+ eran solo un 35 % (n = 138/395). Los sujetos pMCI rápidos constituían un 85 % (n = 161/191) del total de pMCI con A+ al inicio.

Como resumen, la observación detenida de las gráficas permite concluir que los sujetos pMCI rápidos lo hacen de manera aun más rápida en caso de ser A+. Por el contrario, si observamos las figuras referidas a los tiempos de censura lo que se puede concluir es que los tiempos de censura son mayores para los sujetos sMCI y en concreto, A-. Lo cual tiene sentido ya que si no convierten permanecen en el estudio, aumentando el tiempo de censura.

#### 5.2.3. Evaluación de la relevancia de los biomarcadores

Como se puede observar en la tabla [4.5,](#page-114-1) el factor de riesgo más discriminante, en caso de poder disponer del mismo, como es el caso del subgrupo  $\text{CSF} + \text{PET}$ , es la patología amiloide. En efecto, en dicho subgrupo el porcentaje de pacientes con amiloidosis es de  $84.29\%$  y  $63.64\%$ , que son superiores a su vez a los de LMCI que son de 83,77 % y 60,61 % y a su vez en ambos casos el LMCI es superior al APOE4.

El grupo de pacientes pMCI rápido contaba con el peor diagnóstico cognitivo: en ambas poblaciones los porcentajes de LMCI son  $83,77\%$  (CSF) y  $88,67\%$  (general), tenían la patología amiloide positiva más alta  $(84,29\%)$  y la mayor tasa de genotipo APOE4  $(65,97\%$  para CSF y 67,33% para general).

Lo contrario se puede apreciar en la población sMCI lenta que se sitúa entre  $28,48\%$  y  $38,07\%$ .

En definitiva, esta prueba sirve para comprobar el impacto que tienen los factores de riesgo, en concreto, confirma la teoría de [\[Frisoni et al., 2022\]](#page-151-0) de que la amiloidosis es el factor de riesgo más relevante.

# 5.3. Análisis multivariante

#### 5.3.1. Obtención y funcionamiento de modelos predictivos

Para obtener los modelos predictivos se han ido utilizando diferentes variables sobre el mismo algoritmo. Se han seleccionado los grupos de 5 mejores modelos para los distintos momentos de seguimiento (al inicio, a los 12 y a los 24 meses) en función del parámetro de sensibilidad. Como se ha hecho diferenciando según el momento temporal y además diferenciando en función de si se incluía o no la edad como variable se han escogido 30 modelos en un primer momento. De estos se han extraído los 3 mejores modelos para cada momento temporal, disminuyendo la selección a 18 modelos.

A la vista de los resultados, seg´un pasa el tiempo en los modelos se observa que se incluyen menos covariables. La principal conclusión que se obtiene es que no es necesario escoger un elevado número de covariables para conseguir una sensibilidad aceptable, es suficiente con 4 o 5 covariables.

Las tablas [4.9](#page-116-0) y [4.13](#page-117-0) detallan los valores de sensibilidad, especificidad, precisión y área bajo la curva de las combinaciones seleccionadas. También incluyen la frecuencia con la que ha aparecido dicha combinación de variables. Basándose como parámetro más importante en la sensibilidad, se ha comprobado que los resultados obtenidos son mejores cuando no se tiene en cuenta la edad como covariable (al inicio 73.8 % frente a 71.6 %, a los 12 meses 79.0 % frente a 76.9 % y a los 24 meses 81.5 % frente a 81.3 %).

Además, se ha estudiado el impacto que tienen las variables que más aparecían en los modelos seleccionados, que son FAQ, PACCtrailsB, LDELTOTAL y PACCDigit. Los resultados de las tablas [4.14](#page-118-0) y [4.15](#page-118-1) muestran los resultados obtenidos. Al final se puede concluir que no hay diferencias significativas entre incluir o no la edad.

Se ha visto que los resultados obtenidos de sensibilidad, especificidad, precisión y área bajo la curva son similares para todas las variables; pero si se prioriza y se establece que la sensibilidad es el parámetro m´as importante, quedan ordenados decrecientemente como sigue: primero FAQ (69.8 % con la edad), PACCtrailsB (68.7% con la edad y 68.6% sin la edad), LDELTOTAL (68.4% con la edad y 68.0% sin la edad) y por último PACCDigit  $(68.3\% \text{ con la edad y } 67.9\% \text{ sin la edad}).$ 

#### 5.3.2. Precisión de los modelos predictivos para estimar la progresión

Se ha aplicado el algoritmo de GRACE desarrollado por [\[Donohue et al., 2014\]](#page-151-1) para obtener los modelos predictivos con mayor sensibilidad y frecuencia de aparición para determinar su capacidad para estimar la progresión de MCI a AD. De las 7 elecciones que aparecen en la tabla [4.16](#page-119-0) se han seleccionado 3, que son las siguientes:

- PACCtrailsB, CDRSB, FAQ, LdelTOTAL (B, C, F, L)
- PACCtrailsB, CDRSB, FAQ, Rpforg (B, C, F, RF)

PACCtrailsB, CDRSB, FAQ, LdelTOTAL, Rpforg (B, C, F, L, RF)

Posteriormente se ha aplicado el algoritmo MultiGRACE con el cual, al ser una mejora del algoritmo anterior de [\[Donohue et al., 2014\]](#page-151-1), se obtienen unos resultados m´as fiables. De los 30 modelos obtenidos inicialmente en MultiGRACE[\(4.17,](#page-123-0) se han seleccionado los 3 más repetidos en Grace para ser valorados y son los siguientes:

- 1. PACCtrailsB, CDRSB (B, C)
- 2. PACCtrailsB, CDRSB, FAQ (B, C, F)
- 3. PACCtrailsB, CDRSB, FAQ, RAVLT immediate (B, C, F, I)

Se han comparado los resultados obtenidos, primero con respecto a la matriz de progresión  $(4.20$ frente a [4.12\)](#page-125-1) y a la matriz de regresiones cruzadas en la pendiente  $(4.21$  frente a [4.13\)](#page-125-2), en función de las trayectorias que realiza cada variable comparando con las cohortes  $(4.22$  frente a  $4.14)$  y en función de los tiempos de conversión comparados con los reales y a la recta de regresión obtenida [\(4.23](#page-130-0) frente a [4.15\)](#page-126-0).

Los resultados obtenidos indican que las mejores combinaciones para conformar el modelo son:

- PACCtrailsB, CDRSB (B, C)
- PACCtrailsB, CDRSB, FAQ, RAVLT Immediate (B, C, F, I)

## 5.3.3. Obtención del DPM (Disease Progression Modeling)

#### 5.3.3.1. Proceso de selección del modelo

Finalmente, si es preciso adoptar una decisión y seleccionar el modelo predictivo de progresión al Alzheimer que esté formado por la combinación de variables más eficiente no queda más remedio que priorizar entre todos los par´ametros que se han tenido en cuenta. Para el caso de este trabajo y una vez examinadas las conclusiones de los valores obtenidos en las tablas [4.19,](#page-131-0) [4.20,](#page-132-0) [4.21](#page-133-0) y [4.22,](#page-135-0) puede establecerse que hay dos combinaciones que sobresalen respecto a las demás, y estas son la combinación primera  $(B, C)$  y la quinta combinación  $(B, C, F, I)$ .

De la tabla [4.19](#page-131-0) cabe destacar lo siguiente:

- En primer lugar, si se vuelve a tener en cuenta la aplicación del algoritmo mRMR (Mínima redundancia, máxima relevancia) la combinación elegida entre las propuestas seria la BC, es decir, la formada por los dos marcadores neuropsicológicos B (PACCtrailsB) y C (CDR-SB) puesto que es la que con el mínimo número de variables explicativas (solo 2) consigue la mayor relevancia, en este caso el mayor índice de correlación (0.7126 en Grace). En efecto como se observa en la tabla de los mejores DPM's la combinación BC es la que tiene el índice de correlación más alto, y por supuesto es mayor que en las demás combinaciones, en las cuales las variables  $B \text{y} C$  están acompañadas de otras variables.
- En segundo lugar, si se comparan los tiempos onset, es decir, los tiempos de conversión hasta llegar a la demencia para las 6 combinaciones que aparecen en la tabla, podemos observar que la combinación BC es la que tiene el t onset menor (t onset  $= 1.8$  años), solo igualada por BCFI que es la quinta combinación, mientras que las demás combinaciones en las que también aparecen las variables BC acompañadas de otras, tienen t onset mayores. Por dicho motivo la combinación formada por las variables BC vuelve a ser la seleccionable, aunque está empatada con la quinta.
- En tercer lugar, con respecto a las pendientes de la recta de regresión ya se ha visto que todas ellas tienen valores que son cercanos a la unidad. Una proporcionalidad prácticamente igual a 1 supone que una variación del modelo viene acompañada en una variación prácticamente equivalente en la realidad, habiéndose comprobado que todos los valores de tales pendientes están muy próximos entre sí. En este caso la combinación 1 (con pendiente 0.944) no es la mejor, pero está muy cerca de ella (la mejor es la quinta con una pendiente de 0.987). Las ordenadas en el origen son todas pr´acticamente iguales a cero, es decir, despreciables por su inmaterialidad y no se van a tener en cuenta.
- En cuarto lugar, si tenemos en cuenta las precisiones separadas por cohortes se puede observar que estas van disminuyendo conforme se pasa de sMCI a pMCI, y dentro de pMCI siguen disminuyendo desde el inicio hasta el final excepto para la combinación quinta que ya empieza a repuntar, pero luego al pasar de pMCI a AD se produce un repunte de los valores de la precisión en todos los casos. A continuación, se van a examinar los valores mayores de la precisión que se producen en cada cohorte. Para la sMCI el valor mayor se da para la combinación tercera que tiene un valor de 95.03 siendo la combinación primera superior a la quinta. Para la pMCI (bsl) el valor mayor se da para la combinación cuarta que tiene un valor de 82.42 siendo la combinación primera muy superior a la quinta. Para la pMCI (end) el valor mayor se da para la combinación quinta que ya ha repuntado que tiene un valor de 78.67 que es superior al de la combinación primera. Y para la AD el valor mayor se da para la combinación tercera que tiene un valor de 80.36 siendo la combinación quinta ligeramente superior al de la primera.

En resumen, según estos primeros datos obtenidos en la tabla [4.19,](#page-131-0) en cuanto al tiempo onset ambas combinaciones están empatadas en primer lugar (1.8 años), con respecto al índice de correlación de Pearson la combinación primera es la mejor de todas (0.7126) y la quinta combinación es la tercera  $(0.7070)$ , en cuanto a la pendiente de la recta de regresión la combinación quinta es la más cercana a 1 (0.987) mientras que la primera combinación es ligeramente peor, y por último, si se consideran los valores de precisión de las diferentes cohortes los valores de la primera y quinta combinación son muy similares, para las cohortes sMCI y pMCI(bsl) los valores de la primera son más altos que los de la quinta, mientras que para las cohortes pMCI (end) y AD los valores de la quinta combinación son ligeramente superiores a los de la primera.

| N | Combinación | $T_{cero}$ | Recta de regresión | corr   | sMCI  | pMCI<br>'bsl) | pMCI<br>$(\text{end})$ | AD    |
|---|-------------|------------|--------------------|--------|-------|---------------|------------------------|-------|
|   | B, C        | $1.8\,$    | $Y=0.944t-0.050$   | 0.7126 | 92.05 | 79.25         | 76.66                  | 79.34 |
| 5 | B, C, F, I  | $1.8\,$    | $Y=0.987t-0.409$   | 0.7070 | 91.05 | 73.78         | 78.67                  | 79.59 |

Tabla 5.1: Mejores DPM's elegidos

La tabla [4.20](#page-132-0) muestra los valores que toman las variables A (biomarcador de test neuropsicológico  $ADAS13$ ), B (biomarcador de test neuropsicológico PACCtrailsB) y C (biomarcador de test neuropsicológico CDR-SB) en el tiempo onset.

En el caso del test ADAS13, cuyo valor umbral es de 26, la primera se acerca más que la quinta. Para los tests PACCtrailsB, cuyo valor umbral es de -10, y CDRSB, con valor umbral es de 3, la quinta se acerca más que la primera.

En cuanto a los valores que toman los biomarcadores del grupo CSF-PET + FDG en el tiempo onset:

■ Para el biomarcador  $A\beta$  se puede observar en la gráfica de las trayectorias cómo el valor umbral de 880 se obtuvo con anterioridad (tiempo negativo entre -3.8 y -4.5 años) y desde entonces ha ido disminuyendo su valor. Puede observarse que la combinación quinta es más temprana que la primera aunque después tiene una evolución más lenta, manteniendo los valores por encima de la primera.

- Para el biomarcador  $p\tau/A\beta$  se puede observar en la gráfica de las trayectorias cómo el valor umbral de 0.028 se obtuvo hace unos años (tiempo negativo entre -4.5 y -4.9 años) y desde entonces ha ido aumentando. En este caso, la combinación primera es anterior a la quinta y además el ascenso de la quinta sigue siendo más lento que la primera, manteniéndose en valores más bajos.
- Para el biomarcador  $p\tau$  se puede observar en la gráfica de las trayectorias cómo el valor umbral de 27 se obtuvo hace unos años (tiempo negativo entre  $-1.8$  y  $-2.1$  años) y desde entonces ha ido subiendo. Para este caso ocurre lo mismo que en el anterior.
- Para el biomarcador FDG se puede observar en la gráfica de las trayectorias cómo el valor umbral de 1.21 se obtuvo hace unos años (tiempo negativo entre  $-1.8$  y  $-2.1$  años) y desde entonces ha ido bajando. Para este caso, la combinación primera es anterior a la quinta y el descenso de esta última es más lento, por lo que ocurre lo mismo que en el caso primero, del biomarcador  $A\beta$ .
- Por ultimo para el biomarcador ADAS13 se puede observar en la gráfica de las travectorias cómo el valor umbral de 26 se va a obtener dentro de unos años (tiempo positivo entre 2.2 y 3.2 años) y hasta entonces va subiendo. La combinación primera es anterior a la quinta y además el ascenso de  $l$ a quinta es más lento.

En consecuencia puede observarse que, en general, la combinación quinta a veces alcanza los valores umbrales de manera m´as temprana pero posteriormente siempre va ascendiendo o descendiendo en cada caso de manera más lenta. Por el contrario, la combinación primera evoluciona con más rapidez para reflejar la progresión de la enfermedad.

En la tabla [4.21](#page-133-0) figuran los tiempos necesarios para alcanzar los valores umbrales de los biomarcadores CSF-PET + FDG (ABETA=880,  $p\tau/A\beta=0.028$ ,  $p\tau=27$  y FDG=1.21), habiéndose comprobado para todos ellos que los tiempos necesarios para alcanzar dichos umbrales son negativos.

Con respecto al biomarcador  $p\tau/A\beta$  la combinación que llega al valor umbral antes es la primera que está empatada con otra (-4.7 años), mientras que la quinta está en tercera posición empatada con otra (-4.6 años). Para el biomarcador  $A\beta$  la combinación que llega al valor umbral antes es la quinta que está empatada con otra (-4.0 años), mientras que la primera está en tercera posición (-3.8 años). A continuación, para el biomarcador  $p\tau$  todas las combinaciones están empatadas en primer lugar (-2.1) años) excepto la quinta (-1.8 años). Por último, para el biomarcador FDG, la que alcanza el valor umbral es la primera empatada con la tercera y la sexta (-2.0 años) seguida de la quinta empatada con la cuarta  $(-1.8 \text{ años}).$ 

De todo ello se puede deducir que si se compara exclusivamente la combinación 1 con la 5, esta última alcanza en general los valores umbrales m´as tarde que la primera.

En esa misma tabla figuran también los tiempos cero para el biomarcador ADAS13, cuyo valor umbral es de 26. En este caso, la combinación primera es la que lo va a alcanzar antes (2.2 años) mientras que la quinta figura en segunda posición (2.3 años). En este caso, se trata de una diferencia mínima para el análisis.

Para las tablas  $4.20 \times 4.21$  $4.20 \times 4.21$  como se ha visto anteriormente, la quinta combinación  $(B,C,F,I)$  es siempre la que muestra una evolución más tardía, mientras que la primera combinación (B, C) cuenta con un mejor comportamiento predictivo en general.

En la tabla [4.22](#page-135-0) se pueden comparar los valores de las diferencias que aparecen en la tabla [4.22](#page-135-0) entre la primera combinación  $(B, C)$  y la quinta combinación  $(B, C, F, I)$ . Se puede observar que son iguales para  $T_{ADAS13} - T_{A\beta}$  (6.9 años, que los valores para  $T_{ADAS13} - T_{p\tau}$  y  $T_{ADAS13} - T_{FDG}$  son mayores para la primera combinación, mientras que los valores para  $T_{ADAS13} - T_{AB}$  y  $T_{ADAS13} - T_{onset}$  son mayores para la quinta combinación. En consecuencia de esta tabla no se puede deducir que haya una combinación mejor que la otra.

En base a lo anterior, la decisión final sobre la selección de la mejor combinación va a depender de la prioridad que se dé a los diferentes parámetros:

- Si se considera que el parámetro más importante por encima de todos es el número de variables  $explicativas que debe ser el menor posible (criterio mRNA), entonces claramente la combinación$ elegida sería la B, C porque solo tiene dos variables significativas mientras que la quinta tiene cuatro.
- Si tenemos en cuenta el índice de correlación la combinación elegida vuelve a ser la B, C porque es la mejor de todas (0.7126). Si atendemos al tiempo onset ambas empatan. Y si atendemos a las precisiones se ha visto que la combinación B, C gana en sMCI y pMCI (bsl) mientras que la quinta gana en pMCI (end) y AD.
- En cuanto a los parámetros de las tablas [4.20,](#page-132-0) [4.21](#page-133-0) y [4.22](#page-135-0) se puede considerar que los parámetros de las tablas tienen menos importancia. Respecto a las tablas  $4.20 \times 4.21$  $4.20 \times 4.21$  la combinación quinta es más temprana que la primera pero evoluciona más lentamente que esta. Con respecto a la tabla [4.22](#page-135-0) no se encuentran diferencias claras a favor de ninguna.

Si en las prioridades de este estudio se hubiera considerado que el parámetro del índice de correlación es importante pero no tanto como el conjunto de los demás, entonces la combinación elegida podría ser la quinta (B,C,F,I) porque empata con la primera en el tiempo onset, es la mejor en cuanto a la recta de regresión, es mejor en cuanto a la precisión para las cohortes pMCI (end) y AD como se puede observar en las tablas [4.20](#page-132-0) y [4.21](#page-133-0) y es m´as temprana en general. Pero, sin embargo, se va a considerar como parámetros más importantes el número de variables explicativas y el índice de correlación que la pendiente de la recta de regresión.

Por consiguiente, la combinación que se ha elegido como mejor DPM sería la primera (B,C) por las siguientes razones:

- 1. Tiene menor número de variables explicativas, son solo  $2 \times (B, C)$ , frente a las demás combinaciones seleccionadas.
- 2. Tiene el índice de correlación mayor  $(0.7126)$  de todas las elegidas.
- 3. El tiempo onset es el menor (1.8 años) empatado con la quinta. Estos tres parámetros se consideran los mas importantes.
- 4. En cuanto a la pendiente de la recta de regresión alcanza un valor aceptable, pese a no ser la mejor.
- 5. Los valores de la precisión son mejores que los de su mayor competidora, la quinta, en sMCI y pMCI (bsl) y ligeramente peores en pMCI (end) y AD.
- 6. Y por último, si tenemos en cuenta los valores extraídos en las tablas  $4.20 \text{ y } 4.21$  $4.20 \text{ y } 4.21$  aunque su valor inicial no sea siempre el más temprano, su evolución es la más rápida. Y en la tabla [5.5](#page-143-0) no se aprecian diferencias claras a favor de ninguna de las dos seleccionadas.

Por otro lado, si analizamos la tabla [4.19](#page-131-0) de los mejores DPM seleccionados obtenidos a partir de combinaciones de biomarcadores neuropsicológicos, se puede observar que se puede pasar desde la combinación 6 que tiene 5 variables (B, C, F, L, RF), mediante la eliminación de una de ellas (RF o L) a otra combinación de solo 4 variables (B, C, F, L) que es la tercera y (B, C, F, RF) que es la cuarta. Si volvemos a eliminar otra variable (L en la tercera y RF en la cuarta) se obtiene otra combinación de solo 3 variables  $(B, C, F)$  que es la segunda. Por último, si en esta combinación eliminamos la variable

F obtenemos una combinación de solo dos variables (B, C) que es la primera. Además, examinando los valores de los índices de correlación se ve que va aumentando el índice de correlación según se van eliminado variables. En efecto se pasa desde un valor de 0.6210 de la sexta combinación con 5 variables a valores de 0.6683 en la cuarta combinación y de 0.6745 en la tercera, ambas con 4 variables, y de estos a un valor de 0.7105 en la segunda combinación con 3 variables y por último de ahía un valor de 0.7126 que es el índice de correlación máximo de todas las combinaciones, y que corresponde a la primera combinación con solo 2 variables B y C. Como se ha podido deducir de lo anterior cada vez que se ha producido la eliminación de una variable, si esta es redundante con alguna de las demás, provoca como resultado que las que quedan sean menos redundantes entre sí, y además se observa que tiene lugar a la vez un incremento de la función objetivo que es el índice de correlación. Todo lo anterior seria la aplicación directa del algoritmo mRMR (mínima redundancia, máxima relevancia).

En consecuencia, la combinación elegida como mejor DPM entre las 6 seleccionadas es la combinación formada por las variables PACCtrailsB y CDR-SB (B, C).

#### 5.3.3.2. Resumen del modelo seleccionado

A continuación se muestran las características que corresponden al modelo seleccionado, a partir de las variables B y C.

| Combinación | $\tau$<br>$_{cero}$ | Recta de regresión | corr   | sMCI  | pMCI<br>(bsl` | pMCI<br>(end) | ΑD    |
|-------------|---------------------|--------------------|--------|-------|---------------|---------------|-------|
| <b>B</b> ,  | 1.8                 | $Y=0.944t-0.050$   | 0.7126 | 92.05 | 79.25         | 76.66         | 79.34 |

Tabla 5.2: Extracto de Tabla [4.19](#page-131-0) para el DPM 1.

| $N \mid$ Combinación |     | Tonset   ADAS13   PACCtrails B   CDRSB   $A\beta$<br>$(Tonset)$ (Tonset) |        | $(Tonset)$ (Tonset) (Tonset) (Tonset) (Tonset) | $+P\tau/A\beta$ | $\mid p\tau$    | FDG |
|----------------------|-----|--------------------------------------------------------------------------|--------|------------------------------------------------|-----------------|-----------------|-----|
| B, C                 | 1.8 | $25.0832$ -11.2065                                                       | 3.3291 | 588.3644 0.0527                                |                 | $1.1180$ 1.1180 |     |

Tabla 5.3: Extracto de Tabla [4.20](#page-132-0) para el DPM 1.

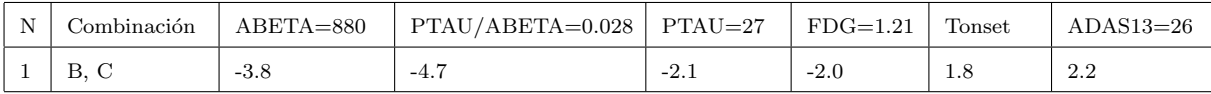

Tabla 5.4: Extracto de Tabla [4.21](#page-133-0) para el DPM 1.

<span id="page-143-0"></span>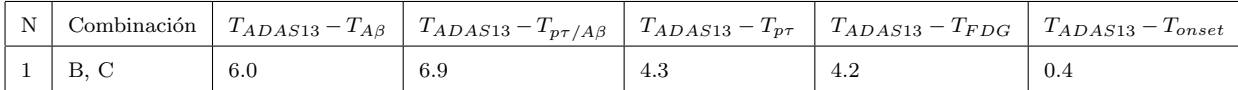

Tabla 5.5: Extracto de Tabla [4.22](#page-135-0) para la combinación 1.
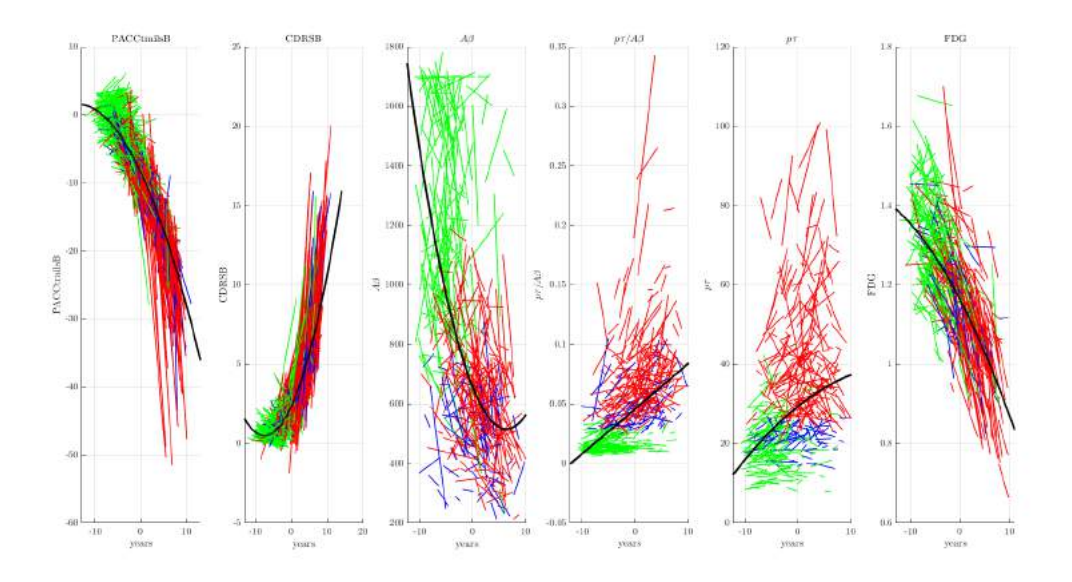

Fig. 5.1. Trayectorias de las variables PACCtrailsB(B), CDRSB(C), y de las del subgrupo CSF-PET + FDG que son  $A\beta$ ,  $p\tau/A\beta$ ,  $p\tau$  y FDG, para el DPM 1.

<span id="page-144-0"></span>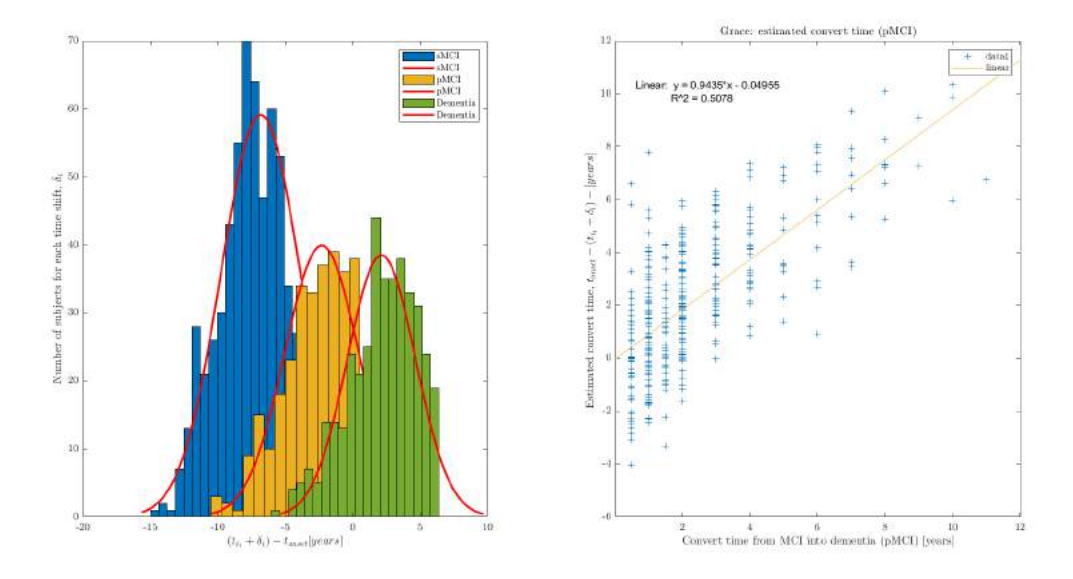

Fig. 5.2. Gráficas que comparan los tiempos de conversión para la combinación seleccionada B (PACCtrailsB) y C (CDRSB).

En la figura [5.2](#page-144-0) en la gráfica de la izquierda aparece la distribución esperada con respecto al tiempo de conversión para los pacientes de cada cohorte.

En la figura [5.2](#page-144-0) en la gráfica de la derecha se relaciona el tiempo de conversión estimado por el software GRACE con el tiempo de conversión real y se elabora una recta de regresión (Y = 0,9435 · X – 0,04955) con un coeficiente de correlación de Pearson de  $(R^2 = 0.5078)$  que equivale a  $(R = 0.7126)$ .

Otra conclusión destacable del trabajo realizado a partir de las tablas [4.19,](#page-131-0) [4.20,](#page-132-0) [4.21](#page-133-0) y [4.22](#page-135-0) es que, de entre los biomarcadores neuropsicol´ogicos, algunos pueden ser considerados como predictivos, ya que alcanzan el valor umbral respectivo con anterioridad al t onset. En concreto, por orden cronológico y siguiendo el sistema AT(N):

#### Biomarcador A

- El primero sería el biomarcador  $p\tau/\mathbf{A}\beta$ , que alcanza su valor umbral de 0.028 con una anterioridad de  $4.5$  a  $4.9$  años.
- El segundo sería el biomarcador  $\mathbf{A}\beta$ , que alcanza su valor umbral de 880 con una anterioridad de 3.8 a 4.5 años.

A partir de dichos límites, ambos sirven para discriminar si el paciente tiene amiloidosis (perfil  $A+$ ). Biomarcador T

El tercero sería el biomarcador  $p\tau$ , que alcanza su valor umbral de 27 con una anterioridad de 1.8 a 2.1 años.

Dicho límite sirve para diferenciar si el paciente cuenta con proteína  $\tau$  hiperfosforilada (perfil T+).

### Biomarcador N

El cuarto sería el biomarcador  $F\text{DG}$ , que alcanza su valor umbral de 1.21 con una anterioridad de  $1.8$  a  $2.1$  años.

Dicho límite sirve para diagnosticar si el paciente presenta signos de neurodegeneración (perfil  $N+$ ).

Por otro lado, el restante biomarcador ADAS13 debido a que alcanza su valor umbral al mismo tiempo o de manera posterior al t onset, no se puede categorizar como biomarcador predictivo.

Todo lo mencionado anteriormente está en concordancia con lo ya afirmado en anteriores estudios, [\[Platero and Tobar, 2020\]](#page-153-0) y [\[Platero, 2022\]](#page-153-1), sobre esta materia.

### 5.3.3.3. Pruebas de validación del modelo seleccionado

Una vez seleccionado el modelo ya mostrado, se pueden seguir haciendo pruebas para analizar el comportamiento del mismo y en concreto para comprobar su capacidad de reflejar la separación de la evolución de los pacientes respecto al factor de riesgo más comúnmente admitido que es la amiloidosis. Para ello se van a utilizar las técnicas Bootstrap respecto a la separación de pacientes entre  $A+y$  A-.

## Diferencias en la separación de pacientes  $A + y A$ - entre los tests neuropsicológicos y los tests clínicos

El uso de las técnicas Bootstrap permiten analizar la progresión de la amiloidosis en función del tiempo para cada variable, con separación además de los sujetos según si padecen amiloidosis o no.

En la figura [5.3](#page-146-0) se separa a los individuos en pacientes con amiloidosis  $(A<sup>+</sup>, I<sup>î</sup>$ neas rojas) y pacientes sin amiloidosis (A-, líneas azules), tanto para algunas variables neuropsicológicas (ADAS13, PACCtrailsB y CDRSB) como para otras variables clínicas  $(A\beta, p\tau/A\beta \gamma p\tau)$ .

<span id="page-146-0"></span>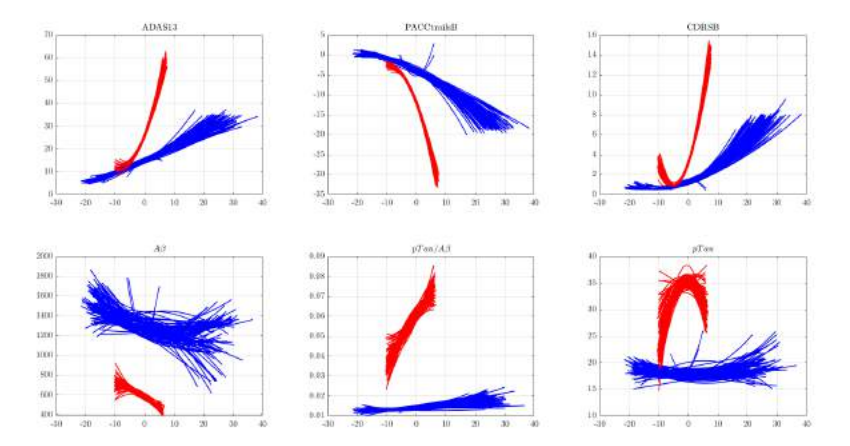

Fig.  $5.3$ . Gráficas en las que se visualiza la separación entre sujetos  $A + y A$ - utilizando cada variable del modelo.

Puede observarse que para todas las variables consideradas, los individuos quedan separados entre A+ y A- de una manera muy significativa.

Si se analizan en primer lugar las variables procedentes de tests neuropsicológicos se puede ver en el ADAS13 que los valores de la misma para los A+ son siempre superiores a los A- aunque aparentemente tengan un punto de tangencia a partir del cual el crecimiento de los A+ se muestra muy superior al de los A- y además estos últimos quedan más difusos o separados entre sí. En el PACCtrailsB los valores de la misma para los A+ son siempre inferiores a los A- aunque aparentemente tengan un punto de tangencia a partir del cual el descenso de los  $A+$  se muestra más acentuado que el de los  $A-$  y además estos últimos quedan mucho más separados o difusos. Para el caso del CDRSB los resultados son análogos a los obtenidos en el ADAS13.

Por otra parte, si se analizan las variables obtenidas de los tests clínicos, se puede ver en la  $A\beta$  que los valores de las trayectorias de los A+ son siempre inferiores a los A- y nunca coinciden y que ambas trayectorias descienden ligeramente con el tiempo y como en el caso anterior, los valores de los A- se muestran mucho más difusos. Para los  $p\tau/A\beta$  se observa lo contrario, los valores de las trayectorias de los A+ son siempre superiores a los A- y nunca coinciden y ambas trayectorias crecen ligeramente con el tiempo, aunque algo m´as para los A+, y como en el caso anterior, los valores de los A- se muestran mucho más difusos. Por último, para los pτ vuelven a ser como para los  $A\beta$  aunque aquí incluso los  $A+$ muestran una cierta difusión.

A modo de resumen, la comparación entre las trayectorias correspondientes a los tests neuropsicológicos por un lado y las de los tests cl´ınicos por otro permite deducir que:

- Con respecto a la precisión del diagnóstico, determinada por la precisión de las trayectorias, en ambos tipos de tests se produce la misma circunstancia, para los pacientes A+ las trayectorias son agrupadas y uniformes mientras que para los A- son más dispersas entre sí.
- $\blacksquare$  Y en cuanto a la respuesta a la progresión de la enfermedad, teniendo en cuenta que siempre resulta más acusada para los  $A+$  que los  $A-$ , además se puede comprobar que para los tests neuropsicológicos ocurre con mayor rapidez que para los tests clínicos.

Esta última idea conduce a que los tests neuropsicológicos sean preferidos como más adecuados para reflejar la progresión de la enfermedad que los tests clínicos debido a su respuesta más rápida.

Diferencias en la separación de pacientes  $A+ y A-$  entre los tests neuropsicológicos

#### elegidos, B y C

<span id="page-147-0"></span>La figura [5.4](#page-147-0) representa la forma en que las variables de la mejor combinación, B (PACCtrailsB) y C (CDRSB), son capaces de separar los sujetos en A+ y A-. En el eje X se representa el tiempo y en el eje Y se representa el valor de cada una de ambas variables. La gráfica de la izquierda se refiere al test PACCtrailsB y la gráfica de la derecha se refiere al CDRSB.

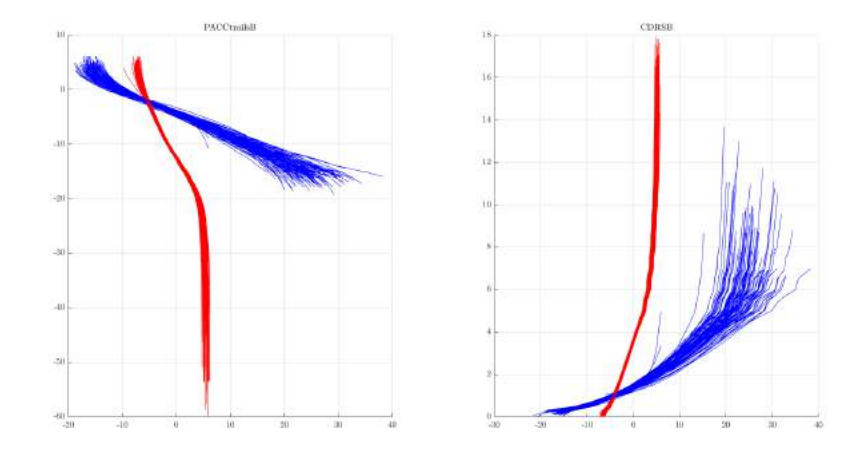

Fig. 5.4. Trayectorias de las variables  $PACC$ trails $B(B)$  y CDRSB(C) generadas por técnicas bootstrapping discriminando los sujetos en A+ (lineas rojas) y A- (lineas azules).

En la gráfica de la izquierda, que es la que se refiere al biomarcador PACCtrailsB (B), se parte de unos valores iniciales positivos tanto para A+ como para A-, aunque m´as retrasada para A-, y en ambos casos se produce un descenso con el tiempo, pero con diferentes pendientes de manera que las trayectorias llegan a cruzarse. En la misma puede observarse que:

- Las trayectorias de los pacientes A-, tienen un descenso es más pausado. Comienzan desde valores positivos para más allá de -10 años y llegan al valor umbral de -10 en un tiempo cero de más de 15 años.
- Mientras que en las trayectorias de los pacientes A+ el descenso es más acusado. Pasan de valores positivos para un tiempo de aproximadamente -6 años hasta llegar a un tiempo cero de cero años al valor umbral de -10 y en los pocos años siguientes desciende vertiginosamente con una trayectoria uniforme.

En la gráfica de la derecha, que se refiere al biomarcador CDRSB (C), se parte de unos valores iniciales de cero tanto para A+ como para A-, también más atrasada en A-, y en ambos casos se produce un aumento con el tiempo:

- Las trayectorias de los pacientes A-, tienen un aumento bastante pausado, comienzan desde un valor de cero para casi -20 años y llegan al valor umbral de 3 en un tiempo cero de aproximadamente 10 años y a partir de ahí comienzan a crecer con trayectorias bastante difusas.
- Mientras que las trayectorias de los pacientes A+ tienen un crecimiento más acusado, pasan de un valor cero para un tiempo de -6 años hasta llegar en el tiempo cero a un valor umbral de 3 y en los pocos años siguientes aumenta vertiginosamente con trayectorias uniformes, sin dispersión.

Los resultados extraídos de esta última figura [\(5.4\)](#page-147-0) confirman claramente que a partir del modelo seleccionado B y C, los pacientes ya diagnosticados con amiloidosis (A+) sufren un deterioro cognitivo

Y por otra parte sirve para verificar la bondad del modelo seleccionado, formado a partir de las variables B y C, para explicar la historia natural de la enfermedad.

## 5.4. Conclusiones

En la actualidad el fenómeno de la transición epidemiológica junto con el aumento de la esperanza de vida ha dado lugar a un incremento en la prevalencia de enfermedades crónicas. Entre dichas enfermedades figuran las neurodegenerativas, siendo la mayoritaria el Alzheimer. El principal problema que surge se debe a que carecen de cura, por lo que han pasado a ocupar los primeros puestos en las causas de mortalidad.

Por tal motivo se han ido efectuando numerosos estudios con el objetivo de alcanzar un diagnóstico preciso de esta enfermedad. Después de muchas investigaciones al respecto ya se conoce que la evolución del Alzheimer puede llegar a empezar con varios años de anterioridad a que se manifiesten los síntomas. Por consiguiente, se busca que el diagnóstico sea lo más temprano posible para que así se puedan tomar medidas que atrasen su evolución y que alivien la situación de los pacientes y sus familiares. Con tal fin se han buscado los factores que propician la aparición de la enfermedad y entre ellos, los más relevantes son los que se han clasificado como perfil  $AT(N)$  de [\[Jack et al., 2018\]](#page-152-0), siendo la amiloidosis el más importante y el de aparición mas temprana en sus dos mediciones. Para analizar su evolución temporal se utilizan una serie de biomarcadores obtenidos mediante tests neuropsicológicos con preferencia a los obtenidos de muestras clínicas de CSF.

En el presente estudio, se han desarrollado modelos capaces de predecir la evolución de la enfermedad desde las primeras manifestaciones del deterioro cognitivo hasta la propia demencia. Para ello se han utilizado como biomarcadores las variables obtenidas a partir de test neuropsicológicos, ya que son fáciles y baratos de conseguir y manejar. Dada la gran variedad de los mismos, se ha seleccionado sobre todo cuáles son los que consiguen una mejor aproximación a la realidad. Según este estudio, los biomarcadores que han mostrado mejores resultados son los llamados PACCtrailsB (Preclinical Alzheimer Cognitive Composite) y CDR-SB (Clinical Dementia Rating Subscore), cuya asociación es la que se ha propuesto como modelo predictivo de la progresión en el presente trabajo. Cabe destacar además que se ha comprobado que dicho modelo permite discriminar con rapidez y precisión los comportamientos  $A + y A$ -, lo cual es beneficioso para la investigación.

El desarrollo de modelos como el que se propone en el presente estudio permite apuntar que, aunque queda mucho camino por recorrer, se puede ser optimista en el avance de las investigaciones, para lo cual se debe seguir buscando nuevos biomarcadores que sean más tempranos y trabajando en elaborar modelos capaces de reflejar con mayor fiabilidad el comportamiento de la enfermedad.

# 5.5. Limitaciones

A pesar de que, en principio, los resultados del estudio pueden considerarse como bastante satisfactorios, cabe se˜nalar que siguen existiendo limitaciones en el mismo:

1. La primera limitación es que en el estudio se utiliza exclusivamente una población obtenida a partir de la base de datos ADNI. Aunque dicha población se muestre de forma muy eficiente en cuanto a los resultados, puede considerarse que no es totalmente representativa de toda la población mundial, por lo cual deberían utilizarse además todas las poblaciones que habría que incorporar al estudio para que este fuera m´as completo.

- 2. Otra limitación es que existe sesgo de selección, el cual se produce al utilizarse una muestra supuestamente representativa de toda la población, de forma que aunque el resultado pueda extrapolarse a toda la población éste nunca va a ser del todo certero.
- 3. Otra limitación es que, dado que la base del estudio es la realización de test neuropsicológicos, cuyos resultados deben ser interpretados. La valoración de dichos resultados lleva consigo un componente subjetivo evidente que debe tenerse en cuenta y que es imposible de evitar.
- 4. Por último, cabe señalar que cada vez que se utilizan los algoritmos de **GRACE** y **MultiGRACE**, los resultados que se obtienen de los distintos parámetros (índice de correlación, recta de regresión, etc) no son exactamente iguales, produciéndose ligeras variaciones cada vez que se procesa. Por ello, sería necesario utilizar un algoritmo que sea más consistente en sus resultados y que estos no fluctúen.

## 5.6. Lineas futuras

Las investigaciones sobre la enfermedad de Alzheimer constituyen un reto que es necesario abordar, ya que los objetivos aun están pendientes de ser alcanzados.

Como líneas principales sobre las que se debe basar el desarrollo futuro de los trabajos que se puedan realizar en esta materia, se pueden señalar las siguientes:

- Conseguir datos distintos a partir de otras poblaciones que no sean ADNI, que complementen los existentes.
- Ampliación de los datos utilizables a partir de la población disponible, aumentando el nº de sujetos y de visitas.
- Búsqueda y utilización de nuevos algoritmos capaces de mejorar la validación de los modelos ya utilizados.
- Ante los buenos resultados alcanzados gracias a los tests neuropsicológicos, continuar la búsqueda y utilización de los mismos.
- Proseguir el análisis del impacto que tienen los diferentes factores de riesgo, para así poder incluir los más relevantes dentro del modelo.

# 5.7. Experiencia personal

Tengo que reconocer que antes de realizar el trabajo era muy escéptico y no podía imaginar lo que después me ha aportado a nivel personal. Es indudable que he podido llegar a saber bastante sobre la enfermedad del Alzheimer, en principio desconocida para mí, y sobre todo he podido aplicar los conocimientos adquiridos en la carrera en una materia que parecía impensable inicialmente.

Al final, este estudio me ha parecido muy atractivo, interesante y útil por su importancia en la detección temprana de una terrible enfermedad incurable y que puede servir para mejorar la calidad de vida de los pacientes.

Además, pienso que me ha abierto nuevos horizontes profesionales y me ha dado mucha confianza para poder desarrollar mis capacidades en el futuro.

# Bibliografía

[ADN, 2017] (2017). Adni.

- [San, 2023] (2019-2023). Plan integral de alzheimer y otras demencias (2019-2023).
- [ger, 2022] (2022). Cada familia destina 31.000 euros al a˜no al cuidado de una persona con alzheimer.
- [SEN, 2022] (2022). El 35 % de los casos de alzheimer se pueden atribuir a nueve factores de riesgo modificables.
- [epd, 2022] (2022). Las cifras del alzheimer en espa˜na: n´umero de personas y mortalidad.
- [OMS, 2023] (2023). Demencia.
- [NIH, 2023] (2023). La enfermedad de alzheimer.
- [Aberathne et al., 2023] Aberathne, I., Kulasiri, D., and Samarasinghe, S. (2023). Detection of alzheimer's disease onset using mri and pet neuroimaging: longitudinal data analysis and machine learning. Neural Regeneration Research, 18(10):2134–2140.
- [Amstrong, 2019] Amstrong, R. (2019). Risk factors for alzheimer's disease. Folia Neuropathologica.
- [Ansart et al., 2020] Ansart, M., Epelbaum, S., Bassignana, G., Bône, A., Bottani, S., Cattai, T., Couronn´e, R., Faouzi, J., Koval, I., Louis, M., Thibeau-Sutre, E., Wen, J., Wild, A., Burgos, N., Dormont, D., Colliot, O., and Durrleman, S. (2020). Predicting the progression of mild cognitive impairment using machine learning: A systematic, quantitative and critical review. Med Image Anal.
- <span id="page-150-0"></span>[Auffarth et al., 2010] Auffarth, B., López, M., and Cerquides, J. (2010). Comparison of redundancy and relevance measures for feature selection in tissue classification of ct images. In Industrial conference on data mining, pages 248–262. Springer.
- [Ayyubova, 2023] Ayyubova, G. (2023). Apoe4 is a risk factor and potential therapeutic target for alzheimer's disease. CNS & Neurological Disorders-Drug Targets (Formerly Current Drug Targets-CNS & Neurological Disorders).
- [B. Soriano, 2018] B. Soriano, J. (2018). Cardiopatía isquÉmica, demencias, ictus y epoc se sitúan como las principales causas de muerte en españa.
- [Bastida et al., 2016] Bastida, J. D., Pomés, N. P., Font, S. J., and Eickhoff, A. F. (2016). La depresión: un predictor de demencia. Revista espanola de geriatria y gerontologia, 51(2):112–118.
- [Beckett et al., 2010] Beckett, L. A., Harvey, D. J., Gamst, A., Donohue, M., Kornak, J., Zhang, H., Kuo, J. H., Initiative, A. D. N., et al. (2010). The alzheimer's disease neuroimaging initiative: annual change in biomarkers and clinical outcomes. Alzheimer's & Dementia,  $6(3):257-264$ .
- [Bertsch et al., 2021] Bertsch, M., Franchi, B., Meacci, L., Primicerio, M., and Tesi, M. (2021). The amyloid cascade hypothesis and alzheimer's disease: A mathematical model. European Journal of Appliad Mathematics, 32.
- [Bomb´on-Alb´an and Fierro-Altamirano, 2022] Bomb´on-Alb´an, P. E. and Fierro-Altamirano, P. E. (2022). Criterios de diagnóstico de la enfermedad de alzheimer: Aplicaciones prácticas. Revista Ecuatoriana de Neurología,  $31(1):12-14$ .
- [Breiman and Friedman, 1985] Breiman, L. and Friedman, J. H. (1985). Estimating optimal transformations for multiple regression and correlation. Journal of the American statistical Association, 80(391):580–598.
- [Carreres et al., 2004] Carreres, M. A., Falguera, N. T., and Figuera, R. G. (2004). Enfermedades neurodegenerativas. Rehabilitación, 38(6):318-324.
- [Cole and Vassar, 2007] Cole, S. L. and Vassar, R. (2007). The alzheimer's disease -secretase enzyme, bace1. Molecular Neurodegeneration, 2(22).
- <span id="page-151-0"></span>[Cox, 1975] Cox, D. R. (1975). Partial likelihood. Biometrika, 62(2):269–276.
- [Crane et al., 2012] Crane, P. K., Carle, A., Gibbons, L. E., Insel, P., Mackin, R. S., Gross, A., Jones, R. N., Mukherjee, S., Curtis, S. M., Harvey, D., et al. (2012). Development and assessment of a composite score for memory in the alzheimer's disease neuroimaging initiative (adni). Brain imaging and behavior, 6:502–516.
- [Daly, 2000] Daly, E. e. a. (2000). Predicting conversion to alzheimer disease using standardized clinical information. Archives Neurology.
- [Damoulas and Girolami, 2008] Damoulas, T. and Girolami, M. A. (2008). Probabilistic multi-class multi-kernel learning: on protein fold recognition and remote homology detection. *Bioinformatics*, 24(10):1264–1270.
- [Delport and Hewer, 2022] Delport, A. and Hewer, R. (2022). The amyloid precursor protein: A converging point in alzheimer's disease. Molecular Neurobiology, 59(7):4501–4516.
- [Dickson et al., 2004] Dickson, D. W. et al. (2004). Apoptotic mechanisms in alzheimer neurofibrillary degeneration: cause or effect? The Journal of clinical investigation, 114(1):23–27.
- <span id="page-151-1"></span>[Ding and Peng, 2005] Ding, C. and Peng, H. (2005). Minimum redundancy feature selection from microarray gene expression data. Journal of bioinformatics and computational biology, 3(02):185–205.
- [Donohue et al., 2014] Donohue, M. C., Jacqmin-Gadda, H., Le Goff, M., Thomas, R. G., Raman, R., Gamst, A. C., Beckett, L. A., Jack Jr, C. R., Weiner, M. W., Dartigues, J.-F., et al. (2014). Estimating long-term multivariate progression from short-term data. Alzheimer's & Dementia, 10:S400–S410.
- [Doody et al., 2010] Doody, R. S., Pavlik, V., Massman, P., Rountree, S., Darby, E., and Chan, W. (2010). Predicting progression of alzheimer's disease. Alzheimer's research  $\mathcal{C}$  therapy, 2:1–9.
- [EpData, 2020] EpData (2020). Las cifras del alzheimer en espa˜na: n´umero de personas y mortalidad.
- [Erkkinen et al., 2018] Erkkinen, M. G., Kim, M.-O., and Geschwind, M. D. (2018). Clinical neurology and epidemiology of the major neurodegenerative diseases. Cold Spring Harbor perspectives in biology, 10(4):a033118.
- [Falahati et al., 2014] Falahati, F., Westman, E., and Simmons, A. (2014). Multivariate data analysis and machine learning in alzheimer's disease with a focus on structural magnetic resonance imaging. Journal of Alzheimer's disease, 41(3):685–708.
- [Fleck and Richter, 2022] Fleck, A. and Richter, F. (2022). Infographic: Europe is facing a dementia problem.
- [Frisoni et al., 2022] Frisoni, G. B., Altomare, D., Thal, D. R., Ribaldi, F., van der Kant, R., Ossenkoppele, R., Blennow, K., Cummings, J., van Duijn, C., Nilsson, P. M., et al. (2022). The probabilistic model of alzheimer disease: the amyloid hypothesis revised. Nature Reviews Neuroscience, 23(1):53–66.
- [Garcés et al., 2016] Garcés, M., Crespo Puras, M. d. C., Finkel Morgenstern, L., and Arroyo Menéndez, M. (2016). Estudio sobre las enfermedades neurodegenerativas en españa y su impacto económico y social.
- [Gómez-Isla and Frosch, 2022] Gómez-Isla, T. and Frosch, M. P. (2022). Lesions without symptoms: understanding resilience to alzheimer disease neuropathological changes. Nature Reviews Neurology, 18(6):323–332.
- [Hansson et al., 2018] Hansson, O., Seibyl, J., Stomrud, E., Zetterberg, H., Trojanowski, J., Bittner, T., Lifke, V., Corradini, V., Eichenlaub, U., Batrla, R., Buck, K., Zink, K., Rabe, C., Blennow, K., and Shaw, L. (2018). Csf biomarkers of alzheimer's disease concord with amyloid- pet and predict clinical progression: A study of fully automated immunoassays in biofinder and adni cohorts. Alzheimers Dement, 11.
- [Hill, 2022] Hill, A. M. (2022). Alzheimer disease and the evolving treatment landscape. The American Journal of Managed Care, 28(10 Suppl):S179–S187.
- <span id="page-152-0"></span>[Jack et al., 2018] Jack, C. R., Bennett, D. A., Blennow, K., Carrillo, M. C., Dunn, B., Haeberlein, S. B., Holtzman, D. M., Jagust, W., Jessen, F., Karlawish, J., et al. (2018). Nia-aa research framework: toward a biological definition of alzheimer's disease. Alzheimers Dement, 14(4):535–562.
- <span id="page-152-1"></span>[Kaplan and Meier, 1958] Kaplan, E. L. and Meier, P. (1958). Nonparametric estimation from incomplete observations. Journal of the American Statistical Association, 53(282):457–481.
- [Kawachi, 2006] Kawachi, T. e. a. (2006). Comparison of the diagnostic performance of fdg-pet and vbm-mri in very mild alzheimer's disease. European Journal of Nuclear Medicine and Molecular Imaging.
- [Korolev et al., 2016] Korolev, I., Symonds, L., and Bozoki, A. (2016). Predicting progression from mild cognitive impairment to alzheimer's dementia using clinical, mri, and plasma biomarkers via probabilistic pattern classification. PLoS One.
- [Kumar et al., 2021] Kumar, S., Oh, I., Schindler, S., Lai, A., Payne, P., and Gupta, A. (2021). Machine learning for modeling the progression of alzheimer disease dementia using clinical data: a systematic literature review. Jamia Open.
- [Li et al., 2017] Li, K., Chan, W., Doody, R. S., Quinn, J., Luo, S., Initiative, A. D. N., et al. (2017). Prediction of conversion to alzheimer's disease with longitudinal measures and time-to-event data. Journal of Alzheimer's Disease, 58(2):361–371.
- [Lott and Head, 2005] Lott, I. T. and Head, E. (2005). Alzheimer disease and down syndrome: factors in pathogenesis. Neurobiology of aging, 26(3):383–389.
- [Machin et al., 2006] Machin, D., Cheung, Y. B., and Parmar, M. (2006). Survival analysis: a practical approach. John Wiley & Sons.
- [Manual, ] Manual, P. Adni.
- [Martí-Juan et al., 2020] Martí-Juan, G., Sanroma-Guell, G., and Piella, G. (2020). A survey on machine and statistical learning for longitudinal analysis of neuroimaging data in alzheimer's disease. Computer methods and programs in biomedicine, 189:105348.
- [MayoClinic, ] MayoClinic. Estadios del alzheimer: cómo avanza la enfermedad.
- [Nordestgaard et al., 2022] Nordestgaard, A. T., Nordestgaard, B. G., Frikke-Schmidt, R., Rasmussen, I. J., and Bojesen, S. E. (2022). Self-reported and genetically predicted coffee consumption and smoking in dementia: A mendelian randomization study. Atherosclerosis, 348:36–43.
- [O'Bryant, 2010] O'Bryant, S. e. a. (2010). A serum protein–based algorithm for the detection of alzheimer disease. Archives Neurology.
- [Omran, 1977] Omran, A. R. (1977). A century of epidemiologic transition in the united states. Preventive medicine, 6(1):30–51.
- [Omran, 1998] Omran, A. R. (1998). The epidemiologic transition theory revisited thirty years later. World health statistics quarterly, 53(2, 3, 4):99–119.
- <span id="page-153-3"></span>[Peng et al., 2005] Peng, H., Long, F., and Ding, C. (2005). Feature selection based on mutual information criteria of max-dependency, max-relevance, and min-redundancy. IEEE Transactions on pattern analysis and machine intelligence, 27(8):1226–1238.
- [Petersen et al., 2010] Petersen, R. C., Aisen, P. S., Beckett, L. A., Donohue, M. C., Gamst, A. C., Harvey, D. J., Jack, C. R., Jagust, W. J., Shaw, L. M., Toga, A. W., et al. (2010). Alzheimer's disease neuroimaging initiative (adni): clinical characterization. Neurology, 74(3):201–209.
- [Petersen et al., 1999] Petersen, R. C., Smith, G. E., Waring, S. C., Ivnik, R. J., Tangalos, E. G., and Kokmen, E. (1999). Mild cognitive impairment: clinical characterization and outcome. Archives of neurology, 56(3):303–308.
- [Pillai and Cummings, 2013] Pillai, J. A. and Cummings, J. L. (2013). Clinical trials in predementia stages of alzheimer disease. Medical Clinics, 97(3):439–457.
- <span id="page-153-1"></span>[Platero, 2022] Platero, C. (2022). Categorical predictive and disease progression modeling in the early stage of alzheimer's disease. Journal of Neuroscience Methods, 374:109581.
- <span id="page-153-0"></span>[Platero and Tobar, 2020] Platero, C. and Tobar, M. (2020). Longitudinal survival analysis and two-group comparison for predicting the progression of mild cognitive impairment to alzheimer's disease. J Neurosci Methods.
- [Podcasy and Epperson, 2022] Podcasy, J. L. and Epperson, C. N. (2022). Considering sex and gender in alzheimer disease and other dementias. Dialogues in clinical neuroscience.
- [Qiu et al., 2022] Qiu, A., Xu, L., Liu, C., Initiative, A. D. N., et al. (2022). Predicting diagnosis 4 years prior to alzheimer's disease incident. NeuroImage: Clinical, 34:102993.
- <span id="page-153-2"></span>[Radovic et al., 2017] Radovic, M., Ghalwash, M., Filipovic, N., and Obradovic, Z. (2017). Minimum redundancy maximum relevance feature selection approach for temporal gene expression data. BMC bioinformatics,  $18(1):1-14$ .
- <span id="page-153-4"></span>[Ramírez-Gallego et al., 2017] Ramírez-Gallego, S., Lastra, I., Martínez-Rego, D., Bolón-Canedo, V., Benítez, J. M., Herrera, F., and Alonso-Betanzos, A. (2017). Fast-mrmr: Fast minimum redundancy maximum relevance algorithm for high-dimensional big data. International Journal of Intelligent Systems, 32(2):134–152.
- [Rathore et al., 2017] Rathore, S., Habes, M., Iftikhar, M. A., Shacklett, A., and Davatzikos, C. (2017). A review on neuroimaging-based classification studies and associated feature extraction methods for alzheimer's disease and its prodromal stages. NeuroImage, 155:530–548.
- [Richards and Brayne, 2010] Richards, M. and Brayne, C. (2010). What do we mean by alzheimer's disease? BMJ, 341.
- [Sahana et al., 2020] Sahana, S., Kumar, R., Nag, S., Paul, R., Chatterjee, I., and Guha, N. (2020). A review on alzheimer disease and future prospects.
- [Sakuma et al., 1996] Sakuma, K., Nakashima, K., and Takahashi, K. (1996). Olfactory evoked potentials in parkinson's disease, alzheimer's disease and anosmic patients. Psychiatry and clinical neurosciences, 50(1):35–40.
- [Santacruz-Ortega et al., 2022] Santacruz-Ortega, M. d. P., Cobo-Charry, M. F., and Mejía-Arango, S. (2022). Relación entre la depresión y la demencia. Revista Ecuatoriana de Neurología, 31(1):96–104.
- [Skinner et al., 2012] Skinner, J., Carvalho, J. O., Potter, G. G., Thames, A., Zelinski, E., Crane, P. K., Gibbons, L. E., and Initiative, A. D. N. (2012). The alzheimer's disease assessment scale-cognitive-plus (adas-cog-plus): an expansion of the adas-cog to improve responsiveness in mci. Brain imaging and behavior, 6:489–501.
- [Stewart, 2022] Stewart, C. (2022). Prevalence of dementia in spain 2018-2050.
- [Stocker, 2020] Stocker, H. e. a. (2020). Prediction of alzheimer's disease diagnosis within 14 years through a misfolding in blood plasma compared to apoe4 status, and other risk factors. Alzheimers Dement.
- [Suemoto and Leite, 2023] Suemoto, C. K. and Leite, R. E. (2023). Autopsy studies are key to identifying dementia cause. The Lancet Healthy Longevity, 4(3):e94–e95.
- [Tolar et al., 2019] Tolar, M., Abushakra, S., and Sabbagh, M. (2019). The path forward in alzheimer's disease therapeutics: Reevaluating the amyloid cascade hypothesis. Alzheimer's  $\mathcal B$  Dementia, pages 1550–1560.
- [Van Loenhoud et al., 2022] Van Loenhoud, A. C., Groot, C., Bocancea, D. I., Barkhof, F., Teunissen, C., Scheltens, P., Van De Flier, W. M., and Ossenkoppele, R. (2022). Association of education and intracranial volume with cognitive trajectories and mortality rates across the alzheimer disease continuum. Neurology, 98(16):e1679–e1691.
- [Van Stralen et al., 2009] Van Stralen, K. J., Stel, V. S., Reitsma, J. B., Dekker, F. W., Zoccali, C., and Jager, K. J. (2009). Diagnostic methods i: sensitivity, specificity, and other measures of accuracy. Kidney international, 75(12):1257–1263.
- [Vargas-Soria et al., 2022] Vargas-Soria, M., Ramos-Rodriguez, J. J., Del Marco, A., Hierro-Bujalance, C., Carranza-Naval, M. J., Calvo-Rodriguez, M., van Veluw, S. J., Stitt, A. W., Simó, R., Bacskai, B. J., et al. (2022). Accelerated amyloid angiopathy and related vascular alterations in a mixed murine model of alzheimer' s disease and type two diabetes. Fluids and Barriers of the CNS, 19(1):1–13.
- [Vázquez González, 2023] Vázquez González, J. I. (2023). Principales factores de riesgo para el dasarrollo de la enfermedad de alzheimer.
- [Weiner et al., 2015] Weiner, M. W., Veitch, D. P., Aisen, P. S., Beckett, L. A., Cairns, N. J., Cedarbaum, J., Donohue, M. C., Green, R. C., Harvey, D., Jack Jr, C. R., et al. (2015). Impact of the alzheimer's disease neuroimaging initiative, 2004 to 2014. Alzheimer's  $\mathcal{B}$  Dementia, 11(7):865–884.
- [Weiner et al., 2013] Weiner, M. W., Veitch, D. P., Aisen, P. S., Beckett, L. A., Cairns, N. J., Green, R. C., Harvey, D., Jack, C. R., Jagust, W., Liu, E., et al. (2013). The alzheimer's disease neuroimaging initiative: a review of papers published since its inception. Alzheimer's  $\mathcal{B}$  Dementia, 9(5):e111–e194.
- <span id="page-154-0"></span>[Wen Zhu, 2010] Wen Zhu, Nancy Zeng, N. W. K. C. S. (2010). Sensitivity, specificity, accuracy, associated confidence interval and roc analysis with practical sas $\mathbb R$  implementations. NESUG.
- [Wojtunik-Kulesza et al., 2016] Wojtunik-Kulesza, K. A., Oniszczuk, A., Oniszczuk, T., and Waksmundzka-Hajnos, M. (2016). The influence of common free radicals and antioxidants on development of alzheimer's disease. Biomedicine & pharmacotherapy, 78:39–49.
- [Yang et al., 2023] Yang, J., Wu, S., Yang, J., Zhang, Q., and Dong, X. (2023). Amyloid beta-correlated plasma metabolite dysregulation in alzheimer's disease: an untargeted metabolism exploration using high-resolution mass spectrometry toward future clinical diagnosis. Frontiers in Aging Neuroscience, 15.
- [Yesavage et al., 1993] Yesavage, J. A., Brooks 3rd, J., Taylor, J., and Tinklenberg, J. (1993). Development of aphasia, apraxia, and agnosia and decline in alzheimer's disease. The American journal of psychiatry, 150(5):742–747.
- [Zhang, 2021] Zhang, X.-X. (2021). The epidemiology of alzheimer's disease modifiable risk factors and prevention. J Prev Alzheimers Dis .

# Anexos

### SENSIBILIDAD, ESPECIFICIDAD, PRECISION Y AUC (Obtenido de [\[Wen Zhu, 2010\]](#page-154-0) ´

### Sensibilidad (SEN)

La sensibilidad es la probabilidad de que la prueba diagnóstica identifique como positivo (enfermo) a una persona que está realmente enfermo. Se mide por la proporción de los casos en que se ha encontrado a un paciente como positivo entre el total de enfermos (Razón de verdaderos positivos). Es decir Sensibilidad  $=$  % Enfermos positivos/ Enfermos totales

### Especificidad (SPE)

Por el contrario, la especificidad es la probabilidad de que la prueba diagnóstica identifique como negativo(no enfermo) a una persona que realmente no está enfermo. Se mide por la proporción de los casos de individuos sanos que dan negativo en la prueba entre el total de sanos. (Razón de verdaderos negativos). Es decir Especificidad = % Sanos negativos/ Sanos totales

### Precisión (ACC)

La precisión corresponde a la proporción de individuos clasificados correctamente respecto del total. Todo ello se puede a su vez fundamentar en los conceptos previos siguientes obtenidos de la clasificación de los sujetos en las pruebas: Verdaderos positivos, verdaderos negativos, falsos positivos y falsos negativos.

- Verdaderos positivos (VP) son aquellos sujetos clasificados como enfermos cuando realmente lo están
- Verdaderos negativos (VN) son aquellos sujetos clasificados como sanos cuando realmente lo están
- Falsos positivos (FP) son aquellos sujetos clasificados como enfermos cuando realmente están sanos
- Falsos negativos (FN) son aquellos sujetos clasificados como sanos cuando realmente están enfermos

De esta forma los enfermos totales serán  $VP + FN$  y los sanos totales serán  $VN + FP$ . Y los conceptos anteriores pueden también expresarse así:

 $SEN = \frac{VP}{VP + FN}$ 

• 
$$
SPE = \frac{VN}{VN + FP}
$$

 $ACC = \frac{VP+VN}{VP+FP+VN+FN}$ 

El valor predictivo de una prueba diagnóstica sirve para medir la probabilidad de padecer o no padecer una determinada enfermedad cuando ya se sabe el resultado de la prueba diagnóstica

- Valor predictivo positivo (VPP) será la probabilidad de que un sujeto tenga la enfermedad a partir de una prueba positiva.  $VPP = \frac{VP}{VP + FF}$
- Valor predictivo negativo (VPN) será la probabilidad de que un sujeto no tenga la enfermedad a partir de una prueba negativa  $VPN = \frac{VN}{VN+FN}$

### Area bajo la curva ´

El área bajo la curva (AUC, area under curve) también ROC (receiver operating characteristic) sirve para comprender mejor c´omo est´a funcionando realmente el modelo. Los puntos de la misma se obtienen a partir de los puntos de corte del test diagn´ostico, colocando la sensibilidad en el eje Y y 1-especificidad en el eje X. Es una figura que representa la sensibilidad frente a la especificidad, y se utiliza para mostrar hasta qu´e punto el modelo es capaz de distinguir entre sujetos enfermos y sanos. En suma, mide la probabilidad de que el diagnóstico de la prueba y la clasificación de los pacientes sea la correcta. Si se tienen dos sujetos, uno enfermo y otro sano, probabilidad de que el sano sea diagnosticado como negativo y el enfermo como positivo.

## ANALISIS DE SUPERVIVENCIA ´

Es un conjunto de técnicas estadísticas que son apropiadas para aquellos casos en que hay un seguimiento del paciente por un cierto tiempo. Al final del seguimiento el hecho final que se está investigando puede suceder o no. Estas técnicas resultan muy indicadas para estimar la probabilidad de que se produzcan hechos tales como la contracción de una enfermedad por un paciente o incluso su muerte, o bien la vida útil o el fallo de una pieza o componente mecánico o electrónico.

Son técnicas fáciles de aplicar porque producen respuestas binarias  $(Sf/No)$ . El tiempo que se aplica depende de si se produce el hecho o no, si se produce es el tiempo hasta ese momento, mientras que si no ocurre se utiliza el tiempo de seguimiento. Se puede afirmar que resultan recomendables para su aplicación en estudios de seguimiento que tengan una duración variable, permitiendo la incorporación al estudio de nuevos pacientes en momentos diferentes y cuando existen datos censurados o incompletos, por no haberse producido el hecho final (o por pérdida), pero cuya información se sigue utilizando.

A partir de esto, se construyen las curvas de supervivencia, basadas en la probabilidad de supervivencia de un paciente que es la que tiene de sobrevivir desde su entrada en el estudio hasta un tiempo t. La complementaria es la función de riesgo, o probabilidad de que al paciente sometido a seguimiento le ocurra el hecho final en el tiempo t. La primera se refiere a que el hecho no ocurra y la segunda a que el hecho ocurra.

En los modelos de supervivencia, se distinguen las entradas, las salidas y la función que las relaciona. Las variables de entrada pueden ser el tiempo que afecta a la enfermedad del paciente u otros factores y se obtiene como salida la probabilidad de supervivencia.

Según la función de relación los modelos puede ser univariables, en los que se usa Kaplan Meier, modelos actuariales o Log Rank. Si son multivariables se usa el modelo de Cox.

En el primer modelo de [\[Kaplan and Meier, 1958\]](#page-152-1) se considera que la probabilidad para un paciente de sobrevivir en el tiempo t se obtiene a partir de la probabilidad de haber sobrevivido hasta el momento anterior t-1 multiplicada por la probabilidad condicionada de sobrevivir ese momento t tras haber llegado a ese t-1. De esta forma se van obteniendo las curvas de supervivencia que son decrecientes respecto del tiempo. Por tanto, el estimador del producto  $S(t)$  queda así:

$$
\hat{S}(t) = \prod_{t_i < t} \frac{n_i - d_i}{n_i} \tag{1}
$$

donde:

- $d_i$  es el número de muertes en el tiempo  $t_i$
- $n_i$  es el número de pacientes en riesgo al llegar al tiempo  $t_i$

El modelo de supervivencia de Cox ([\[Cox, 1975\]](#page-151-0)) permite obtener un modelo predictivo del tiempo hasta que se produzca el hecho final, a partir de una función de supervivencia que depende del tiempo t y de otras variables explicativas. A partir de los datos observados se estiman la función de supervisión y los coeficientes de regresión. La hipótesis básica es que los riesgos sean proporcionales. Es decir, aplicado al presente trabajo, explica la relación existente entre el riesgo relativo de un paciente pMCI con respecto al de uno sMCI en un momento dado, mediante la expresión siguiente:

$$
h(t, X) = h_0(t) \exp\left(\sum_{k=1}^{p_1} \gamma_k \cdot X_k + \sum_{l=1}^{p_2} \delta_l \cdot Y_l(t)\right)
$$
 (2)

donde  $h_0(t)$  indica el riesgo al inicio. El segundo término incluye los efectos de las variables dependientes del tiempo Y con sus respectivos coeficientes  $\delta$ .

Además y también en el presente trabajo, para evitar que el modelo dependa del tiempo de conversión, se ha asociado un modelo lineal de efectos mixtos [\[Platero and Tobar, 2020\]](#page-153-0), el cual tiene en cuenta la variación entre sujetos a la hora de hacer la estimación:

$$
Y_i = Z_i \cdot \beta + W_i b_i + e_i \tag{3}
$$

Donde los efectos fijos se expresan a través de las siguientes variables Y, Z,  $\beta$  y los efectos variables mediante W, b, e.

### PRINCIPIO mRMR

El algoritmo mínima redundancia, máxima relevancia (mRMR) es un algoritmo de selección que ya se aplica con asiduidad dentro el Machine Learning aplicado al ámbito sanitario, sobre todo en el área de la bioinformática [\[Radovic et al., 2017\]](#page-153-2).

Este algoritmo tiende a seleccionar un subconjunto de características que tienen la mayor correlación con la clase (salida) y la menor correlación entre sí. Clasifica las características según el criterio de mínima-redundancia-máxima-relevancia que se basa en la información mutua [\[Ding and Peng, 2005\]](#page-151-1).

Se ha demostrado que este nuevo algoritmo mRMR obtiene mejores resultados que la técnica clásica de selección de variables. Está técnica es la denominada de máxima relevancia (MR), en la cual las características seleccionadas tienen una alta correlación con la propia variable.

Los trabajos de  $\lceil \text{Ding and Peng}, 2005 \rceil$  y  $\lceil \text{Peng et al., 2005} \rceil$  ha dado lugar a esta novedosa técnica (algoritmo mRMR) en la cual las características seleccionadas además de mantener una alta correlación con la variable, no están correlacionadas entre sí [\[Auffarth et al., 2010\]](#page-150-0)

La aplicación de este algoritmo conlleva múltiples ventajas, entre las que destacan la simplificación del modelo obtenido y la optimización del tiempo [Ramírez-Gallego et al., 2017].